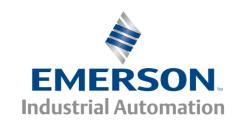

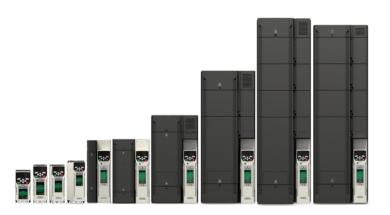

# Control User Guide

# **Unidrive M400**

Variable Speed AC drive for induction motors

Part Number: 0478-0349-01

Issue: 1

### **Original Instructions**

For the purposes of compliance with the EU Machinery Directive 2006/42/EC:

#### **General information**

The manufacturer accepts no liability for any consequences resulting from inappropriate, negligent or incorrect installation or adjustment of the optional operating parameters of the equipment or from mismatching the variable speed drive with the motor.

The contents of this guide are believed to be correct at the time of printing. In the interests of a commitment to a policy of continuous development and improvement, the manufacturer reserves the right to change the specification of the product or its performance, or the contents of the guide, without notice.

All rights reserved. No part of this guide may be reproduced or transmitted in any form or by any means, electrical or mechanical including photocopying, recording or by an information storage or retrieval system, without permission in writing from the publisher.

#### **Drive firmware version**

This product is supplied with the latest firmware version. If this drive is to be connected to an existing system or machine, all drive firmware versions should be verified to confirm the same functionality as drives of the same model already present. This may also apply to drives returned from an Emerson Industrial Automation Service Centre or Repair Centre. If there is any doubt please contact the supplier of the product.

The firmware version of the drive can be checked by looking at Pr 11.029 and Pr 11.035.

#### **Environmental statement**

Emerson Industrial Automation is committed to minimising the environmental impacts of its manufacturing operations and of its products throughout their life cycle. To this end, we operate an Environmental Management System (EMS) which is certified to the International Standard ISO 14001. Further information on the EMS, our Environmental Policy and other relevant information is available on request, or can be found at

http://www.emersonindustrial.com/en-EN/controltechniques/aboutus/environment/Pages/environment.aspx

The electronic variable-speed drives manufactured by Emerson Industrial Automation have the potential to save energy and (through increased machine/process efficiency) reduce raw material consumption and scrap throughout their long working lifetime. In typical applications, these positive environmental effects far outweigh the negative impacts of product manufacture and end-of-life disposal.

Nevertheless, when the products eventually reach the end of their useful life, they must not be discarded but should instead be recycled by a specialist recycler of electronic equipment. Recyclers will find the products easy to dismantle into their major component parts for efficient recycling. Many parts snap together and can be separated without the use of tools, while other parts are secured with conventional fasteners. Virtually all parts of the product are suitable for recycling.

Product packaging is of good quality and can be re-used. Large products are packed in wooden crates, while smaller products come in strong cardboard cartons which themselves have a high recycled fibre content. If not re-used, these containers can be recycled. Polythene, used on the protective film and bags for wrapping product, can be recycled in the same way. Emerson Industrial Automations' packaging strategy prefers easily-recyclable materials of low environmental impact, and regular reviews identify opportunities for improvement.

When preparing to recycle or dispose of any product or packaging, please observe local legislation and best practice.

### **REACH legislation**

EC Regulation 1907/2006 on the Registration, Evaluation, Authorisation and restriction of Chemicals (REACH) requires the supplier of an article to inform the recipient if it contains more than a specified proportion of any substance which is considered by the European Chemicals Agency (ECHA) to be a Substance of Very High Concern (SVHC) and is therefore listed by them as a candidate for compulsory authorisation.

For current information on how this requirement applies in relation to specific Emerson Industrial Automations' products, please approach your usual contact in the first instance. Emerson Industrial Automations' position statement can be viewed at:

www.emersonindustrial.com/en-EN/controltechniques/aboutus/environment/reachregulation/Pages/reachregulation.aspx

Copyright © May 2016 Emerson Industrial Automation.

The information contained in this guide is for guidance only and does not form part of any contract. The accuracy cannot be guaranteed as Emerson have an ongoing process of development and reserve the right to change the specification of their products without notice. Control Techniques Limited. Registered Office: The Gro, Newtown, Powys SY16 3BE. Registered in England and Wales. Company Reg. No. 01236886.

Moteurs Leroy-Somer SAS. Headquarters: Bd Marcellin Leroy, CS 10015, 16915 Angoulême Cedex 9, France. Share Capital: 65 800 512 €, RCS Angoulême 338 567 258.

Issue Number: 1

Drive Firmware: 01.04.04 onwards

For patent and intellectual property related information please go to: www.ctpatents.info.

## How to use this guide

This guide is intended to be used in conjunction with the appropriate *Power Installation Guide*. The *Power Installation Guide* gives information necessary to physically install the drive. This guide gives information on drive configuration, operation and optimization.

#### NOTE

There are specific safety warnings throughout this guide, located in the relevant sections. In addition, Chapter 1 *Safety information* contains general safety information. It is essential that the warnings are observed and the information considered when working with or designing a system using the drive.

This map of the user guide helps to find the right sections for the task you wish to complete, but for specific information, refer to *Contents* on page 4:

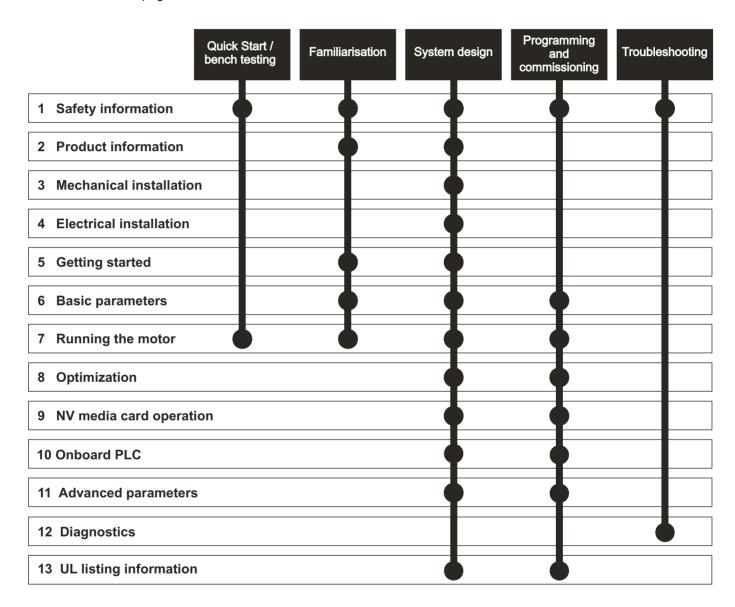

# Contents

| 1    | Safety information                         | 9  | 8     | Optimization                               | 54    |
|------|--------------------------------------------|----|-------|--------------------------------------------|-------|
| 1.1  | Warnings, Cautions and Notes               | 9  | 8.1   | Motor map parameters                       | 54    |
| 1.2  | Electrical safety - general warning        |    | 8.2   | Maximum motor rated current                |       |
| 1.3  | System design and safety of personnel      | 9  | 8.3   | Current limits                             | 60    |
| 1.4  | Environmental limits                       |    | 8.4   | Motor thermal protection                   | 60    |
| 1.5  | Access                                     | 9  | 8.5   | Switching frequency                        | 61    |
| 1.6  | Fire protection                            | 9  | 8.6   | CT Modbus RTU specification                | 62    |
| 1.7  | Compliance with regulations                | 9  | _     |                                            |       |
| 1.8  | Motor                                      |    | 9     | NV Media Card Operation                    | 67    |
| 1.9  | Mechanical brake control                   | 9  | 9.1   | Introduction                               | 67    |
| 1.10 | Adjusting parameters                       | 9  | 9.2   | SD card support                            | 67    |
| 1.11 | Electrical installation                    | 10 | 9.3   | NV Media Card parameters                   | 70    |
| 1.12 | Hazard                                     | 10 | 9.4   | NV Media Card trips                        | 70    |
| _    |                                            |    | 9.5   | Data block header information              | 70    |
| 2    | Product information                        | 11 |       |                                            |       |
| 2.1  | Introduction                               | 11 | 10    | Onboard PLC                                |       |
| 2.2  | Model number                               | 11 | 10.1  | Onboard PLC and Machine Control Studio     | 71    |
| 2.3  | Ratings                                    | 12 | 10.2  | Benefits                                   | 71    |
| 2.4  | Operating modes                            | 13 | 10.3  | Features                                   | 71    |
| 2.5  | Keypad and display                         |    | 10.4  | Onboard PLC parameters                     | 72    |
| 2.6  | Nameplate description                      |    | 10.5  | Onboard PLC trips                          | 72    |
| 2.7  | Options                                    |    |       |                                            |       |
|      | ·                                          |    | 11    | Advanced parameters                        | 73    |
| 3    | Mechanical installation                    | 18 | 11.1  | Parameter ranges and Variable minimum/     |       |
| 3.1  | Installing / removing options and keypad   | 18 |       | maximums:                                  |       |
| 3.2  | Real time clock battery replacement        |    | 11.2  | Menu 1: Frequency reference                | 82    |
|      |                                            |    | 11.3  | Menu 2: Ramps                              | 86    |
| 4    | Electrical installation                    | 22 | 11.4  | Menu 3: Frequency control                  | 89    |
| 4.1  | 24 Vdc supply                              | 22 | 11.5  | Menu 4: Torque and current control         | 94    |
| 1.2  | Communication connections                  | 22 | 11.6  | Menu 5: Motor control                      | 97    |
| 4.3  | Control connections                        | 23 | 11.7  | Menu 6: Sequencer and clock                | 101   |
| 4.4  | Safe Torque Off (STO)                      | 27 | 11.8  | Menu 7: Analog I/O                         | 103   |
| _    |                                            |    | 11.9  | Menu 8: Digital I/O                        | 106   |
| 5    | Getting started                            | 29 | 11.10 | Menu 9: Programmable logic, motorized pot, |       |
| 5.1  | Understanding the display                  | 29 |       | binary sum and timers                      | 112   |
| 5.2  | Keypad operation                           | 29 | 11.11 | Menu 10: Status and trips                  | 118   |
| 5.3  | Menu structure                             | 31 |       | Menu 11: General drive set-up              |       |
| 5.4  | Advanced menus                             |    |       | Menu 12: Threshold detectors, variable     |       |
| 5.5  | Changing the operating mode                | 33 |       | selectors and brake control function       | 122   |
| 5.6  | Saving parameters                          |    | 11.14 | Menu 14: User PID controller               | 128   |
| 5.7  | Restoring parameter defaults               | 33 |       | Menu 15: Option module set-up              |       |
| 5.8  | Parameter access level and security        | 33 |       | Menu 18: Application menu 1                |       |
| 5.9  | Displaying parameters with non-default     |    |       | Menu 20: Application menu 2                |       |
|      | values only                                | 34 |       | Menu 21: Second motor parameters           |       |
| 5.10 | Displaying destination parameters only     | 34 |       | Menu 22: Additional Menu 0 set-up          |       |
| 5.11 | Communications                             | 34 |       |                                            |       |
|      |                                            |    | 12    | Diagnostics                                | . 137 |
| 6    | Basic parameters                           | 35 | 12.1  | Status modes (Keypad and LED status)       | 137   |
| 3.1  | Menu 0: Basic parameters                   | 36 | 12.2  | Trip indications                           |       |
| 3.2  | Parameter descriptions                     |    | 12.3  | Identifying a trip / trip source           |       |
| 3.3  | Control terminal configurations and wiring |    | 12.4  | Trips, Sub-trip numbers                    |       |
|      |                                            |    | 12.5  | Internal / Hardware trips                  |       |
| 7    | Running the motor                          | 47 | 12.6  | Alarm indications                          |       |
| 7.1  | Quick start connections                    | 47 | 12.7  | Status indications                         |       |
| 7.2  | Changing the operating mode                |    | 12.8  | Displaying the trip history                |       |
| 7.3  | Quick start commissioning / start-up       |    |       | Behaviour of the drive when tripped        |       |
| -    |                                            |    | 12.0  | Donavious of the university tripped        | 00    |

| 13    | UL information                               | 161  |
|-------|----------------------------------------------|------|
| 13.1  | UL file reference                            | .161 |
| 13.2  | Option modules, kits and accessories         | .161 |
| 13.3  | Enclosure ratings                            | .161 |
| 13.4  | Mounting                                     | .161 |
| 13.5  | Environment                                  | .161 |
| 13.6  | Electrical Installation                      | .161 |
| 13.7  | Motor overload protection and thermal        |      |
|       | memory retention                             | .162 |
| 13.8  | Electrical supply                            | .162 |
| 13.9  | External Class 2 supply                      | .162 |
| 13.10 | Requirement for Transient Surge Suppression  | .162 |
| 13.11 | Group Installation and Modular Drive Systems | .162 |

# **EU Declaration of Conformity**

**Control Techniques Ltd** 

The Gro

Newtown

**Powys** 

UK

**SY16 3BE** 

Moteurs Leroy-Somer Usine des Agriers

**Boulevard Marcellin Leroy** 

CS10015

16915 Angoulême Cedex 9

France

This declaration is issued under the sole responsibility of the manufacturer. The object of the declaration is in conformity with the relevant Union harmonization legislation. The declaration applies to the variable speed drive products shown below:

| Model number | Interpretation | Nomenclature aaaa - bbc ddddde                                                                                                    |
|--------------|----------------|----------------------------------------------------------------------------------------------------|
| aaaa         | Basic series   | M100, M101, M200, M201, M300, M400, M600, M700, M701, M702, F300, H300, E200,E300, HS30, HS70, HS71, HS72, M000, RECT                                   |
| bb           | Frame size     | 01, 02, 03, 04, 05, 06, 07, 08, 09, 10, 11                                                                                                    |
| С            | Voltage rating | 1 = 100 V, 2 = 200 V, 4 = 400 V, 5 = 575 V, 6 = 690 V                                                                                                   |
| ddddd        | Current rating | Example 01000 = 100 A                                                                                                    |
| е            | Drive format   | A = 6P Rectifier + Inverter (internal choke), D = Inverter, E = 6P Rectifier + Inverter (external choke), T = 12P Rectifier + Inverter (external choke) |

The model number may be followed by additional characters that do not affect the ratings.

The variable speed drive products listed above have been designed and manufactured in accordance with the following European harmonized standards:

| EN 61800-5-1:2007           | Adjustable speed electrical power drive systems - Part 5-1: Safety requirements - Electrical, thermal and energy                                                                                                    |
|-----------------------------|----------------------------------------------------------------------------------------------------|
| EN 61800-3: 2004+A1:2012    | Adjustable speed electrical power drive systems - Part 3: EMC requirements and specific test methods                                                                                                    |
| EN 61000-6-2:2005           | Electromagnetic compatibility (EMC) - Part 6-2: Generic standards - Immunity for industrial environments                                                                                                    |
| EN 61000-6-4: 2007+ A1:2011 | Electromagnetic compatibility (EMC) - Part 6-4: Generic standards - Emission standard for industrial environments                                                                                                    |
| EN 61000-3-2:2014           | Electromagnetic compatibility (EMC) - Part 3-2: Limits for harmonic current emissions (equipment input current ≤16 A per phase)                                                                                                    |
| EN 61000-3-3:2013           | Electromagnetic compatibility (EMC) - Part 3-3: Limitation of voltage changes, voltage fluctuations and flicker in public, low voltage supply systems, for equipment with rated current ≤16 A per phase and not subject to conditional connection |

EN 61000-3-2:2014 Applicable where input current < 16 A. No limits apply for professional equipment where input power ≥1 kW.

These products comply with the Restriction of Hazardous Substances Directive (2011/65/EU), the Low Voltage Directive (2014/35/EU) and the Electromagnetic Compatibility Directive (2014/30/EU).

**G Williams** 

Vice President, Technology Date: 17th March 2016

sign ullan

These electronic drive products are intended to be used with appropriate motors, controllers, electrical protection components and other equipment to form complete end products or systems. Compliance with safety and EMC regulations depends upon installing and configuring drives correctly, including using the specified input filters.

The drives must be installed only by professional installers who are familiar with requirements for safety and EMC. Refer to the Product Documentation. An EMC data sheet is available giving detailed information. The assembler is responsible for ensuring that the end product or system complies with all the relevant laws in the country where it is to be used.

# EU Declaration of Conformity (including 2006 Machinery Directive)

**Control Techniques Ltd** 

The Gro Newtown

Powys

UK

**SY16 3BE** 

Moteurs Leroy-Somer Usine des Agriers

**Boulevard Marcellin Leroy** 

CS10015

16915 Angoulême Cedex 9

**France** 

This declaration is issued under the sole responsibility of the manufacturer. The object of the declaration is in conformity with the relevant Union harmonization legislation. The declaration applies to the variable speed drive products shown below:

| Model No. | Interpretation | Nomenclature aaaa - bbc ddddde                                                                                                    |
|-----------|----------------|----------------------------------------------------------------------------------------------------|
| aaaa      | Basic series   | M300, M400, M600, M700, M701, M702, F300, H300, E200, E300, HS30, HS70, HS71, HS72, M000, RECT                                                          |
| bb        | Frame size     | 01, 02, 03, 04, 05, 06, 07, 08, 09, 10, 11                                                                                                    |
| С         | Voltage rating | 1 = 100 V, 2 = 200 V, 4 = 400 V, 5 = 575 V, 6 = 690 V                                                                                                   |
| ddddd     | Current rating | Example 01000 = 100 A                                                                                                    |
| е         | Drive format   | A = 6P Rectifier + Inverter (internal choke), D = Inverter, E = 6P Rectifier + Inverter (external choke), T = 12P Rectifier + Inverter (external choke) |

The model number may be followed by additional characters that do not affect the ratings.

This declaration relates to these products when used as a safety component of a machine. Only the Safe Torque Off function may be used for a safety function of a machine. None of the other functions of the drive may be used to carry out a safety function.

These products fulfil all the relevant provisions of the Machinery Directive 2006/42/EC and the Electromagnetic Compatibility Directive (2014/30/EU). EC type examination has been carried out by the following notified body:

TUV Rheinland Industrie Service GmbH

Am Grauen Stein D-51105 Köln

Germany

EC type-examination certificate numbers: 01/205/5270.01/14 dated 2014-11-11 01/205/5387.01/15 dated 2015-01-29

01/205/5383.02/15 dated 2015-04-21

Notified body identification number: 0035

The harmonized standards used are shown below:

| EN 02001.2003            | systems                                                                                                    |
|--------------------------|----------------------------------------------------------------------------------------------------|
| EN 62061:2005            | Safety of machinery, Functional safety of safety related electrical, electronic and programmable electronic control |
| EN 61800-3: 2004+A1:2012 | Adjustable speed electrical power drive systems - Part 3: EMC requirements and specific test methods                |
| EN ISO 13849-2:2008      | Safety of machinery, Safety-related parts of control systems. Validation                                            |
| EN ISO 13849-1:2008      | Safety of Machinery, Safety-related parts of control systems, General principles for design                         |
| EN 61800-5-2:2007        | Adjustable speed electrical power drive systems - Part 5-2: Safety requirements - Functional                        |
| EN 61800-5-1:2007        | Adjustable speed electrical power drive systems - Part 5-1: Safety requirements - Electrical, thermal and energy    |

Person authorised to complete the technical file:

P Knight

Conformity Engineer

Newtown, Powys, UK

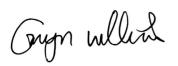

G. Williams

Vice President, Technology Date: 17th March 2016

Place: Newtown, Powys, UK

#### **IMPORTANT NOTICE**

These electronic drive products are intended to be used with appropriate motors, controllers, electrical protection components and other equipment to form complete end products or systems. Compliance with safety and EMC regulations depends upon installing and configuring drives correctly, including using the specified input filters.

The drives must be installed only by professional installers who are familiar with requirements for safety and EMC. Refer to the Product Documentation. An EMC data sheet is available giving detailed information. The assembler is responsible for ensuring that the end product or system complies with all the relevant laws in the country where it is to be used.

Safety NV Media Card Product UL Optimization Diagnostics information installation information installation parameters the motor Operation PLC parameters information

# 1 Safety information

### 1.1 Warnings, Cautions and Notes

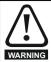

A Warning contains information which is essential for avoiding a safety hazard.

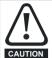

A Caution contains information which is necessary for avoiding a risk of damage to the product or other equipment.

#### NOTE

A Note contains information which helps to ensure correct operation of the product.

### 1.2 Electrical safety - general warning

The voltages used in the drive can cause severe electrical shock and/or burns, and could be lethal. Extreme care is necessary at all times when working with or adjacent to the drive.

Specific warnings are given at the relevant places in this *Control User Guide* 

# 1.3 System design and safety of personnel

The drive is intended as a component for professional incorporation into complete equipment or a system. If installed incorrectly, the drive may present a safety hazard.

The drive uses high voltages and currents, carries a high level of stored electrical energy, and is used to control equipment which can cause injury.

Close attention is required to the electrical installation and the system design to avoid hazards either in normal operation or in the event of equipment malfunction. System design, installation, commissioning/start-up and maintenance must be carried out by personnel who have the necessary training and experience. They must read this safety information and this *Control User Guide* carefully.

The STOP and Safe Torque Off functions of the drive do not isolate dangerous voltages from the output of the drive or from any external option unit. The supply must be disconnected by an approved electrical isolation device before gaining access to the electrical connections.

With the sole exception of the Safe Torque Off function, none of the drive functions must be used to ensure safety of personnel, i.e. they must not be used for safety-related functions.

Careful consideration must be given to the functions of the drive which might result in a hazard, either through their intended behavior or through incorrect operation due to a fault. In any application where a malfunction of the drive or its control system could lead to or allow damage, loss or injury, a risk analysis must be carried out, and where necessary, further measures taken to reduce the risk - for example, an over-speed protection device in case of failure of the speed control, or a fail-safe mechanical brake in case of loss of motor braking.

The Safe Torque Off function may be used in a safety-related application. The system designer is responsible for ensuring that the complete system is safe and designed correctly according to the relevant safety standards.

#### 1.4 Environmental limits

Instructions in the *Power Installation Guide* regarding transport, storage, installation and use of the drive must be complied with, including the specified environmental limits. Drives must not be subjected to excessive physical force.

### 1.5 Access

Drive access must be restricted to authorized personnel only. Safety regulations which apply at the place of use must be complied with.

### 1.6 Fire protection

The drive enclosure is not classified as a fire enclosure. A separate fire enclosure must be provided. For further information, refer to the relevant *Power Installation Guide*.

### 1.7 Compliance with regulations

The installer is responsible for complying with all relevant regulations, such as national wiring regulations, accident prevention regulations and electromagnetic compatibility (EMC) regulations. Particular attention must be given to the cross-sectional areas of conductors, the selection of fuses or other protection, and protective ground (earth) connections.

The Power Installation Guide contains instruction for achieving compliance with specific EMC standards.

Within the European Union, all machinery in which this product is used must comply with the following directives:

Safety of Machinery 2006/42/EC. Electromagnetic Compatibility (EMC) Directive 2014/30/EU.

### 1.8 Motor

Ensure the motor is installed in accordance with the manufacturer's recommendations. Ensure the motor shaft is not exposed.

Standard squirrel cage induction motors are designed for single speed operation. If it is intended to use the capability of the drive to run a motor at speeds above its designed maximum, it is strongly recommended that the manufacturer is consulted first.

Low speeds may cause the motor to overheat because the cooling fan becomes less effective. The motor should be installed with a protection thermistor. If necessary, an electric forced vent fan should be used.

The values of the motor parameters set in the drive affect the protection of the motor. The default values in the drive should not be relied upon.

It is essential that the correct value is entered in Pr **00.006** motor rated current. This affects the thermal protection of the motor.

### 1.9 Mechanical brake control

The brake control functions are provided to allow well co-ordinated operation of an external brake with the drive. While both hardware and software are designed to high standards of quality and robustness, they are not intended for use as safety functions, i.e. where a fault or failure would result in a risk of injury. In any application where the incorrect operation of the brake release mechanism could result in injury, independent protection devices of proven integrity must also be incorporated.

### 1.10 Adjusting parameters

Some parameters have a profound effect on the operation of the drive. They must not be altered without careful consideration of the impact on the controlled system. Measures must be taken to prevent unwanted changes due to error or tampering.

| information information installation started parameters the motor Operation PLC parameters information | Safety information | Product information | Mechanical installation | Electrical installation | Getting started | Basic parameters | Running the motor | Optimization | NV Media Card<br>Operation | DIC | Advanced parameters | Diagnostics | UL<br>informatio |
|----------------------------------------------------------------------------------------------------|--------------------|---------------------|-------------------------|-------------------------|-----------------|------------------|-------------------|--------------|----------------------------|-----|---------------------|-------------|------------------|
|----------------------------------------------------------------------------------------------------|--------------------|---------------------|-------------------------|-------------------------|-----------------|------------------|-------------------|--------------|----------------------------|-----|---------------------|-------------|------------------|

### 1.11 Electrical installation

### 1.11.1 Electric shock risk

The voltages present in the following locations can cause severe electric shock and may be lethal:

AC supply cables and connections

Output cables and connections

Many internal parts of the drive, and external option units

Unless otherwise indicated, control terminals are single insulated and must not be touched.

### 1.11.2 Stored charge

The drive contains capacitors that remain charged to a potentially lethal voltage after the AC supply has been disconnected. If the drive has been energized, the AC supply must be isolated at least ten minutes before work may continue.

#### 1.12 Hazard

### 1.12.1 Falling hazard

The drive presents a falling or toppling hazard. This can cause injury to personnel and therefore should be handled with care.

| Safety     | Product       | Mechanical   | Electrical   | Getting | Basic      | Running   | Ontimization | NV Media Card | Onboard | Advanced   | Diagnostics | UL          |
|------------|---------------|--------------|--------------|---------|------------|-----------|--------------|---------------|---------|------------|-------------|-------------|
| informatio | n information | installation | installation | started | parameters | the motor | Optimization | Operation     | PLC     | parameters | Diagnostics | information |

## 2 Product information

### 2.1 Introduction

#### Open loop AC drive

Unidrive M400 delivers maximum machine performance with open loop vector and sensorless induction motor control, for dynamic and efficient machine operation.

#### **Features**

- · Fast set-up and diagnosis with real-text display
- Onboard IEC 61131-3 programmable automation
- · NV Media Card for parameter copying and data storage
- 24 Vdc Back-up supply (optional)
- EIA 485 serial communications interface (optional)
- · Dual channel Safe Torque Off (STO) input

#### 2.2 Model number

The way in which the model numbers for the Unidrive M range are formed is illustrated below:

Figure 2-1 Model number

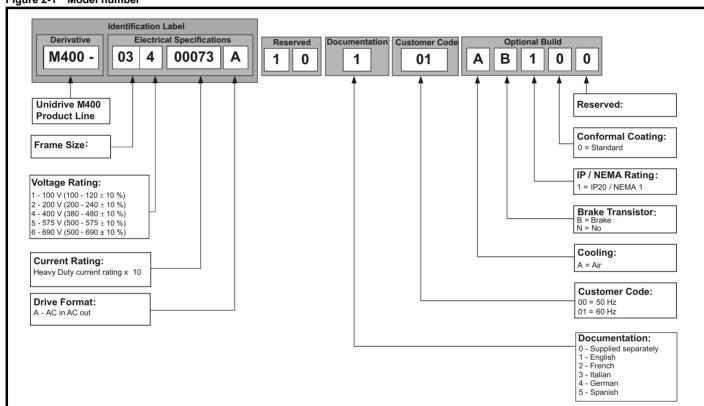

Product Safety Mechanical NV Media Card UL Optimization Diagnostics information information information installation installation started parameters the motor Operation PLC parameters

### 2.3 Ratings

The size 1 to 4 drive is Heavy Duty rated only. The size 5 to 9 drive is dual rated.

The setting of the motor rated current determines which rating applies - Heavy Duty or Normal Duty.

The two ratings are compatible with motors designed to IEC60034. The graph aside illustrates the difference between Normal Duty and Heavy Duty with respect to continuous current rating and short term overload limits.

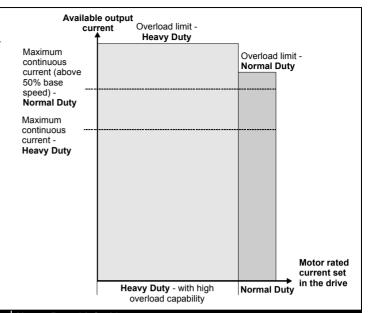

#### **Normal Duty**

For applications which use Self ventilated (TENV/TEFC) induction motors and require a low overload capability, and full torque at low speeds is not required (e.g. fans, pumps).

Self ventilated (TENV/TEFC) induction motors require increased protection against overload due to the reduced cooling effect of the fan at low speed. To provide the correct level of protection the  $\rm l^2t$  software operates at a level which is speed dependent. This is illustrated in the graph below.

#### NOTE

The speed at which the low speed protection takes effect can be changed by the setting of Low Speed Thermal Protection Mode (04.025). The protection starts when the motor speed is below 15 % of base speed when Pr 04.025 = 0 (default) and below 50 % when Pr 04.025 = 1.

### **Heavy Duty (default)**

For constant torque applications or applications which require a high overload capability, or full torque is required at low speeds (e.g. winders, hoists).

The thermal protection is set to protect force ventilated induction motors by default.

#### NOTE

If the application uses a self ventilated (TENV/TEFC) induction motor and increased thermal protection is required for speeds below 50 % base speed, then this can be enabled by setting *Low Speed Thermal Protection Mode* (04.025) = 1.

#### Operation of motor I<sup>2</sup>t protection

Motor I<sup>2</sup>t protection is fixed as shown below and is compatible with:

Self ventilated (TENV/TEFC) induction motors

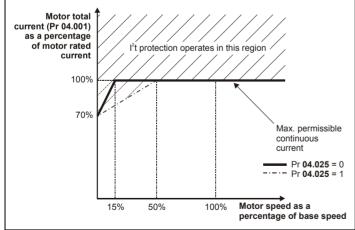

Motor I<sup>2</sup>t protection defaults to be compatible with:

Forced ventilation induction motors

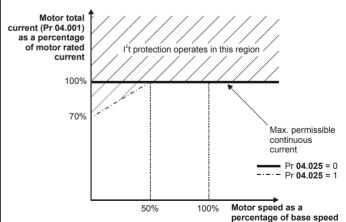

| Safety      | Product     | Mechanical   | Electrical   | Getting | Basic      | Running   | Ontinination | NV Media Card | Onboard | Advanced   | Diamastica  | UL          |
|-------------|-------------|--------------|--------------|---------|------------|-----------|--------------|---------------|---------|------------|-------------|-------------|
| information | information | installation | installation | started | parameters | the motor | Optimization | Operation     | PLC     | parameters | Diagnostics | information |

### 2.4 Operating modes

The drive is designed to operate in any of the following modes:

1. Open loop mode

Open loop vector mode Fixed V/F mode (V/Hz) Square V/F mode (V/Hz)

2. RFC - A

Without position feedback sensor

### 2.4.1 Open loop mode

The drive applies power to the motor at frequencies varied by the user. The motor speed is a result of the output frequency of the drive and slip due to the mechanical load. The drive can improve the speed control of the motor by applying slip compensation. The performance at low speed depends on whether V/F mode or open loop vector mode is selected.

#### Open loop vector mode

The voltage applied to the motor is directly proportional to the frequency except at low speed where the drive uses motor parameters to apply the correct voltage to keep the flux constant under varying load conditions.

Typically 100 % torque is available down to 1 Hz for a 50 Hz motor.

#### Fixed V/F mode

The voltage applied to the motor is directly proportional to the frequency except at low speed where a voltage boost is provided which is set by the user. This mode can be used for multi-motor applications.

Typically 100 % torque is available down to 4 Hz for a 50 Hz motor.

#### Square V/F mode

The voltage applied to the motor is directly proportional to the square of the frequency except at low speed where a voltage boost is provided which is set by the user. This mode can be used for running fan or pump applications with quadratic load characteristics or for multi-motor applications. This mode is not suitable for applications requiring a high starting torque.

#### 2.4.2 RFC-A mode

Rotor Flux Control for Asynchronous (induction) motors (RFC-A) encompasses closed loop vector control without a position feedback device.

Rotor flux control provides closed loop control without the need for position feedback by using current, voltages and key motor parameters to estimate the motor speed. It can eliminate instability traditionally associated with open loop control for example when operating large motors with light loads at low frequencies.

### 2.5 Keypad and display

The keypad and display provide information to the user regarding the operating status of the drive and trip codes, and provide the means for changing parameters, stopping and starting the drive, and the ability to perform a drive reset.

Figure 2-2 CI-Keypad

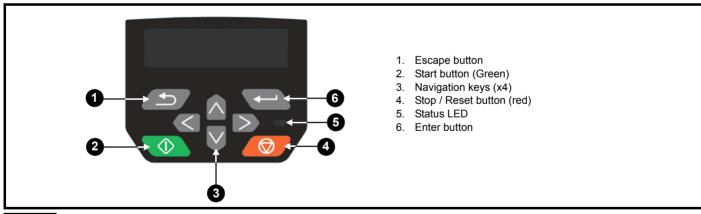

NOTE

The keypad is not supplied with the drive.

| 1 | Safety      | Product     | Mechanical   | Electrical   | Getting | Basic      | Running   | Ontimization | NV Media Card | Onboard | Advanced   | Diagnostics | UL          |
|---|-------------|-------------|--------------|--------------|---------|------------|-----------|--------------|---------------|---------|------------|-------------|-------------|
|   | information | information | installation | installation | started | parameters | the motor | Optimization | Operation     | PLC     | parameters | Diagnostics | information |

### 2.6 Nameplate description

Figure 2-3 Typical drive rating labels size 2

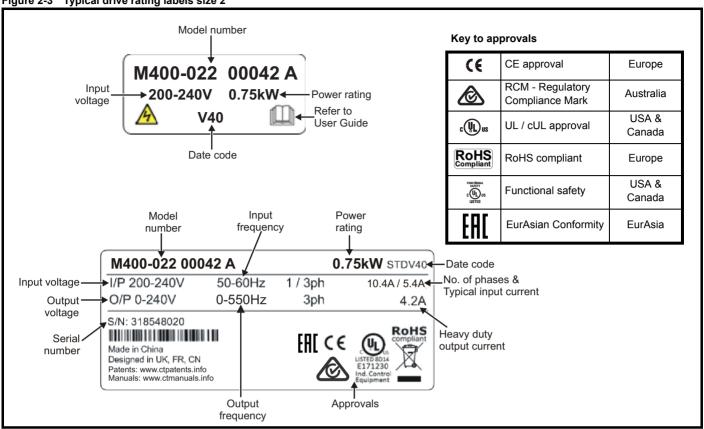

Refer to Figure 2-1 Model number on page 11 for further information relating to the labels.

#### NOTE

#### Date code format

The date code is split into two sections: a letter followed by a number. The letter indicates the year, and the number indicates the week number (within the year) in which the drive was built. The letters go in alphabetical order, starting with A in 1991 (B in 1992, C in 1993 etc).

#### Example:

A date code of **W28** would correspond to week 28 of year 2013.

| Safety      | Product     | Mechanical   | Electrical   | Getting | Basic      | Running   | Ontimization | NV Media Card | Onboard | Advanced   | Diagnostics | UL          |
|-------------|-------------|--------------|--------------|---------|------------|-----------|--------------|---------------|---------|------------|-------------|-------------|
| information | information | installation | installation | started | parameters | the motor | Optimization | Operation     | PLC     | parameters | Diagnostics | information |

#### **Options** 2.7

Figure 2-4 Options available with the drive

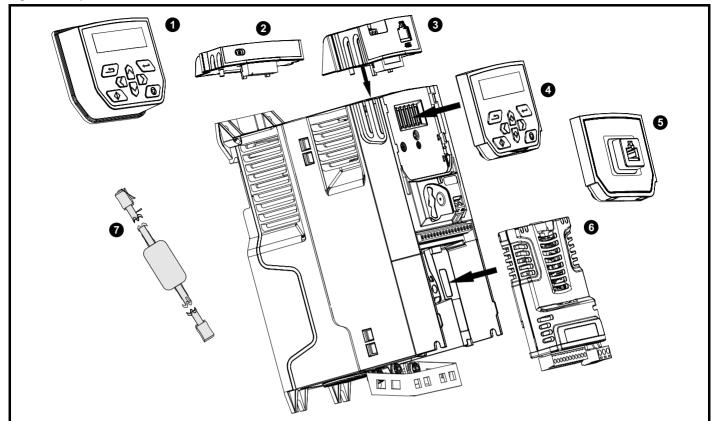

- Remote mountable LCD keypad
   Al-Backup adaptor
   Al-485 Adaptor

- 4. Compact Interface (CI) keypad
- 5. CI-485 Adaptor interface6. System Integration (SI) module7. CT USB Comms cable

| Safety      | Product     | Mechanical   | Electrical   | Getting | Basic      | Running   | Ontimization | NV Media Card | Onboard | Advanced   | Diagnostics | UL          |
|-------------|-------------|--------------|--------------|---------|------------|-----------|--------------|---------------|---------|------------|-------------|-------------|
| information | information | installation | installation | started | parameters | the motor | Optimization | Operation     | PLC     | parameters | Diagnostics | information |

Table 2-1 System Integration (SI) option module identification

| Туре                          | Option module | Color           | Name           | Further details                                                                                                    |
|-------------------------------|---------------|-----------------|----------------|----------------------------------------------------------------------------------------------------|
|                               | net -         | Purple          | SI-PROFIBUS    | Profibus option PROFIBUS adaptor for communications with the drive                                                                                                    |
|                               |               | Medium<br>Grey  | SI-DeviceNet   | DeviceNet option DeviceNet adaptor for communications with the drive                                                                                                    |
| Fieldbus                      |               | Light Grey      | SI-CANopen     | CANopen option CANopen adaptor for communications with the drive                                                                                                    |
| . iolabas                     |               | Yellow<br>Green | SI-PROFINET V2 | PROFINET V2 option PROFINET V2 adapter for communications with the drive                                                                                                    |
|                               |               | Beige           | SI-Ethernet    | External Ethernet module that supports EtherNet/IP, Modbus TCP/IP and RTMoE. The module can be used to provide global connectivity and integration with IT network technologies, such as wireless networking |
|                               |               | Brown Red       | SI-EtherCAT    | EtherCAT option EtherCAT adapter for communications with the drive                                                                                                    |
| Automation<br>(I/O expansion) | imminuter     | Orange          | SI-I/O         | Extended I/O Increases the I/O capability by adding the following combinations:  Digital I/O Digital Inputs Analog Inputs (differential or single ended) Relays                                              |

Table 2-2 Adaptor Interface (AI) option module identification

| Туре           | Option module | Name              | Further details                                                                                                    |  |  |
|----------------|---------------|-------------------|----------------------------------------------------------------------------------------------------|--|--|
| Communications |               | AI-485 adaptor    | EIA 485 serial communications option Provides a EIA 485 serial communications interface via an RJ45 connector or alternative screw terminals. |  |  |
| Dankur         |               | Al-Backup adaptor | +24 V Backup and SD card interface Provides a +24 V Backup supply input and SD card interface                                                 |  |  |
| Backup         |               | Al-Smart adaptor  | +24 V Backup and SD card interface Supplied with 4 GB SD Card for parameter copying and application programs, and an input for 24 V Backup    |  |  |

| Safety      | Product     | Mechanical   | Electrical   | Getting | Basic      | Running   | Ontimization | NV Media Card | Onboard | Advanced   | Diagnostics | UL          |
|-------------|-------------|--------------|--------------|---------|------------|-----------|--------------|---------------|---------|------------|-------------|-------------|
| information | information | installation | installation | started | parameters | the motor | Optimization | Operation     | PLC     | parameters | Diagnostics | information |

### Table 2-3 Keypad identification

| Type   | Keypad | Name              | Further Details                                                               |
|--------|--------|-------------------|-------------------------------------------------------------------------------|
|        |        | Remote-Keypad     | Remote LCD keypad option Remote Keypad with a LCD display                     |
| Keypad |        | CI-Keypad         | LCD keypad option Keypad with a LCD display                                   |
|        |        | Remote-Keypad RTC | Remote LCD keypad option Remote Keypad with a LCD display and real time clock |

Table 2-4 Compact Interface (CI) option module identification

| Туре          | Option | Name           | Further Details                                                                                                |
|---------------|--------|----------------|----------------------------------------------------------------------------------------------------|
| Communication |        | CI-485 Adaptor | EIA 485 serial communications option Provides a EIA 485 serial communications interface via an RJ45 connector. |

Optimization Diagnostics information information information installation the motor Operation PLC parameters

#### 3 **Mechanical installation**

#### Installing / removing options and keypad 3.1

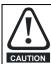

Power down the drive before installing / removing the SI option module. Failure to do so may result in damage to the product.

Figure 3-1 Installation of an SI option module (size 2 to 4)

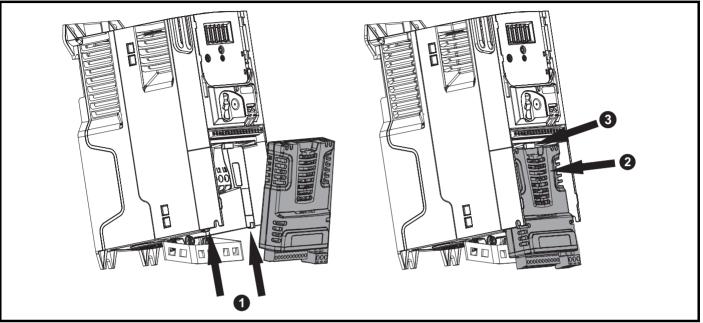

- With the option module tilted slightly backwards, align and locate the two holes in the rear of the option module onto the two tabs (1) on the drive.
- Press the option module onto the drive as shown in (2) until the connector mates with the drive, ensuring that the tab (3) retains the option module in place.

### NOTE

Check that the option module is securely located on the drive. Always ensure that the terminal cover is always replaced before use as this ensures that the option module is firmly secured.

Figure 3-2 Removal of an SI option module (size 2 to 4)

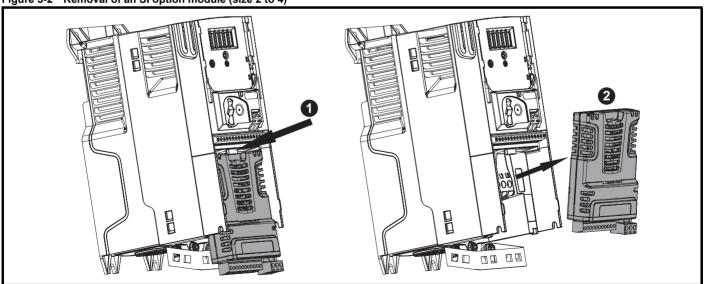

- Press down on the tab (1) to release the option module from the drive housing as shown.
- Tilt the option module slightly towards you and pull away from the drive housing (2).

| Safety      | Product     | Mechanical   | Electrical   | Getting | Basic      | Running   | Ontincination | NV Media Card | Onboard | Advanced   | Diamantina  | UL          |
|-------------|-------------|--------------|--------------|---------|------------|-----------|---------------|---------------|---------|------------|-------------|-------------|
| information | information | installation | installation | started | parameters | the motor | Optimization  | Operation     | PLC     | parameters | Diagnostics | information |

Figure 3-3 Installation of an SI option module (size 5 to 9)

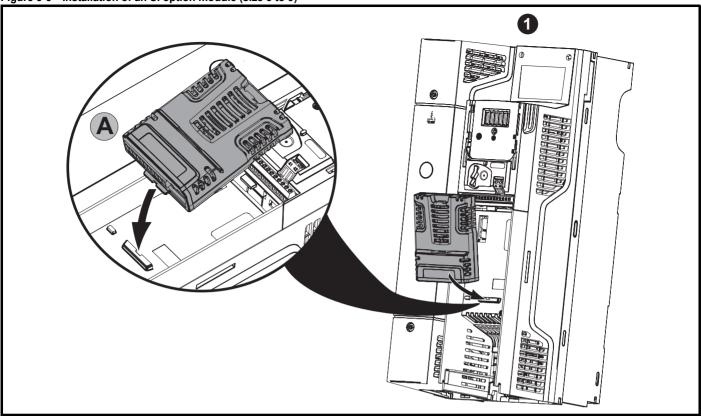

- Move the option module in the direction shown (1).
- · Align and insert the option module tab into the slot provided. This is shown in the detailed view (A).
- Press down on the option module until it locks into place.

Figure 3-4 Removal of an SI option module (size 5 to 9)

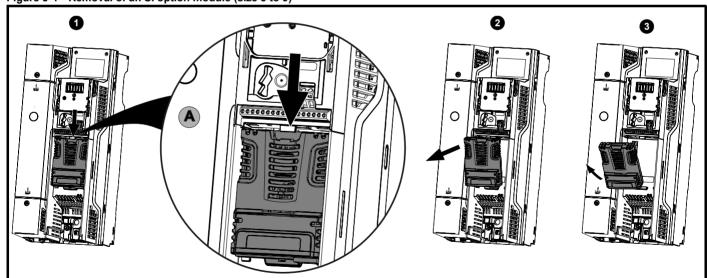

- To release the option module from the drive housing, press down on the tab (1) as shown in detailed view (A).
- Tilt the option module towards you as shown in (2).
- Remove the option module by lifting away from the drive as shown in (3).

| Safety Product Mechanical Electrical Getting Basic Running Information Information Information Information Information Information Information Information Information Installation Install | UL<br>information |
|----------------------------------------------------------------------------------------------------|-------------------|
|----------------------------------------------------------------------------------------------------|-------------------|

Figure 3-5 Installing the Al-485 / Al-Backup Adaptor to the drive (Al-485 Adaptor shown)

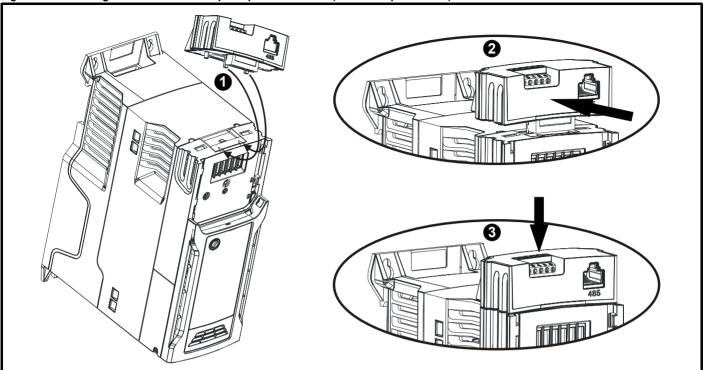

- 1. Identify the two plastic fingers on the underside of the Al-485 / Al-Backup Adaptor (1) then insert the two fingers into the corresponding slots in the spring loaded sliding cover on the top of the drive.
- 2. Hold the adaptor firmly and push the spring loaded protective cover towards the back of the drive to expose the connector block (2) below.
- 3. Press the adaptor downwards (3) until the adaptor connector locates into the drive connection below.

Figure 3-6 Removal of the Al-485 / Al-Backup adaptor (Al-485 Adaptor shown)

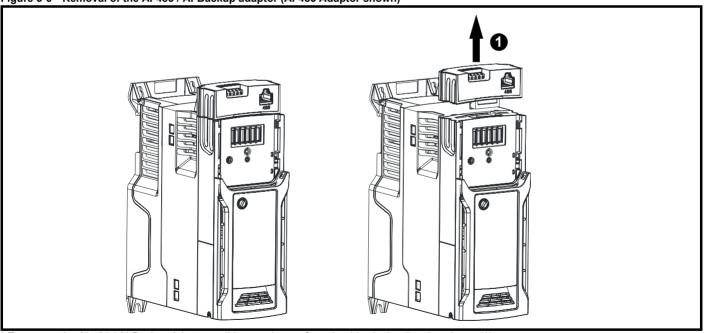

<sup>\*</sup> To remove the AI-485 / AI-Backup Adaptor, pull it up and away from the drive in the direction shown (1)

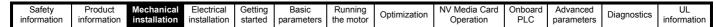

Figure 3-7 Installing the CI-Keypad / CI-485 Adaptor on the drive (CI-Keypad shown)

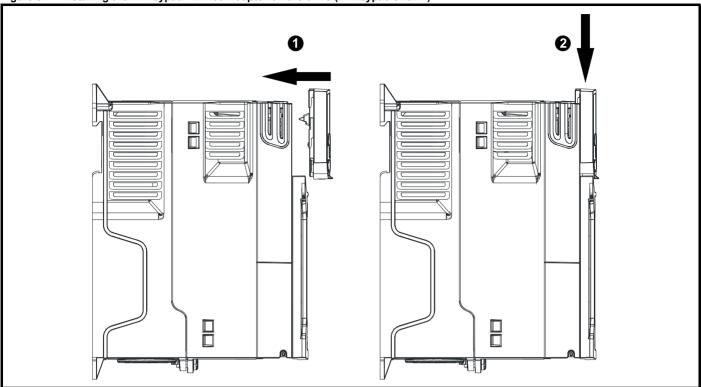

To remove the CI-Keypad / CI-485 Adaptor, reverse the installation procedure shown in Figure 3-7.

#### NOTE

The CI-Keypad / CI-485 Adaptor can be installed / removed while the drive is powered up and running motor, providing that the drive is not operating in keypad mode.

### 3.2 Real time clock battery replacement

Those keypads which have the real time clock feature contain a battery to ensure the clock works when the drive is powered down. The battery has a long life time but if the battery needs to be replaced or removed, follow the instructions below.

Low battery voltage is indicated by 📋 low battery symbol on the keypad display.

Figure 3-8 Remote Keypad RTC (rear view)

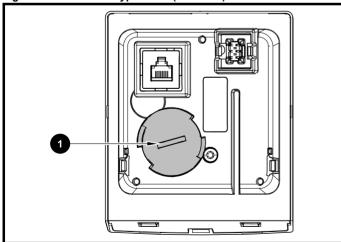

Figure 3-8 above illustrates the rear view of the Remote Keypad RTC.

- 1. To remove the battery cover insert a flat head screwdriver into the slot as shown (1), push and turn anti-clockwise until the battery cover is released.
- 2. Replace the battery (the battery type is: CR2032).
- 3. Reverse point 1 above to replace battery cover.

#### NOTE

Ensure the battery is disposed of correctly.

Safety Product information information Product information installation information information information information information installation information information installation information information installation information information installation information information information information information installation information information i

## 4 Electrical installation

### 4.1 24 Vdc supply

The 24 Vdc supply connected to the +24 V supply terminals on the Al-Backup adaptor provides the following functions:

- It can be used as a back-up power supply to keep the control circuits
  of the drive powered up when the line power supply is removed. This
  allows any fieldbus modules or serial communications to continue to
  operate. If the line power supply is re-applied, then the normal
  operation can carry on after the drive automatically re-initializes the
  power board parameters.
- It can be used to clone or load parameters and user programs in order to pre-configure drives when the line power supply is not available. The keypad can be used to setup parameters if required. However, the drive will be in the Under Voltage state unless the line power supply is enabled, therefore diagnostics may not be possible. (Power down save parameters are not saved when using the 24 V back-up power supply input).

The working voltage range of the 24 V back-up power supply is as follows:

| 0 V     | 0 V (connected internally to 0V cor<br>Terminal 1) | nmon - Control |  |  |  |  |
|---------|----------------------------------------------------|----------------|--|--|--|--|
| + 24 V  | + 24 V Backup supply input                         |                |  |  |  |  |
| Nomina  | Nominal operating voltage 24.0 Vdc                 |                |  |  |  |  |
| Minimur | Minimum continuous operating voltage 19.2 V        |                |  |  |  |  |
| Maximu  | Maximum continuous operating voltage 30.0 V        |                |  |  |  |  |
| Minimur | n start up voltage                                 | 12.0 V         |  |  |  |  |
| Minimur | Minimum power supply requirement at 24 V 20 W      |                |  |  |  |  |
| Recomn  | nended fuse                                        | 1 A, 50 Vdc    |  |  |  |  |

Minimum and maximum voltage values include ripple and noise. Ripple and noise values must not exceed  $5\,\%$ .

Figure 4-1 Location of the 24 Vdc power supply connection on the Al-Backup adaptor

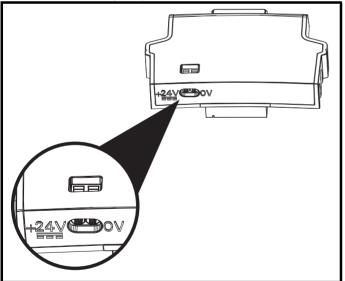

### 4.2 Communication connections

Installing an Al-485 adaptor provides the drive with a 2 wire EIA 485 serial communications interface. This enables the drive set-up, operation and monitoring to be carried out with a PC or controller as required.

Figure 4-2 Location of the Al-485 adaptor option

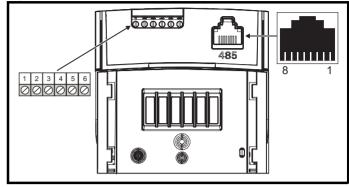

#### 4.2.1 EIA 485 serial communications

The drive only supports Modbus RTU protocol. See Table 4-1 for the connection details.

#### NOTE

Standard Ethernet cables **must not be used** when connecting drives on a EIA 485 network as they do not have the correct twisted pairs for the pinout of the serial comms port.

Table 4-1 Serial communication port pin-outs (RJ45)

|     | , , , , , , , , , , , , , , , , , , ,                          |
|-----|----------------------------------------------------------------|
| Pin | Function                                                       |
| 1   | 120 Ω Termination resistor                                     |
| 2   | RX TX                                                          |
| 3   | 0 V                                                            |
| 4   | +24 V (100 mA) output                                          |
| 5   | Not connected                                                  |
| 6   | TX enable                                                      |
| 7   | RX\ TX\                                                        |
| 8   | RX\ TX\ (if termination resistors are required, link to pin 1) |

Minimum number of connections are 2, 3, 7 and shield.

Table 4-2 Serial communication port pin-outs (screw terminal block)

| Pin | Function                                                  |
|-----|-----------------------------------------------------------|
| 1   | 0 V                                                       |
| 2   | RX\ TX\ (if termination resistor required, link to pin 4) |
| 3   | RX TX                                                     |
| 4   | 120 Ω Termination resistor                                |
| 5   | TX Enable                                                 |
| 6   | +24 V (100 mA) output                                     |

#### NOTE

The connections on the RJ45 connector and terminal block are in parallel.

Safety Product Mechanical information information installation installation in the latter of the motor of the motor of the

# 4.2.2 Isolation of the EIA 485 serial communication port

The serial communication port is single insulated and meets the requirements for ELV.

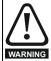

When using the communications port with a personal computer or centralised controller e.g. PLC, an isolation device must be included with a rated voltage at least equal to the drive supply voltage. Ensure that the correct fuses are installed at the drive input, and that the drive is connected to the correct supply voltage.

If a serial communications converter other than the CT Comms cable is used to connect to other circuits classified as Safety Extra Low Voltage (SELV) (e.g. to a personal computer), then a safety isolating barrier must be included to maintain the SELV classification.

An isolated serial communications lead has been designed to connect the drive to IT equipment (such as laptop computers), and is available from the supplier of the drive. See below for details:

Table 4-3 Isolated serial comms lead details

| Part number | Description        |
|-------------|--------------------|
| 4500-0096   | CT USB Comms cable |

The "isolated serial communications" lead has reinforced insulation as defined in IEC60950 for altitudes up to 3,000 m.

#### 4.3 Control connections

### 4.3.1 General

Table 4-4 The control connections consist of:

| Function                          | Qty | Control parameters available                                                                                                    | Terminal<br>number                                |
|-----------------------------------|-----|----------------------------------------------------------------------------------------------------|---------------------------------------------------|
| Single ended analog input         | 2   | Mode, offset, invert, scaling, destination                                                                                                    | 2, 3, 5                                           |
| Analog output                     | 2   | Source, mode, scaling                                                                                                    | 7, 8                                              |
| Digital input                     | 6   | Destination, invert, logic select                                                                                                    | 5, 12, 13, 14,<br>15, 16                          |
| Digital input / output            | 2   | Input / output mode select,<br>destination / source, invert,<br>logic select                                                                                                    | 10, 11                                            |
| Digital output                    | 2   | Source, mode                                                                                                    | 7, 8                                              |
| Frequency input                   | 1   | Maximum reference, input limit, scaling, destination                                                                                                    | 15                                                |
| AB Encoder input                  | 1   | Rotary lines per revolution,<br>filter, frequency feedback,<br>maximum frequency<br>feedback, position scaling,<br>position counter reset,<br>input limit, frequency<br>reference scaling | 15, 16                                            |
| PWM or Frequency output           | 1   | Source scaling, maximum output frequency, mode                                                                                                    | 10                                                |
| Motor thermistor input            | 1   | Mode, type, trip threshold, reset threshold                                                                                                    | 14                                                |
| Relay                             | 1   | Source, invert                                                                                                    | 41, 42                                            |
| Drive enable (Safe<br>Torque Off) | 2   |                                                                                                    | 31, 34<br>(frame 1- 4)<br>31, 35<br>(frame 5 - 9) |
| + 10 V User output                | 1   |                                                                                                    | 4                                                 |
| + 24 V User output                | 2   |                                                                                                    | 9, 17                                             |
| 0V common                         | 2   |                                                                                                    | 1, 6                                              |
| 0V Safe Torque Off                | 2   |                                                                                                    | 32, 33<br>(frame 1- 4)<br>32, 36<br>(frame 5 - 9) |

### NOTE

The 0V terminals on the Safe Torque Off are isolated from each other and the 0V common (size 1 to 4), the 0V terminals on the Safe Torque Off function on size 5 to 9 are common with the user 0V terminals.

#### Key:

| Destination parameter: | Indicates the parameter which is being controlled by the terminal / function                                                                                   |
|------------------------|----------------------------------------------------------------------------------------------------|
| Source parameter:      | Indicates the parameter being output by the terminal                                                                                                    |
| Mode parameter:        | Analog - indicates the mode of operation of the terminal, i.e. voltage 0-10 V, current 4-20 mA etc. Digital - indicates the mode of operation of the terminal. |

All analog terminal functions can be programmed in menu 7.

All digital terminal functions (including the relay) can be programmed in menu 8

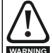

The control circuits are isolated from the power circuits in the drive by basic insulation (single insulation) only. The installer must ensure that the external control circuits are insulated from human contact by at least one layer of insulation (supplementary insulation) rated for use at the AC supply voltage.

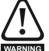

If the control circuits are to be connected to other circuits classified as Safety Extra Low Voltage (SELV) (e.g. to a personal computer), an additional isolating barrier must be included in order to maintain the SELV classification.

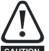

If any of the digital inputs (including the drive enable input) are connected in parallel with an inductive load (i.e. contactor or motor brake) then suitable suppression (i.e. diode or varistor) should be used on the coil of the load. If no suppression is used then over voltage spikes can cause damage to the digital inputs and outputs on the drive.

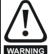

Ensure the logic sense is correct for the control circuit to be used. Incorrect logic sense could cause the motor to be started unexpectedly. Positive logic is the default state for the drive.

#### NOTE

Any signal cables which are carried inside the motor cable (i.e. motor thermistor, motor brake) will pick up large pulse currents via the cable capacitance. The shield of these signal cables must be connected to ground close to the point of exit of the motor cable, to avoid this noise current spreading through the control system.

#### NOTE

The Safe Torque Off drive enable terminals are positive logic input only (see Figure 4-4 on page 24).

Safety Product Basic Running NV Media Card UL Optimization Diagnostics information information information installation PLC installation started parameters the motor Operation parameters

Figure 4-3 Default terminal functions

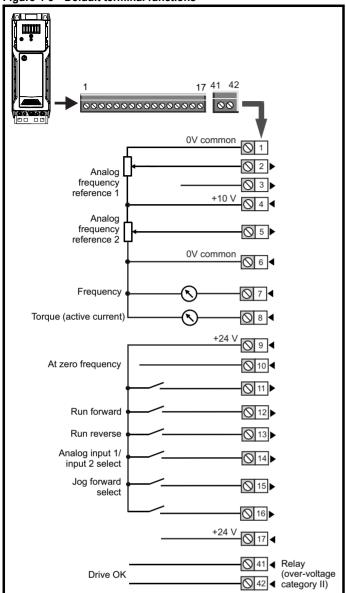

Figure 4-4 Safe Torque Off inputs (size 1 to 4)

|                  | STO Input 1 | Q34 <b>\</b>                          |
|------------------|-------------|---------------------------------------|
| STO<br>Channel 1 | 0 V sto1    | □□□□□□□□□□□□□□□□□□□□□□□□□□□□□□□□□□□□□ |
|                  |             | Oloo                                  |
| 0.70             | 0 V sto2    |                                       |
| STO<br>Channel 2 | STO Input 2 | <u> </u>                              |
|                  |             | <u> </u>                              |

Figure 4-5 Safe Torque Off inputs (size 5 to 9)

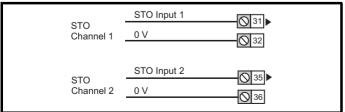

### 4.3.2 Control terminal specification

| 1        | 0V common |                                             |
|----------|-----------|---------------------------------------------|
| Function |           | Common connection for all external devices. |

| 2 Analog input 1                |                                                                       |  |  |
|---------------------------------|-----------------------------------------------------------------------|--|--|
| Default function                | Frequency reference.                                                  |  |  |
| Type of input                   | Bipolar single-ended analog voltage or unipolar differential current. |  |  |
| Mode controlled by              | Pr <b>07.007</b>                                                      |  |  |
| Operating in voltage mode (def  | ault)                                                                 |  |  |
| Full scale voltage range        | ±10 V ±3 %                                                            |  |  |
| Maximum offset                  | ±30 mV                                                                |  |  |
| Absolute maximum voltage range  | -18 V to +30 V relative to 0 V                                        |  |  |
| Input resistance                | 100 k Ω                                                               |  |  |
| Resolution                      | 12 bits (11 bits plus sign)                                           |  |  |
| Operating in current mode       | •                                                                     |  |  |
| Current ranges                  | 0 to 20 mA ±5 %, 20 to 0 mA ±5 %,<br>4 to 20 mA ±5 %, 20 to 4 mA ±5%  |  |  |
| Maximum offset                  | 250 μΑ                                                                |  |  |
| Common mode input voltage range | 0V to +12 V                                                           |  |  |
| Resolution                      | 11 bits                                                               |  |  |
| External fuse rating            | 80 mA                                                                 |  |  |
| Common to all modes             |                                                                       |  |  |
| Sample rate                     | 4 ms                                                                  |  |  |

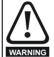

To avoid damage to the drive, a fuse or other over-current protection should be installed in the analog current input circuit.

When connecting a two wire sensor which has a 24 V input and a mA output, to the current input, the 24 V input can be connected to the +24 V terminal (9), while the mA output can be connected to the analog input 1 terminal (2). The analog input 1 return terminal (3) needs to be connected to the 0V terminal (1).

| 3        | Analog input 1 return |                                                   |  |
|----------|-----------------------|---------------------------------------------------|--|
| Function |                       | Return terminal for shunt resistor (current mode) |  |

| 4                      | +10 V user output |                                    |  |  |
|------------------------|-------------------|------------------------------------|--|--|
| Function               |                   | Supply for external analog devices |  |  |
| Nominal voltage        |                   | 10.2 V                             |  |  |
| Voltage tolerance      |                   | ±3 %                               |  |  |
| Maximum output current |                   | 5 mA                               |  |  |

|   | Safety      | Product     | Mechanical   |              | Getting | Basic      | Running   | Optimization | NV Media Card | Onboard | Advanced   | Diagnostics | UL          |
|---|-------------|-------------|--------------|--------------|---------|------------|-----------|--------------|---------------|---------|------------|-------------|-------------|
| ı | information | information | installation | installation | started | parameters | the motor | - p          | Operation     | PLC     | parameters |             | information |

| 5 Analog input 2             |                                                        |  |  |
|------------------------------|--------------------------------------------------------|--|--|
| Default function             | Frequency reference                                    |  |  |
|                              | Unipolar single-ended analog voltage,                  |  |  |
| Type of input                | unipolar single-ended current or digital               |  |  |
|                              | input (positive or negative logic).                    |  |  |
| Mode controlled by           | Pr <b>07.011</b>                                       |  |  |
| Operating in voltage mode (d | •                                                      |  |  |
| Full scale voltage range     | 0 V to +10 V ±3 %                                      |  |  |
| Maximum offset               | ±30 mV                                                 |  |  |
| Absolute maximum voltage     | -18 V to +30 V relative to 0 V                         |  |  |
| range                        |                                                        |  |  |
| Input resistance             | 100 k Ω                                                |  |  |
| Resolution                   | 11 bits                                                |  |  |
| Sample rate                  | 4 ms                                                   |  |  |
| Operating in current mode    |                                                        |  |  |
| Current ranges               | 0 to 20 mA ±4 %, 20 to 0 mA ±4 %,                      |  |  |
| · ·                          | 4 to 20 mA ±4 %, 20 to 4 mA ±4 %                       |  |  |
| Maximum offset               | 250 μΑ                                                 |  |  |
| Absolute maximum voltage     | -18 V to +30 V relative to 0 V                         |  |  |
| range                        |                                                        |  |  |
| Resolution                   | 11 bits                                                |  |  |
| Sample rate                  | 4 ms                                                   |  |  |
| Operating in digital mode    |                                                        |  |  |
| Logic mode controlled by     | Pr <b>08.010</b>                                       |  |  |
| Absolute maximum voltage     | -18 V to +30 V relative to 0 V                         |  |  |
| range                        |                                                        |  |  |
| Impedance                    | 6.8 k Ω                                                |  |  |
| Input threshold              | 10 V ±0.8 V (IEC 61131-2)                              |  |  |
| Sample rate                  | 1 ms when routed to destinations                       |  |  |
| Campic rate                  | Pr <b>06.035</b> or Pr <b>06.036</b> , otherwise 4 ms. |  |  |

| 6        | 0V common |                                            |
|----------|-----------|--------------------------------------------|
| Function |           | Common connection for all external devices |

| 7 Analog output 1                | Analog output 1                                                                |  |  |  |  |  |
|----------------------------------|--------------------------------------------------------------------------------|--|--|--|--|--|
| 8 Analog output 2                | Analog output 2                                                                |  |  |  |  |  |
| Terminal 7 default function      | Frequency output                                                               |  |  |  |  |  |
| Terminal 8 default function      | Motor active current                                                           |  |  |  |  |  |
| Type of output                   | Unipolar single-ended analog voltage, unipolar single-ended current or digital |  |  |  |  |  |
|                                  | output.                                                                        |  |  |  |  |  |
| Mode controlled by               | Pr 07.021, Pr 07.024                                                           |  |  |  |  |  |
| Operating in voltage mode (defa  | ault)                                                                          |  |  |  |  |  |
| Voltage range                    | 0 to +10 V ±5 %                                                                |  |  |  |  |  |
| Maximum offset                   | 15 mV                                                                          |  |  |  |  |  |
| Minimum load resistance          | 500 Ω                                                                          |  |  |  |  |  |
| Protection                       | Short circuit relative to 0 V                                                  |  |  |  |  |  |
| Operating in current mode        |                                                                                |  |  |  |  |  |
| Current ranges                   | 0 to 20 mA ±4 %,                                                               |  |  |  |  |  |
|                                  | 4 to 20 mA ±4 %                                                                |  |  |  |  |  |
| Maximum load resistance          | 500 Ω                                                                          |  |  |  |  |  |
| Operating in digital output mode |                                                                                |  |  |  |  |  |
| Nominal maximum output current   | 50 mA                                                                          |  |  |  |  |  |
| Voltage range                    | 0 V to +24 V                                                                   |  |  |  |  |  |
| Common to all modes              |                                                                                |  |  |  |  |  |
| Resolution                       | 0.1 %                                                                          |  |  |  |  |  |
| Sample rate                      | 4 ms                                                                           |  |  |  |  |  |

| 9                      | +24 V user output |                                              |
|------------------------|-------------------|----------------------------------------------|
| Function               |                   | Supply for external digital devices          |
| Voltage to             | lerance           | ±20 %                                        |
| Maximum output current |                   | 200 mA (total including all Digital Outputs) |
| Protection             |                   | Current limit and trip                       |

| 10 Birital IIO 4                       |                                                                                                    |  |  |  |  |  |
|----------------------------------------|----------------------------------------------------------------------------------------------------|--|--|--|--|--|
| 10 Digital I/O 1                       | Digital I/O 1                                                                                                    |  |  |  |  |  |
| Digital I/O 2                          | Digital I/O 2                                                                                                    |  |  |  |  |  |
| Terminal 10 default function           | AT ZERO FREQUENCY output                                                                                                    |  |  |  |  |  |
| Terminal 11 default function           | None                                                                                                    |  |  |  |  |  |
| Туре                                   | Positive or negative logic digital inputs, positive logic voltage source outputs. PWM or frequency output modes can be selected on output 1. |  |  |  |  |  |
| Input / output mode controlled by      | Pr 08.031, Pr 08.032                                                                                                    |  |  |  |  |  |
| Operating as in input                  |                                                                                                    |  |  |  |  |  |
| Logic mode controlled by               | Pr <b>08.010</b>                                                                                                    |  |  |  |  |  |
| Absolute maximum applied voltage range | -8 V to +30 V relative to 0 V                                                                                                    |  |  |  |  |  |
| Impedance                              | 6.8 kΩ                                                                                                    |  |  |  |  |  |
| Input threshold                        | 10 V ±0.8 V (IEC 61131-2)                                                                                                    |  |  |  |  |  |
| Operating as an output                 |                                                                                                    |  |  |  |  |  |
| Nominal maximum output current         | 50 mA                                                                                                    |  |  |  |  |  |
| Maximum output current                 | 200 mA (total including +24 Vout)                                                                                                    |  |  |  |  |  |
| Common to all modes                    |                                                                                                    |  |  |  |  |  |
| Voltage range                          | 0 V to +24 V                                                                                                    |  |  |  |  |  |
| Sample rate                            | 1 ms when routed to destinations<br>Pr <b>06.035</b> or Pr <b>06.036</b> , otherwise 4 ms.                                                   |  |  |  |  |  |

| 12                  | Digital Input 3        |                                                                                            |  |  |  |
|---------------------|------------------------|--------------------------------------------------------------------------------------------|--|--|--|
| 13                  | Digital Input 4        |                                                                                            |  |  |  |
| Terminal            | 12 default function    | RUN FORWARD input                                                                          |  |  |  |
| Terminal            | 13 default function    | RUN REVERSE input                                                                          |  |  |  |
| Туре                |                        | Negative or positive logic digital inputs                                                  |  |  |  |
| Logic mod           | de controlled by       | Pr 08.010                                                                                  |  |  |  |
| Voltage ra          | inge                   | 0 V to +24 V                                                                               |  |  |  |
| Absolute voltage ra | maximum applied<br>nge | -18 V to +30 V relative to 0 V                                                             |  |  |  |
| Impedano            | e                      | 6.8 kΩ                                                                                     |  |  |  |
| Input thre          | shold                  | 10 V ±0.8 V (IEC 61131-2)                                                                  |  |  |  |
| Sample ra           | ate                    | 1 ms when routed to destinations<br>Pr <b>06.035</b> or Pr <b>06.036</b> , otherwise 4 ms. |  |  |  |

| 14                    | Digital Input 5        |                                                                                                    |
|-----------------------|------------------------|----------------------------------------------------------------------------------------------------|
| Terminal              | 14 default function    | Analog INPUT 1 / INPUT 2 select                                                                                                    |
| Туре                  |                        | Negative or positive logic digital input or motor thermistor input (bias for DIN44081 ptc, KTY84, PT1000, PT2000 and other types) mode can be selected. |
| Input mod             | e controlled by        | Pr <b>08.035</b>                                                                                                    |
| Operating             | g as digital input     |                                                                                                    |
| Logic mod             | le controlled by       | Pr <b>08.010</b>                                                                                                    |
| Voltage ra            | nge                    | 0 V to +24 V                                                                                                    |
| Absolute r voltage ra | maximum applied<br>nge | -18 V to +30 V relative to 0 V                                                                                                    |
| Impedanc              | е                      | 6.8 kΩ                                                                                                    |
| Input thres           | shold                  | 10 V ±0.8 V (IEC 61131-2)                                                                                                    |
| Sample rate           |                        | 1 ms when routed to destinations<br>Pr <b>06.035</b> or Pr <b>06.036</b> , otherwise 4 ms.                                                              |

| Safety information | Product information | Mechanical installation | Electrical installation | Getting started | Basic parameters | Running<br>the motor | Optimization | NV Media Card<br>Operation | Onboard<br>PLC | Advanced parameters | Diagnostics | UL<br>information |
|--------------------|---------------------|-------------------------|-------------------------|-----------------|------------------|----------------------|--------------|----------------------------|----------------|---------------------|-------------|-------------------|
| IIIIOIIIIalioii    | IIIIOIIIIalioii     | IIIStaliation           | mstanation              | Starteu         | parameters       | the motor            |              | Operation                  | 1 LC           | parameters          |             | IIIIOIIIIalioii   |

| 15                                     | Digital Input 6            |                                                                                                    |  |  |
|----------------------------------------|----------------------------|----------------------------------------------------------------------------------------------------|--|--|
| 16                                     | Digital Input 7            |                                                                                                    |  |  |
| Terminal                               | 15 default function        | JOG SELECT input                                                                                                    |  |  |
| Terminal                               | 16 default function        | None                                                                                                    |  |  |
| Туре                                   |                            | Negative or positive logic digital inputs, frequency input (digital input 6) or AB encoder input (digital input 6 and 7). |  |  |
| Input mod                              | le controlled by           | Pr <b>08.036</b>                                                                                                    |  |  |
| Operating                              | Operating as digital input |                                                                                                    |  |  |
| Logic mod                              | de controlled by           | Pr <b>08.010</b>                                                                                                    |  |  |
| Operating                              | g as frequency or AB e     | encoder input                                                                                                    |  |  |
| Maximum                                | input frequency            | 100 kHz                                                                                                    |  |  |
| Common                                 | to all modes               |                                                                                                    |  |  |
| Voltage ra                             | inge                       | 0 V to +24 V                                                                                                    |  |  |
| Absolute maximum applied voltage range |                            | -18 V to +30 V relative to 0 V                                                                                            |  |  |
| Impedanc                               | e                          | 6.8 kΩ                                                                                                    |  |  |
| Input thre                             | shold                      | 10 V ±0.8 V (IEC 61131-2)                                                                                                 |  |  |
| Sample ra                              | ate                        | 1 ms when routed to destinations<br>Pr <b>06.035</b> or Pr <b>06.036</b> , otherwise 4 ms.                                |  |  |

#### NOTE

To use an encoder on the AB encoder input with 5 V encoder signals, a 5 V to 24 V level converter e.g. Motrona PU210, will be required.

| 17                | +24 V user output |                                              |
|-------------------|-------------------|----------------------------------------------|
| Function          |                   | Supply for external digital devices.         |
| Voltage tolerance |                   | ±20 %                                        |
| Maximum           | output current    | 200 mA (total including all Digital Outputs) |
| Protection        |                   | Current limit trip.                          |

| 31<br>34                                               | Safe Torque Off function (drive enable) (frame size 1 to 4) |                                                  |  |  |
|--------------------------------------------------------|-------------------------------------------------------------|--------------------------------------------------|--|--|
| Туре                                                   |                                                             | Positive logic only digital input                |  |  |
| Voltage                                                | range                                                       | 0 to +24 V                                       |  |  |
| Absolut<br>voltage                                     | te maximum applied                                          | 30 V                                             |  |  |
| Logic T                                                | hreshold                                                    | 10 V ±5 V                                        |  |  |
|                                                        | ate maximum voltage for<br>to SIL3 and PL e                 | 5 V                                              |  |  |
| Impedance                                              |                                                             | >4 mA @ 15 V, <15 mA @30 V (IEC 61131-2, type 1) |  |  |
| Low state maximum current for disable to SIL3 and PL e |                                                             | 0.5 mA                                           |  |  |
| Response time                                          |                                                             | Nominal: 12 ms<br>Maximum: 20 ms                 |  |  |

The Safe Torque Off function may be used in a safety-related application in preventing the drive from generating torque in the motor to a high level of integrity. The system designer is responsible for ensuring that the complete system is safe and designed correctly according to the relevant safety standards. If the Safe Torque Off function is not required, these terminals are used for enabling the drive.

| 32       | 0V STO2 (frame size 1 to 4) |                            |  |  |
|----------|-----------------------------|----------------------------|--|--|
| Function |                             | Common connection for STO2 |  |  |

| 33       | 0V STO1 (frame size 1 to 4) |                            |  |
|----------|-----------------------------|----------------------------|--|
| Function |                             | Common connection for STO1 |  |

| 31<br>35                                               | Safe Torque Off function (drive enable)<br>(frame size 5 to 9)                                                                                          |                                            |  |  |  |
|--------------------------------------------------------|----------------------------------------------------------------------------------------------------|--------------------------------------------|--|--|--|
| Туре                                                   |                                                                                                    | Positive logic only digital input          |  |  |  |
| Voltage                                                | e range                                                                                                    | 0 to +24 V                                 |  |  |  |
| Absolute maximum applied voltage                       |                                                                                                    | 30 V                                       |  |  |  |
| Logic T                                                | hreshold                                                                                                    | 10 V ±5 V                                  |  |  |  |
| Low state maximum voltage for disable to SIL3 and PL e |                                                                                                    | 5 V                                        |  |  |  |
| Impedance                                              |                                                                                                    | >4 mA @ 15 V (IEC 61131-2, type 1, 3.3 kΩ) |  |  |  |
| Low state maximum current for disable to SIL3 and PL e |                                                                                                    | 0.5 mA                                     |  |  |  |
| Response time                                          |                                                                                                    | Nominal: 6 ms<br>Maximum: 20 ms            |  |  |  |
|                                                        | The Safe Torque Off function may be used in a safety-related application in preventing the drive from generating torque in the motor to a high level of |                                            |  |  |  |

integrity. The system designer is responsible for ensuring that the complete system is safe and designed correctly according to the relevant safety standards. If the Safe Torque Off function is not required, these terminals

| 41<br>42                           | Relay contacts |                                                |  |
|------------------------------------|----------------|------------------------------------------------|--|
| Default function                   |                | Drive OK indicator                             |  |
| Contact                            | voltage rating | 240 Vac, Installation over-voltage category II |  |
| Contact maximum current rating     |                | 2 A AC 240 V<br>4 A DC 30 V resistive load     |  |
| Contact minimum recommended rating |                | 12 V 100 mA                                    |  |
| Contact type                       |                | Normally open                                  |  |
| Default contact condition          |                | Closed when power applied and drive OK         |  |
| Update rate                        |                | 1 ms                                           |  |

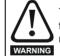

To prevent the risk of a fire hazard in the event of a fault, a fuse or other over-current protection must be installed in the relay circuit.

### 4.3.3 Accuracy and resolution

are used for enabling the drive.

#### Frequency:

The absolute frequency accuracy depends on the accuracy of the oscillator used with the drive microprocessor. The accuracy of the oscillator is  $\pm\,0.02~\%$ , and so the absolute frequency accuracy is  $\pm\,0.02~\%$  of the reference, when a preset frequency is used. If an analog input is used, the absolute accuracy is further limited by the absolute accuracy of the analog input.

The following data applies to the drive only; it does not include the performance of the source of the control signals.

Open & closed loop resolution:

Preset frequency reference: 0.01 Hz

Analog input 1: 11 bit plus sign

Analog input 2: 11 bit

#### **Current:**

The resolution of the current feedback is 10 bit plus sign.

Accuracy: typical 2 % worst case 5 %

### 4.4 Safe Torque Off (STO)

The Safe Torque Off function provides a means for preventing the drive from generating torque in the motor, with a very high level of integrity. It is suitable for incorporation into a safety system for a machine. It is also suitable for use as a conventional drive enable input.

The safety function is active when the STO input is in the logic-low state as specified in the control terminal specification. The function is defined according to EN 61800-5-2 and IEC 61800-5-2 as follows. (In these standards a drive offering safety-related functions is referred to as a PDS(SR)):

'Power that can cause rotation (or motion in the case of a linear motor) is not applied to the motor. The PDS(SR) will not provide energy to the motor which can generate torque (or force in the case of a linear motor)'

This safety function corresponds to an uncontrolled stop in accordance with stop category 0 of IEC 60204-1.

The Safe Torque Off function makes use of the special property of an inverter drive with an induction motor, which is that torque cannot be generated without the continuous correct active behaviour of the inverter circuit. All credible faults in the inverter power circuit cause a loss of torque generation.

The Safe Torque Off function is fail-safe, so when the Safe Torque Off input is disconnected the drive will not operate the motor, even if a combination of components within the drive has failed. Most component failures are revealed by the drive failing to operate. Safe Torque Off is also independent of the drive firmware. This meets the requirements of the following standards, for the prevention of operation of the motor.

#### **Machinery Applications**

The Safe Torque Off function has been independently assessed by Notified Body, TüV Rheinland for use as a safety component of a machine:

Prevention of unintended motor operation: The safety function "Safe Torque Off" can be used in applications up to Cat 4. PL e according to EN ISO 13849-1, SIL 3 according to EN 61800-5-2/EN 62061/ IEC 61508, and in lift applications according to EN 81-1 and EN81-2.

| Type examination certificate number | Date of issue | Model | Frame sizes |
|-------------------------------------|---------------|-------|-------------|
| 01/205/5387.01/15                   | 2015-01-29    | M400  | 5 to 9      |
| 01/205/5383.02/15                   | 2015-04-21    | M400  | 1 to 4      |

This certificate is available for download from the TüV Rheinland website at: http://www.tuv.com.

### Safety Parameters as verified by TüV Rheinland:

According to IEC 61508-1 to 07 / EN 61800-5-2 / EN 62061

| Туре                                            | Value                        | Percentage of SIL 3 allowance | Frame<br>sizes |  |  |
|-------------------------------------------------|------------------------------|-------------------------------|----------------|--|--|
| Proof test interval                             | 20 years                     |                               | All            |  |  |
| High demand or a co                             | ontinuous mode o             | f operation                   |                |  |  |
| PFH (1/h)                                       | 9.61 x 10 <sup>-11</sup> 1/h | <1 %                          | 1 to 4         |  |  |
| PFH (1/h)                                       | 4.16 x 10 <sup>-11</sup> 1/h | <1 %                          | 5 to 9         |  |  |
| Low demand mode of operation (not EN 61800-5-2) |                              |                               |                |  |  |
| PFDavg                                          | 8.4 x 10 <sup>-6</sup>       | < 1 %                         | 1 to 4         |  |  |
| PFDavg                                          | 3.64 x 10 <sup>-6</sup>      | < 1 %                         | 5 to 9         |  |  |

#### According to EN ISO 13849-1

| Туре                                   | Value       | Classification |
|----------------------------------------|-------------|----------------|
| Category                               | 4           |                |
| Performance Level (PL)                 | е           |                |
| MTTF <sub>D</sub> (ST01)               | >2500 years | High           |
| MTTF <sub>D</sub> (ST02)               | >2500 years | High           |
| MTTF <sub>D</sub> (Single channel STO) | >2500 years | High           |
| DC <sub>avg</sub>                      | ≥99 %       | High           |
| Mission time                           | 20 years    |                |

#### NOTE

Logic levels comply with IEC 61131-2:2007 for type 1 digital inputs rated at 24 V. Maximum level for logic low to achieve SIL3 and PL e 5 V and 0.5 mA

#### Lift (Elevator) Applications

The Safe Torque Off function has been independently assessed for use as a safety component in lift (elevator) applications by Notified Body, TüV Nord:

The Unidrive M drives series with Safe Torque Off (STO) function if applied according to the "Conditions of application" fulfil the safety requirements of the standards EN81-1, EN81-2, EN 81-50 and EN60664-1 and are in conformity with all relevant requirements of the Directive 95/16/EC.

| Certificate of Conformity number | Date of issue | Models |
|----------------------------------|---------------|--------|
| 44799 13196202                   | 04-08-2015    | M400   |

The Safe Torque Off function can be used to eliminate electromechanical contactors, including special safety contactors, which would otherwise be required for safety applications.

For further information contact the supplier of the drive.

#### **UL Approval**

The Safe Torque Off function has been independently assessed by Underwriters Laboratories (UL). The on-line certification (yellow card) reference is: FSPC.E171230.

#### Safety Parameters as verified by UL:

According to IEC 61508-1 to 7

| Туре          | Value                                                     |
|---------------|-----------------------------------------------------------|
| Safety Rating | SIL 3                                                     |
| SFF           | > 99 %                                                    |
| PFH (1/h)     | 4.43 x 10 <sup>-10</sup> 1/h<br>(<1 % of SIL 3 allowance) |
| HFT           | 1                                                         |
| Beta Factor   | 2 %                                                       |
| CFF           | Not applicable                                            |

### According to EN ISO 13849-1

| Туре                   | Value      |
|------------------------|------------|
| Category               | 4          |
| Performance Level (PL) | е          |
| MTTF <sub>D</sub>      | 2574 years |
| Diagnostic coverage    | High       |
| CCF                    | 65         |

Safety Product NV Media Card Optimization Diagnostics information information information installation installation started parameters the motor Operation PLC parameters

#### **Two-channel Safe Torque Off**

The M400 models have dual channel STO.

The dual channel STO has two fully independent channels.

Each input meets the requirements of the standards as defined above. If either or both inputs are set at a logic low state, there are no single faults in the drive which can permit the motor to be driven.

It is not necessary to use both channels to meet the requirements of the standards. The purpose of the two channels is to allow connection to machine safety systems where two channels are required, and to facilitate protection against wiring faults.

For example, if each channel is connected to a safety-related digital output of a safety related controller, computer or PLC, then on detection of a fault in one output the drive can still be disabled safely through the other output.

Under these conditions, there are no single wiring faults which can cause a loss of the safety function, i.e. inadvertent enabling of the drive. In the event that the two-channel operation is not required, the two inputs can be connected together to form a single Safe Torque Off input. In this case it is important to note that a single short-circuit from the Safe Torque Off input to a DC supply > 5 V could cause the drive to be enabled.

This might occur through a fault in the wiring. This can be excluded according to EN ISO 13849-2 by the use of protected wiring. The wiring can be protected by either of the following methods:

• By placing the wiring in a segregated cable duct or other enclosure.

#### Or

 By providing the wiring with a grounded shield in a positive-logic grounded control circuit. The shield is provided to avoid a hazard from an electrical fault. It may be grounded by any convenient method; no special EMC precautions are required.

# Note on response time of Safe Torque Off, and use with safety controllers with self-testing outputs:

Safe Torque Off has been designed to have a response time of greater than 1 ms so that it is compatible with safety controllers whose outputs are subject to a dynamic test with a pulse width not exceeding 1 ms.

# Note on the use of servo motors, other permanent-magnet motors, reluctance motors and salient-pole induction motors:

When the drive is disabled through Safe Torque Off, a possible (although highly unlikely) failure mode is for two power devices in the inverter circuit to conduct incorrectly.

This fault cannot produce a steady rotating torque in any AC motor. It produces no torque in a conventional induction motor with a cage rotor. If the rotor has permanent magnets and/or saliency, then a transient alignment torque may occur. The motor may briefly try to rotate by up to 180° electrical, for a permanent magnet motor, or 90° electrical, for a salient pole induction motor or reluctance motor. This possible failure mode must be allowed for in the machine design.

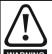

The design of safety-related control systems must only be done by personnel with the required training and experience. The Safe Torque Off function will only ensure the safety of a machine if it is correctly incorporated into a complete safety system. The system must be subject to a risk assessment to confirm that the residual risk of an unsafe event is at an acceptable level for the application.

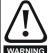

Safe Torque Off inhibits the operation of the drive, this includes inhibiting braking. If the drive is required to provide both braking and Safe Torque Off in the same operation (e.g. for emergency stop) then a safety timer relay or similar device must be used to ensure that the drive is disabled a suitable time after braking. The braking function in the drive is provided by an electronic circuit which is not fail-safe. If braking is a safety requirement, it must be supplemented by an independent fail-safe braking mechanism.

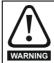

Safe Torque Off does not provide electrical isolation. The supply to the drive must be disconnected by an approved isolation device before gaining access to power connections.

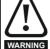

It is essential to observe the maximum permitted voltage of 5 V for a safe low (disabled) state of Safe Torque Off. The connections to the drive must be arranged so that voltage drops in the 0 V wiring cannot exceed this value under any loading condition. It is strongly recommended that the Safe Torque Off circuits be provided with a dedicated 0V conductors which should be connected to terminals 32 and 33 (sizes 1 to 4) and terminals 32 and 36 (sizes 5 to 9) at the drive.

#### Safe Torque Off over-ride

The drive does not provide any facility to over-ride the Safe Torque Off function, for example for maintenance purposes.

Safety Product information installation | Electrical installation | Electrical installation | Started | Safety | Product information | Electrical installation | Safety | Product information | Electrical installation | Electrical installation | Safety | Product information | Electrical installation | Electrical installation | Electrical installation | Electrical installation | Electrical installation | Electrical installation | Electrical installation | Electrical installation | Electrical installation | Electrical installation | Electrical installation | Electrical installation | Electrical installation | Electrical installation | Electrical installation | Electrical installation | Electrical installation | Electrical installation | Electrical installation | Electrical installation | Electrical installation | Electrical installation | Electrical installation | Electrical installation | Electrical installation | Electrical installation | Electrical installation | Electrical installation | Electrical installation | Electrical installation | Electrical installation | Electrical installation | Electrical installation | Electrical installation | Electrical installation | Electrical installation | Electrical installation | Electrical installation | Electrical installation | Electrical installation | Electrical installation | Electrical installation | Electrical installation | Electrical installation | Electrical installation | Electrical installation | Electrical installation | Electrical installation | Electrical installation | Electrical installation | Electrical installation | Electrical installation | Electrical installation | Electrical installation | Electrical installation | Electrical installation | Electrical installation | Electrical installation | Electrical installation | Electrical installation | Electrical installation | Electrical installation | Electrical installation | Electrical installation | Electrical installation | Electrical installation | Electrical installation | Electrical installation | Ele

## 5 Getting started

This chapter introduces the user interfaces, menu structure and security levels of the drive.

### 5.1 Understanding the display

### 5.1.1 CI-Keypad

The keypad can only be mounted on the drive.

The CI-Keypad display consists of up to four rows of text. The upper two rows show the drive status or the menu and parameter number currently being viewed. When in status mode, an area one character wide and four lines high on the right-hand side of the display, is reserved for displaying actions that are active on the drive. The possible active actions are given in Table 5-2.

The keypad powers up into the status state. The value of any two parameters can be permanently displayed on the bottom two rows of the screen in the status state. To do this enter the desired parameter numbers into Pr 11.018 (Status Mode Parameter 1) and Pr 11.019 (Status Mode Parameter 2).

Figure 5-1 CI-Keypad

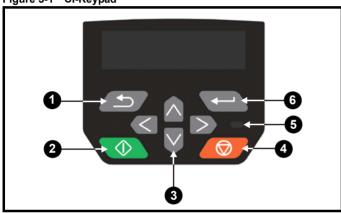

- 1. Escape button
- 2. Start button (Green)
- 3. Navigation keys (x4)
- 4. Stop / Reset button (red)
- 5. Status LED
- 6. Enter button

#### NOTE

The red stop button is also used to reset the drive.

The parameter value is correctly displayed on the keypad display as shown in the below table.

Table 5-1 Keypad display formats

| Display formats                  | Value                |
|----------------------------------|----------------------|
| IP Address                       | 127. 0. 0. 0         |
| MAC Address                      | 01ABCDEF2345         |
| Time                             | 12:34:56             |
| Date                             | 31-12-13 or 12-31-13 |
| Version number                   | 01.02.00.00          |
| Character                        | ABCD                 |
| 32 bit number with decimal point | 21474836.47          |
| 16 bit binary number             | 0100001011100101     |
| Text                             | A1 A2                |
| Number                           | 10.00 Hz             |

Table 5-2 Active action icon

| Active action icon | Description                  |
|--------------------|------------------------------|
| ů.                 | Alarm active                 |
|                    | NV media card being accessed |
| ₾                  | Drive security active        |
| <u>a</u>           | User security unlocked       |
| I                  | Motor map 2 active           |
| 44                 | User program running         |
| 4                  | Keypad reference active      |

### 5.2 Keypad operation

#### 5.2.1 Control buttons

The keypad consists of:

- Navigation keys Used to navigate the parameter structure and change parameter values.
- Enter / Mode button Used to change between parameter edit and view mode, as well as entering data.
- Escape / Exit button \_\_\_\_\_ Used to exit from parameter edit or view mode. In parameter edit mode, if parameter values are edited and the exit button pressed the parameter value will be restored to the value it had on entry to edit mode.
- Start button Used to provide a 'Run' command if keypad mode is selected.
- Stop / Reset button Used to reset the drive. In keypad mode can be used for 'Stop'.

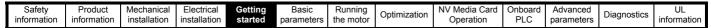

Figure 5-2 Display modes

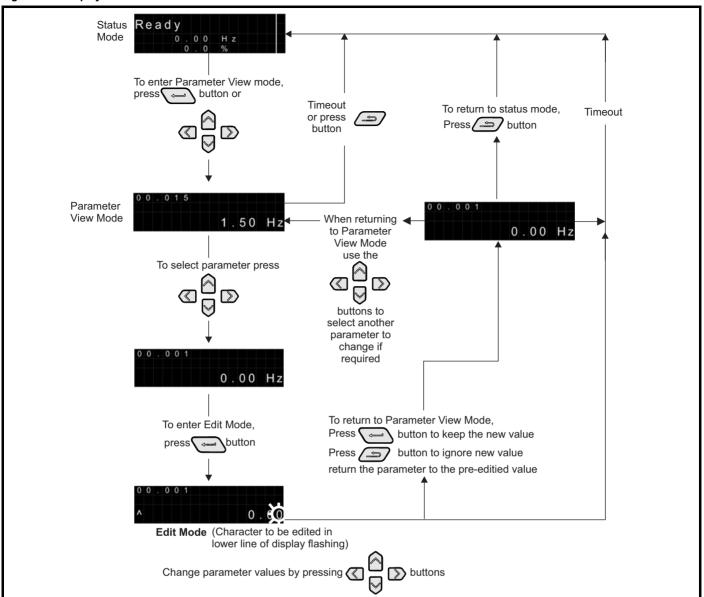

#### NOTE

The navigation buttons can only be used to move between menus if Pr **00.010** has been set to show 'All Menus'. Refer to section 5.8 *Parameter access level and security* on page 33.

#### NOTE

If the Escape button is held down for 1 second, the display returns to status mode.

Safety Product Mechanical Electrical information installation installa

#### 5.2.2 Quick access mode

The quick access mode allows direct access to any parameter without scrolling through menus and parameters.

To enter the quick access mode, press and hold the Enter button on the keypad while in 'parameter view mode'.

Figure 5-3 Quick access mode

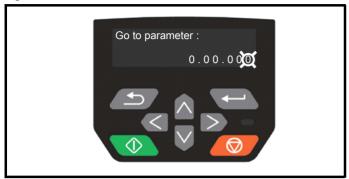

### 5.2.3 Keypad shortcuts

In 'parameter view mode':

If the up and down keypad buttons are pressed together, then the keypad display will jump to the start of the parameter menu being viewed, e.g. Pr **05.005** being viewed, when the above buttons pressed together will jump to Pr **05.000**.

If the left and right keypad buttons are pressed together, then the keypad display will jump to the last viewed parameter in Menu 0. In 'parameter edit mode':

If the up and down keypad buttons are pressed together, then the parameter value of the parameter being edited will be set to 0.

If the least significant digit (furthest right) will be selected on the keypad display for editing.

Figure 5-4 Mode examples

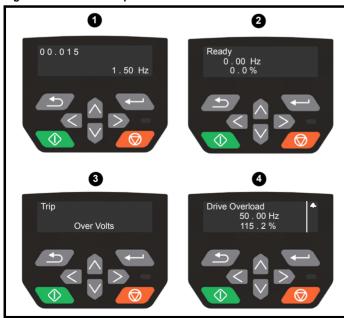

- 1. Parameter view mode: Read write or Read only
- 2. Status mode: Drive OK status

If the drive is ok and the parameters are not being edited or viewed, the upper row of the display will show one of the following:

· Inhibit', 'Ready' or 'Run'.

#### 3. Status mode: trip status

When the drive is in trip condition, the upper row of the display will indicate that the drive has tripped and the lower row of the display will show the trip code. For further information regarding trip codes, refer to Table 12-2 *Trip indications* on page 139.

#### 4. Status mode: Alarm status

During an 'alarm' condition the upper row of the display alternates between the drive status (Inhibit, Ready or Run, depending on what is displayed) and the alarm.

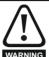

Do not change parameter values without careful consideration; incorrect values may cause damage or a safety hazard.

#### NOTE

When changing the values of parameters, make a note of the new values in case they need to be entered again.

#### NOTE

New parameter values must be saved to ensure that the new values apply after the drive has been power cycled. Refer to section 5.6 *Saving parameters* on page 33.

### 5.3 Menu structure

The drive parameter structure consists of menus and parameters.

The drive initially powers up so that only Menu 0 can be viewed. The up and down arrow buttons are used to navigate between parameters and once Pr **00.010** has been set to 'All Menus', the left and right buttons are used to navigate between menus. For further information, refer to section 5.8 *Parameter access level and security* on page 33.

Figure 5-5 Parameter navigation

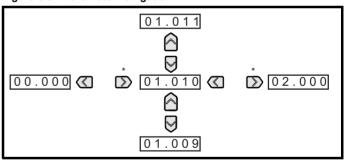

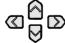

\* Can only be used to move between menus if all menus have been enabled (Pr **00.010**). Refer to section 5.8 Parameter access level and security on page 33.

The menus and parameters roll over in both directions. i.e. if the last parameter is displayed, a further press will cause the display to rollover and show the first parameter. When changing between menus the drive remembers which parameter was last viewed in a particular menu and thus displays that parameter.

#### 5.3.1 CI-Keypad set-up menu

To enter the keypad set-up menu, press and hold the Escape button on the keypad from status mode. All the keypad parameters are saved to the keypad non-volatile memory when exiting from the keypad set-up menu. To exit from the keypad set-up menu, press the

Escape or or button. Below are the keypad set-up parameters.

| Safety      | Product     | Mechanical   | Electrical   | Getting | Basic      | Running   | Optimization | NV Media Card | Onboard | Advanced   | Diagnostics | UL          |
|-------------|-------------|--------------|--------------|---------|------------|-----------|--------------|---------------|---------|------------|-------------|-------------|
| information | information | installation | installation | started | parameters | the motor | Optimization | Operation     | PLC     | parameters | Diagnostics | information |

Table 5-3 CI-Keypad set-up parameters

|           | Parameters                     | Range                                                          | Type |
|-----------|--------------------------------|----------------------------------------------------------------|------|
| Keypad.00 | Language                       | English, French,<br>German, Italian,<br>Spanish and<br>Chinese | RW   |
| Keypad.01 | Show Units                     | Off or On                                                      | RW   |
| Keypad.02 | Backlight Level                | 0 to 100 %                                                     | RW   |
| Keypad.05 | Show Raw Text Parameter Values | Off or On                                                      | RW   |
| Keypad.06 | Software Version               | 00.00.00.00 to<br>99.99.99.99                                  | RO   |
| Keypad.07 | Language version               | 00.00.00.00 to<br>99.99.99.99                                  | RO   |
| Keypad.08 | Font version                   | 0 to 99                                                        | RO   |

#### NOTE

The languages available will depend on the keypad software version.

#### NOTE

It is not possible to access the keypad parameters via any communications channel.

### 5.4 Advanced menus

The advanced menus consist of groups or parameters appropriate to a specific function or feature of the drive. Menus 0 to 30 can be viewed on the Keypad.

The option module menu (1.mm.ppp) is only displayed if the option module is installed. Where 1 signifies the option module slot number and the mm.ppp signifies the menu and parameter number of the option module's internal menus and parameters.

Table 5-4 Advanced menu descriptions

| Menu   | Description                                               |
|--------|-----------------------------------------------------------|
| 0      | Commonly used basic set up parameters for quick / easy    |
| U      | programming                                               |
| 1      | Frequency reference                                       |
| 2      | Ramps                                                     |
| 3      | Frequency control                                         |
| 4      | Torque and current control                                |
| 5      | Motor control                                             |
| 6      | Sequencer and clock                                       |
| 7      | Analog I/O                                                |
| 8      | Digital I/O                                               |
| 9      | Programmable logic, motorized pot, binary sum, timers and |
| 9      | scope                                                     |
| 10     | Status and trips                                          |
| 11     | Drive set-up and identification, serial communications    |
| 12     | Threshold detectors and variable selectors                |
| 14     | User PID controller                                       |
| 15     | Option module slot 1 set-up menu                          |
| 18     | General option module application menu 1                  |
| 20     | General option module application menu 2                  |
| 21     | Second motor parameters                                   |
| 22     | Menu 0 set-up                                             |
| 24     | Option module slot 1 application menu                     |
| 30     | Onboard user programming application menu                 |
| Slot 1 | Slot 1 option menus*                                      |

<sup>\*</sup> Only displayed when the option module is installed.

### 5.4.1 Display messages

The following tables indicate the various possible mnemonics which can be displayed by the drive and their meaning.

Table 5-5 Status indications

| Upper row string | Description                                                                                                    | Drive<br>output<br>stage |
|------------------|----------------------------------------------------------------------------------------------------|--------------------------|
| Inhibit          | The drive is inhibited and cannot be run. The Safe Torque Off signals are not applied to the Safe Torque Off terminals or Pr <b>06.015</b> is set to 0. The other conditions that can prevent the drive from enabling are shown as bits in <i>Enable Conditions</i> (06.010). | Disabled                 |
| Ready            | The drive is ready to run. The drive enable is active, but the drive inverter is not active because the final drive run is not active.                                                                                                    | Disabled                 |
| Stop             | The drive is stopped / holding zero frequency.                                                                                                    | Enabled                  |
| Run              | The drive is active and running.                                                                                                    | Enabled                  |
| Supply Loss      | Supply loss condition has been detected                                                                                                    | Enabled                  |
| Deceleration     | The motor is being decelerated to zero frequency because the final drive run has been deactivated.                                                                                                    | Enabled                  |
| dc Injection     | The drive is applying dc injection braking.                                                                                                    | Enabled                  |
| Trip             | The drive has tripped and no longer controlling the motor. The trip code appears in the lower display.                                                                                                    | Disabled                 |
| Under<br>Voltage | The drive is in the under voltage state either in low voltage or high voltage mode.                                                                                                    | Disabled                 |
| Heat             | The motor pre-heat function is active                                                                                                    | Enabled                  |

### 5.4.2 Alarm indications

An alarm is an indication given on the display by alternating the alarm string with the drive status string on the display. Alarms strings are not displayed when a parameter is being edited.

Table 5-6 Alarm indications

| Alarm string       | Description                                                                                                    |
|--------------------|----------------------------------------------------------------------------------------------------|
| Brake Resistor     | Brake resistor overload. <i>Braking Resistor Thermal Accumulator</i> (10.039) in the drive has reached 75.0 % of the value at which the drive will trip. |
| Motor Overload     | Motor Protection Accumulator (04.019) in the drive has reached 75.0 % of the value at which the drive will trip and the load on the drive is >100 %.     |
| Drive overload     | Drive over temperature. <i>Percentage Of Drive Thermal Trip Level</i> (07.036) in the drive is greater than 90 %.                                        |
| Auto Tune          | The autotune procedure has been initialized and an autotune in progress.                                                                                 |
| Limit Switch       | Limit switch active. Indicates that a limit switch is active and that is causing the motor to be stopped.                                                |
| Option Slot 1      | Option slot alarm.                                                                                                    |
| Low AC             | Low voltage mode. See Low AC Alarm (10.107).                                                                                                    |
| Current Limit      | Current limit active. See <i>Current Limit Active</i> (10.009).                                                                                          |
| 24V Backup<br>Lost | 24V Backup not present. See 24V Alarm Loss Enable (11.098)                                                                                               |

<sup>\*</sup> Keypad.08 will depend on the keypad software version.

| Safety      | Product     | Mechanical   | Electrical   | Getting | Basic      | Running   | Ontimization | NV Media Card | Onboard | Advanced   | Diagnostics | UL          |
|-------------|-------------|--------------|--------------|---------|------------|-----------|--------------|---------------|---------|------------|-------------|-------------|
| information | information | installation | installation | started | parameters | the motor | Optimization | Operation     | PLC     | parameters | Diagnostics | information |

### 5.5 Changing the operating mode

#### **Procedure**

Use the following procedure only if a different operating mode is required:

- Ensure the drive is not enabled, i.e. drive is in Inhibit or Under Voltage State.
- 2. Change the setting of Pr 00.079 as follows:

| Pr 00.079 setting     |   | Operating mode |
|-----------------------|---|----------------|
| 00.079<br>^ Open-loop | 1 | Open-loop      |
| 00.079<br>v RFC-A     | 2 | RFC-A          |

The figures in the second column apply when serial communications are used.

#### NOTE

When the operating mode is changed, a parameter save is carried out.

3. Either:

Press the red reset button

Carry out a drive reset through serial communications by setting  $\mbox{Pr}$  10.038 to 100.

### 5.6 Saving parameters

When changing a parameter in Menu 0, the new value is saved when pressing the Enter button to return to parameter view mode from parameter edit mode.

If parameters have been changed in the advanced menus, then the change will not be saved automatically. A save function must be carried out.

### **Procedure**

- Select 'Save parameters' in Pr mm.000 (alternatively enter a value of 1001 in Pr mm.000)
- 2. Either:
- Press the red reset button
- Carry out a drive reset through serial communications by setting Pr 10.038 to 100

### 5.7 Restoring parameter defaults

Restoring parameter defaults by this method saves the default values in the drives memory. *User security status* (00.010) and *User security code* (00.025) are not affected by this procedure).

#### **Procedure**

- Ensure the drive is not enabled, i.e. drive is in Inhibit or Under Voltage State.
- Select 'Reset 50 Hz Defs' or 'Reset 60 Hz Defs' in Pr mm.000. (alternatively, enter 1233 (50 Hz settings) or 1244 (60 Hz settings) in Pr mm.000).
- 3. Either:
- Press the red reset button
- Carry out a drive reset through serial communications by setting Pr 10.038 to 100

### 5.8 Parameter access level and security

The parameter access level determines whether the user has access to Menu 0 only or to all the advanced menus (Menus 1 to 30) in addition to Menu 0.

The User Security determines whether the access to the user is read only or read write.

Both the User Security and Parameter Access Level can operate independently of each other as shown in Table 5-7.

Table 5-7 Parameter access level and security

| User<br>security<br>status<br>(00.010) | Access<br>level | User<br>security<br>(00.025) | Menu 0<br>status | Advanced<br>menu<br>status |  |  |
|----------------------------------------|-----------------|------------------------------|------------------|----------------------------|--|--|
| 0                                      | Menu 0          | None                         | RW               | Not visible                |  |  |
| 1                                      | All Menus       | None                         | RW               | RW                         |  |  |
| 2                                      | Read-only       | Open                         | RW               | Not visible                |  |  |
| _                                      | Menu 0          | Closed                       | RO               | Not visible                |  |  |
| 3                                      | Read-only       | Open                         | RW               | RW                         |  |  |
|                                        | Ticaa only      | Closed                       | RO               | RO                         |  |  |
| 4                                      | Status only     | Open                         | RW               | RW                         |  |  |
|                                        | Oldido Olliy    | Closed                       | Not visible      | Not visible                |  |  |
| 5                                      | No access       | Open                         | RW               | RW                         |  |  |
|                                        | 110 000033      | Closed                       | Not visible      | Not visible                |  |  |

The default settings of the drive are Parameter Access Level Menu 0 and user Security Open i.e. read / write access to Menu 0 with the advanced menus not visible.

### 5.8.1 User Security Level / Access Level

The drive provides a number of different levels of security that can be set by the user via *User Security Status* (00.010); these are shown in the table below.

| User Security<br>Status<br>(Pr 00.010) | Description                                                                                                    |  |  |  |  |  |  |
|----------------------------------------|----------------------------------------------------------------------------------------------------|--|--|--|--|--|--|
| Menu 0 (0)                             | All writable parameters are available to be edited but only parameters in Menu 0 are visible                                           |  |  |  |  |  |  |
| All menus (1)                          | All parameters are visible and all writable parameters are available to be edited                                                      |  |  |  |  |  |  |
| Read- only<br>Menu 0 (2)               | Access is limited to Menu 0 parameters only. All parameters are read-only                                                              |  |  |  |  |  |  |
| Read-only (3)                          | All parameters are read-only however all menus and parameters are visible                                                              |  |  |  |  |  |  |
| Status only (4)                        | The keypad remains in status mode and no parameters can be viewed or edited                                                            |  |  |  |  |  |  |
| No access (5)                          | The keypad remains in status mode and no parameters can be viewed or edited. Drive parameters cannot be accessed via a comms interface |  |  |  |  |  |  |

# 5.8.2 Changing the User Security Level /Access Level

The security level is determined by the setting of Pr **00.010** or Pr **11.044**. The Security Level can be changed through the keypad even if the User Security Code has been set.

Safety Product Mechanica Running NV Media Card Optimization Diagnostics information started information installation installation parameters the motor Operation PI C parameters information

### 5.8.3 User Security Code

The User Security Code, when set, prevents write access to any of the parameters in any menu.

### **Setting User Security Code**

Enter a value between 1 and 9999 in Pr 00.025 and press the button; the security code has now been set to this value. In order to activate the security, the Security level must be set to desired level in Pr 00.010. When the drive is reset, the security code will have been activated and the drive returns to Menu 0 and the \$\frac{1}{2}\$ symbol is displayed.

activated and the drive returns to Menu 0 and the extstyle extstyle exts

#### **Unlocking User Security Code**

Select a parameter that need to be edited and press the button, the display will now show 'security code'. Use the arrow buttons to set

the security code and press the button. With the correct security code entered, the display will revert to the parameter selected in edit mode.

If an incorrect security code is entered, the following message 'incorrect security code' is displayed, and the display will revert to parameter view mode.

#### **Disabling User Security**

Unlock the previously set security code as detailed above. Set Pr 00.025

to 0 and press the button. The User Security has now been disabled, and will not have to be unlocked each time the drive is powered up to allow read / write access to the parameters.

### 5.9 Displaying parameters with nondefault values only

By selecting 'Show non-default' in Pr mm.000 (Alternatively, enter 12000 in Pr mm.000), the only parameters that will be visible to the user will be those containing a non-default value. This function does not require a drive reset to become active. In order to deactivate this function, return to Pr mm.000 and select 'No action' (alternatively enter a value of 0). Please note that this function can be affected by the access level enabled, refer to section 5.8 Parameter access level and security on page 33 for further information regarding access level.

### 5.10 Displaying destination parameters only

By selecting 'Destinations' in Pr mm.000 (Alternatively enter 12001 in Pr mm.000), the only parameters that will be visible to the user will be destination parameters. This function does not require a drive reset to become active. In order to deactivate this function, return to Pr mm.000 and select 'No action' (alternatively enter a value of 0).

Please note that this function can be affected by the access level enabled, refer to section 5.8 *Parameter access level and security* on page 33 for further information regarding access level.

### 5.11 Communications

Installing an Al-485 adaptor provides the drive with a 2 wire EIA 485 serial communications interface. This enables the drive set-up, operation and monitoring to be carried out with a PC or controller as required.

#### 5.11.1 EIA 485 Serial communications

Communication is via the RJ45 connector or screw terminals (parallel connection). The drive only supports Modbus RTU protocol.

The communications port applies a 1.25 unit load to the communications network.

#### **USB to EIA 485 Communications**

An external USB hardware interface such as a PC cannot be used directly with the 2-wire EIA485 interface of the drive. Therefore a suitable converter is required.

A suitable USB to EIA485 isolated converter is available from Control Techniques as follows:

• CT USB Comms cable (CT Part No. 4500-0096)

When using the above converter or any other suitable converter with the drive, it is recommended that no terminating resistors be connected on the network. It may be necessary to 'link out' the terminating resistor within the converter depending on which type is used. The information on how to link out the terminating resistor will normally be contained in the user information supplied with the converter.

### Serial communications set-up parameters

The following parameters need to be set according to the system requirements.

| Seria                                      | I communications                                                                                                    | set-up parameters                                                                                                    |
|--------------------------------------------|----------------------------------------------------------------------------------------------------|----------------------------------------------------------------------------------------------------|
| Serial Mode<br>(11.024)                    | 8 2 NP (0),<br>8 1 NP (1),<br>8 1 EP (2),<br>8 1 OP (3),<br>8 2 NP M (4),<br>8 1 NP M (5),<br>8 1 EP M (6),<br>8 1 OP M (7),<br>7 1 EP (8),<br>7 1 OP (9),<br>7 1 OP M (10), | The drive only supports the Modbus RTU protocol and is always a slave. This parameter defines the supported data formats used by the EIA 485 comms port (if installed) on the drive. This parameter can be changed via the drive keypad, via a option module or via the comms interface itself.           |
| Serial Baud Rate<br>(00.043)               | 600 (1),<br>1200 (2),<br>2400 (3),<br>4800 (4),<br>9600 (5),<br>19200 (6),<br>38400 (7),<br>57600(8),<br>76800(9),<br>115200 (10)                                            | This parameter can be changed via the drive keypad, via a option module or via the comms interface itself. If it is changed via the comms interface, the response to the command uses the original baud rate. The master should wait at least 20 ms before sending a new message using the new baud rate. |
| Serial Address<br>(00.044)                 | 1 to 247                                                                                                    | This parameter defines the serial address and an addresses between 1 and 247 are permitted.                                                                                                    |
| Reset Serial<br>Communications<br>(00.045) | Off (0) or On (1)                                                                                                    | When the above parameters are modified the changes do not have an immediate effect on the serial communication system. The new values are used after the next power up or if Reset Serial Communications is set to 1.                                                                                     |

| Safety      | Product     | Mechanical   | Electrical   | Getting | Basic      | Running   | Ontimization | NV Media Card | Onboard | Advanced   | Diagnostics | UL          |
|-------------|-------------|--------------|--------------|---------|------------|-----------|--------------|---------------|---------|------------|-------------|-------------|
| information | information | installation | installation | started | parameters | the motor | Optimization | Operation     | PLC     | parameters | Diagnostics | information |

# 6 Basic parameters

Menu 0 is used to bring together various commonly used parameters for basic easy set up of the drive. All the parameters in Menu 0 appear in other menus in the drive (denoted by  $\{...\}$ ). Menu 22 can be used to configure the parameters in Menu 0.

### Parameter ranges and Variable minimum/maximums:

Some parameters in the drive have a variable range with a variable minimum and a variable maximum value which is dependent on one of the following:

- · The settings of other parameters
- The drive rating
- · The drive mode
- · Combination of any of the above

For more information please see section 11.1 Parameter ranges and Variable minimum/maximums: on page 76.

| Safety      | Product     | Mechanical   | Electrical   | Gettina | Basic       | Runnina        |              | NV Media Card   | Onboard  | Advanced     |             | UL          |
|-------------|-------------|--------------|--------------|---------|-------------|----------------|--------------|-----------------|----------|--------------|-------------|-------------|
| Culcty      | 1 100000    | Micorianica  | Liccincai    | Cotting | Daoio       | i tarii iii ig | Ontimization | 144 Micala Cara | Chiboara | / ta varioca | Diagnostics | OL          |
| information | information | inotallation | installation | atartad | novemeters. | the motor      | Optimization | Operation       |          | narameters   | Diagnostics | information |
| information | information | installation | Installation | started | parameters  | the motor      | -            | Operation       | PLC      | parameters   | -           | information |

# 6.1 Menu 0: Basic parameters

| Parameter |                                           | Ran      | Defa                                                                          | ult(⇔)                                                                                                    | Type                                                                                 |                                                              |     |     |    |    |    |    |
|-----------|-------------------------------------------|----------|-------------------------------------------------------------------------------|----------------------------------------------------------------------------------------------------|--------------------------------------------------------------------------------------|--------------------------------------------------------------|-----|-----|----|----|----|----|
|           | Parameter                                 |          | OL                                                                            | OL                                                                                                    | Туре                                                                                 |                                                              |     |     |    |    |    |    |
| 00.001    | Minimum Reference Clamp                   | {01.007} | VM_NEGATIVE                                                                   | _REF_CLAMP1 Hz                                                                                                    | 0.0                                                                                  | 0 Hz                                                         | RW  | Num |    |    |    | US |
| 00.002    | Maximum Reference Clamp                   | {01.006} | ± 50                                                                          | 0.00 Hz                                                                                                    |                                                                                      | ult: 50.00 Hz<br>ult: 60.00 Hz                               | RW  | Num |    |    |    | US |
| 00.003    | Acceleration Rate 1                       | {02.011} | 0.0 to VM_ACC                                                                 | EL_RATE s/100 Hz                                                                                                    | 5.0 s/                                                                               | RW                                                           | Num |     |    |    | US |    |
| 00.004    | Deceleration Rate 1                       | {02.021} | 0.0 to VM_ACC                                                                 | EL_RATE s/100 Hz                                                                                                    | 10.0 s                                                                               | /100 Hz                                                      | RW  | Num |    |    |    | US |
| 00.005    | Drive Configuration                       | {11.034} | Keypad Ref (6), Electroni                                                     | Preset (3), Preset (4), Keypad (5),<br>c Pot (7), Torque Control (8),<br>ontrol (9)                                                        | AV (0)                                                                               |                                                              |     | Txt |    |    | PT | US |
| 00.006    | Motor Rated Current                       | {05.007} | 0.00 to VM_RA                                                                 | TED_CURRENT A                                                                                                    |                                                                                      | avy Duty Rating<br>032) A                                    | RW  | Num |    | RA |    | US |
| 00.007    | Motor Rated Speed                         | {05.008} | 0.0 to 3:                                                                     | 3000.0 rpm                                                                                                    | 50 Hz default:<br>1500.0 rpm<br>60 Hz default:<br>1800.0 rpm                         | 50 Hz default:<br>1450.0 rpm<br>60 Hz default:<br>1750.0 rpm | RW  | Num |    |    |    | US |
| 00.008    | Motor Rated Voltage                       | {05.009} | 0 to VM_AC_\                                                                  | 200 V dr<br>400 V drive<br>400 V drive<br>575 V dr                                                                                         | ive: 230 V<br>ive: 230 V<br>50 Hz: 400 V<br>60 Hz: 460 V<br>ive: 575 V<br>ive: 690 V | RW                                                           | Num |     | RA |    | US |    |
| 00.009    | Motor Rated Power Factor*                 | {05.010} | 0.00                                                                          | to 1.00                                                                                                    | 0                                                                                    | .85                                                          | RW  | Num |    | RA |    | US |
| 00.010    | User Security Status                      | {11.044} | Read only Menu                                                                | All Menus (1),<br>0 (2), Read only (3),<br>4), No Access (5)                                                                               | Menu 0 (0)                                                                           |                                                              |     | Txt | ND | NC | PT |    |
| 00.012    | Input Logic Polarity                      | {08.010} | Negative Logic (0                                                             | ) or Positive Logic (1)                                                                                                    | Positive Logic (1)                                                                   |                                                              |     | Txt |    |    |    | US |
| 00.015    | Jog Reference                             | {01.005} | 0.00 to                                                                       | 300.00 Hz                                                                                                    | 1.5                                                                                  | 0 Hz                                                         | RW  | Num |    |    |    | US |
| 00.016    | Analog Input 1 Mode                       | {07.007} | 4-20 mA Low (-4<br>4-20 mA Hold (-2<br>0-20 mA (0), 20-0 m<br>20-4 mA Trp     | ), 20-4 mA Stop (-5),<br>), 20-4 mA Low (-3),<br>), 20-4 mA Hold (-1),<br>1A (1), 4-20 mA Trp (2),<br>(3), 4-20 mA (4),<br>5), Voltage (6) | Volta                                                                                | ige (6)                                                      | RW  | Txt |    |    |    | US |
| 00.017    | Bipolar Reference Enable                  | {01.010} | Off (0)                                                                       | or On (1)                                                                                                    | Of                                                                                   | f (0)                                                        | RW  | Bit |    |    |    | US |
| 00.018    | Preset Reference 1                        | {01.021} | VM_SPEED_                                                                     | _FREQ_REF Hz                                                                                                    | 0.0                                                                                  | 0 Hz                                                         | RW  | Num |    |    |    | US |
| 00.025    | User Security Code                        | {11.030} | 0 to                                                                          | 9999                                                                                                    | 0                                                                                    |                                                              |     | Num | ND | NC | PT | US |
| 00.027    | Power-up Keypad Control<br>Mode Reference | {01.051} | Reset (0), La                                                                 | st (1), Preset (2)                                                                                                    | Reset (0)                                                                            |                                                              |     | Txt |    |    |    | US |
| 00.028    | Ramp Mode Select                          | {02.004} |                                                                               | rd (1), Std boost (2),<br>boost (3)                                                                                                    | Standard (1)                                                                         |                                                              |     | Txt |    |    |    | US |
| 00.029    | Ramp Enable                               | {02.002} | i dat                                                                         | Off (0) or On (1)                                                                                                    |                                                                                      | On (1)                                                       | RW  | Bit |    |    |    | US |
| 00.030    | Parameter Cloning                         | {11.042} |                                                                               | d (1), Program (2),                                                                                                    | Nor                                                                                  | ne (0)                                                       | RW  | Txt |    | NC |    | US |
| 00.031    | Stop Mode                                 | {06.001} | Coast (0), Ramp (1),                                                          | i), Boot (4)  Coast (0), Ramp (1), Ramp dc I (2), dc I (3), Timed dc I (4), Disable (5), No Ramp (6)                                       | Ran                                                                                  | np (1)                                                       | RW  | Txt |    |    |    | US |
| 00.000    | Dynamic V to F Select                     | {05.013} | 0 to 1                                                                        |                                                                                                    | 0                                                                                    |                                                              | RW  | Num |    |    |    | US |
| 00.032    | Flux Optimisation Select                  | {05.013} |                                                                               | 0 to 1                                                                                                    |                                                                                      | 0                                                            | RW  | Num |    |    |    | US |
| 00.033    | Catch A Spinning Motor                    | {06.009} | Disable (0<br>Fwd Only (2                                                     | Disa                                                                                                    | ble (0)                                                                              | RW                                                           | Txt |     |    |    | US |    |
| 00.034    | Digital Input 5 Select                    | {08.035} | Input (0), The<br>Thermistor (2),                                             | Inpo                                                                                                    | ut (0)                                                                               | RW                                                           | Txt |     |    |    | US |    |
| 00.035    | Digital Output 1 Control                  | {08.091} | 0                                                                             |                                                                                                    | 0                                                                                    | RW                                                           |     |     |    |    | US |    |
| 00.036    | Analog Output 1 Control                   | {07.055} | 0                                                                             | to 15                                                                                                    | 0                                                                                    |                                                              |     |     |    |    |    | US |
| 00.037    | Maximum Switching<br>Frequency            | {05.018} | 0.667 (0), 1 (1), 2 (2), 3 (3),<br>4 (4), 6 (5), 8 (6), 12 (7),<br>16 (8) kHz | 2 (2), 3 (3), 4 (4), 6 (5), 8 (6),<br>12 (7), 16 (8) kHz                                                                                   | 3 (3                                                                                 | ) kHz                                                        | RW  | Txt |    |    |    | US |
| 00.038    | Auto-tune                                 | {05.012} | 0 to 2                                                                        | 0 to 3                                                                                                    |                                                                                      | 0                                                            | RW  | Num |    | NC |    | US |
|           | 1                                         |          |                                                                               |                                                                                                    |                                                                                      |                                                              |     |     |    | I  |    |    |

| Safety      | Product     | Mechanical   | Electrical   | Getting | Basic      | Running   | Ontimization | NV Media Card | Onboard | Advanced   | Diagnostics | UL          |
|-------------|-------------|--------------|--------------|---------|------------|-----------|--------------|---------------|---------|------------|-------------|-------------|
| information | information | installation | installation | started | parameters | the motor | Optimization | Operation     | PLC     | parameters | Diagnostics | information |

|        | Damanatan                                     |          | Rar                                                                                     | nge(\$)                                                     | Defa          | ult(⇔)                   |    |     | т   |    |    |    |
|--------|-----------------------------------------------|----------|-----------------------------------------------------------------------------------------|-------------------------------------------------------------|---------------|--------------------------|----|-----|-----|----|----|----|
|        | Parameter                                     |          | OL                                                                                      | RFC-A                                                       | OL            | RFC-A                    |    |     | Тур | Эе |    |    |
| 00.039 | Motor Rated Frequency                         | {05.006} | 0.00 to                                                                                 | 550.00 Hz                                                   |               | 50.00 Hz<br>50.00 Hz     | RW | Num |     | RA |    | US |
| 00.040 | Number of Motor Poles**                       | {05.011} | Automatic (0)                                                                           | to 32 (16) Poles                                            | Automatio     | c (0) Poles              | RW | Txt |     |    |    | US |
| 00.041 | Control Mode                                  | {05.014} | Ur S (0), Ur (1), Fixed (2),<br>Ur Auto (3), Ur I (4),<br>Square (5), Fixed Tapered (6) |                                                             | Ur I (4)      |                          | RW | Txt |     |    |    | US |
| 00.042 | Low Frequency Voltage Boost                   | {05.015} | 0.0 to                                                                                  | o 25.0 %                                                    | 3.0           | ) %                      | RW | Num |     |    |    | US |
| 00.043 | Serial Baud Rate                              | {11.025} |                                                                                         | 00 (4), 9600 (5), 19200 (6), 38400<br>8800 (9), 115200 (10) | 1920          | 00 (6)                   | RW | Txt |     |    |    | US |
| 00.044 | Serial Address                                | {11.023} | 11                                                                                      | to 247                                                      |               | 1                        | RW | Num |     |    |    | US |
| 00.045 | Reset Serial Communications                   | {11.020} | Off (0)                                                                                 | or On (1)                                                   | Off           | f(0)                     | RW | Bit | ND  | NC |    |    |
| 00.046 | Brake Controller: Upper<br>Current Threshold  | {12.042} | 0 to                                                                                    | 200 %                                                       | 50            | ) %                      | RW | Num |     |    |    | US |
| 00.047 | Brake Controller: Lower<br>Current Threshold  | {12.043} | 0 to                                                                                    | 200 %                                                       | 10            | ) %                      | RW | Num |     |    |    | US |
| 00.048 | BC Brake Release Frequency                    | {12.044} | 0.00 to                                                                                 | 20.00 Hz                                                    | 1.00          | 0 Hz                     | RW | Num |     |    |    | US |
| 00.049 | BC Brake Apply Frequency                      | {12.045} | 0.00 to                                                                                 | 20.00 Hz                                                    | 2.00          | 0 Hz                     | RW | Num |     |    |    | US |
| 00.050 | BC Brake Delay                                | {12.046} | 0.0 t                                                                                   | o 25.0 s                                                    | 1.            | 0 s                      | RW | Num |     |    |    | US |
| 00.051 | BC Post-brake Release Delay                   | {12.047} | 0.0 t                                                                                   | o 25.0 s                                                    | 1.            | 0 s                      | RW | Num |     |    |    | US |
| 00.053 | BC Initial Direction                          | {12.050} | Ref (0), Forwa                                                                          | rd (1), Reverse (2)                                         | Re            | f (0)                    | RW | Txt |     |    |    | US |
| 00.054 | BC Brake Apply Through Zero<br>Threshold      | {12.051} | 0.00 to                                                                                 | 25.00 Hz                                                    | 1.00          | 0 Hz                     | RW | Num |     |    |    | US |
| 00.055 | BC Enable                                     | {12.041} | Disable (0), Relay (1                                                                   | ), Digital IO (2), User (3)                                 | Disab         | ole (0)                  | RW | Txt |     |    |    | US |
| 00.059 | OUP Enable                                    | {11.047} | Stop (0                                                                                 | ) or Run (1)                                                | Rur           | n (1)                    | RW | Txt |     |    |    | US |
| 00.065 | Frequency Controller<br>Proportional Gain Kp1 | {03.010} |                                                                                         | 0.000 to 200.000<br>s/rad                                   |               | 0.100 s/rad              | RW | Num |     |    |    | US |
| 00.066 | Frequency Controller Integral Gain Ki1        | {03.011} |                                                                                         | 0.00 to 655.35 s <sup>2</sup> /rad                          |               | 0.10 s <sup>2</sup> /rad | RW | Num |     |    |    | US |
| 00.067 | Sensorless Mode Filter                        | {03.079} |                                                                                         | 4 (0), 5 (1), 6 (2), 8 (3), 12 (4),<br>20 (5) ms            |               | 4 (0) ms                 | RW | Txt |     |    |    | US |
| 00.069 | Spin Start Boost                              | {05.040} | 0.0                                                                                     | to 10.0                                                     | 1             | .0                       | RW | Num |     |    |    | US |
| 00.076 | Action on Trip Detection                      | {10.037} | 00000                                                                                   | ) to 11111                                                  | 000           | 000                      | RW | Bin |     |    |    | US |
| 00.077 | Maximum Heavy Duty Current Rating             | {11.032} | 0.00 to                                                                                 | 9999.99 A                                                   |               |                          | RO | Num | ND  | NC | PT |    |
| 00.078 | Software Version                              | {11.029} | 00.00.00.00                                                                             | to 99.99.99.99                                              |               |                          | RO | Num | ND  | NC | PT |    |
| 00.079 | User Drive Mode                               | {11.031} | Open loop                                                                               | (1), RFC A (2)                                              | Open-loop (1) |                          |    | Txt | ND  | NC | PT | US |

<sup>\*</sup> Following a rotating autotune Pr **00.009** {05.010} is continuously written by the drive, calculated from the value of *Stator Inductance* (Pr **05.025**). To manually enter a value into Pr **00.009** {05.010}, Pr **05.025** will need to be set to 0. Please refer to the description of Pr **05.010** in the *Parameter Reference Guide* for further details.

<sup>\*\*</sup> If this parameter is read via serial communications, it will show pole pairs.

| RW | Read / Write     | RO | Read only  | Num | Number parameter    | Bit | Bit parameter    | Txt | Text string | Bin | Binary parameter | FI | Filtered    |
|----|------------------|----|------------|-----|---------------------|-----|------------------|-----|-------------|-----|------------------|----|-------------|
| ND | No default value | NC | Not copied | PT  | Protected parameter | RA  | Rating dependent | US  | User save   | PS  | Power-down save  | DE | Destination |

| Safety      | Product     | Mechanical   | Electrical   | Getting | Basic      | Running   | Ontimization | NV Media Card | Onboard | Advanced   | Diagnostics | UL          |
|-------------|-------------|--------------|--------------|---------|------------|-----------|--------------|---------------|---------|------------|-------------|-------------|
| information | information | installation | installation | started | parameters | the motor | Optimization | Operation     | PLC     | parameters | Diagnostics | information |

Figure 6-1 Menu 0 logic diagram

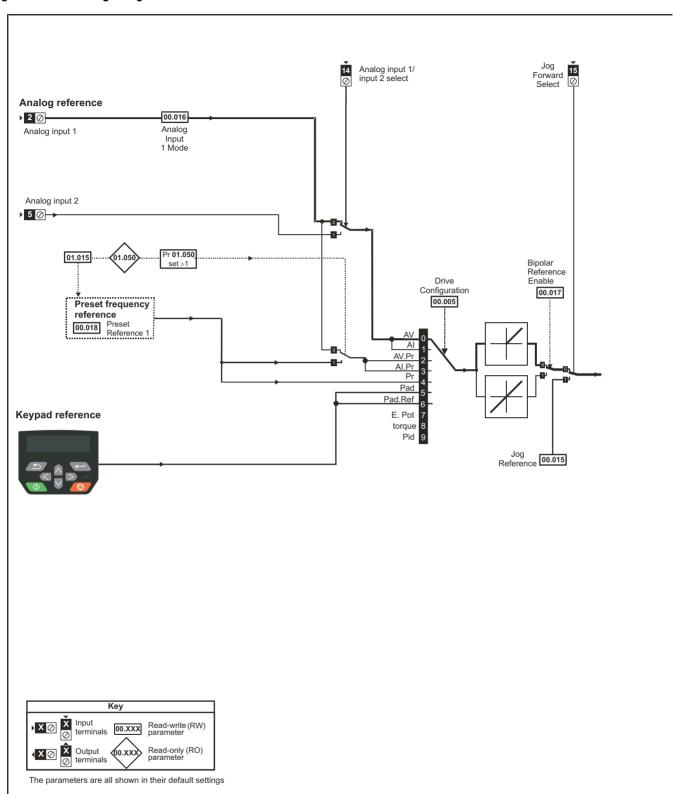

Onboard PLC Safety Product Mechanical Electrical Getting Basic Running NV Media Card Advanced UL Optimization Diagnostics information the motor information information installation installation started parameters Operation parameters

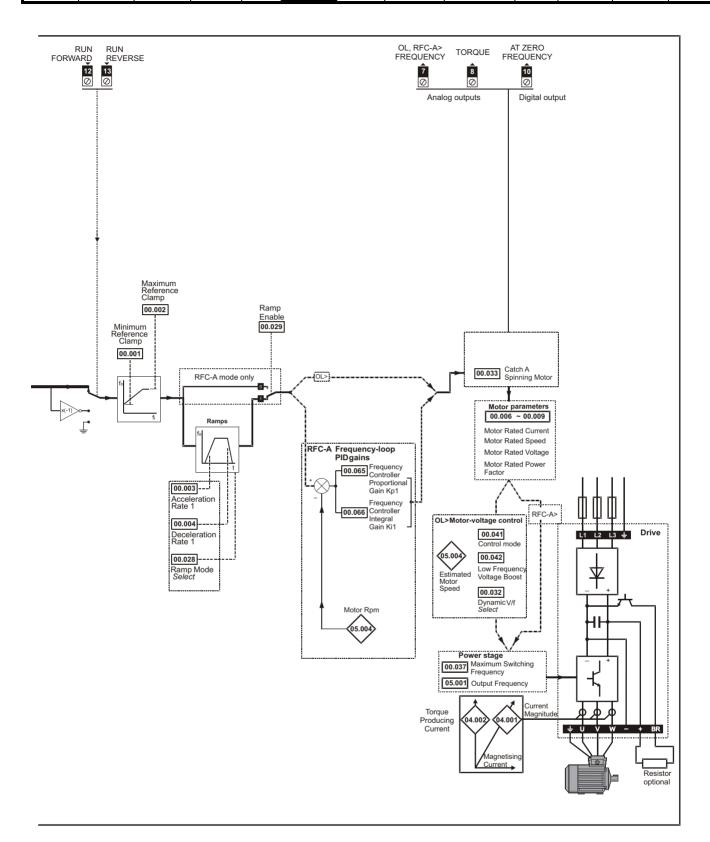

| Safety      | Product     | Mechanical   | Electrical   | Getting | Basic      | Running   | Ontimization | NV Media Card | Onboard | Advanced   | Diagnostics | UL          |
|-------------|-------------|--------------|--------------|---------|------------|-----------|--------------|---------------|---------|------------|-------------|-------------|
| information | information | installation | installation | started | parameters | the motor | Optimization | Operation     | PLC     | parameters | Diagnostics | information |

# 6.2 Parameter descriptions

# 6.2.1 Pr mm.000

Pr mm.000 is available in all menus, commonly used functions are provided as text strings in Pr mm.000 shown in Table 6-1. The functions in Table 6-1 can also be selected by entering the appropriate numeric values (as shown in Table 6-2) in Pr mm.000. For example, enter 4001 in Pr mm.000 to store drive parameters on an NV media card.

Table 6-1 Commonly used functions in xx.000

| Value | Equivalent value | String           | Action                                                                                                |
|-------|------------------|------------------|----------------------------------------------------------------------------------------------------|
| 0     | 0                | No Action        | No action                                                                                             |
| 1001  | 1                | Save Parameters  | Save drive parameters to non-volatile memory                                                          |
| 6001  | 2                | Load file 1      | Load the data from file 1 on a non-volatile media card into the drive provided it is a parameter file |
| 4001  | 3                | Save to file 1   | Store the drive parameters in file 1 on a non-volatile media card                                     |
| 6002  | 4                | Load file 2      | Load the data from file 2 on a non-volatile media card into the drive provided it is a parameter file |
| 4002  | 5                | Save to file 2   | Store the drive parameters in file 2 on a non-volatile media card                                     |
| 6003  | 6                | Load file 3      | Load the data from file 3 on a non-volatile media card into the drive provided it is a parameter file |
| 4003  | 7                | Save to file 3   | Store the drive parameters in file 3 on a non-volatile media card                                     |
| 12000 | 8                | Show non-default | Only display parameters that are different from their default value                                   |
| 12001 | 9                | Destinations     | Only display parameters that are used to set-up destinations                                          |
| 1233  | 10               | Reset 50 Hz defs | Load 50 Hz defaults                                                                                   |
| 1244  | 11               | Reset 60 Hz defs | Load 60 Hz defaults                                                                                   |
| 1070  | 12               | Reset modules    | Reset option module                                                                                   |

Table 6-2 Functions in Pr mm.000

| Value    | Action                                                                                                    |
|----------|----------------------------------------------------------------------------------------------------|
| 1000     | Save parameters when <i>Under Voltage Active</i> (Pr <b>10.016</b> ) is not active.                                                 |
| 1001     | Save parameters under all conditions                                                                                                |
| 1070     | Reset option module                                                                                                    |
| 1233     | Load standard (50 Hz) defaults                                                                                                    |
| 1234     | Load standard (50 Hz) defaults to all menus except option module menu 15                                                            |
| 1244     | Load US (60 Hz) defaults                                                                                                    |
| 1245     | Load US (60 Hz) defaults to all menus except option module menu 15                                                                  |
| 1299     | Reset {Stored HF} trip.                                                                                                    |
| 2001*    | Create a boot file on a non-volatile media card based on the present drive parameters including all Menu 20 parameters              |
| 4yyy*    | NV media card: Transfer the drive parameters to parameter file yyy                                                                  |
| 5ууу     | NV media card: Transfer the onboard user program to onboard user program file yyy                                                   |
| 59999**  | Delete onboard user program                                                                                                    |
| 6yyy*    | NV media card: Load the drive parameters from parameter file yyy or the onboard user program from onboard user program file yyy     |
| 7yyy*    | NV media card: Erase file yyy                                                                                                    |
| 8yyy*    | NV Media card: Compare the data in the drive with file yyy                                                                          |
| 9555*    | NV media card: Clear the warning suppression flag                                                                                   |
| 9666*    | NV media card: Clear the warning suppression flag                                                                                   |
| 9777*    | NV media card: Clear the read-only flag                                                                                             |
| 9888*    | NV media card: Set the read-only flag                                                                                               |
| 12000*** | Only display parameters that are different from their default value. This action does not require a drive reset.                    |
| 12001*** | Only display parameters that are used to set-up destinations (i.e. DE format bit is 1). This action does not require a drive reset. |

 $<sup>^{\</sup>star}$  See Chapter 9 NV Media Card Operation on page 67 for more information on these functions.

All other functions require a drive reset to initiate the function. Equivalent values and strings are also provided in the table above.

<sup>\*\*</sup> Program cannot be deleted if the drive is active or if the user program is running.

<sup>\*\*\*</sup> These functions do not require a drive reset to become active.

| Safety      | Product     | Mechanical   | Electrical   | Getting | Basic      | Running   | Ontimization | NV Media Card | Onboard | Advanced   | Diagnostics | UL          |
|-------------|-------------|--------------|--------------|---------|------------|-----------|--------------|---------------|---------|------------|-------------|-------------|
| information | information | installation | installation | started | parameters | the motor | Optimization | Operation     | PLC     | parameters | Diagnostics | information |

# 6.3 Control terminal configurations and wiring

| 0     | 00.005 Drive Configuration |     |                                          |             |     |   |  |       |    |  |
|-------|----------------------------|-----|------------------------------------------|-------------|-----|---|--|-------|----|--|
| RW    |                            | Txt |                                          |             |     |   |  | PT    | US |  |
| OL    | û                          | Al  | (0), AI (1),<br>Preset (3)<br>pad (5), K | ), Preset ( | 4), | Û |  | AV (0 | 1  |  |
| RFC-A | *                          |     |                                          | c Pot (7),  |     |   |  | 7 (V  | ,  |  |

Table 6-3 Parameter changes when drive configuration is changed

| Parameter |                             |        |        |              |              | Drive Co | onfiguratio | on            |                   |                   |                |
|-----------|-----------------------------|--------|--------|--------------|--------------|----------|-------------|---------------|-------------------|-------------------|----------------|
| number    | Description                 | AV     | Al     | AV<br>Preset | Al<br>Preset | Preset   | Keypad      | Keypad<br>Ref | Electronic<br>Pot | Torque<br>Control | Pid<br>Control |
| 01.014    | Reference select            | 0      | 0      | 1            | 1            | 3        | 4           | 6             | 3                 | 0                 | 1              |
| 06.004    | Start/stop logic            | 5      | 5      | 5            | 5            | 5        | 5           | 5             | 5                 | 5                 | 5              |
| 07.007    | Analog input 1 mode         | 6      | 4      | 6            | 4            | 6        | 6           | 6             | 6                 | 4                 | 4              |
| 07.010    | Analog input 1 destination  | 01.036 | 01.036 | 01.036       | 01.036       | 01.036   | 01.036      | 01.036        | 01.036            | 01.036            | 0.000          |
| 07.011    | Analog input 2 mode         | 6      | 6      | 7            | 7            | 7        | 6           | 6             | 7                 | 6                 | 6              |
| 07.014    | Analog input 2 destination  | 01.037 | 01.037 | 01.046       | 01.046       | 01.046   | 01.037      | 01.037        | 09.027            | 04.008            | 0.000          |
| 07.051    | Analog input 1 control      | 0      | 0      | 0            | 0            | 0        | 0           | 0             | 0                 | 0                 | 0              |
| 07.052    | Analog input 2 control      | 0      | 0      | 0            | 0            | 0        | 0           | 0             | 0                 | 0                 | 0              |
| 08.022    | Digital input 2 destination | 0.000  | 0.000  | 0.000        | 0.000        | 0.000    | 0.000       | 0.000         | 0.000             | 0.000             | 0.000          |
| 08.025    | Digital input 5 destination | 01.041 | 01.041 | 01.045       | 01.045       | 01.045   | 01.041      | 01.041        | 09.026            | 04.011            | 14.008         |
| 08.085    | DI 5 Control                | 0      | 0      | 0            | 0            | 0        | 0           | 0             | 0                 | 0                 | 0              |
| 09.025    | Motorized pot destination   | 0.000  | 0.000  | 0.000        | 0.000        | 0.000    | 0.000       | 0.000         | 01.021            | 0.000             | 0.000          |
| 14.003    | PID 1 reference source      | 0.000  | 0.000  | 0.000        | 0.000        | 0.000    | 0.000       | 0.000         | 0.000             | 0.000             | 07.002         |
| 14.004    | PID 1 feedback source       | 0.000  | 0.000  | 0.000        | 0.000        | 0.000    | 0.000       | 0.000         | 0.000             | 0.000             | 07.001         |
| 14.016    | PID 1 destination           | 0.000  | 0.000  | 0.000        | 0.000        | 0.000    | 0.000       | 0.000         | 0.000             | 0.000             | 01.036         |

The setting of Pr 00.005 automatically sets the drive configuration

| Value | Text           | Description                                                                                                    |
|-------|----------------|----------------------------------------------------------------------------------------------------|
| 0     | AV             | Analog input 1 (voltage) Analog input 2 (voltage) selected by terminal (Local/Remote)                                       |
| 1     | Al             | Analog input 1 (current) or Analog input 2 (voltage) selected by terminal (Local/Remote)                                    |
| 2     | AV Preset      | Analog input 1 (voltage) or 3 presets selected by terminal                                                                  |
| 3     | Al Preset      | Analog input 1 (current) or 3 presets selected by terminal                                                                  |
| 4     | Preset         | Four presets selected by terminal                                                                                           |
| 5     | Keypad         | Keypad reference                                                                                                    |
| 6     | Keypad Ref     | Keypad reference with terminal control                                                                                      |
| 7     | Electronic Pot | Electronic Potentiometer                                                                                                    |
| 8     | Torque Control | Torque mode, Analog input 1 (current frequency reference) or Analog input 2 (voltage torque reference) selected by terminal |
| 9     | Pid Control    | PID mode, Analog input 1 (current feedback source) and Analog input 2 (voltage reference source)                            |

Action will only occur if the drive is inactive, and no User Actions are running. Otherwise, the parameter will return to its pre altered value on exit from edit mode. All parameters are saved if this parameter changes.

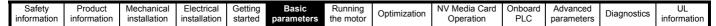

Figure 6-2 Pr 00.005 = AV (50 and 60 Hz)

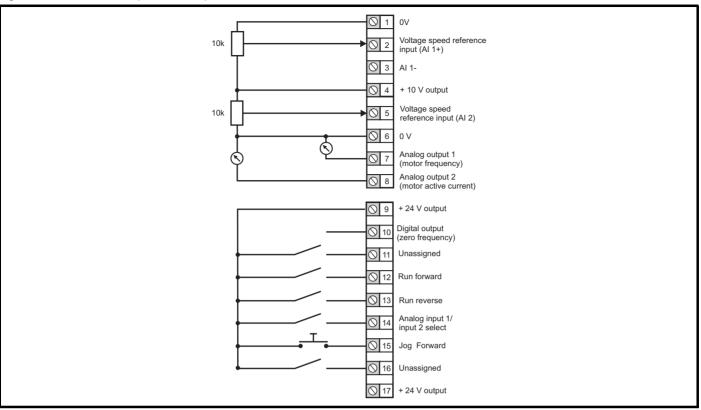

Figure 6-3 Pr 00.005 = AI (50 and 60 Hz)

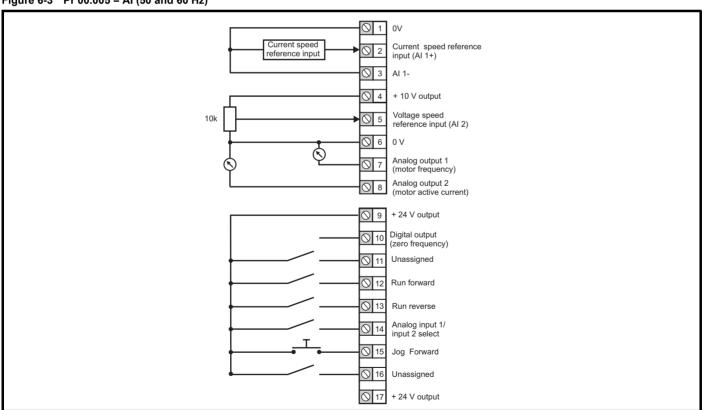

Figure 6-4 Pr 00.005 = AV Preset (50 and 60 Hz)

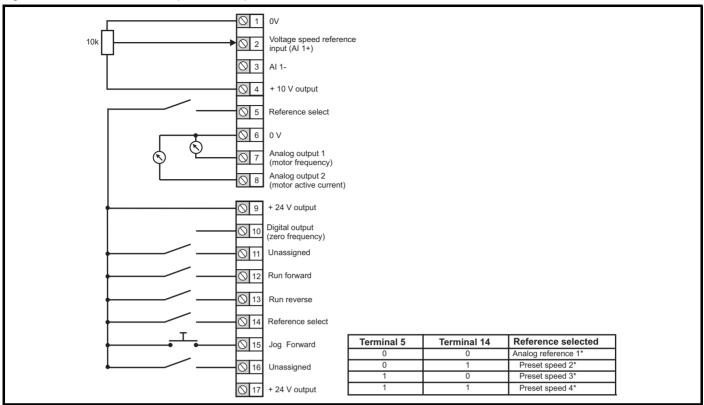

Figure 6-5 Pr 00.005 = AI Preset (50 and 60 Hz)

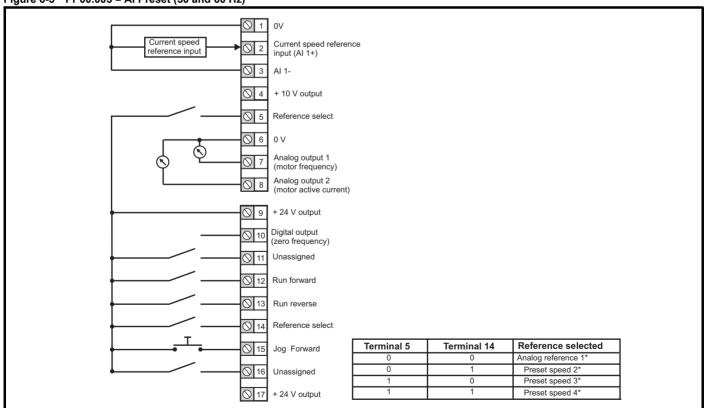

<sup>\*</sup> Refer to section 11.2 Menu 1: Frequency reference on page 82.

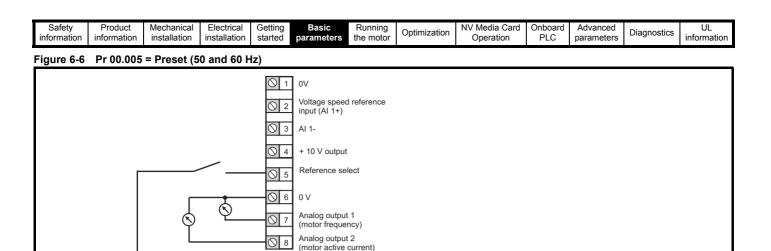

+ 24 V output Digital output (zero frequency) Unassigned Run forward Run reverse Reference select Jog Forward Unassigned

+ 24 V output

◯ 17

| Terminal 5 | Terminal 14 | Reference selected |
|------------|-------------|--------------------|
| 0          | 0           | Preset speed 1*    |
| 0          | 1           | Preset speed 2*    |
| 1          | 0           | Preset speed 3*    |
| 1          | 1           | Preset speed 4*    |

<sup>\*</sup> Refer to section 11.2 Menu 1: Frequency reference on page 82.

Figure 6-7 Pr 00.005 = Keypad (50 and 60 Hz)

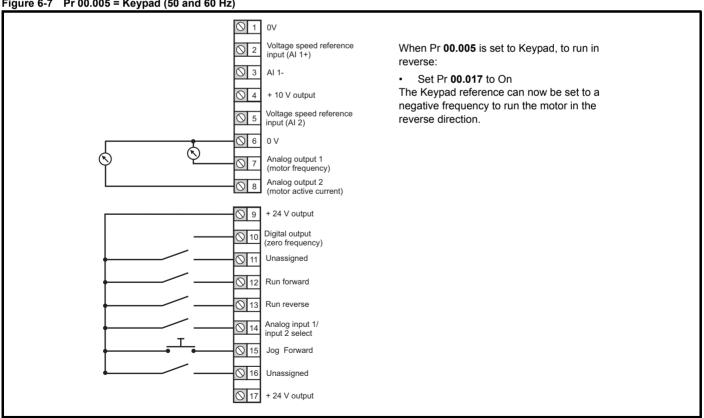

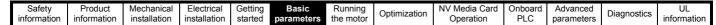

Figure 6-8 Pr 00.005 = Keypad Ref (50 and 60 Hz)

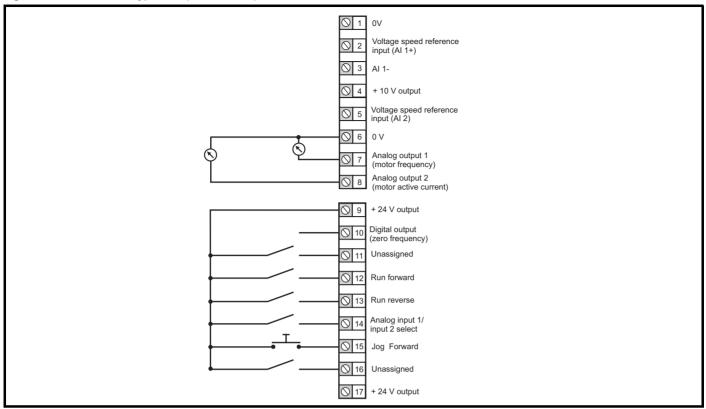

Figure 6-9 Pr 00.005 = Electronic Pot (50 and 60 Hz)

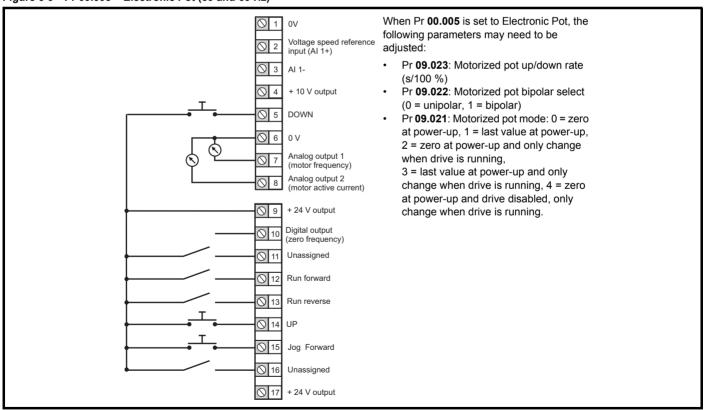

Safety Product Electrical Basic NV Media Card UL Optimization Diagnostics information information information installation installation started parameters the motor Operation PLC parameters

Figure 6-10 Pr 00.005 = Torque Control (50 and 60 Hz)

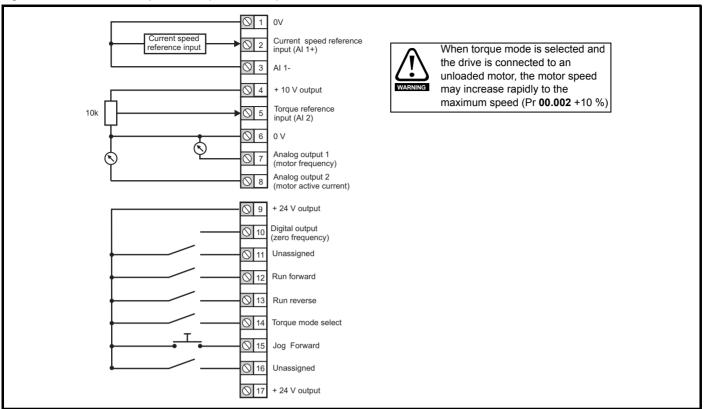

Figure 6-11 Pr 00.005 = PID Control (50 and 60 Hz)

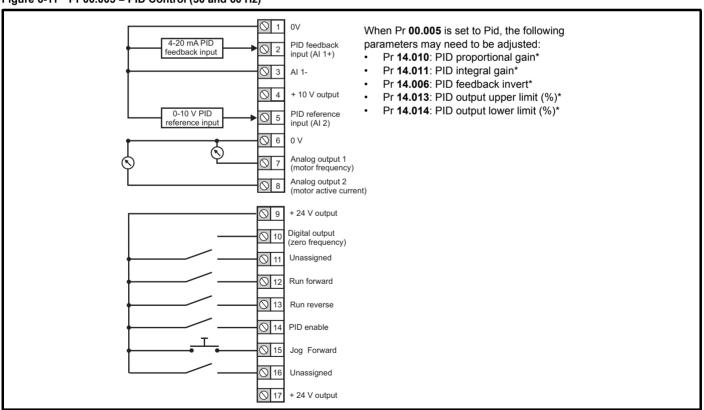

<sup>\*</sup> Refer to section 11.14 Menu 14: User PID controller on page 128.

Running the motor NV Media Card Safety Product UL Optimization Diagnostics information information information installation installation started parameter Operation PLC parameters

# 7 Running the motor

This chapter takes the new user through all the essential steps to running a motor for the first time, in each of the possible operating modes.

For information on tuning the drive for the best performance, see *Chapter 8 Optimization on page 54*.

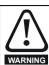

Ensure that no damage or safety hazard could arise from the motor starting unexpectedly.

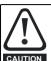

The values of the motor parameters affect the protection of the motor.

The default values in the drive should not be relied upon. It is essential that the correct value is entered in Pr **00.006** *Motor Rated Current*. This affects the thermal protection of the motor.

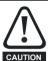

If the drive is started using the keypad it will run to the speed defined by the keypad reference (Pr 01.017). This may not be acceptable depending on the application. The user must check in Pr 01.017 and ensure that the keypad reference has been set to 0.

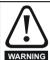

If the intended maximum speed affects the safety of the machinery, additional independent over-speed protection must be used.

# 7.1 Quick start connections

#### 7.1.1 Basic requirements

This section shows the basic connections which must be made for the drive to run in the required mode. For minimal parameter settings to run in each mode please see the relevant part of section 7.3 *Quick start commissioning / start-up* on page 52.

Table 7-1 Minimum control connection requirements for each control mode

| Drive control method  | Requirements                                                    |
|-----------------------|-----------------------------------------------------------------|
| Terminal mode         | Drive enable Speed / Torque reference Run forward / Run reverse |
| Keypad mode           | Drive enable                                                    |
| Serial communications | Drive enable Serial communications link                         |

# 7.2 Changing the operating mode

#### Procedure

Use the following procedure only if a different operating mode is required:

- Ensure the drive is not enabled, i.e. drive is in Inhibit or Under Voltage State.
- 2. Change the setting of Pr 00.079 as follows:

| Pr <b>00.079</b> setting | Operating mode |           |
|--------------------------|----------------|-----------|
| 00.079<br>^ Open-loop    | 1              | Open-loop |
| 00.079<br>v RFC-A        | 2              | RFC-A     |

The figures in the second column apply when serial communications are

- 3. Either:
- Press the red reset button
- Carry out a drive reset through serial communications by setting Pr 10.038 to 100.

#### NOTE

When the operating mode is changed, a parameter save is carried out.

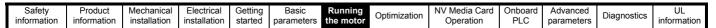

Figure 7-1 Minimum connections to get the motor running in any operating mode (size 1 to 4)

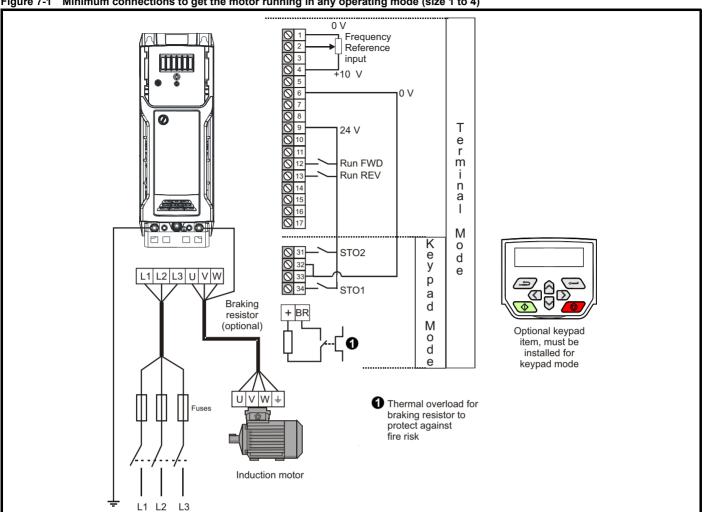

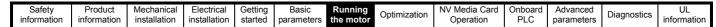

Figure 7-2 Minimum connections required to get the motor running in any mode (size 5)

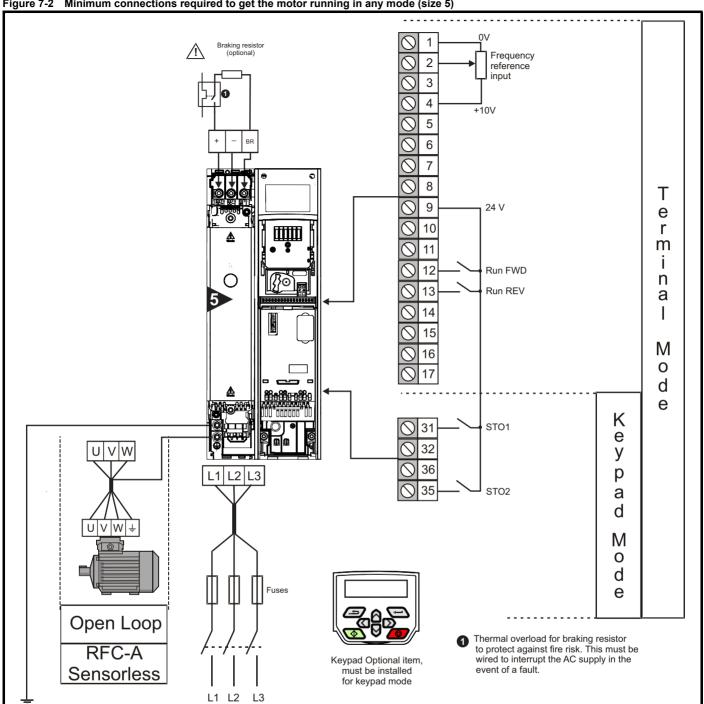

Running the motor Onboard PLC Safety Product Electrical NV Media Card Advanced UL Diagnostics Optimization information information information installation installation started parameters Operation parameters

Figure 7-3 Minimum connections required to get the motor running in any operating mode (size 6) Frequency 2 reference input 3 4 +10V 5 8 9 Τ 24 V е 10 A r 11 m 12 Run FWD 0 13 Run REV n а I 16 M 0 d STO1 K e е 32 y 36 L1 L2 L3 U V W p STO2 а d M 0 d е U V W ÷ Thermal overload for braking resistor to protect against fire risk. This must be wired to interrupt the AC supply in the Keypad Optional item, 1 must be installed for keypad mode event of a fault. Open Loop L1 L2 L3 RFC-A

Sensorless

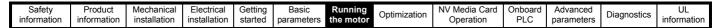

Figure 7-4 Minimum connections required to get the motor running in any operating mode (size 7 onwards) L1 L2 L3 Frequency reference input 3 L1 L2 L3 +10V 5 8 Т 9 24 V е 10 r 11 m i 12 Run FWD n 13 Run REV а 14 M 0 d STO1 е 31 K 32 е У 36 BRAKE +DC p 35 STO2 а d M UVW 0 d е Open Loop 1 Thermal overload for braking resistor to protect against fire risk. This must be wired to interrupt the AC supply in the RFC-A Keypad Optional item, must be installed

for keypad mode

event of a fault.

<u>Sensorles</u>s

| Safety      | Product     | Mechanical   | Electrical   | Getting | Basic      | Running   | Ontimization | NV Media Card | Onboard | Advanced   | Diagnostics | UL          |
|-------------|-------------|--------------|--------------|---------|------------|-----------|--------------|---------------|---------|------------|-------------|-------------|
| information | information | installation | installation | started | parameters | the motor | Optimization | Operation     | PLC     | parameters | Diagnostics | information |

# 7.3 Quick start commissioning / start-up

# 7.3.1 Open loop

| Action                                | Detail                                                                                                    |                                                     |
|---------------------------------------|----------------------------------------------------------------------------------------------------|-----------------------------------------------------|
| Before power-up                       | <ul> <li>Ensure:</li> <li>The drive enable signal is not given (terminals 31 &amp; 34 on size 1 to 4 or terminals 31 &amp; 35 on size 5 to 9)</li> <li>Run signal is not given</li> <li>Motor is connected</li> </ul>                                                                                                    | X                                                   |
| Power-up the drive                    | Verify that open loop mode is displayed as the drive powers up.  If the mode is incorrect see section 5.5 Changing the operating mode on page 33.  Ensure:  Drive displays 'Inhibit'  If the drive trips, see section 12 Diagnostics on page 137.                                                                                                    | 7                                                   |
| Enter motor<br>nameplate details      | Enter:  • Motor rated frequency in Pr 00.039 (Hz)  • Motor rated current in Pr 00.006 (A)  • Motor rated speed in Pr 00.007 (rpm)  • Motor rated voltage in Pr 00.008 (V) - check if 人 or △ connection                                                                                                    | Mol X XXXXXXXX NO XXXXXXX NO XXXXXXXXXX NO XXXXXXXX |
| Set maximum frequency                 | Enter:  • Maximum frequency in Pr 00.002 (Hz)                                                                                                    | 0.02                                                |
| Set acceleration / deceleration rates | <ul> <li>Enter: <ul> <li>Acceleration rate in Pr 00.003 (s/100 Hz)</li> <li>Deceleration rate in Pr 00.004 (s/100 Hz) (If braking resistor is installed, set Pr 00.028 = FAST. Also ensure Pr 10.030 and Pr 10.031 and Pr 10.061 are set correctly, otherwise premature 'Brake R Too Hot' trips may be seen).</li> </ul> </li> </ul>                                                                                                    | 100Hz                                               |
|                                       | The drive is able to perform either a stationary or a rotating autotune. The motor must be at a standstill before an autotune is enabled. A rotating autotune should be used whenever possible so the measured value of power factor of the motor is used by the drive.  A rotating autotune will cause the motor to accelerate up to $^2/_3$ base speed in the direction selected regardless of the reference provided. Once complete the motor will coast to a                                                                                                    |                                                     |
|                                       | stop. The enable signal must be removed before the drive can be made to run at the required reference.  The drive can be stopped at any time by removing the run signal or removing the drive enable.                                                                                                    | ↑ cos Ø                                             |
| Autotune                              | <ul> <li>A stationary autotune can be used when the motor is loaded and it is not possible to uncouple the load from the motor shaft. A stationary autotune measures the stator resistance of the motor and the dead time compensation for the drive. These are required for good performance in vector control modes. A stationary autotune does not measure the power factor of the motor so the value on the motor nameplate must be entered into Pr 00.009.</li> <li>A rotating autotune should only be used if the motor is uncoupled. A rotating autotune first performs a stationary autotune before rotating the motor at <sup>2</sup>/<sub>3</sub> base speed in the direction selected. The rotating autotune measures the power factor of the motor.</li> <li>To perform an autotune:</li> </ul> | R <sub>s</sub> dL <sub>s</sub>                      |
|                                       | <ul> <li>Set Pr 00.038 = 1 for a stationary autotune or set Pr 00.038 = 2 for a rotating autotune</li> <li>Close the Drive Enable signal (apply +24 V to terminal 31 &amp; 34 on size 1 to 4 or terminals 31 &amp; 35 on size 5 to 9). The drive will display 'ready'.</li> <li>Close the run signal (apply +24 V to terminal 12 or 13). The display will flash 'Auto Tune' while the drive is performing the autotune.</li> <li>Wait for the drive to display 'inhibit' and for the motor to come to a standstill.</li> <li>If the drive trips, see Chapter 12 Diagnostics on page 137.</li> <li>Remove the drive enable and run signal from the drive.</li> </ul>                                                                                                    |                                                     |
| Save parameters                       | Select 'Save parameters' in Pr mm.000 (alternatively enter a value of 1001 in Pr mm.000) and press the red reset button.                                                                                                    |                                                     |
| Run                                   | Drive is now ready to run                                                                                                    | ©                                                   |

| Safety      | Product     | Mechanical   | Electrical   | Getting | Basic      | Running   | Ontimization | NV Media Card | Onboard | Advanced   | Diagnostics | UL          |
|-------------|-------------|--------------|--------------|---------|------------|-----------|--------------|---------------|---------|------------|-------------|-------------|
| information | information | installation | installation | started | parameters | the motor | Optimization | Operation     | PLC     | parameters | Diagnostics | information |

# 7.3.2 RFC - A mode

| Action                                | Detail                                                                                                    |                                                                                                    |
|---------------------------------------|----------------------------------------------------------------------------------------------------|----------------------------------------------------------------------------------------------------|
| Before power-up                       | Ensure:  The drive enable signal is not given (terminal 31 & 34 on size 1 to 4 or terminals 31 & 35 on size 5 to 9)  Run signal is not given                                                                                                    | $\mathbb{X}$                                                                                                    |
| Power-up the drive                    | Verify that RFC-A mode is displayed as the drive powers up.  If the mode is incorrect see section 5.5 Changing the operating mode on page 33.  Ensure:  Drive displays 'inhibit'  If the drive trips, see Chapter 12 Diagnostics on page 137.                                                                                                    | [7                                                                                                    |
| Enter motor<br>nameplate<br>details   | <ul> <li>Enter:</li> <li>Motor rated frequency in Pr 00.039 (Hz)</li> <li>Motor rated current in Pr 00.006 (A)</li> <li>Motor rated speed in Pr 00.007 (rpm)*</li> <li>Motor rated voltage in Pr 00.008 (V) - check if</li></ul>                                                                                                    | May 2,000,000   May 2,000   May 2,000 |
| Set maximum frequency                 | Enter:  • Maximum frequency in Pr <b>00.002</b> (Hz)                                                                                                    | 0.02                                                                                                    |
| Set acceleration / deceleration rates | <ul> <li>Enter: <ul> <li>Acceleration rate in Pr 00.003 (s/100 Hz)</li> <li>Deceleration rate in Pr 00.004 (s/100 Hz) (If braking resistor is installed, set Pr 00.028 = FAST. Also ensure Pr 10.030, Pr 10.031 and Pr 10.061 are set correctly, otherwise premature 'Brake R Too Hot' trips may be seen).</li> </ul> </li> <li>The drive is able to perform either a stationary or a rotating autotune. The motor must be at a standstill before</li> </ul>                                                                                                    | 1000pm                                                                                                    |
| Autotune                              | an autotune is enabled. A stationary autotune will give moderate performance whereas a rotating autotune will give improved performance as it measures the actual values of the motor parameters required by the drive.  A rotating autotune will cause the motor to accelerate up to $^2/_3$ base speed in the direction selected regardless of the reference provided. Once complete the motor will coast to a stop. The enable signal must be removed before the drive can be made to run at the required reference.  The drive can be stopped at any time by removing the run signal or removing the drive enable.  A stationary autotune can be used when the motor is loaded and it is not possible to uncouple the load from the motor shaft. The stationary autotune measures the stator resistance and transient inductance of the motor. These are used to calculate the current loop gains, and at the end of the test the values in Pr 04.013 and Pr 04.014 are updated. A stationary autotune does not measure the power factor of the motor so the value on the motor nameplate must be entered into Pr 00.009.  A rotating autotune should only be used if the motor is uncoupled. A rotating autotune first performs a stationary autotune before rotating the motor at $^2/_3$ base speed in the direction selected. The rotating autotune measures the stator inductance of the motor and calculates the power factor. | R <sub>3</sub> , cl <sub>3</sub>                                                                                                    |
|                                       | <ul> <li>Set Pr 00.038 = 1 for a stationary autotune or set Pr 00.038 = 2 for a rotating autotune</li> <li>Close the drive enable signal (apply +24 V to terminal 31 &amp; 34 on size 1 to 4 or terminals 31 &amp; 35 on size 5 to 9). The drive will display 'ready'.</li> <li>Close the run signal (apply +24 V to terminal 12 or 13). The display will flash 'Auto Tune' while the drive is performing the autotune.</li> <li>Wait for the drive to display 'Inhibit' and for the motor to come to a standstill If the drive trips, see Chapter 12 Diagnostics on page 137.</li> <li>Remove the drive enable and run signal from the drive.</li> </ul>                                                                                                    | T saturation break-points N rpm                                                                                                    |
| Save parameters                       | Select 'Save Parameters' in Pr mm.000 (alternatively enter a value of 1001 in Pr mm.000) and press red reset button.                                                                                                    |                                                                                                    |
| Run                                   | The drive is now ready to run                                                                                                    |                                                                                                    |

<sup>\*</sup> Slip is required for RFC-A mode.

Safety Product information Information | Product information | Mechanical installation | Electrical installation | Basic parameters | Basic parameters | Running the motor | Media Card | Optimization | NV Media Card | Operation | PLC | Diagnostics | UL information | Diagnostics | Diagnostics | UL information | Diagnostics | Diagnostics | Diagnostics | Diagnostics | Diagnostics | Diagnostics | Diagnostics | Diagnostics | Diagnostics | Diagnostics | Diagnostics | Diagnostics | Diagnostics | Diagnostics | Diagnostics | Diagnostics | Diagnostics | Diagnostics | Diagnostics | Diagnostics | Diagnostics | Diagnostics | Diagnostics | Diagnostics | Diagnostics | Diagnostics | Diagnostics | Diagnostics | Diagnostics | Diagnostics | Diagnostics | Diagnostics | Diagnostics | Diagnostics | Diagnostics | Diagnostics | Diagnostics | Diagnostics | Diagnostics | Diagnostics | Diagnostics | Diagnostics | Diagnostics | Diagnostics | Diagnostics | Diagnostics | Diagnostics | Diagnostics | Diagnostics | Diagnostics | Diagnostics | Diagnostics | Diagnostics | Diagnostics | Diagnostics | Diagnostics | Diagnostics | Diagnostics | Diagnostics | Diagnostics | Diagnostics | Diagnostics | Diagnostics | Diagnostics | Diagnostics | Diagnostics | Diagnostics | Diagnostics | Diagnostics | Diagnostics | Diagnostics | Diagnostics | Diagnostics | Diagnostics | Diagnostics | Diagnostics | Diagnostics | Diagnostics | Diagnostics | Diagnostics | Diagnostics | Diagnostics | Diagnostics | Diagnostics | Diagnostics | Diagnostics | Diagnostics | Diagnostics | Diagnostics | Diagnostics | Diagnostics | Diagnostics | Diagnostics | Diagnostics | Diagnostics | Diagnostics | Diagnostics | Diagnostics | Diagnostics | Diagnostics | Diagnostics | Diagnostics | Diagnostics | Diagnostics | Diagnostics | Diagnostics | Diagnostics | Diagnostics | Diagnostics | Diagnostics | Diagnostics | Diagnostics | Diagnostics | Diagnostics | Diagnostics | Diagnostics | Diagnostics | Diagnostics | Diagnostics | Diagnostics | Diagnostics | Diagnostics | Diagnostics | Diagnostics |

# 8 Optimization

This chapter takes the user through methods of optimizing the drive set-up and maximize the performance. The auto-tuning features of the drive simplify the optimization tasks.

# 8.1 Motor map parameters

# 8.1.1 Open loop motor control

#### Pr 00.006 {05.007} Motor Rated Current

#### Defines the maximum continuous motor current

- · The rated current parameter must be set to the maximum continuous current of the motor. The motor rated current is used in the following:
- Current limits (see section section 8.3 Current limits on page 60, for more information)
- Motor thermal overload protection (see section section 8.4 Motor thermal protection on page 60, for more information)
- Vector mode voltage control (see Control Mode later in this table)
- Slip compensation (see *Enable Slip Compensation* (05.027), later in this table)
- Dynamic V/F control

Pr 00.008 {05.009} Motor Rated Voltage

Pr 00.039 {05.006} Motor Rated Frequency

Defines the voltage applied to the motor at rated frequency
Defines the frequency at which rated voltage is applied

The *Motor Rated Voltage* (00.008) and the *Motor Rated Frequency* (00.039) are used to define the voltage to frequency characteristic applied to the motor (see *Control Mode*, later in this table). The *Motor Rated Frequency* is also used in conjunction with the motor rated speed to calculate the rated slip for slip compensation (see *Motor Rated Speed*, later in this table).

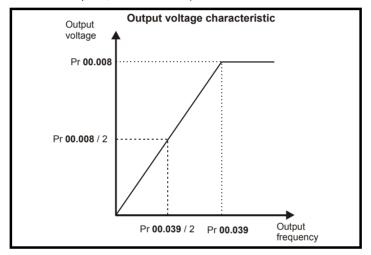

Pr 00.007 {05.008} Motor Rated Speed

Defines the full load rated speed of the motor

Pr 00.040 {05.011} Number of Motor Poles

Defines the number of motor poles

The motor rated speed and the number of poles are used with the motor rated frequency to calculate the rated slip of induction machines in Hz.

Rated slip (Hz) = Motor rated frequency - (Number of pole pairs x [Motor rated speed / 60]) =  $00.039 = \left(\frac{00.040}{2} \times \frac{00.007}{60}\right)$ 

If Pr 00.007 is set to 0 or to synchronous speed, slip compensation is disabled. If slip compensation is required this parameter should be set to the nameplate value, which should give the correct rpm for a hot machine. Sometimes it will be necessary to adjust this when the drive is commissioned because the nameplate value may be inaccurate. Slip compensation will operate correctly both below base speed and within the field-weakening region. Slip compensation is normally used to correct for the motor speed to prevent speed variation with load. The rated load rpm can be set higher than synchronous speed to deliberately introduce speed droop. This can be useful to aid load sharing with mechanically coupled motors.

Pr **00.040** is also used in the calculation of the motor speed display by the drive for a given output frequency. When Pr **00.040** is set to 'Automatic', the number of motor poles is automatically calculated from the rated frequency Pr **00.039**, and the motor rated speed Pr **00.007**.

Number of poles = 120 x (Rated Frequency (00.039) / Rated Speed (00.007)) rounded to the nearest even number.

### Pr 00.043 {05.010} Motor Rated Power Factor

Defines the angle between the motor voltage and current

The power factor is the true power factor of the motor, i.e. the angle between the motor voltage and current. The power factor is used in conjunction with the *Motor Rated Current* (00.006), to calculate the rated active current and magnetising current of the motor. The rated active current is used extensively to control the drive, and the magnetising current is used in vector mode stator resistance compensation. It is important that this parameter is set up correctly. The drive can measure the motor rated power factor by performing a rotating autotune (see Autotune (Pr 00.038), below).

54

| Safety      | Product     | Mechanical   | Electrical   | Getting | Basic      | Running   |              | NV Media Card | Onboard | Advanced   | Diagnostics | UL          |
|-------------|-------------|--------------|--------------|---------|------------|-----------|--------------|---------------|---------|------------|-------------|-------------|
| information | information | installation | installation | started | parameters | the motor | Optimization | Operation     | PLC     | parameters | Diagnostics | information |

# Pr 00.038 {05.012} Auto-tune

There are two autotune tests available in open loop mode, a stationary and a rotating test. A rotating autotune should be used whenever possible so the measured value of power factor of the motor is used by the drive.

- A stationary autotune can be used when the motor is loaded and it is not possible to remove the load from the motor shaft. The stationary test measures the Stator Resistance (05.017), Transient Inductance (05.024), Maximum Deadtime Compensation (05.059) and Current At Maximum Deadtime Compensation (05.060) which are required for good performance in vector control modes (see Control Mode later in this table). The stationary autotune does not measure the power factor of the motor so the value on the motor nameplate must be entered into Pr 00.009. To perform a Stationary autotune, set Pr 00.038 to 1, and provide the drive with both an enable signal (on terminals 31 & 34 on size 1 to 4 or terminals 31 & 35 on size 5 to 9) and a run signal (on terminals 12 or 13).
- A rotating autotune should only be used if the motor is unloaded. A rotating autotune first performs a stationary autotune, as above, then a rotating test is performed in which the motor is accelerated with currently selected ramps up to a frequency of *Motor Rated Frequency* (00.039) x 2/3, and the frequency is maintained at that level for 4 seconds. *Stator Inductance* (05.025) is measured and this value is used in conjunction with other motor parameters to calculate *Motor Rated Power Factor* (00.009). To perform a Rotating autotune, set Pr 00.038 to 2, and provide the drive with both an enable signal (on terminals 31 & 34 on size 1 to 4 or terminals 31 & 35 on size 5 to 9) and a run signal (on terminals 12 or 13).

Following the completion of an autotune test the drive will go into the inhibit state. The drive must be placed into a controlled disable condition before the drive can be made to run at the required reference. The drive can be put in to a controlled disable condition by removing the Safe Torque Off signal from terminals 31 & 34 on size 1 to 4 or terminals 31 & 35 on size 5 to 9, setting the *Drive Enable* (06.015) to OFF (0) or disabling the drive via the *Control Word* (06.042) and *Control Word Enable* (06.043).

### Pr 00.041 {05.014} Control Mode

There are several voltage modes available which fall into two categories, vector control and fixed boost.

#### **Vector control**

Vector control mode provides the motor with a linear voltage characteristic from 0 Hz to *Motor Rated Frequency*, and then a constant voltage above motor rated frequency. When the drive operates between motor rated frequency/50 and motor rated frequency/4, full vector based stator resistance compensation is applied. When the drive operates between motor rated frequency/4 and motor rated frequency/2 the stator resistance compensation is gradually reduced to zero as the frequency increases. For the vector modes to operate correctly the *Motor Rated Power Factor* (00.009), *Stator Resistance* (05.017), *Maximum Deadtime Compensation* (05.059) and current at *Maximum Deadtime Compensation* (05.060) are all required to be set up accurately. The drive can be made to measure these by performing an autotune (see Pr 00.038 *Autotune*). The drive can also be made to measure the stator resistance automatically every time the drive is enabled or the first time the drive is enabled after it is powered up, by selecting one of the vector control voltage modes.

- (0) **Ur S** = The stator resistance is measured and the parameters for the selected motor map are over-written each time the drive is made to run. This test can only be done with a stationary motor where the flux has decayed to zero. Therefore this mode should only be used if the motor is guaranteed to be stationary each time the drive is made to run. To prevent the test from being done before the flux has decayed there is a period of 1 second after the drive has been in the ready state during which the test is not done if the drive is made to run again. In this case, previously measured values are used. Ur S mode ensures that the drive compensates for any change in motor parameters due to changes in temperature. The new value of stator resistance is not automatically saved to the drive's EEPROM.
- (4) **Ur I** = The stator resistance is measured when the drive is first made to run after each power-up. This test can only be done with a stationary motor. Therefore this mode should only be used if the motor is guaranteed to be stationary the first time the drive is made to run after each power-up. The new value of stator resistance is not automatically saved to the drive's EEPROM.
- (1) **Ur** = The stator resistance and voltage offset are not measured. The user can enter the motor and cabling resistance into the *Stator Resistance* (05.017). However this will not include resistance effects within the drive inverter. Therefore if this mode is to be used, it is best to use an autotune test initially to measure the stator resistance.
- (3) **Ur\_Auto=** The stator resistance is measured once, the first time the drive is made to run. After the test has been completed successfully the *Control Mode* (00.041) is changed to Ur mode. The *Stator Resistance* (05.017) parameter is written to, and along with the *Control Mode* (00.041), are saved in the drive's EEPROM. If the test fails, the voltage mode will stay set to Ur Auto and the test will be repeated next time the drive is made to run.

#### Fixed boost

The stator resistance is not used in the control of the motor, instead a fixed characteristic with low frequency voltage boost as defined by Pr 00.042, is used. Fixed boost mode should be used when the drive is controlling multiple motors. There are three settings of fixed boost available:

- (2) **Fixed** = This mode provides the motor with a linear voltage characteristic from 0 Hz to *Motor Rated Frequency* (00.039), and then a constant voltage above rated frequency.
- (5) **Square** = This mode provides the motor with a square law voltage characteristic from 0 Hz to *Motor Rated Frequency* (00.039), and then a constant voltage above rated frequency. This mode is suitable for variable torque applications like fans and pumps where the load is proportional to the square of the speed of the motor shaft. This mode should not be used if a high starting torque is required.
- (6) Fixed Tapered = This mode provides the motor with a linear voltage characteristic with a tapered slip limit.

Safety Product Mechanical information information installation started information information in the motor information in the motor information i

# Pr 00.041 {05.014} Control Mode (cont)

For mode 2 and 5, at low frequencies (from 0 Hz to ½ x Pr 00.039) a voltage boost is applied as defined by Pr 00.042 as shown below:

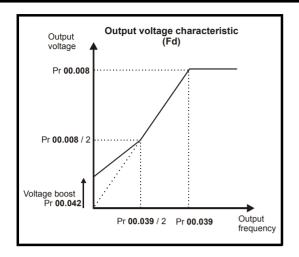

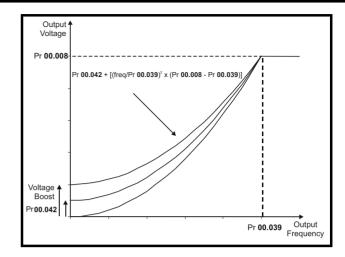

### Pr 05.027 Enable Slip Compensation

When a motor, being controlled in open loop mode, has load applied a characteristic of the motor is that the output speed droops in proportion to the load applied as shown:

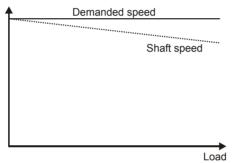

In order to prevent the speed droop shown above slip compensation should be enabled. To enable slip compensation Pr **05.027** must be set to 100 % (this is the default setting), and the motor rated speed must be entered in Pr **00.007** (Pr **05.008**).

The motor rated speed parameter should be set to the synchronous speed of the motor minus the slip speed. This is normally displayed on the motor nameplate, i.e. for a typical 18.5 kW, 50 Hz, 4 pole motor, the motor rated speed would be approximately 1465 rpm. The synchronous speed for a 50 Hz, 4 pole motor is 1500 rpm, so therefore the slip speed would be 35 rpm. If the synchronous speed is entered in Pr 00.007, slip compensation will be disabled. If too small a value is entered in Pr 00.007, the motor will run faster than the demanded frequency. The synchronous speeds for 50 Hz motors with different numbers of poles are as follows:

2 pole = 3000 rpm, 4 pole = 1500 rpm, 6pole =1000 rpm, 8 pole = 750 rpm

| Safety      | Product     | Mechanical   | Electrical   | Getting | Basic      | Running   | Optimization | NV Media Card | Onboard | Advanced   | Diagnostics | UL          |
|-------------|-------------|--------------|--------------|---------|------------|-----------|--------------|---------------|---------|------------|-------------|-------------|
| information | information | installation | installation | started | parameters | the motor | Optimization | Operation     | PLC     | parameters |             | information |

#### 8.1.2 RFC-A mode

#### Pr 00.006 {05.007} Motor Rated Current

Defines the maximum motor continuous current

The motor rated current parameter must be set to the maximum continuous current of the motor. The motor rated current is used in the following:

- Current limits (see section 8.3 Current limits on page 60, for more information).
- Motor thermal overload protection (see section 8.4 Motor thermal protection on page 60, for more information)
- Vector control algorithm

Pr 00.008 {05.009} Motor Rated Voltage

## Pr 00.039 {05.006} Motor Rated Frequency

The Motor Rated Voltage (00.008) and the Motor Rated Frequency (00.039) are used to define the voltage to frequency characteristic applied to the motor (see Control Mode (00.041), later in this table). The motor rated frequency is also used in conjunction with the motor rated speed to calculate the rated slip for slip compensation (see Motor Rated Speed (00.007), later in this table).

Defines the voltage applied to the motor at rated frequency
Defines the frequency at which rated voltage is applied

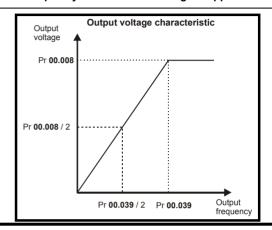

Pr 00.007 {05.008} Motor Rated Speed

#### Pr 00.040 {05.011} Number of Motor Poles

Defines the full load rated speed of the motor and slip

Defines the number of motor poles

The motor rated speed and motor rated frequency are used to determine the full load slip of the motor which is used by the vector control algorithm. Incorrect setting of this parameter has the following effects:

- · Reduced efficiency of motor operation
- · Reduction of maximum torque available from the motor
- · Reduced transient performance
- Inaccurate control of absolute torque in torque control modes

The nameplate value is normally the value for a hot motor; however, some adjustment may be required when the drive is commissioned if the nameplate value is inaccurate. A fixed value can be entered in this parameter.

When Pr **00.040** is set to 'Automatic', the number of motor poles is automatically calculated from the *Motor Rated Frequency* (00.039), and the *Motor Rated Speed* (00.007).

Number of poles = 120 x (Motor Rated Frequency (00.039 / Motor Rated Speed (00.007) rounded to the nearest even number.

## Pr 00.009 {5.10} Motor Rated Power Factor

## Defines the angle between the motor voltage and current

The power factor is the true power factor of the motor, i.e. the angle between the motor voltage and current. If the *Stator Inductance* (05.025) is set to zero then the power factor is used in conjunction with the *Motor Rated Current* (00.006) and other motor parameters to calculate the rated active and magnetising currents of the motor, which are used in the vector control algorithm. If the stator inductance has a non-zero value this parameter is not used by the drive, but is continuously written with a calculated value of power factor. The stator inductance can be measured by the drive by performing a rotating autotune (see *Autotune* (Pr **00.038**), later in this table).

Safety Product NV Media Card Optimization Diagnostics parameters information information information installation installation started parameters the motor Operation PLC

### Pr 00.038 {05.012} Autotune

There are three autotune tests available in RFC-A mode, a stationary test, a rotating test and a mechanical load test. A stationary autotune will give moderate performance whereas a rotating autotune will give improved performance as it measures the actual values of the motor parameters required by the drive. A mechanical load test should be performed separately to a stationary or rotating autotune.

#### NOTE

It is highly recommended that a rotating autotune is performed (Pr 00.038 set to 2).

- A stationary autotune can be used when the motor is loaded and it is not possible to remove the load from the motor shaft. The stationary autotune measures the *Stator Resistance* (05.017) and *Transient Inductance* (05.024) of the motor. These are used to calculate the current loop gains, and at the end of the test the values in Pr **04.013** and Pr **04.014** are updated. A stationary autotune does not measure the power factor of the motor so the value on the motor nameplate must be entered into Pr **00.009**. To perform a Stationary autotune, set Pr **00.038** to 1, and provide the drive with both an enable signal (on terminal 31 & 34 on size 1 to 4 or terminals 31 & 35 on size 5 to 9) and a run signal (on terminal 12 or 13).
- A rotating autotune should only be used if the motor is unloaded. A rotating autotune first performs a stationary autotune, a rotating test is then performed which the motor is accelerated with currently selected ramps up to a frequency of *Motor Rated Frequency* (00.039) x 2/3, and the frequency is maintained at the level for up to 40 s. During the rotating autotune the *Stator Inductance* (05.025), and the motor saturation breakpoints (Pr 05.029, Pr 05.030, Pr 05.062 and Pr 05.063) are modified by the drive. The power factor is also modified for user information only, but is not used after this point as the stator inductance is used in the vector control algorithm instead. To perform a Rotating autotune, set Pr 00.038 to 2, and provide the drive with both an enable signal (on terminal 31 & 34 on size 1 to 4 or terminals 31 & 35 on size 5 to 9) and a run signal (on terminal 12 or 13).
- The mechanical load test can measure the total inertia of the load and the motor. A series of progressively larger torque levels are applied to the motor (20 %, 40 % ... 100 % of rated torque) to accelerate the motor up to ¾ x Motor Rated Speed (00.007) to determine the inertia from the acceleration/deceleration time. The test attempts to reach the required speed within 5s, but if this fails, the next torque level is used. When 100 % torque is used, the test allows 60 s for the required speed to be reached, but if this is unsuccessful, an Autotune 1 trip is initiated. To reduce the time taken for the test, it is possible to define the level of torque to be used for the test by setting Mechanical Load Test Level (05.021) to a non-zero value. When the test level is defined, the test is only carried out at the defined test level and 60 s is allowed for the motor to reach the required speed. It should be noted that if the maximum speed allows for flux weakening then it may not be possible to achieve the required torque level to accelerate the motor fast enough. If this is the case, the maximum speed reference should be reduced.
  - 1. The motor must be stationary at the start of the test.
  - 2. The motor is accelerated in the required direction up to 3/4 of the maximum speed reference and then decelerated to zero speed.
  - 3. The test is repeated with progressively higher torque until the required speed is reached.

To perform a mechanical load test autotune, set Pr **00.038** to 3, and provide the drive with both an enable signal (on terminal 31 & 34 on size 1 to 4 or terminals 31 & 35 on size 5 to 9) and a run signal (on terminal 12 or 13). Following the completion of an autotune test the drive will go into the inhibit state. The drive must be placed into a controlled disable condition before the drive can be made to run at the required reference. The drive can be put in to a controlled disable condition by removing the Safe Torque Off signal, setting the *Drive Enable* (06.015) to OFF (0) or disabling the drive via the control word (Pr **06.042** & Pr **06.043**).

#### {04.013} / {04.014} Current Loop Gains

The current loop gains proportional (Kp) and integral (Ki) gains control the response of the current loop to a change in current (torque) demand. The default values give satisfactory operation with most motors. However, for optimal performance in dynamic applications it may be necessary to change the gains to improve the performance. The *Current Controller Kp Gain* (04.013) is the most critical value in controlling the performance. The values for the current loop gains can be calculated by performing a stationary or rotating autotune (see *Autotune Pr* **00.038**, earlier in this table) the drive measures the *Stator Resistance* (05.017) and *Transient Inductance* (05.024) of the motor and calculates the current loop gains.

This will give a step response with minimum overshoot after a step change of current reference. The proportional gain can be increased by a factor of 1.5 giving a similar increase in bandwidth; however, this gives a step response with approximately 12.5 % overshoot. The equation for the integral gain gives a conservative value. In some applications where it is necessary for the reference frame used by the drive to dynamically follow the flux very closely (i.e. high speed Sensorless RFC-A induction motor applications) the integral gain may need to have a significantly higher value.

Safety Product NV Media Card Optimization Diagnostics installation information information information inetallation started parameters the motor Operation PLC parameters

# Frequency Loop Gains (00.065 {03.010}, Pr 00.066 {03.011})

The frequency loop gains control the response of the frequency controller to a change in frequency demand. The frequency controller includes proportional (Kp) and integral (Ki) feed forward terms, and a differential (Kd) feedback term. The drive holds two sets of these gains and either set may be selected for use by the frequency controller with Pr 03.016. If Pr 03.016 = 0, gains Kp1, Ki1 and Kd1 (Pr 03.010 to Pr 03.012) are used, and if Pr 03.016 = 1, gains Kp2, Ki2 and Kd2 (Pr 03.013 to Pr 03.015) are used. Pr 03.016 may be changed when the drive is enabled or disabled.

Frequency Controller Proportional Gain (Kp), Pr 00.065 {03.010} and Pr 03.013

If the proportional gain has a value and the integral gain is set to zero the controller will only have a proportional term, and there must be a frequency error to produce a torque reference. Therefore as the motor load increases there will be a difference between the reference and actual frequencies. This effect, called regulation, depends on the level of the proportional gain, the higher the gain the smaller the frequency error for a given load. If the proportional gain is too high either the acoustic noise produced by numerical quantization becomes unacceptable, or the stability limit is reached.

Frequency Controller Integral Gain (Ki), Pr 00.066 (03.011) and Pr 03.014

The integral gain is provided to prevent frequency regulation. The error is accumulated over a period of time and used to produce the necessary torque demand without any frequency error. Increasing the integral gain reduces the time taken for the frequency to reach the correct level and increases the stiffness of the system, i.e. it reduces the positional displacement produced by applying a load torque to the motor. Unfortunately increasing the integral gain also reduces the system damping giving overshoot after a transient. For a given integral gain the damping can be improved by increasing the proportional gain. A compromise must be reached where the system response, stiffness and damping are all adequate for the application. For RFC-A Sensorless mode, it is unlikely that the integral gain can be increased much above 0.50.

### Differential Gain (Kd), Pr 03.012 and Pr 03.015

The differential gain is provided in the feedback of the frequency controller to give additional damping. The differential term is implemented in a way that does not introduce excessive noise normally associated with this type of function. Increasing the differential term reduces the overshoot produced by under-damping, however, for most applications the proportional and integral gains alone are sufficient.

#### Gain Change Threshold, Pr 03.017

If the Frequency Controller Gain Select (03.016) = 2, gains Kp1, Ki1 and Kd1 (Pr 03.010 to Pr 03.012) are used while the modulus of the frequency demand is less than the value held by Gain Change Threshold (03.017), else gains Kp2, Ki2 and Kd2 (Pr 03.013 to Pr 03.015) will be used.

#### Tuning the frequency loop gains:

This involves the connecting of an oscilloscope to analog output 1 to monitor the frequency feedback. Give the drive a step change in frequency reference and monitor the response of the drive on the oscilloscope. The proportional gain (Kp) should be set up initially. The value should be increased up to the point where the frequency overshoots and then reduced slightly. The integral gain (Ki) should then be increased up to the point where the frequency becomes unstable and then reduced slightly. It may now be possible to increase the proportional gain to a higher value and the process should be repeated until the system response approaches the ideal response as shown. The diagram shows the effect of incorrect P and I gain settings as well as the ideal response.

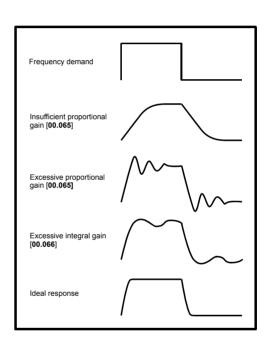

Safety Product NV Media Card UL Optimization Diagnostics information information information installation installation started parameters the motor Operation PLC parameters

# 8.2 Maximum motor rated current

#### Size 1 to 4:

The maximum motor rated current is the *Maximum Heavy Duty Current Rating* (00.077).

The values for the Heavy Duty rating can be found in the *Power Installation Guide*.

#### Size 5 onwards:

The maximum motor rated current allowed by the drive is greater than the *Maximum Heavy Duty Current Rating* (00.077). The ratio between the Normal Duty rating and the *Maximum Heavy Duty Current Rating* (00.077) varies between drive sizes. The values for the Normal and Heavy Duty rating can be found in the *Power Installation Guide*. If the *Motor Rated Current* (00.006) is set above the *Maximum Heavy Duty Current Rating* (00.077), the current limits and the motor thermal protection scheme are modified (see section 8.3 *Current limits* and section 8.4 *Motor thermal protection* below for further information).

### 8.3 Current limits

The default setting for the current limit parameters is:

- 165 % x motor rated torque producing current for open loop mode.
- 175 % x motor rated torque producing current for RFC-A mode.

There are three parameters which control the current limits:

- · Motoring current limit: power flowing from the drive to the motor
- · Regen current limit: power flowing from the motor to the drive
- Symmetrical current limit: current limit for both motoring and regen operation

The lowest of either the motoring and regen current limit, or the symmetrical current limit applies.

The maximum setting of these parameters depends on the values of motor rated current, drive rated current and the power factor.

With size 5 upwards, increasing the motor rated current (Pr 00.006 / Pr 05.007) above the Heavy Duty rating (default value), will automatically reduce the current limits in Pr 04.005 to Pr 04.007. If the motor rated current is then set to or below the Heavy Duty rating, the current limits will be left at their reduced values.

The drive can be oversized to permit a higher current limit setting to provide higher accelerating torque as required up to a maximum of 1000 %.

# 8.4 Motor thermal protection

A time constant thermal model is provided to estimate the motor temperature as a percentage of its maximum allowed temperature.

The motor thermal protection is modelled using losses in the motor. The losses in the motor are calculated as a percentage value, so that under these conditions the *Motor Protection Accumulator* (04.019) would eventually reach 100 %.

Percentage losses = 100 % x [Load related losses] Where:

Load related losses =  $[I / (K_1 \times I_{Rated})]^2$ 

Where:

I = Current Magnitude (04.001)

I<sub>Rated</sub> = Motor Rated Current (00.006)

If Motor Rated Current (00.006) ≤ Maximum Heavy Duty Current (00.077)

Figure 8-1 Motor thermal protection (Heavy Duty)

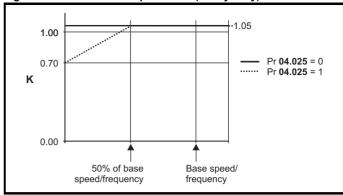

If Pr **04.025** is 0 the characteristic is for a motor which can operate at rated current over the whole speed range. Induction motors with this type of characteristic normally have forced cooling. If Pr **04.025** is 1 the characteristic is intended for motors where the cooling effect of motor fan reduces with reduced motor speed below 50 % of base speed/frequency. The maximum value for K1 is 1.05, so that above the knee of the characteristics the motor can operate continuously up to 105 % current.

Figure 8-2 Motor thermal protection (Normal Duty)

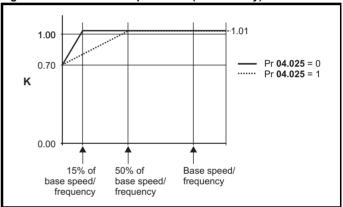

Both settings of Pr **04.025** are intended for motors where the cooling effect of the motor fan reduces with reduced motor speed, but with different speeds below which the cooling effect is reduced. If Pr **04.025** is 0 the characteristic is intended for motors where the cooling effect reduces with motor speed below 15 % of base speed/frequency. If Pr **04.025** is 1 the characteristic is intended for motors where the cooling effect reduces with motor speed below 50 % of base speed/frequency. The maximum value for K1 is 1.01, so that above the knee of the characteristics the motor can operate continuously up to 101 % current.

When the estimated temperature in Pr **04.019** reaches 100 % the drive takes some action depending on the setting of Pr **04.016**. If Pr **04.016** is 0, the drive trips when Pr **04.019** reaches 100 %. If Pr **04.016** is 1, the current limit is reduced to  $(K - 0.05) \times 100$  % when Pr **04.019** reaches 100 %.

The current limit is set back to the user defined level when Pr **04.019** falls below 95 %. The thermal model temperature accumulator accumulates the temperature of the motor while the drive remains powered-up. By default, the accumulator is set to the power down value at power up. If the rated current defined by Pr **00.006** is altered, the accumulator is reset to zero.

The default setting of the thermal time constant (Pr **04.015**) is 179 s which is equivalent to an overload of 150 % for 120 s from cold.

| Safety      | Product     | Mechanical   | Electrical   | Getting | Basic      | Running   | Ontimization | NV Media Card | Onboard | Advanced   | Diagnostics | UL          |
|-------------|-------------|--------------|--------------|---------|------------|-----------|--------------|---------------|---------|------------|-------------|-------------|
| information | information | installation | installation | started | parameters | the motor | Optimization | Operation     | PLC     | parameters | Diagnostics | information |

# 8.5 Switching frequency

The default switching frequency is 3 kHz, however this can be increased up to a maximum of 16 kHz by Pr **00.037**.

If switching frequency is increased from 3 kHz the following apply:

- Increased heat loss in the drive, which means that derating to the output current must be applied.
   See the derating tables for switching frequency and ambient temperature in the *Power Installation Guide*.
- Reduced heating of the motor due to improved output waveform quality.
- 3. Reduced acoustic noise generated by the motor.
- Increased sample rate on the speed and current controllers. A trade
  off must be made between motor heating, drive heating and the
  demands of the application with respect to the sample time required.

#### NOTE

Lowest switching frequency in RFC-A mode is 2 kHz.

Table 8-1 Sample rates for various control tasks at each switching frequency

|            | 0.667<br>1 kHz | 3, 6, 12<br>kHz | 2, 4, 8, 16<br>kHz                                                    | Open loop                 | RFC-A                      |  |
|------------|----------------|-----------------|-----------------------------------------------------------------------|---------------------------|----------------------------|--|
| Level 1    | <b>250</b> μs  | 167 μs          | 2 kHz = 250 μs<br>4 kHz = 125 μs<br>8 kHz = 125 μs<br>16 kHz = 125 μs | Peak limit                | Current controllers        |  |
| Level 2    |                | 250             | μs                                                                    | Current limit and ramps   | Speed controller and ramps |  |
| Level 3    |                | 1 m             | IS                                                                    | Voltage                   | controller                 |  |
| Level 4    |                | 4 m             | ıs                                                                    | Time critical user interf |                            |  |
| Background |                |                 |                                                                       |                           | critical user<br>erface    |  |

## 8.5.1 Field weakening (constant power) operation

The drive can be used to run an induction machine above synchronous speed into the constant power region. The speed continues to increase and the available shaft torque reduces. The characteristics below show the torque and output voltage characteristics as the speed is increased above the rated value.

Figure 8-3 Torque and rated voltage against speed

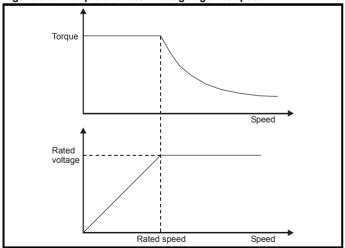

Care must be taken to ensure the torque available above base speed is sufficient for the application to run satisfactorily.

The saturation breakpoint parameters (Pr 05.029, Pr 05.030, Pr 05.062 and Pr 05.063) found during the autotune in RFC-A mode ensure the magnetizing current is reduced in the correct proportion for the specific motor. (In open loop mode the magnetizing current is not actively controlled).

## 8.5.2 Maximum frequency

In all operating modes the maximum output frequency is limited to 550 Hz.

# 8.5.3 Over-modulation (open-loop only)

The maximum output voltage level of the drive is normally limited to an equivalent of the drive input voltage minus voltage drops within the drive (the drive will also retain a few percent of the voltage in order to maintain current control). If the motor rated voltage is set at the same level as the supply voltage, some pulse deletion will occur as the drive output voltage approaches the rated voltage level. If Pr **05.020** (Over-modulation enable) is set to 1 the modulator will allow over modulation, so that as the output frequency increases beyond the rated frequency the voltage continues to increase above the rated voltage.

This can be used for example:

 To obtain high output frequencies with a low switching frequency which would not be possible with space vector modulation limited to unity modulation depth.

or

In order to maintain a higher output voltage with a low supply voltage.

The disadvantage is that the machine current will be distorted as the modulation depth increases above unity, and will contain a significant amount of low order odd harmonics of the fundamental output frequency. The additional low order harmonics cause increased losses and heating in the motor.

## 8.5.4 Switching frequency

With a default switching frequency of 3 kHz, the maximum output frequency should be limited to 250 Hz. Ideally, a minimum ratio of 12:1 should be maintained between the switching frequency and the output frequency. This ensures the number of switchings per cycle is sufficient to ensure the output waveform quality is maintained at a minimum level.

| Safety      | Product     | Mechanical   | Electrical   | Getting | Basic      | Running   | Optimization | NV Media Card | Onboard | Advanced   | Diagnostics | UL          |
|-------------|-------------|--------------|--------------|---------|------------|-----------|--------------|---------------|---------|------------|-------------|-------------|
| information | information | installation | installation | started | parameters | the motor | Optimization | Operation     | PLC     | parameters | Diagnostics | information |

# 8.6 CT Modbus RTU specification

This section describes the adaptation of the MODBUS RTU protocol offered on Control Techniques' products. The portable software class which implements this protocol is also defined.

MODBUS RTU is a master slave system with half-duplex message exchange. The Control Techniques (CT) implementation supports the core function codes to read and write registers. A scheme to map between MODBUS registers and CT parameters is defined. The CT implementation also defines a 32 bit extension to the standard 16 bit register data format.

#### 8.6.1 MODBUS RTU

#### **Physical layer**

| Attribute                                      | Description                                                                                              |
|------------------------------------------------|----------------------------------------------------------------------------------------------------|
| Normal physical layer for multi-drop operation | EIA485 2 wire                                                                                            |
| Bit stream                                     | Standard UART asynchronous symbols with Non Return to Zero (NRZ)                                         |
| Symbol                                         | Each symbol consists of:- 1 start bit 8 data bits (transmitted least significant bit first) 2 stop bits* |
| Baud rates                                     | 600, 1200, 2400, 4800, 9600, 19200, 38400, 57600, 76800, 115200                                          |

<sup>\*</sup> The drive will accept a packet with 1 or 2 stop bits but will always transmit 2 stop bits

#### RTU framing

The frame has the following basic format

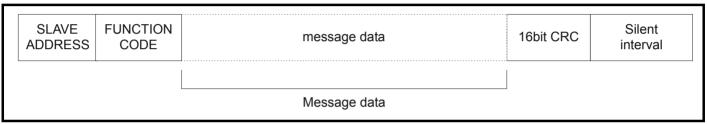

The frame is terminated with a minimum silent period of 3.5 character times (for example, at 19200 baud the minimum silent period is 2 ms). Nodes use the terminating silence period to detect the end of frame and begin frame processing. All frames must therefore be transmitted as a continuous stream without any gaps greater or equal to the silence period. If an erroneous gap is inserted then receiving nodes may start frame processing early in which case the CRC will fail and the frame will be discarded.

MODBUS RTU is a master slave system. All master requests, except broadcast requests, will lead to a response from an individual slave. The slave will respond (i.e. start transmitting the response) within the quoted maximum slave response time (this time is quoted in the data sheet for all Control Techniques products). The minimum slave response time is also quoted but will never be less that the minimum silent period defined by 3.5 character times

If the master request was a broadcast request then the master may transmit a new request once the maximum slave response time has expired.

The master must implement a message time out to handle transmission errors. This time out period must be set to the maximum slave response time + transmission time for the response.

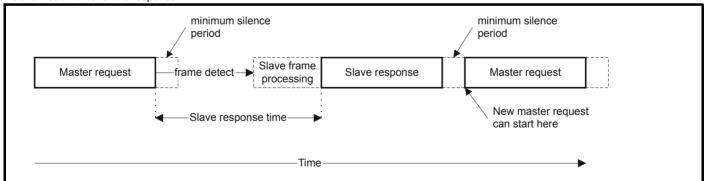

# 8.6.2 Slave address

The first byte of the frame is the slave node address. Valid slave node addresses are 1 through 247 decimal. In the master request this byte indicates the target slave node; in the slave response this byte indicates the address of the slave sending the response.

#### Global addressing

Address zero addresses all slave nodes on the network. Slave nodes suppress the response messages for broadcast requests.

| Safety      | Product     | Mechanical   | Electrical   | Getting | Basic      | Running   | Optimization | NV Media Card | Onboard | Advanced   | Diagnostics | UL          |
|-------------|-------------|--------------|--------------|---------|------------|-----------|--------------|---------------|---------|------------|-------------|-------------|
| information | information | installation | installation | started | parameters | the motor | Optimization | Operation     | PLC     | parameters | Diagnostics | information |

#### 8.6.3 MODBUS registers

The MODBUS register address range is 16 bit (65536 registers) which at the protocol level is represented by indexes 0 through 65535.

## **PLC** registers

Modicon PLCs typically define 4 register 'files' each containing 65536 registers. Traditionally, the registers are referenced 1 through 65536 rather than 0 through 65535. The register address is therefore decremented on the master device before passing to the protocol.

| File type | Description                 |
|-----------|-----------------------------|
| 1         | Read only bits ("coil")     |
| 2         | Read / write bits ("coil")  |
| 3         | Read only 16bit register    |
| 4         | Read / write 16bit register |

The register file type code is NOT transmitted by MODBUS and all register files can be considered to map onto a single register address space. However, specific function codes are defined in MODBUS to support access to the "coil" registers.

All standard CT drive parameters are mapped to register file '4' and the coil function codes are not required.

#### CT parameter mapping

The Modbus register address is 16 bits in size, of which the upper two bits are used for data type selection leaving 14 bits to represent the parameter address, taking into account the slave increments the address value by 1, this results in a theoretical maximum parameter address of 163.84 (limited to 162.99 in software) when the default standard addressing mode (see *Serial Mode* (11.024)) is used.

To access a parameter number above 99 in any drive menu then the modified addressing mode must be used (see *Serial Mode* (11.024)), this will allow access to parameter numbers up to 255 but also limit the maximum menu number to 63.

The Modbus slave device increments the register address by 1 before processing the command, this effectively prevents access to parameter Pr 00.000 in the drive or option module.

The table below shows how the start register address is calculated for both addressing modes.

| Parameter | Addressing mode | Protocol register  |          |              |          |  |
|-----------|-----------------|--------------------|----------|--------------|----------|--|
| 0 mm nnn  | Standard        | mm x 100 + ppp - 1 |          |              |          |  |
| 0.mm.ppp  | Modified        |                    | mm x 256 | + ppp - 1    |          |  |
|           | -               | Examples           |          |              |          |  |
|           |                 | 16-b               | it       | <b>32</b> -b | oit      |  |
|           |                 | Decimal            | Hex (0x) | Decimal      | Hex (0x) |  |
| 0.04.004  | Standard        | 120                | 00 78    | 16504        | 40 78    |  |
| 0.01.021  | Modified        | 276                | 01 14    | 16660        | 41 14    |  |
| 0.01.000  | Standard        | 99                 | 00 63    | 16483        | 40 63    |  |
| 0.01.000  | Modified        | 255                | 00 FF    | 16639        | 40 FF    |  |
| 0.03.161  | Standard        | N/A                | N/A      | N/A          | N/A      |  |
| 0.03.101  | Modified        | 928                | 03 A0    | 17312        | 43 A0    |  |

## Data types

The MODBUS protocol specification defines registers as 16 bit signed integers. All CT devices support this data size.

Refer to the section 8.6.7 Extended data types on page 65 for detail on accessing 32 bit register data.

# 8.6.4 Data consistency

All CT devices support a minimum data consistency of one parameter (16 bit or 32 bit data). Some devices support consistency for a complete multiple register transaction.

# 8.6.5 Data encoding

MODBUS RTU uses a 'big-endian' representation for addresses and data items (except the CRC, which is 'little-endian'). This means that when a numerical quantity larger than a single byte is transmitted, the MOST significant byte is sent first. So for example

16 - bits 0x1234 would be 0x12 0x34 32 - bits 0x12345678 would be 0x12 0x34 0x56 0x78

## 8.6.6 Function codes

The function code determines the context and format of the message data. Bit 7 of the function code is used in the slave response to indicate an exception.

The following function codes are supported:

| Code | Description                              |  |  |  |  |
|------|------------------------------------------|--|--|--|--|
| 3    | Read multiple 16 bit registers           |  |  |  |  |
| 6    | Write single register                    |  |  |  |  |
| 16   | Write multiple 16 bit registers          |  |  |  |  |
| 23   | Read and write multiple 16 bit registers |  |  |  |  |

# FC03 Read multiple

Read a contiguous array of registers. The slave imposes an upper limit on the number of registers, which can be read. If this is exceeded the slave will issue an exception code 2.

| Safety      | Product     | Mechanical   | Electrical   | Getting | Basic      | Running   | Optimization | NV Media Card | Onboard | Advanced   | Dicarcotica | UL          |
|-------------|-------------|--------------|--------------|---------|------------|-----------|--------------|---------------|---------|------------|-------------|-------------|
| information | information | installation | installation | started | parameters | the motor | Optimization | Operation     | PLC     | parameters | Diagnostics | information |

### Table 8-2 Master request

| Byte | Description                                               |
|------|-----------------------------------------------------------|
| 0    | Slave destination node address 1 through 247, 0 is global |
| 1    | Function code 0x03                                        |
| 2    | Start register address MSB                                |
| 3    | Start register address LSB                                |
| 4    | Number of 16 bit registers MSB                            |
| 5    | Number of 16 bit registers LSB                            |
| 6    | CRC LSB                                                   |
| 7    | CRC MSB                                                   |

Table 8-3 Slave response

| Byte         | Description                                      |
|--------------|--------------------------------------------------|
| 0            | Slave source node address                        |
| 1            | Function code 0x03                               |
| 2            | Length of register data in read block (in bytes) |
| 3            | Register data 0 MSB                              |
| 4            | Register data 0 LSB                              |
| 3+byte count | CRC LSB                                          |
| 4+byte count | CRC MSB                                          |

#### FC06 Write single register

Writes a value to a single 16 bit register. The normal response is an echo of the request, returned after the register contents have been written. The register address can correspond to a 32 bit parameter but only 16 bits of data can be sent.

Table 8-4 Master request

|      | ·                                             |  |  |  |  |  |  |
|------|-----------------------------------------------|--|--|--|--|--|--|
| Byte | Description                                   |  |  |  |  |  |  |
| 0    | Slave node address 1 through 247, 0 is global |  |  |  |  |  |  |
| 1    | Function code 0x06                            |  |  |  |  |  |  |
| 2    | Register address MSB                          |  |  |  |  |  |  |
| 3    | Register address LSB                          |  |  |  |  |  |  |
| 4    | Register data MSB                             |  |  |  |  |  |  |
| 5    | Register data LSB                             |  |  |  |  |  |  |
| 6    | CRC LSB                                       |  |  |  |  |  |  |
| 7    | CRC MSB                                       |  |  |  |  |  |  |

Table 8-5 Slave response

| Byte | Description               |
|------|---------------------------|
| 0    | Slave source node address |
| 1    | Function code 0x06        |
| 2    | Register address MSB      |
| 3    | Register address LSB      |
| 4    | Register data MSB         |
| 5    | Register data LSB         |
| 6    | CRC LSB                   |
| 7    | CRC MSB                   |

# FC16 Write multiple

Writes a contiguous array of registers. The slave imposes an upper limit on the number of registers which can be written. If this is exceeded the slave will discard the request and the master will time out.

Table 8-6 Master request

| Byte         | Description                                   |
|--------------|-----------------------------------------------|
| 0            | Slave node address 1 through 247, 0 is global |
| 1            | Function code 0x10                            |
| 2            | Start register address MSB                    |
| 3            | Start register address LSB                    |
| 4            | Number of 16 bit registers MSB                |
| 5            | Number of 16 bit registers LSB                |
| 6            | Length of register data to write (in bytes)   |
| 7            | Register data 0 MSB                           |
| 8            | Register data 0 LSB                           |
| 7+byte count | CRC LSB                                       |
| 8+byte count | CRC MSB                                       |

Table 8-7 Slave response

| Byte | Description                            |
|------|----------------------------------------|
| 0    | Slave source node address              |
| 1    | Function code 0x10                     |
| 2    | Start register address MSB             |
| 3    | Start register address LSB             |
| 4    | Number of 16 bit registers written MSB |
| 5    | Number of 16 bit registers written LSB |
| 6    | CRC LSB                                |
| 7    | CRC MSB                                |

### FC23 Read/Write multiple

Writes and reads two contiguous arrays of registers. The slave imposes an upper limit on the number of registers which can be written. If this is exceeded the slave will discard the request and the master will time out.

Table 8-8 Master request

|               | D 1.0                                         |
|---------------|-----------------------------------------------|
| Byte          | Description                                   |
| 0             | Slave node address 1 through 247, 0 is global |
| 1             | Function code 0x17                            |
| 2             | Start register address to read MSB            |
| 3             | Start register address to read LSB            |
| 4             | Number of 16 bit registers to read MSB        |
| 5             | Number of 16 bit registers to read LSB        |
| 6             | Start register address to write MSB           |
| 7             | Start register address to write LSB           |
| 8             | Number of 16 bit registers to write MSB       |
| 9             | Number of 16 bit registers to write LSB       |
| 10            | Length of register data to write (in bytes)   |
| 11            | Register data 0 MSB                           |
| 12            | Register data 0 LSB                           |
| 11+byte count | CRC LSB                                       |
| 12+byte count | CRC MSB                                       |

Table 8-9 Slave response

| Byte         | Description                                      |
|--------------|--------------------------------------------------|
| 0            | Slave source node address                        |
| 1            | Function code 0x17                               |
| 2            | Length of register data in read block (in bytes) |
| 3            | Register data 0 MSB                              |
| 4            | Register data 0 LSB                              |
| 3+byte count |                                                  |
| 4+byte count | CRC MSB                                          |

| Safety information | Product information | Mechanical installation | Electrical installation | Getting started | Basic parameters | Running the motor | Optimization | NV Media Card<br>Operation | Onboard<br>PLC | Advanced parameters | Diagnostics | UL information |
|--------------------|---------------------|-------------------------|-------------------------|-----------------|------------------|-------------------|--------------|----------------------------|----------------|---------------------|-------------|----------------|
|                    |                     | otaat.o                 | otaat.o                 | ota. to a       | paramotoro       |                   |              | opolation.                 |                | paramotoro          |             |                |

# 8.6.7 Extended data types

Standard MODBUS registers are 16bit and the standard mapping maps a single #X.Y parameter to a single MODBUS register. To support 32 bit data types (integer and float) the MODBUS multiple read and write services are used to transfer a contiguous array of 16bit registers.

Slave devices typically contain a mixed set of 16 bit and 32 bit registers. To permit the master to select the desired 16 bit or 32 bit access the top two bits of the register address are used to indicate the selected data type.

#### NOTE

The selection is applied for the whole block access.

| bit 15<br>TYP1 | bit 14<br>TYP0 | bits 0 - 13                      |
|----------------|----------------|----------------------------------|
|                |                |                                  |
| Type           | select         | Parameter address<br>X x 100+Y-1 |

The 2bit type field selects the data type according to the table below:

| Type field<br>bits 15-14 | Selected data type | Comments                                        |
|--------------------------|--------------------|-------------------------------------------------|
| 00                       | INT16              | backward compatible                             |
| 01                       | INT32              |                                                 |
| 10                       | Float32            | IEEE754 standard<br>Not supported on all slaves |
| 11                       | Reserved           |                                                 |

If a 32 bit data type is selected then the slave uses two consecutive 16 bit MODBUS registers (in 'big endian'). The master must also set the correct 'number of 16 bit registers'.

Example, read Pr **20.021** through Pr **20.024** as 32 bit parameters using FC03 from node 8:

Table 8-10 Master request

| Byte | Value   | Description                                                                          |
|------|---------|--------------------------------------------------------------------------------------|
| 0    | 0x08    | Slave destination node address                                                       |
| 1    | 0x03    | FC03 multiple read                                                                   |
| 2    | 0x47    | Start register address Pr 20.021                                                     |
| 3    | 0xE4    | (16384 + 2021 - 1) = 18404 = 0x47E4                                                  |
| 4    | 0x00    | Number of 16bit registers to read                                                    |
| 5    | 0x08    | Pr <b>20.021</b> through Pr <b>20.024</b> is 4x32 bit registers = 8x16 bit registers |
| 6    | CRC LSB |                                                                                      |
| 7    | CRC MSB |                                                                                      |

Table 8-11 Slave response

| Byte  | Value   | Description                                            |
|-------|---------|--------------------------------------------------------|
| 0     | 0x08    | Slave destination node address                         |
| 1     | 0x03    | FC03 multiple read                                     |
| 2     | 0x10    | Length of data (bytes) = 4x32 bit registers = 16 bytes |
| 3-6   |         | Pr <b>20.021</b> data                                  |
| 7-10  |         | Pr <b>20.022</b> data                                  |
| 11-14 |         | Pr <b>20.023</b> data                                  |
| 15-18 |         | Pr <b>20.024</b> data                                  |
| 19    | CRC LSB |                                                        |
| 20    | CRC MSB |                                                        |

Reads when actual parameter type is different from selected The slave will send the least significant word of a 32 bit parameter if that parameter is read as part of a 16 bit access. The slave will sign extend the least significant word if a 16 bit parameter is accessed as a 32 bit parameter. The number of 16 bit registers must be even during a 32 bit access.

Example, If Pr **01.028** is a 32 bit parameter with a value of 0x12345678, Pr **01.029** is a signed 16 bit parameter with a value of 0xABCD, and Pr **01.030** is a signed 16 bit parameter with a value of 0x0123.

| Read                         | Start<br>register<br>address | Number<br>of 16 bit<br>registers | Response                  | Comments                                                                                              |
|------------------------------|------------------------------|----------------------------------|---------------------------|----------------------------------------------------------------------------------------------------|
| Pr <b>01.028</b>             | 127                          | 1                                | 0x5678                    | Standard 16 bit<br>access to a 32 bit<br>register will return<br>low 16 bit word of<br>truncated data |
| Pr <b>01.028</b>             | 16511*                       | 2                                | 0x12345678                | Full 32 bit access                                                                                    |
| Pr <b>01.028</b>             | 16511*                       | 1                                | Exception 2               | Number of words<br>must be even for 32<br>bit access                                                  |
| Pr <b>01.029</b>             | 128                          | 1                                | 0xABCD                    | Standard 16 bit<br>access to a 32 bit<br>register will return<br>low 16 bit word of<br>data           |
| Pr <b>01.029</b>             | 16512*                       | 2                                | 0xFFFFABCD                | 32 bit access to a<br>16 bit register will<br>return 32 bit sign<br>extended data                     |
| Pr <b>01.030</b>             | 16513*                       | 2                                | 0x00000123                | 32 bit access to a<br>16 bit register will<br>return 32 bit sign<br>extended data                     |
| Pr 01.028<br>to<br>Pr 01.029 | 127                          | 2                                | 0x5678,<br>0xABCD         | Standard 16 bit<br>access to a 32 bit<br>register will return<br>low 16 bit word of<br>truncated data |
| Pr 01.028<br>to<br>Pr 01.029 | 16511*                       | 4                                | 0x12345678,<br>0xFFFFABCD | Full 32 bit access                                                                                    |

<sup>\*</sup> Bit 14 is set to allow 32 bit access.

# Writes when actual parameter type is different from selected

The slave will allow writing a 32 bit value to a 16 bit parameter as long as the 32 bit value is within the normal range of the 16 bit parameter.

The slave will allow a 16 bit write to a 32 bit parameter. The slave will sign extend the written value, therefore the effective range of this type of write will be -32768 to +32767.

Examples, if Pr 01.028 has a range of  $\pm 100000$ , and Pr 01.029 has a range of  $\pm 10000$ .

| Safety      | Product     | Mechanical   | Electrical   | Getting | Basic      | Running   | Optimization | NV Media Card | Onboard | Advanced   | Diagnostics | UL          |
|-------------|-------------|--------------|--------------|---------|------------|-----------|--------------|---------------|---------|------------|-------------|-------------|
| information | information | installation | installation | started | parameters | the motor | Optimization | Operation     | PLC     | parameters | Diagnostics | information |

| Write            | Start<br>register<br>address | Number<br>of 16 bit<br>registers | Data       | Comments                                                                        |
|------------------|------------------------------|----------------------------------|------------|---------------------------------------------------------------------------------|
| Pr <b>01.028</b> | 127                          | 1                                | 0x1234     | Standard 16 bit write<br>to a 32bit register.<br>Value written =<br>0x00001234  |
| Pr <b>01.028</b> | 127                          | 1                                | 0xABCD     | Standard 16 bit write<br>to a 32 bit register.<br>Value written =<br>0xFFFFABCD |
| Pr <b>01.028</b> | 16511                        | 2                                | 0x00001234 | Value written = 0x00001234                                                      |
| Pr <b>01.029</b> | 128                          | 1                                | 0x0123     | Value written = 0x0123                                                          |
| Pr <b>01.029</b> | 16512                        | 2                                | 0x00000123 | Value written = 0x00000123                                                      |

<sup>\*</sup> Bit 14 is set to allow 32 bit access

# 8.6.8 Exceptions

The slave will respond with an exception response if an error is detected in the master request. If a message is corrupted and the frame is not received or the CRC fails then the slave will not issue an exception. In this case the master device will time out. If a write multiple (FC16 or FC23) request exceeds the slave maximum buffer size then the slave will discard the message. No exception will be transmitted in this case and the master will time out.

# **Exception message format**

The slave exception message has the following format.

| Byte | Description                           |
|------|---------------------------------------|
| 0    | Slave source node address             |
| 1    | Original function code with bit 7 set |
| 2    | Exception code                        |
| 3    | CRC LSB                               |
| 4    | CRC MSB                               |

#### **Exception codes**

The following exception codes are supported.

| Code | Description                                                          |
|------|----------------------------------------------------------------------|
| 1    | Function code not supported                                          |
| 2    | Register address out of range, or request to read too many registers |

#### Parameter over range during block write FC16

The slave processes the write block in the order the data is received. If a write fails due to an out of range value then the write block is terminated. However, the slave does not raise an exception response, rather the error condition is signalled to the master by the number of successful writes field in the response.

# Parameter over range during block read/write FC23

There will be no indication that there has been a value out of range during a FC23 access.

#### 8.6.9 CRC

The CRC is a 16bit cyclic redundancy check using the standard CRC-16 polynomial x16 + x15 + x2 + 1. The 16 bit CRC is appended to the message and transmitted LSB first.

The CRC is calculated on ALL the bytes in the frame.

# 8.6.10 Device compatibility parameters

All devices have the following compatibility parameters defined:

| Parameter                        | Description                                                                                                    |
|----------------------------------|----------------------------------------------------------------------------------------------------|
| Device ID                        | Unique device identification code                                                                                                    |
| Minimum slave response time      | The minimum delay between the end of a message from the master and the time at which the master is ready to receive a response from the slave.  |
| Maximum slave response time      | When global addressing, the master must wait for this time before issuing a new message. In a network of devices, the slowest time must be used |
| Baud rate                        | Baud rate used by Modbus RTU                                                                                                    |
| 32 bit float data type supported | If this data type is not supported then an over range error will be raised if this data type is used                                            |
| Maximum buffer size              | Determines the maximum block size.                                                                                                    |

Safety Product Mechanical Electrical Getting Basic Running Information installation installation

# 9 NV Media Card Operation

# 9.1 Introduction

The Non-Volatile Media Card feature enables simple configuration of parameters, parameter back-up and drive cloning using an SD card.

The SD card can be used for:

- · Parameter copying between drives
- Saving drive parameter sets
- Saving onboard user program

The NV Media Card (SD card) is located in the Al-Backup Adaptor.

The card is not hot swappable, but the Al-Backup Adaptor is 'hot

swapped' only if on display is off.

Figure 9-1 Installation of the SD card

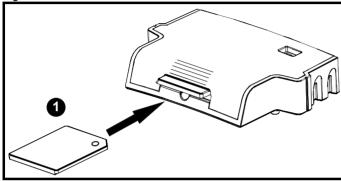

Installing the SD card

#### NOTE

A flat bladed screwdriver or similar tool is required in order to insert / remove the SD card fully into / from the Al-Backup adaptor.

Before inserting / removing the SD card into / from the Al-Backup adaptor, the Al-Backup adaptor must be removed from the drive.

# 9.2 SD card support

An SD memory card can be inserted in the Al-Backup adaptor in order to transfer data to the drive, however the following limitations should be noted:

If a parameter from the source drive does not exist in the target drive then no data is transferred for that parameter.

If the data for the parameter in the target drive is out of range then the data is limited to the range of the target parameter.

If the target drive has a different rating to the source drive then the normal rules for this type of transfer apply as described later.

No checking is possible to determine if the source and target product types are the same, and so no warning is given if they are different.

If an SD card is used then the drive will recognise the following file types through the drive parameter interface.

| File Type      | Description                                                                                                    |
|----------------|----------------------------------------------------------------------------------------------------|
| Parameter file | A file that contains all copied user save parameters from the drive menus (1 to 30) in difference from default format |
| Macro file     | The same as a parameter file, but defaults are not loaded before the data is transferred from the card                |

These files can be created on a card by the drive and then transferred to any other drive including derivatives. If the Drive Derivative (11.028) is different between the source and target drives then the data is transferred but a {Card Product} trip is initiated.

It is possible for other data to be stored on the card, but this should not be stored in the <MCDF> folder and it will not be visible via the drive parameter interface.

## 9.2.1 Changing the drive mode

If the source drive mode is different from the target drive mode then the mode will be changed to the source drive mode before the parameters are transferred. If the required drive mode is outside the allowed range for the target then a {Card Drive Mode} trip is initiated and no data is transferred.

## 9.2.2 Different voltage ratings

If the voltage rating of the source and target drives is different then all parameters except those that are rating dependent (i.e. attribute RA=1) are transferred to the target drive. The rating dependent parameters are left at their default values. After the parameters have been transferred and saved to non-volatile memory a {Card Rating} trip is given as a warning. The table below gives a list of the rating dependent parameters.

| Parameters                             |
|----------------------------------------|
| Standard Ramp Voltage (02.008)         |
| Motoring Current Limit (04.005)        |
| M2 Motoring Current Limit (21.027)     |
| Regenerating Current Limit (04.006)    |
| M2 Regenerating Current Limit (21.028) |
| Symmetrical Current Limit (04.007)     |
| M2 Symmetrical Current Limit (21.029)  |
| User Current Maximum Scaling (04.024)  |
| Motor Rated Current (05.007)           |
| M2 Motor Rated Current (21.007)        |
| Motor Rated Voltage (05.009)           |
| M2 Motor Rated Voltage (21.009)        |
| Motor Rated Power Factor (05.010)      |
| M2 Motor Rated Power Factor (21.010)   |
| Stator Resistance (05.017)             |
| M2 Stator Resistance (21.012)          |
| Maximum Switching Frequency (05.018)   |
| Transient Inductance /Ld (05.024)      |
| M2 Transient Inductance /Ld (21.014)   |
| Stator Inductance (05.025)             |
| M2 Stator Inductance (21.024)          |
| Injection Braking Level (06.006)       |
| Supply Loss Detection Level (06.048)   |

## 9.2.3 Different option modules installed

If the Option ID Code (15.001) is different for any option module installed to the source drive compared to the destination drive then the parameters for the set-up for that option module are not transferred, but the parameters are set to their default values. After the parameters have been transferred and saved to non-volatile memory a {Card Option} trip is given as a warning.

| Safety      | Product     | Mechanical   | Electrical   | Getting | Basic      | Running   |              | <b>NV Media Card</b> | Onboard | Advanced   | Diamagatica | UL          |
|-------------|-------------|--------------|--------------|---------|------------|-----------|--------------|----------------------|---------|------------|-------------|-------------|
| information | information | installation | installation | started | parameters | the motor | Optimization | Operation            | PLC     | parameters | Diagnostics | information |

## 9.2.4 Different current ratings

If any of the current rating parameters (Maximum Heavy Duty Rating (11.032), Maximum Rated Current (11.060) or Full Scale Current Kc (11.061)) are different between the source and target then all parameters are still written to the target drive, but some may be limited by their allowed range. To give similar performance in the target compared to the source drive the frequency and current controller gains are modified as shown below. Note that this does not apply if the file identification number is larger than 500.

| Gains                                                    | Multiplier                                |
|----------------------------------------------------------|-------------------------------------------|
| Frequency Controller Proportional Gain<br>Kp1 (03.010)   | [Source Full Scale Current Kc (11.061)] / |
| Frequency Controller Integral Gain Ki1 (03.011)          | [Target Full Scale Current Kc (11.061)]   |
| Frequency Controller Proportional Gain<br>Kp2 (03.013)   |                                           |
| Frequency Controller Integral Gain Ki2 (03.014)          |                                           |
| M2 Frequency Controller Proportional<br>Gain Kp (21.017) |                                           |
| M2 Frequency Controller Integral Gain<br>Ki (21.018)     |                                           |
| Current Controller Kp Gain (04.013)                      | [Source Full Scale Current Kc             |
| Current Controller Ki Gain (04.014)                      | (11.061)] /                               |
| M2 Current Controller Kp Gain (21.022)                   | [Target Full Scale Current Kc             |
| M2 Current Controller Ki Gain (21.023)                   | (11.061)]                                 |

#### 9.2.5 Different variable maximums

It should be noted that if ratings of the source and target drives are different, or the option module installed to the source and target drives are different, it is possible that some parameters with variable maximums may be limited and not have the same values as in the source drive.

#### 9.2.6 Macro files

Macro files are created in the same way as parameter files except that *NV Media Card Create Special File* (11.072) must be set to 1 before the file is created on the NV media card. *NV Media Card Create Special File* (11.072) is set to zero after the file has been created or the transfer fails. When a macro file is transferred to a drive, the drive mode is not changed even if the actual mode is different to that in the file, and defaults are not loaded before the parameters are copied from the file to the drive.

The table below gives a summary of the values used in Pr mm.000 for NV media card operations. The yyy represents the file identification number

Table 9-1 Functions in Pr mm.000

| Value  | Action                                                                                                    |
|--------|----------------------------------------------------------------------------------------------------|
| 2001   | Transfer the drive parameters to parameter file 001 and sets the block as bootable.  This will include the parameters from any attached option module.                                                                                                    |
| 4ууу   | Transfer the drive parameters to parameter file yyy. This will include the parameters from any attached option module.                                                                                                    |
| 5ууу   | Transfer the onboard user program to onboard user program file yyy.                                                                                                    |
| 59999* | Delete onboard user program                                                                                                    |
| 6ууу   | Load the drive parameters from parameter file yyy or the onboard user program from onboard user program file yyy.                                                                                                    |
| 7yyy   | Erase file yyy.                                                                                                    |
| 8ууу   | Compare the data in the drive with the file yyy. The data in the drive is compared to the data in the file yyy. If the files are the same then Pr mm.000 is simply reset to 0 when the compare is complete. If the files are different a {Card Compare} trip is initiated. All other NV media card trips also apply. |
| 9555   | Clear the warning suppression flag.                                                                                                    |
| 9666   | Set the warning suppression flag.                                                                                                    |
| 9777   | Clear the read-only flag.                                                                                                    |
| 9888   | Set the read-only flag.                                                                                                    |

<sup>\*</sup> Program cannot be deleted if the drive is active or if the user program is running.

#### 9.2.7 Writing to the NV Media Card

#### 4yyy - Writes defaults differences to the NV Media Card

The data block only contains the parameter differences from the last time default settings were loaded.

All parameters except those with the NC (Not copied) coding bit set are transferred to the NV Media Card. In addition to these parameters all menu 20 parameters (except Pr **20.000**), can be transferred to the NV Media Card

## Writing a parameter set to the NV Media Card (Pr 00.030 =Program (2))

Setting Pr **00.030** to Program (2) and resetting the drive will save the parameters to the NV Media Card, i.e. this is equivalent to writing 4001 to Pr **mm.000**. All NV Media Card trips apply except 'Card Change'. If the data block already exists it is automatically overwritten. When the action is complete this parameter is automatically reset to None (0).

# 9.2.8 Reading from the NV Media Card 6yyy - Reading from NV Media Card

When the data is transferred back to the drive, using 6yyy in Pr mm.000, it is transferred to the drive RAM and the EEPROM. A parameter save is not required to retain the data after-power down. Set up data for any option module installed stored on the card are transferred to the drive. If the option module installed is different between source and destination drives, the menu for the option module slot where the option module category is different is not updated from the card and will contain its default values after the copying action. The drive will produce a 'Card Option' trip if the option module installed to the source and the destination drives are different. If the data is being transferred to the drive with different voltage or current rating a 'Card Rating' trip will occur.

The following drive rating dependant parameters (RA coding bit set) will not be transferred to the destination drive by a NV Media Card when the voltage rating of the destination drive is different from the source drive and the file is a parameter file.

Safety Product Mechanica Optimization Diagnostics installation parameter information information information installation started the motor Operation PLC parameters

However, drive rating dependent parameters will be transferred if only the current rating is different. If drive rating dependant parameters are not transferred to the destination drive they will contain their default values.

Pr 02.008 Standard Ramp Voltage

Pr **04.005** to Pr **04.007** and Pr **21.027** to Pr **21.029** *Motoring Current Limits* 

Pr 04.024, User Current Maximum Scaling

Pr 04.041 User Over Current Trip Level

Pr 05.007, Pr 21.007 Rated Current

Pr 05.009, Pr 21.009 Rated Voltage

Pr 05.010, Pr 21.010 Rated Power Factor

Pr 05.017, Pr 21.012 Stator Resistance

Pr 05.018 Maximum Switching Frequency

Pr 05.024, Pr 21.014 Transient Inductance

Pr 05.025, Pr 21.024 Stator Inductance

Pr 06.006 Injection Braking Level

Pr 06.048 Supply Loss Detection Level

Pr 06.073 Braking IGBT Lower Threshold

Pr 06.074 Braking IGBT Upper Threshold

Pr 06.075 Low Voltage Braking IGBT Threshold

#### Reading a parameter set from the NV Media Card (Pr 00.030 = Read (1))

Setting Pr **00.030** to Read (1) and resetting the drive will transfer the parameters from the card into the drive parameter set and the drive EEPROM, i.e. this is equivalent to writing 6001 to Pr **mm.000**.

All NV Media Card trips apply. Once the parameters are successfully copied this parameter is automatically reset to None (0). Parameters are saved to the drive EEPROM after this action is complete.

# 9.2.9 Auto saving parameter changes (Pr 00.030 = Auto (3))

This setting causes the drive to automatically save any changes made to menu 0 parameters on the drive to the NV Media Card. The latest menu 0 parameter set in the drive is therefore always backed up on the NV Media Card. Changing Pr **00.030** to Auto (3) and resetting the drive will immediately save the complete parameter set from the drive to the card, i.e. all parameters except parameters with the NC coding bit set. Once the whole parameter set is stored only the individual modified menu 0 parameter setting is updated.

Advanced parameter changes are only saved to the NV Media Card when Pr mm.000 is set to 'Save Parameters' or a 1001 and the drive reset.

All NV Media Card trips apply, except 'Card Change'. If the data block already contains information it is automatically overwritten.

If the card is removed when Pr **00.030** is set to 3, Pr **00.030** is then automatically set to None (0).

When a new NV Media Card is installed Pr **00.030** must be set back to Auto (3) by the user and the drive reset so the complete parameter set is rewritten to the new NV Media Card if auto mode is still required.

When Pr **00.030** is set to Auto (3) and the parameters in the drive are saved, the NV Media Card is also updated, and therefore the NV Media Card becomes a copy of the drives stored configuration.

At power up, if Pr **00.030** is set to Auto (3), the drive will save the complete parameter set to the NV Media Card. The drive will display 'Card Write' during this operation. This is done to ensure that if a user puts a new NV Media Card in during power down the new NV Media Card will have the correct data.

#### NOTE

When Pr 00.030 is set to Auto (3) the setting of Pr 00.030 itself is saved to the drive EEPROM but not the NV Media Card.

# 9.2.10 Booting up from the NV Media Card on every power up (Pr 00.030 = Boot (4))

When Pr **00.030** is set to Boot (4) the drive operates the same as Auto mode except when the drive is powered-up. The parameters on the NV Media Card will be automatically transferred to the drive at power up if the following are true:

- · A card is inserted in the drive
- · Parameter data block 1 exists on the card
- The data in block 1 is type 1 to 4 (as defined in Pr 11.038)
- Pr 00.030 on the card set to Boot (4)

The drive will display 'Booting Parameters' during this operation. If the drive mode is different from that on the card, the drive gives a 'Card Drive Mode' trip and the data is not transferred.

If 'Boot' mode is stored on the copying NV Media Card this makes the copying NV Media Card the master device. This provides a very fast and efficient way of re-programming a number of drives.

'Boot' mode is saved to the card, but when the card is read, the value of Pr **00.030** is not transferred to the drive.

# 9.2.11 Booting up from the NV Media Card on every power up (Pr mm.000 = 2001)

It is possible to create a bootable parameter data block by setting Pr mm.000 to 2001 and initiating a drive reset. This data block is created in one operation and is not updated when further parameter changes are made.

Setting Pr mm.000 to 2001 will overwrite the data block 1 on the card if it already exists.

# 9.2.12 8yyy - Comparing the drive full parameter set with the NV Media Card values

Setting 8yyy in Pr mm.000, will compare the NV Media Card file with the data in the drive. If the compare is successful Pr mm.000 is simply set to 0. If the compare fails a 'Card Compare' trip is initiated.

# 9.2.13 7yyy - Erasing data from the NV Media Card values

Data can be erased from the NV Media Card either one block at a time or all blocks in one go.

Setting 7yyy in Pr mm.000 will erase NV Media Card data block yyy

# 9.2.14 9666 / 9555 - Setting and clearing the NV Media Card warning suppression flag

If the option module installed to the source and destination drive are different the drive will produce a 'Card Option' trip.

If the data is being transferred to a drive of a different voltage or current rating a 'Card Rating' trip will occur. It is possible to suppress these trips by setting the warning suppression flag. If this flag is set the drive will not trip if the option module or drive ratings are different between the source and destination drives. The option module or rating dependent parameters will not be transferred.

- Setting 9666 in Pr mm.000 will set the warning suppression flag
- Setting 9555 in Pr mm.000 will clear the warning suppression flag

# 9.2.15 9888 / 9777 - Setting and clearing the NV Media Card read only flag

The NV Media Card may be protected from writing or erasing by setting the read only flag. If an attempt is made to write or erase a data block when the read only flag is set, a 'Card Read Only' trip is initiated. When the read only flag is set only codes 6yyy or 9777 are effective.

- · Setting 9888 in Pr mm.000 will set the read only flag
- Setting 9777 in Pr mm.000 will clear the read only flag

| Safety      | Product     | Mechanical   | Electrical   | Getting | Basic      | Running   | Ontimization | <b>NV Media Card</b> | Onboard | Advanced   | Diagnostics | UL          |
|-------------|-------------|--------------|--------------|---------|------------|-----------|--------------|----------------------|---------|------------|-------------|-------------|
| information | information | installation | installation | started | parameters | the motor | Optimization | Operation            | PLC     | parameters | Diagnostics | information |

# 9.3 NV Media Card parameters

### Table 9-2 Key to parameter table coding

| RW  | Read / Write     | ND | No default value    |
|-----|------------------|----|---------------------|
| RO  | Read only        | NC | Not copied          |
| Num | Number parameter | PT | Protected parameter |
| Bit | Bit parameter    | RA | Rating dependant    |
| Txt | Text string      | US | User save           |
| Bin | Binary parameter | PS | Power-down save     |
| FI  | Filtered         | DE | Destination         |

| 11.      | 036 | NV Media | a Card Fi | le Previou   | usly Loaded |
|----------|-----|----------|-----------|--------------|-------------|
| RO       | Num |          | NC        | PT           |             |
| <b>Û</b> |     | 0 to 999 |           | ightharpoons | 0           |

This parameter shows the number of the data block last transferred from an SD card to the drive. If defaults are subsequently reloaded this parameter is set to 0.

| 11. | 037 | NV Media Card File Number |  |               |   |   |  |
|-----|-----|---------------------------|--|---------------|---|---|--|
| RW  | Num |                           |  |               |   |   |  |
| ⇕   |     | 0 to 999                  |  | $\Rightarrow$ | ( | 0 |  |

This parameter should have the data block number which the user would like the information displayed in Pr **11.038** and Pr **11.039**.

| 11.      | 038 | NV Medi | a Card Fi |               |   |
|----------|-----|---------|-----------|---------------|---|
| RO       | Txt | ND      | NC        | PT            |   |
| <b>Û</b> |     | 0 to 5  |           | $\Rightarrow$ | 0 |

Displays the type of data block selected with Pr 11.037.

| Pr 11.038 | String       | Туре                          |
|-----------|--------------|-------------------------------|
| 0         | None         | No file selected              |
| 1         | Open-loop    | Open-loop mode parameter file |
| 2         | RFC-A        | RFC-A mode parameter file     |
| 3         | Reserved     | Reserved                      |
| 4         | Reserved     | Reserved                      |
| 5         | User Program | Onboard user program file     |

| 11.      | 039 | NV Medi   | a Card Fi | le Versior    | ı |
|----------|-----|-----------|-----------|---------------|---|
| RO       | Num | ND        | NC        | PT            |   |
| <b>Û</b> |     | 0 to 9999 |           | $\Rightarrow$ | 0 |

Displays the version number of the file selected in Pr 11.037.

| 11.042 {00.030} |     | Parameter Cloning                     |      |              |   |    |  |  |
|-----------------|-----|---------------------------------------|------|--------------|---|----|--|--|
| RW              | Txt |                                       | NC   |              |   | US |  |  |
| <b>\$</b>       |     | e (0), Read<br>am (2), Au<br>Boot (4) | ` ,. | ightharpoons | ( | 0  |  |  |

# 9.4 NV Media Card trips

After an attempt to read, write or erase data from a NV Media Card a trip is initiated if there has been a problem with the command.

See Chapter 12 *Diagnostics* on page 137 for more information on NV Media Card trips.

# 9.5 Data block header information

Each data block stored on a NV Media Card has header information detailing the following:

- NV Media Card File Number (11.037)
- NV Media Card File Type (11.038)
- NV Media Card File Version (11.039)

The header information for each data block which has been used can be viewed in Pr 11.038 to Pr 11.039 by increasing or decreasing the data block number set in Pr 11.037. If there is no data on the card Pr 11.037 can only have a value of 0.

Safety NV Media Card Product Mechanical Running the UL Optimization Diagnostics installation information information installation started parameters motor Operation PI C parameters information

# 10 Onboard PLC

# 10.1 Onboard PLC and Machine Control Studio

The drive has the ability to store and execute a 16 kB (less 4 kB of proxy) Onboard PLC user program without the need for additional hardware in the form of an option module.

Machine Control Studio is an IEC61131-3 development environment designed for use with Unidrive M and compatible application modules. Machine Control Studio is based on CODESYS from 3S-Smart Software Solutions.

All of the programming languages defined in the IEC standard IEC 61131-3 are supported in the Machine Control Studio development environment.

- ST (Structured text)
- · LD (Ladder diagram)
- · FBD (Function block diagram)
- IL (Instruction list)
- · SFC (Sequential function chart)
- CFC (Continuous Function Chart). CFC is an extension to the standard IEC programming languages

Machine Control Studio provides a complete environment for the development of user programs. Programs can be created, compiled and downloaded to a Unidrive M for execution, via the communications port on the front of the drive. The run-time operation of the compiled program on the target can also be monitored using Machine Control Studio and facilities are provided to interact with the program on the target by setting new values for target variables and parameters.

The Onboard PLC and Machine Control Studio form the first level of functionality in a range of programmable options for Unidrive M.

Machine Control Studio can be downloaded from www.controltechniques.com.

See the Machine Control Studio help file for more information regarding using Machine Control Studio, creating user programs and downloading user programs to the drive.

#### 10.2 Benefits

The combination of the Onboard PLC and Machine Control Studio, means that the drive can replace nano and some micro PLCs in many applications

Machine Control Studio benefits from access to the standard CODESYS function and function block libraries as well as those from third parties. Functions and function blocks available as standard in Machine Control Studio include, but not limited to, the following:

- · Arithmetic blocks
- · Comparison blocks
- Timers
- Counters
- · Multiplexers
- Latches
- · Bit manipulation

Typical applications for the Onboard PLC include:

- Ancillary pumps
- Fans and control valves
- · Interlocking logic
- · Sequence routines
- Custom control words.

# 10.3 Features

The Unidrive M Onboard PLC user program has the following features:

#### 10.3.1 Tasks

The Onboard PLC allows use of two tasks.

- Clock: A high priority real time task. The clock task interval can be set from 16 ms to 262 s in multiples of 16 ms. The parameter Onboard User Program: Clock Task Time Used (11.051) shows the percentage of the available time used by clock task. A read or write of a drive parameter by the user program takes a finite period of time. It is possible to select up to 10 parameters as fast access parameter which reduced the amount of time it takes for the user program to read from or write to a drive parameter. This is useful when using a clock task with a fast update rate as selecting a parameter for fast access reduces the amount of the clock task resource required to access parameters.
- Freewheeling: A non-real time background task. The freewheeling task is scheduled for a short period once every 256 ms. The time for which the task is scheduled will vary depending on the loading of the drive's processor. When scheduled, several scans of the user program may be performed. Some scans may execute in microseconds. However, when the main drive functions are scheduled there will be a pause in the execution of the program causing some scans to take many milliseconds. The parameter Onboard User Program: Freewheeling Tasks Per Second (11.050) shows the number of times the freewheeling task has started per second.

#### 10.3.2 Variables

The Onboard PLC supports the use of variables with the data types of Boolean, integer (8 bit, 16 bit and 32 bit, signed and unsigned), floating point (64 bit only), strings and time.

#### 10.3.3 Custom menu

Machine Control Studio can construct a custom drive menu to reside in menu 30 on the drive. The following properties of each parameter can be defined using Machine Control Studio:

- Parameter name
- Number of decimal places
- The units for the parameter to be display on the keypad.
- · The minimum, maximum and default values
- Memory handling (i.e. power down save, user save or volatile)
- Data type. The drive provides a limited set of 1 bit, 8 bit, 16 bit and 32 bit integer parameters to create the customer menu.

Parameters in this customer menu can be accessed by the user program and will appear on the keypad.

#### 10.3.4 Limitations

The Onboard PLC user program has the following limitations:

- The flash memory allocated to the Onboard PLC is 16 kB which includes the user program and its header which results in a maximum user program size of about 12 kB
- The Onboard PLC is provided with 2 kB of RAM.
- The drive is rated for 100 program downloads. This limitation is imposed by the flash memory used to store the program within the drive.
- There is only one real-time task with a minimum period of 16 ms.
- The freewheeling background task runs at a low priority. The drive is
  prioritized to perform the clock task and its major functions first, e.g.
  motor control, and will use any remaining processing time to execute
  the freewheeling task as a background activity. As the drive's
  processor becomes more heavily loaded, less time is spent
  executing the freewheeling task.
- Breakpoints, single stepping and online program changes are not possible.
- The Graphing tool is not supported.
- The variable data types REAL (32 bit floating point), LWORD (64 bit integer) and WSTRING (Unicode string), and retained variables are not supported.

| Safety          | Product         | Mechanical    | Electrical    | Getting | Basic      | Running the   |              | NV Media Card   | Onboard | Advanced     |             | UL              |
|-----------------|-----------------|---------------|---------------|---------|------------|---------------|--------------|-----------------|---------|--------------|-------------|-----------------|
| Calcty          | 1 100000        | Miconanica    | Licotiloai    | County  | Daoio      | r tarming the | Optimization | TTV WICCHA CATA |         | 7 ta varioca | Diagnostics | 0_              |
| information     | information     | installation  | installation  | started | parameters | motor         | Optimization | Operation       | PI C    | parameters   | Diagnostics | information     |
| IIIIOIIIIalioii | IIIIOIIIIalioii | IIIStaliation | IIIStaliation | Started | parameters | IIIOtoi       |              | Operation       | FLO     | parameters   |             | IIIIOIIIIalioii |
|                 |                 |               |               |         |            |               |              |                 |         | •            |             |                 |

# 10.4 Onboard PLC parameters

The following parameters are associated with the Onboard PLC user program.

|   | 11.047   |      | Onboard User Program: Enable |  |               |         |  |  |  |
|---|----------|------|------------------------------|--|---------------|---------|--|--|--|
| 1 | RW       | Txt  |                              |  |               | US      |  |  |  |
| Ì | <b>Û</b> | Stop | o (0) or Run (1)             |  | $\Rightarrow$ | Run (1) |  |  |  |

This parameter stops and starts the user program.

#### 0 - Stop the User Program

The onboard user program is stopped.

#### 1 - Run the User Program

The user program will execute. Background task starts from the beginning.

| 11.048   |                              | Onboard User Program: Status |    |               |  |  |  |  |
|----------|------------------------------|------------------------------|----|---------------|--|--|--|--|
| RO       | Txt                          |                              | NC | PT            |  |  |  |  |
| <b>Û</b> | -2147483648 to<br>2147483647 |                              |    | $\Rightarrow$ |  |  |  |  |

This parameter is read-only and indicates the status of the user program in the drive. The user program writes the value to this parameter.

- 0: Stopped
- 1: Running
- 2: Exception
- 3: No user program present

| 11.049    |     | Onboard User Program: Programming Events |    |               |    |  |  |  |
|-----------|-----|------------------------------------------|----|---------------|----|--|--|--|
| RO        | Uni |                                          | NC | PT            | PS |  |  |  |
| <b>\$</b> |     | 0 to 65535                               | 5  | $\Rightarrow$ |    |  |  |  |

This parameter holds the number of times an Onboard PLC user program download has taken place and is 0 on dispatch from the factory. The drive is rated for one hundred program downloads. This parameter is not altered when defaults are loaded.

| 11.       | 050 | Onboard User Program: Freewheeling Tasks Per<br>Second |    |    |  |  |  |  |
|-----------|-----|--------------------------------------------------------|----|----|--|--|--|--|
| RO        | Uni |                                                        | NC | PT |  |  |  |  |
| <b>\$</b> |     | 0 to 65535                                             |    |    |  |  |  |  |

This parameter shows the number of times the freewheeling task has started per second.

| 11.051   |     | Onboard User Program: Clock Task Time Used |    |    |  |  |  |  |
|----------|-----|--------------------------------------------|----|----|--|--|--|--|
| RO       |     |                                            | NC | PT |  |  |  |  |
| <b>Û</b> | 0.0 | 0.0 to 100.0 %                             |    |    |  |  |  |  |

This parameter shows the percentage of the available time used by the user program clock task.

| 11.0     | Onboard User Pr<br>Interval |          |    |               | ock Task S | cheduled |
|----------|-----------------------------|----------|----|---------------|------------|----------|
| RO       |                             |          | NC | PT            |            |          |
| <b>Û</b> | 0 t                         | o 262128 | ms | $\Rightarrow$ |            |          |

This parameter shows the interval at which the clock task is scheduled to run at in ms.

# 10.5 Onboard PLC trips

If the drive detects an error in the user program it will initiate a User Program trip. The sub-trip number for the User Program trip details the reason for the error. See Chapter 12 *Diagnostics* on page 137 for more information on the User Program trip.

Safety NV Media Card UL Advanced Optimization Diagnostics information information information installation installation started parameters the motor Operation PLC parameters

# 11 Advanced parameters

This is a quick reference to all parameters in the drive showing units, ranges limits etc, with block diagrams to illustrate their function. Full descriptions of the parameters can be found in the *Parameter Reference Guide*.

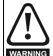

These advanced parameters are listed for reference purposes only. The lists in this chapter do not include sufficient information for adjusting these parameters. Incorrect adjustment can affect the safety of the system, and damage the drive and or external equipment. Before attempting to adjust any of these parameters, refer to the *Parameter reference quide*.

Table 11-1 Menu descriptions

| Menu   | Description                                                        |  |  |  |  |  |  |  |
|--------|--------------------------------------------------------------------|--|--|--|--|--|--|--|
| 0      | Commonly used basic set up parameters for quick / easy programming |  |  |  |  |  |  |  |
| 1      | Frequency reference                                                |  |  |  |  |  |  |  |
| 2      | Ramps                                                              |  |  |  |  |  |  |  |
| 3      | Frequency control                                                  |  |  |  |  |  |  |  |
| 4      | Torque and current control                                         |  |  |  |  |  |  |  |
| 5      | Motor control                                                      |  |  |  |  |  |  |  |
| 6      | Sequencer and clock                                                |  |  |  |  |  |  |  |
| 7      | Analog I/O                                                         |  |  |  |  |  |  |  |
| 8      | Digital I/O                                                        |  |  |  |  |  |  |  |
| 9      | Programmable logic, motorized pot, binary sum, timers and scope    |  |  |  |  |  |  |  |
| 10     | Status and trips                                                   |  |  |  |  |  |  |  |
| 11     | Drive set-up and identification, serial communications             |  |  |  |  |  |  |  |
| 12     | Threshold detectors and variable selectors                         |  |  |  |  |  |  |  |
| 14     | User PID controller                                                |  |  |  |  |  |  |  |
| 15     | Option module slot 1 set-up menu                                   |  |  |  |  |  |  |  |
| 18     | General option module application menu 1                           |  |  |  |  |  |  |  |
| 20     | General option module application menu 2                           |  |  |  |  |  |  |  |
| 21     | Second motor parameters                                            |  |  |  |  |  |  |  |
| 22     | Menu 0 set-up                                                      |  |  |  |  |  |  |  |
| 24     | Option module slot 1 application menu                              |  |  |  |  |  |  |  |
| 30     | Onboard user programming application menu                          |  |  |  |  |  |  |  |
| Slot 1 | Slot 1 option menus**                                              |  |  |  |  |  |  |  |

<sup>\*\*</sup> Only displayed when the option module is installed.

#### Operation mode abbreviations:

Open-loop: Sensorless control for induction motors

RFC-A: Asynchronous Rotor Flux Control for induction motors

#### Default abbreviations:

Standard default value (50 Hz AC supply frequency)

USA default value (60 Hz AC supply frequency)

#### NOTE

Parameter numbers shown in brackets {...} are the equivalent Menu 0 parameters. Some Menu 0 parameters appear twice since their function depends on the operating mode.

In some cases, the function or range of a parameter is affected by the setting of another parameter. The information in the lists relates to the default condition of any parameters affected in this way.

Table 11-2 Key to parameter table coding

| <b>.</b> | A ( ) (                                                                                                    |  |  |  |  |  |  |
|----------|----------------------------------------------------------------------------------------------------|--|--|--|--|--|--|
| Coding   | Attribute                                                                                                    |  |  |  |  |  |  |
| RW       | Read/Write: can be written by the user                                                                                                    |  |  |  |  |  |  |
| RO       | Read only: can only be read by the user                                                                                                    |  |  |  |  |  |  |
| Bit      | 1 bit parameter. 'On' or 'Off' on the display                                                                                                    |  |  |  |  |  |  |
| Num      | Number: can be uni-polar or bi-polar                                                                                                    |  |  |  |  |  |  |
| Txt      | Text: the parameter uses text strings instead of numbers.                                                                                                    |  |  |  |  |  |  |
| Bin      | Binary parameter                                                                                                    |  |  |  |  |  |  |
| IP       | IP Address parameter                                                                                                    |  |  |  |  |  |  |
| Мас      | Mac Address parameter                                                                                                    |  |  |  |  |  |  |
| Date     | Date parameter                                                                                                    |  |  |  |  |  |  |
| Time     | Time parameter                                                                                                    |  |  |  |  |  |  |
| Chr      | Character parameter                                                                                                    |  |  |  |  |  |  |
| FI       | Filtered: some parameters which can have rapidly changing values are filtered when displayed on the drive keypad for easy viewing.                                                                                                    |  |  |  |  |  |  |
| DE       | Destination: This parameter selects the destination of an input or logic function.                                                                                                    |  |  |  |  |  |  |
| RA       | Rating dependent: this parameter is likely to have different values and ranges with drives of different voltage and current ratings. Parameters with this attribute will be transferred to the destination drive by non-volatile storage media when the rating of the destination drive is different from the source drive and the file is a parameter file. However, the values will be transferred if only the current rating is different and the file is a difference from default type file. |  |  |  |  |  |  |
| ND       | No default: The parameter is not modified when defaults are loaded                                                                                                    |  |  |  |  |  |  |
| NC       | Not copied: not transferred to or from non-volatile media during copying.                                                                                                    |  |  |  |  |  |  |
| PT       | Protected: cannot be used as a destination.                                                                                                    |  |  |  |  |  |  |
| US       | User save: parameter saved in drive EEPROM when the user initiates a parameter save.                                                                                                    |  |  |  |  |  |  |
| PS       | Power-down save: parameter automatically saved in drive EEPROM when the under volts (UV) state occurs.                                                                                                    |  |  |  |  |  |  |

| Safety      | Product     | Mechanical   | Electrical   | Getting | Basic      | Running   | Optimization | NV Media Card | Onboard | Advanced   | Diagnostics  | UL          |
|-------------|-------------|--------------|--------------|---------|------------|-----------|--------------|---------------|---------|------------|--------------|-------------|
| information | information | installation | installation | started | parameters | the motor | Ориниданон   | Operation     | PLC     | parameters | Diag.iootioo | information |

Table 11-3 Feature look-up table

| Feature                           |        |          |              |        |        | Related      | parame | ters (Pr) | )      |        |        |        |          |
|-----------------------------------|--------|----------|--------------|--------|--------|--------------|--------|-----------|--------|--------|--------|--------|----------|
| Acceleration rates                | 02.010 |          | 11 to<br>019 | 02.032 | 02.033 | 02.034       | 02.002 |           |        |        |        |        |          |
| Analog reference 1                | 01.036 | 07.010   |              | 07.007 | 07.008 | 07.009       | 07 028 | 07.051    | 07 030 | 07.061 | 07.062 | 07.063 | 07.064   |
| Analog reference 2                | 01.037 | 07.014   |              | 07.007 | 07.000 |              |        |           |        |        | 07.062 | 07.067 | 07.068   |
| Analog I/O                        | Menu 7 | 07.014   | 01.041       | 07.002 | 07.011 | 07.012       | 07.013 | 07.002    | 07.001 | 07.000 | 07.000 | 07.007 | 07.000   |
| Analog input 1                    | 07.001 | 07.007   | 07.008       | 07.009 | 07.010 | 07.028       | 07.051 | 07 030    | 07.061 | 07 062 | 07.063 | 07.064 |          |
| Analog input 2                    | 07.002 | 07.011   | 07.012       | 07.013 | 07.014 |              | 07.031 |           |        |        |        | 07.068 |          |
| Analog output 1                   |        | 07.020   | 011012       | 011010 | 07.055 | 07.099       | 011001 | 01.002    | 011000 | 011000 | 000.   | 0.1000 |          |
| Analog output 2                   | 07.022 |          | 07.024       | 07.056 | 07.102 |              |        |           |        |        |        |        |          |
| Application menu                  | Men    | u 18     |              |        | Men    | u 20         |        |           |        |        |        |        |          |
| At frequency indicator bit        | 03.006 | 03.007   | 03.009       | 10.006 | 10.005 |              |        |           |        |        |        |        |          |
| Auto reset                        | 10.034 | 10.035   | 10.036       | 10.001 |        |              |        |           |        |        |        |        |          |
| Autotune                          | 05.012 |          | 05.017       | 05.021 | 05.024 | 05.025       | 05.010 | 05.029    | 05.030 | 05.062 | 05.063 | 05.059 | 05.060   |
| Binary sum                        | 09.029 | 09.030   | 09.031       | 09.032 | 09.033 | 09.034       |        |           |        |        |        |        |          |
| Bipolar reference                 | 01.010 |          |              |        |        |              |        |           |        |        |        |        |          |
| Brake control                     | 12.0   | 40 to 12 | .047         | 12.050 | 12.051 |              |        |           |        |        |        |        |          |
| Braking                           | 10.011 | 10.010   | 10.030       | 10.031 | 06.001 | 02.004       | 02.002 | 10.012    | 10.039 | 10.040 | 10.061 |        |          |
| Catch a spinning motor            | 06.009 | 05.040   |              |        |        |              |        |           |        |        |        |        |          |
| Coast to stop                     | 06.001 |          |              |        |        |              |        |           |        |        |        |        |          |
| Copying                           | 11.042 | 11.0     | 36 to 11.    | 039    |        |              |        |           |        |        |        |        |          |
| Cost - per kWh electricity        | 06.016 | 06.017   | 06.024       | 06.025 | 06.026 |              | 06.027 |           |        |        |        |        |          |
| Current controller                | 04.013 | 04.014   |              |        |        |              |        |           |        |        |        |        |          |
| Current feedback                  | 04.001 | 04.002   | 04.017       | 04.004 |        | 04.020       |        | 04.024    | 04.026 | 10.008 | 10.009 | 10.017 |          |
| Current limits                    | 04.005 | 04.006   | 04.007       | 04.018 | 04.015 | 04.019       | 04.016 | 05.007    | 05.010 | 10.008 | 10.009 | 10.017 |          |
| DC bus voltage                    | 05.005 | 02.008   |              |        |        |              |        |           |        |        |        |        |          |
| DC injection braking              | 06.006 | 06.007   | 06.001       |        |        |              |        |           |        |        |        |        |          |
| Deceleration rates                | 02.020 |          | 21 to<br>029 | 02.004 |        | 35 to<br>037 | 02.002 | 02.008    | 06.001 | 10.030 | 10.031 | 10.039 | 02.009   |
| Defaults                          | 11.043 | 11.046   | 029          |        | 02.    | 037          |        |           |        |        |        |        | ļ        |
|                                   | Menu 8 | 11.046   |              |        |        |              |        |           |        |        |        |        | ļ        |
| Digital I/O Digital I/O read word | 08.020 |          |              |        |        |              |        |           |        |        |        |        | <u> </u> |
| Digital I/O T10                   | 08.020 | 08.011   | 08.021       | 08.031 | 08.081 | 08.091       | 08.121 |           |        |        |        |        |          |
| Digital I/O T11                   | 08.001 | 08.011   |              | 00.031 | 08.081 | 08.122       | 00.121 |           |        |        |        |        |          |
| Digital I/O T12                   | 08.002 | 08.012   |              |        | 08.083 | 08.123       |        |           |        |        |        |        | -        |
| Digital input T13                 | 08.004 | 08.014   | 08.024       | 08.084 | 08.124 | 00.123       |        |           |        |        |        |        | -        |
| Digital input T14                 | 08.005 | 08.015   | 08.025       | 00.004 | 08.035 | 08.085       | 08 125 |           |        |        |        |        |          |
| Digital input T15                 | 08.006 | 08.016   | 08.026       | 08.036 | 08.086 | 08.126       | 00.123 |           |        |        |        |        |          |
| Digital input T16                 | 08.007 | 08.017   | 08.027       | 08.036 | 08.087 | 08.127       |        |           |        |        |        |        |          |
| Direction                         | 10.013 | 06.030   | 06.027       | 01.003 | 10.014 |              | 03.002 | 08 003    | 08 004 | 10 040 |        |        |          |
| Drive active                      | 10.002 | 10.040   | 00.001       | 01.000 | 10.014 | 02.001       | 00.002 | 00.000    | 00.00+ | 10.040 |        |        |          |
| Drive derivative                  | 11.028 | 10.010   |              |        |        |              |        |           |        |        |        |        |          |
| Drive OK                          |        | 08 028   | 08.008       | 08 018 | 10 036 | 10 040       |        |           |        |        |        |        |          |
| Dynamic performance               | 05.026 | 00.020   | 00.000       | 00.0.0 |        |              |        |           |        |        |        |        |          |
| Dynamic V/F                       | 05.013 |          |              |        |        |              |        |           |        |        |        |        |          |
| Enable                            |        | 08.039   |              | 08.040 | 06.038 |              |        |           |        |        |        |        |          |
| External trip                     | 10.032 |          |              |        |        |              |        |           |        |        |        |        |          |
| Fan speed                         | 06.045 |          |              |        |        |              |        |           |        |        |        |        |          |
| Field weakening - induction motor |        | 05.030   | 01.006       | 05.028 | 05.062 | 05.063       |        |           |        |        |        |        |          |
| Filter change                     |        |          | 06.021       |        |        |              |        |           |        |        |        |        |          |
| Frequency reference selection     |        | 01.015   |              |        |        |              |        |           |        |        |        |        |          |
| Frequency slaving                 |        |          | 03.014       | 03.015 | 03.016 | 03.017       | 03.018 |           |        |        |        |        |          |
| Hard speed reference              |        | 03.023   |              |        |        |              |        |           |        |        |        |        |          |
| Heavy duty rating                 | 05.007 | 11.032   |              |        |        |              |        |           |        |        |        |        |          |
| High stability space vector       |        |          |              |        |        |              |        |           |        |        |        |        |          |
| modulation                        | 05.019 |          |              |        |        |              |        |           |        |        |        |        |          |
| I/O sequencer                     | 06.004 | 06.030   | 06.031       |        | 06.033 | 06.034       | 06.042 | 06.043    | 06.041 |        |        |        |          |
| Inertia compensation              | 02.038 |          | 04.022       |        |        |              |        |           |        |        |        |        |          |
| Jog reference                     | 01.005 | 02.019   | 02.029       |        |        |              |        |           |        |        |        |        |          |
| Keypad reference                  | 01.017 | 01.014   | 01.043       | 01.051 | 06.012 | 06.013       |        |           |        |        |        |        |          |
| Limit switches                    |        | 06.036   |              |        |        |              |        |           |        |        |        |        |          |
| Line power supply loss            |        |          | 10.016       | 05.005 | 06.046 | 06.048       | 06.051 |           |        |        |        |        |          |
| Logic function 1                  |        |          | 09.005       |        |        | 09.008       | 09.009 | 09.010    |        |        |        |        |          |
| Logic function 2                  | 09.002 | 09.014   | 09.015       | 09.016 | 09.017 | 09.018       | 09.019 | 09.020    |        |        |        |        |          |
| -                                 |        |          |              |        |        |              |        | <u> </u>  |        |        | i      |        | 1        |

| Safety Product Mechanical Electrical Getting Basic Running information information installation installation installation of started parameters and the motor of the motor of |  |  |  | Electrical nstallation |  |  |  | Mechanical installation |  |  | Safety<br>nformation |  |
|----------------------------------------------------------------------------------------------------|--|--|--|------------------------|--|--|--|-------------------------|--|--|----------------------|--|
|----------------------------------------------------------------------------------------------------|--|--|--|------------------------|--|--|--|-------------------------|--|--|----------------------|--|

| Feature                                                                                         |                                            |                            |                     |                |           | Related | parame          | ters (Pr                                         | )        |        |        |   |                                                  |
|-------------------------------------------------------------------------------------------------|--------------------------------------------|----------------------------|---------------------|----------------|-----------|---------|-----------------|--------------------------------------------------|----------|--------|--------|---|--------------------------------------------------|
| Maximum frequency                                                                               | 01.006                                     |                            |                     |                |           |         | ,               | ( )                                              |          |        |        | İ | Ì                                                |
| · ·                                                                                             | 01.000                                     |                            |                     | N 4 -          |           |         |                 |                                                  |          |        |        |   |                                                  |
| Menu 0 set-up                                                                                   | 04.007                                     | 40.004                     |                     | Men            | u 22      |         |                 |                                                  |          |        |        |   |                                                  |
| Minimum frequency                                                                               | 01.007                                     | 10.004                     | 05.000              | 05.000         | 05.040    | 05.044  |                 |                                                  |          |        |        |   |                                                  |
| Motor map                                                                                       | 05.006                                     |                            |                     | 05.009         | 05.010    | 05.011  |                 |                                                  |          |        |        |   |                                                  |
| Motor map 2                                                                                     | Men                                        |                            | 11.45               |                |           |         |                 |                                                  |          |        |        |   |                                                  |
| Motorized potentiometer                                                                         |                                            |                            |                     | 09.024         | 09.025    | 09.026  | 09.027          | 09.028                                           | 09.003   |        |        |   |                                                  |
| Offset reference                                                                                |                                            | 01.038                     |                     |                |           |         |                 |                                                  |          |        |        |   |                                                  |
| Onboard PLC                                                                                     | _                                          | 47 to 11                   |                     | 11.055         |           |         |                 |                                                  |          |        |        |   |                                                  |
| Open loop vector mode                                                                           | 05.014                                     | 05.017                     | 05.088              |                |           |         |                 |                                                  |          |        |        |   |                                                  |
| Operating mode                                                                                  |                                            | 11.031                     |                     | 05.014         |           |         |                 |                                                  |          |        |        |   |                                                  |
| Output                                                                                          | 05.001                                     | 05.002                     | 05.003              | 05.004         |           |         |                 |                                                  |          |        |        |   |                                                  |
| Over frequency threshold                                                                        | 03.008                                     |                            |                     |                |           |         |                 |                                                  |          |        |        |   |                                                  |
| Over modulation enable                                                                          | 05.020                                     |                            |                     |                |           |         |                 |                                                  |          |        |        |   |                                                  |
| PID controller                                                                                  | Men                                        | u 14                       |                     |                |           |         |                 |                                                  |          |        |        |   |                                                  |
| Positive logic                                                                                  | 08.010                                     |                            |                     |                |           |         |                 |                                                  |          |        |        |   |                                                  |
| Power up parameter                                                                              | 11.022                                     |                            |                     |                |           |         |                 |                                                  |          |        |        |   |                                                  |
| Preset speeds                                                                                   | 01.015                                     | 01.0                       | 21 to 01            | .028           | t         | 01.014  | 01.042          | 01.0                                             | 45 to 01 | .047   | 01.050 |   | 1                                                |
| Programmable logic                                                                              | Menu 9                                     | 7                          |                     | - <del>-</del> | <b>†</b>  |         | - ·- · <u>-</u> |                                                  |          |        |        |   |                                                  |
| Ramp (accel / decel) mode                                                                       |                                            | 02 008                     | 06.001              | 02.002         | 02.003    | 10 030  | 10.031          | 10.039                                           |          |        |        |   | 1                                                |
| Regenerating                                                                                    | 10.010                                     |                            | 10.030              |                | 06.001    |         | 02.002          | 1                                                | 10.039   | 10 040 |        |   |                                                  |
| Relay output                                                                                    | 08.008                                     |                            | 08.028              | 10.001         | 30.001    | 32.004  | 32.002          | 10.012                                           | 10.009   | 10.040 |        |   |                                                  |
| Reset                                                                                           | 10.033                                     | 00.010                     | 00.020              | 10.034         | 10.035    | 10.036  | 10.001          | 10 030                                           |          |        |        |   |                                                  |
| RFC mode (encoder less CLV                                                                      | 10.033                                     |                            |                     | 10.034         | 10.033    | 10.030  | 10.001          | 10.038                                           |          |        |        |   | 1                                                |
| mode)                                                                                           |                                            |                            |                     | 05.040         |           |         |                 |                                                  |          |        |        |   |                                                  |
| *                                                                                               | 00.0                                       | 55 to 09                   | 072                 |                |           |         |                 |                                                  |          |        |        |   |                                                  |
| Scope                                                                                           |                                            |                            | .073                |                |           |         |                 |                                                  |          |        |        |   |                                                  |
| S ramp                                                                                          | 02.006                                     | 02.007                     |                     |                |           |         |                 |                                                  |          |        |        |   |                                                  |
| Sample rates                                                                                    | 05.018                                     |                            |                     | 20.010         |           |         |                 |                                                  |          |        |        |   |                                                  |
| Safe Torque Off input                                                                           |                                            |                            | 08.039              | 08.040         |           |         |                 |                                                  |          |        |        |   |                                                  |
| Security code                                                                                   |                                            | 11.044                     |                     |                |           |         |                 |                                                  |          |        |        |   |                                                  |
| Serial comms                                                                                    |                                            | 23 to 11.                  |                     | 11.099         | 11.020    |         |                 |                                                  |          |        |        |   |                                                  |
| Skip speeds                                                                                     |                                            |                            | 01.031              |                |           | 01.034  | 01.035          |                                                  |          |        |        |   |                                                  |
| Slip compensation                                                                               |                                            |                            |                     |                | 05.084    |         |                 |                                                  |          |        |        |   |                                                  |
| NV media card                                                                                   |                                            | 36 to 11                   | .039                | 11.042         |           |         |                 |                                                  |          |        |        |   |                                                  |
| Firmware version                                                                                | 11.029                                     | 11.035                     |                     |                |           |         |                 |                                                  |          |        |        |   |                                                  |
| Frequency controller                                                                            | 03.0                                       | 10 to 03                   | .017                |                |           |         |                 |                                                  |          |        |        |   |                                                  |
| Estimated frequency                                                                             | 03.002                                     | 03.003                     | 03.004              |                |           |         |                 |                                                  |          |        |        |   |                                                  |
| Reference selection                                                                             | 01.014                                     | 01.015                     | 01.049              | 01.050         | 01.001    |         |                 |                                                  |          |        |        |   |                                                  |
| Status word                                                                                     | 10.040                                     |                            |                     |                |           |         |                 |                                                  |          |        |        |   |                                                  |
| Supply                                                                                          |                                            | 06.003                     | 06.046              | 06.048         | 06.051    | 06.058  | 06.059          |                                                  |          |        |        |   |                                                  |
| Switching frequency                                                                             |                                            |                            | 05.038              |                |           |         |                 | <del>                                     </del> |          |        |        |   | <del>                                     </del> |
| Thermal protection - drive                                                                      |                                            |                            | 07.004              |                | 100       |         | 07 035          | 10.018                                           |          |        |        |   | 1                                                |
| Thermal protection - motor                                                                      |                                            |                            | 04.019              |                | 04 025    |         | 08.035          | 1                                                |          |        |        |   |                                                  |
| Thermistor input                                                                                |                                            |                            | 07.048              |                |           | U8 U3E  | 00.000          | <b>-</b>                                         |          |        |        |   | -                                                |
| Threshold detector 1                                                                            | 12.001                                     |                            | 07.048<br>003 to 12 |                | 07.000    | 00.000  |                 | 1                                                |          |        |        |   | 1                                                |
| Threshold detector 2                                                                            | 12.001                                     |                            | )23 to 12           |                |           |         |                 | -                                                |          |        |        |   |                                                  |
|                                                                                                 |                                            |                            |                     |                | 06.000    |         |                 | <u> </u>                                         |          |        |        |   | <b></b>                                          |
| Time - filter change                                                                            |                                            | 06.018                     | 06.021              |                |           | 00.015  | 00.00           | ļ                                                |          |        |        |   | 1                                                |
| Time - powered up log                                                                           | 06.020                                     |                            |                     |                | 06.017    |         |                 |                                                  |          |        |        |   |                                                  |
| Time - run log                                                                                  |                                            |                            |                     | 06.019         | 06.017    | 06.018  | 06.084          |                                                  |          |        |        |   |                                                  |
| Torque                                                                                          |                                            | 04.026                     | 05.032              |                |           |         |                 | 1                                                |          |        |        |   | ļ                                                |
| Torque mode                                                                                     |                                            | 04.011                     |                     |                |           |         |                 |                                                  |          |        |        |   |                                                  |
| Trip detection                                                                                  |                                            | 10.038                     |                     | 20 to 10       |           |         |                 |                                                  |          |        |        |   |                                                  |
| Trip log                                                                                        |                                            | 20 to 10                   |                     |                | 041 to 10 | .060    |                 | 10.0                                             | 70 to 10 | .079   |        |   |                                                  |
|                                                                                                 | 05.005                                     | 10.016                     | 10.015              | 10.068         |           |         |                 |                                                  |          |        | -      |   |                                                  |
| Under voltage                                                                                   |                                            | 05.014                     |                     |                |           |         |                 |                                                  |          |        |        |   |                                                  |
| •                                                                                               | 05.015                                     |                            |                     |                | 1         |         |                 |                                                  |          |        |        |   |                                                  |
| Under voltage<br>V/F mode<br>Variable selector 1                                                |                                            | 08 to 12                   | .016                |                |           |         |                 |                                                  |          |        |        |   |                                                  |
| V/F mode<br>Variable selector 1                                                                 | 12.0                                       | 08 to 12<br>28 to 12       |                     |                |           |         |                 |                                                  |          |        |        |   |                                                  |
| V/F mode Variable selector 1 Variable selector 2                                                | 12.0                                       |                            |                     |                |           |         |                 |                                                  |          |        |        |   |                                                  |
| V/F mode Variable selector 1 Variable selector 2 Voltage controller                             | 12.0<br>12.0<br>05.031                     | 28 to 12                   | .036                | 05.015         |           |         |                 |                                                  |          |        |        |   |                                                  |
| V/F mode Variable selector 1 Variable selector 2 Voltage controller Voltage mode                | 12.0<br>12.0<br>05.031<br>05.014           | 28 to 12<br>05.017         | .036                | 05.015         |           |         |                 |                                                  |          |        |        |   |                                                  |
| V/F mode Variable selector 1 Variable selector 2 Voltage controller Voltage mode Voltage rating | 12.0<br>12.0<br>05.031<br>05.014           | 05.017<br>05.009           | .036                | 05.015         |           |         |                 |                                                  |          |        |        |   |                                                  |
| V/F mode Variable selector 1 Variable selector 2 Voltage controller Voltage mode                | 12.0<br>12.0<br>05.031<br>05.014<br>11.033 | 05.017<br>05.009<br>06.046 | .036                |                |           |         |                 |                                                  |          |        |        |   |                                                  |

| Safety information | Product information | Mechanical installation | Electrical installation | Getting started | Basic parameters | Running the motor | Optimization | NV Media Card<br>Operation | Onboard<br>PLC | Advanced parameters | Diagnostics | UL<br>information |
|--------------------|---------------------|-------------------------|-------------------------|-----------------|------------------|-------------------|--------------|----------------------------|----------------|---------------------|-------------|-------------------|
| IIIIOIIIIatioii    | IIIIOIIIIalioii     | Installation            | iristaliation           | Started         | parameters       | the motor         |              | Operation                  | PLC            | parameters          | -           | inionnation       |

## 11.1 Parameter ranges and Variable minimum/maximums:

Some parameters in the drive have a variable range with a variable minimum and a variable maximum values which is dependent on one of the following:

- The settings of other parameters
- The drive rating
- The drive mode
- · Combination of any of the above

The tables below give the definition of variable minimum/maximum and the maximum range of these.

| VM_AC_V        | OLTAGE Range applied to parameters showing AC voltage                |
|----------------|----------------------------------------------------------------------|
| Units          | V                                                                    |
| Range of [MIN] | 0                                                                    |
| Range of [MAX] | 0 to 930                                                             |
| Definition     | VM_AC_VOLTAGE[MAX] is drive voltage rating dependent. See Table 11-4 |
| Delilillion    | VM_AC_VOLTAGE[MIN] = 0                                               |

| VM_AC_VOI      | TAGE_SET            | Range applied to the AC voltage set-up parameters      |
|----------------|---------------------|--------------------------------------------------------|
| Units          | V                   |                                                        |
| Range of [MIN] | 0                   |                                                        |
| Range of [MAX] | 0 to 765            |                                                        |
| Definition     | VM_AC_VOLTAGE_SET[N | MAX] is drive voltage rating dependent. See Table 11-4 |
| Deminion       | VM_AC_VOLTAGE_SET[N | /IIN] = 0                                              |

| VM_/           | ACCEL_RATE                              | Maximum applied to the ramp rate parameters                                                                                                    |
|----------------|-----------------------------------------|----------------------------------------------------------------------------------------------------|
| Units          | s / 100 Hz, s/1000                      | Hz, s/Max Frequency                                                                                                    |
| Range of [MIN] | Open-loop: 0.0<br>RFC-A: 0.0            |                                                                                                    |
| Range of [MAX] | Open-loop: 0.0 to 320                   |                                                                                                    |
|                | zero to a defined le<br>maximum speed c | to be applied to the ramp rate parameters because the units are a time for a change of speed from evel or to maximum speed. If the change of speed is to the maximum speed then changing the nanges the actual ramp rate for a given ramp rate parameter value. The variable maximum is that longest ramp rate (parameter at its maximum value) is not slower than the rate with the defined 100 Hz. |
| Definition     |                                         | uency is taken from <i>Maximum Reference Clamp</i> (01.006) if <i>Select Motor 2 Parameters</i> (11.045) = 0, eference <i>Clamp</i> (21.001) if <i>Select Motor 2 Parameters</i> (11.045) = 1.                                                                                                    |
|                | If Ramp Rate Units                      | • •                                                                                                    |
|                | VM_ACCEL_RATE                           | E[MAX] = 3200.0                                                                                                    |
|                | Otherwise:                              |                                                                                                    |
|                | VM_ACCEL_RATE                           | [MAX] = 3200.0 x Maximum frequency / 100.00                                                                                                    |

| VM_DC          | <b>VOLTAGE</b> Ra                                                                  | nge applied to parameters showing DC voltage                                                                    |
|----------------|------------------------------------------------------------------------------------|----------------------------------------------------------------------------------------------------|
| Units          | V                                                                                  |                                                                                                    |
| Range of [MIN] | 0                                                                                  |                                                                                                    |
| Range of [MAX] | 0 to 1190                                                                          |                                                                                                    |
| Definition     | VM_DC_VOLTAGE[MAX] is the drive voltage rating dependent<br>VM_DC_VOLTAGE[MIN] = 0 | e full scale d.c. link voltage feedback (over voltage trip level) for the drive. This level is . See Table 11-4 |

| VM_DC_VO       | Range applied to DC voltage reference parameters                                                     |
|----------------|----------------------------------------------------------------------------------------------------|
| Units          | V                                                                                                    |
| Range of [MIN] | 0                                                                                                    |
| Range of [MAX] | 0 to 1150                                                                                            |
| Definition     | VM_DC_VOLTAGE_SET[MAX] is drive voltage rating dependent. See Table 11-4  VM_DC_VOLTAGE_SET[MIN] = 0 |

| Safety      | Product     | Mechanical   | Electrical   | Getting | Basic      | Running   | Ontimization | NV Media Card | Onboard | Advanced   | Diagnostics | UL          |
|-------------|-------------|--------------|--------------|---------|------------|-----------|--------------|---------------|---------|------------|-------------|-------------|
| information | information | installation | installation | started | parameters | the motor | Optimization | Operation     | PLC     | parameters | Diagnostics | information |

| VM_DRIVE_CURRENT |                           | Range applied to parameters showing current in A                                                                                      |  |  |  |  |
|------------------|---------------------------|----------------------------------------------------------------------------------------------------|--|--|--|--|
| Units            | Α                         |                                                                                                    |  |  |  |  |
| Range of [MIN]   | -9999.99 to 0.00          |                                                                                                    |  |  |  |  |
| Range of [MAX]   | 0.00 to 9999.99           |                                                                                                    |  |  |  |  |
| Definition       | Scale Current Kc (11.061) | MAX] is equivalent to the full scale (over current trip level) for the drive and is given by Full ().  MIN] = - VM_DRIVE_CURRENT[MAX] |  |  |  |  |

|                | VM_FREQ                                   | Range applied to parameters showing frequency                                                                                                    |
|----------------|-------------------------------------------|----------------------------------------------------------------------------------------------------|
| Units          | Hz                                        |                                                                                                    |
| Range of [MIN] | -1100.00                                  |                                                                                                    |
| Range of [MAX] | 1100.00                                   |                                                                                                    |
| Definition     | the range is set to t<br>VM_FREQ[MIN] = 2 | num/maximum defines the range of speed monitoring parameters. To allow headroom for overshoot wice the range of the speed references.  2 x VM_SPEED_FREQ_REF[MIN]  2 x VM_SPEED_FREQ_REF[MAX] |

| VM_MAX_SWITCHING_FREQUENCY |                                                                                                    | Range applied to the maximum switching frequency parameters                                                                                                    |
|----------------------------|----------------------------------------------------------------------------------------------------|----------------------------------------------------------------------------------------------------|
| Units                      | User units                                                                                                    |                                                                                                    |
| Range of [MIN]             | Open-loop: 0 (0.667 kHz<br>RFC-A: 2 (2 kHz)                                                                                   | 2)                                                                                                    |
| Range of [MAX]             | Open-loop: 8 (16kHz)<br>RFC-A: 8 (16kHz)                                                                                      |                                                                                                    |
| Definition                 | VM_SWITCHING_FREG<br>This variable maximum<br>used if the inverter therm<br>Maximum Switching Fre<br>not limited by parameter | QUENCY[MAX] = Power stage dependent QUENCY[MIN] = 0 is used by the Minimum Switching Frequency (05.038) to define the minimum frequency limit hal model is actively reducing the switching frequency due to temperature. Note that parameter quency (05.018) takes priority over parameter Minimum Switching Frequency (05.038) so is Minimum Switching Frequency (05.038). The actual minimum switching frequency limit used is witching Frequency (05.018) and Minimum Switching Frequency (05.038). |

|             |             |               |              |         |            | _         |              |               |         |             |             |             |
|-------------|-------------|---------------|--------------|---------|------------|-----------|--------------|---------------|---------|-------------|-------------|-------------|
| Safety      | Product     | Mechanical    | Electrical   | Getting | Basic      | Running   | 0-4::        | NV Media Card | Onboard | Advanced    | Di          | UL          |
| information | information | installation  | installation | atartad | naramatara | the motor | Optimization | Operation     | DI C    | novemeters. | Diagnostics | information |
| information | information | iristaliation | installation | started | parameters | the motor |              | Operation     | PLC     | parameters  | _           | information |

| VM_MOTOR1_C    | Range applied to current limit parameters (motor 1)                                                                                                    |
|----------------|----------------------------------------------------------------------------------------------------|
| Units          | %                                                                                                    |
| Range of [MIN] | 0.0                                                                                                    |
| Range of [MAX] | 0.0 to 1000.0                                                                                                    |
|                |                                                                                                    |
|                | $\phi_1$ = cos-1 (Pr <b>05.010</b> ) + $\phi_2$ . $\phi_1$ is calculated during an autotune. See the variable minimum / maximum calculations                                                                                                    |
|                | in the <i>Parameter Reference Guide</i> for more information regarding $\phi_2$ .                                                                                                    |
|                | I <sub>MaxRef</sub> is 0.9 x Pr <b>11.061</b> when the motor rated current set in Pr <b>05.007</b> is less than or equal to Pr <b>11.032</b> (i.e. Heavy duty), otherwise it is the lower of 0.9 x Pr <b>11.061</b> or 1.1 x Pr <b>11.060</b> (i.e. Normal Duty). |
|                | For VM_MOTOR2_CURRENT_LIMIT[MAX] use Pr 21.007 instead of Pr 05.007 and Pr 21.010 instead of Pr 05.010.                                                                                                    |

| VM_MOTOR2_CURRENT_LIMIT |                                        | Range applied to current limit parameters (motor 2)                                                                                                    |  |  |  |  |
|-------------------------|----------------------------------------|----------------------------------------------------------------------------------------------------|--|--|--|--|
| Units                   | %                                      |                                                                                                    |  |  |  |  |
| Range of [MIN]          | 0.0                                    |                                                                                                    |  |  |  |  |
| Range of [MAX]          | 0.0 to 1000.0                          |                                                                                                    |  |  |  |  |
| Definition              | VM_MOTOR2_CURRE<br>Refer to VM_MOTOR1_ | NT_LIMIT[MAX] is dependent on the drive rating and motor set-up parameters.  NT_LIMIT[MIN] = 0.0  _CURRENT_LIMIT for more information. For VM_MOTOR2_CURRENT_LIMIT[MAX] use  05.007 and Pr 21.010 instead of Pr 05.010. |  |  |  |  |

| Safety information | Product information | Mechanical installation | Electrical installation | Getting started | Basic parameters | Running the motor | Optimization | NV Media Card<br>Operation | Onboard<br>PLC | Advanced parameters | Diagnostics | UL<br>information |
|--------------------|---------------------|-------------------------|-------------------------|-----------------|------------------|-------------------|--------------|----------------------------|----------------|---------------------|-------------|-------------------|
| \                  | /M_NEGATI           | VE_REF_C                | LAMP1                   |                 | Limits app       | lied to the       | negative fre | quency clamp (             | motor 1)       |                     |             |                   |

| VM_NEGATIVE_REF_CLAMP1 |                                                | Limits applied to the                              | Limits applied to the negative frequency clamp (motor 1)                                                                    |                                   |  |  |  |  |
|------------------------|------------------------------------------------|----------------------------------------------------|----------------------------------------------------------------------------------------------------|-----------------------------------|--|--|--|--|
| Units                  | Hz                                             | iz                                                 |                                                                                                    |                                   |  |  |  |  |
| Range of [MIN]         | -550.00 to 0.00                                | 550.00 to 0.00                                     |                                                                                                    |                                   |  |  |  |  |
| Range of [MAX]         | 0.00 to 550.00                                 | .00 to 550.00                                      |                                                                                                    |                                   |  |  |  |  |
|                        | (Minimum Reference C                           | Clamp (01.007)). The m<br>ble (01.008), Bipolar Re | range of the negative frequency clamp as<br>ninimum and maximum are affected by the<br>eference Enable (01.010) and Maximum | e settings of the <i>Negative</i> |  |  |  |  |
| Definition             | Negative<br>Reference Clamp<br>Enable (01.008) | Bipolar Reference<br>Enable (01.010)               | VM_NEGATIVE_REF_<br>CLAMP1[MIN]                                                                                             | VM_NEGATIVE_REF_<br>CLAMP1[MAX]   |  |  |  |  |
|                        | 0                                              | 0                                                  | 0.00                                                                                                    | Pr <b>01.006</b>                  |  |  |  |  |
|                        | 0                                              | 1                                                  | 0.00                                                                                                    | 0.00                              |  |  |  |  |
|                        | 1                                              | X                                                  | -VM_POSITIVE_REF_CLAMP[MAX]                                                                                                 | 0.00                              |  |  |  |  |

| VM_NEGATIVE    | REF_CLAMP2 Limits applied to the negative frequency clamp (motor 2)                                                                                                    |
|----------------|----------------------------------------------------------------------------------------------------|
| Units          | Hz                                                                                                    |
| Range of [MIN] | -550.00 to 0.00                                                                                                    |
| Range of [MAX] | 0.00 to 550.00                                                                                                    |
| Definition     | This variable maximum/minimum defines the range of the negative frequency clamp associated with motor map 2 ( <i>M2 Minimum Reference Clamp</i> (21.002)). It is defined in the same way as VM_NEGATIVE_REF_CLAMP1 except that the <i>M2 Maximum Reference Clamp</i> (21.001) is used instead of <i>Maximum Reference Clamp</i> (01.006). |

|                | VM_POWER              | Range applied to parameters that either set or display power                                                                                                    |
|----------------|-----------------------|----------------------------------------------------------------------------------------------------|
| Units          | kW                    |                                                                                                    |
| Range of [MIN] | -9999.99 to 0.00      |                                                                                                    |
| Range of [MAX] | 0.00 to 9999.99       |                                                                                                    |
| Definition     | with maximum AC outpu | ting dependent and is chosen to allow for the maximum power that can be output by the drive it voltage, at maximum controlled current and unity power factor.  SXVM_AC_VOLTAGE[MAX] XVM_DRIVE_CURRENT[MAX] / 1000  M_POWER[MAX] |

| VM_RATE        | CURRENT Range applied to rated current parameters                                                                           |
|----------------|----------------------------------------------------------------------------------------------------|
| Units          | A                                                                                                    |
| Range of [MIN] | 0.00                                                                                                    |
| Range of [MAX] | 0.00 to 9999.99                                                                                                    |
| Definition     | VM_RATED_CURRENT [MAX] = Maximum Rated Current (11.060) and is dependent on the drive rating. VM_RATED_CURRENT [MIN] = 0.00 |

| VM_SPE         | ED_FREQ_REF                   | Range applied to the frequency reference para                                                                                                    | ameters                                                           |  |  |  |  |  |  |  |  |
|----------------|-------------------------------|----------------------------------------------------------------------------------------------------|-------------------------------------------------------------------|--|--|--|--|--|--|--|--|
| Units          | Hz                            |                                                                                                    |                                                                   |  |  |  |  |  |  |  |  |
| Range of [MIN] | -550.00 to 0.00               |                                                                                                    |                                                                   |  |  |  |  |  |  |  |  |
| Range of [MAX] | 0.00 to 550.00                | 00 to 550.00                                                                                                    |                                                                   |  |  |  |  |  |  |  |  |
| Definition     | references can vary in the ra | imum is applied throughout the frequency and ange from the minimum to maximum clamps.  IIN] = -VM_SPEED_FREQ_REF[MAX].  VM_SPEED_FREQ_REF[MAX] if Select Motor 2 Parameters (11.045) = 0                               | VM_SPEED_FREQ_REF[MAX] if Select  Motor 2 Parameters (11.045) = 1 |  |  |  |  |  |  |  |  |
| Deminion       | 0                             | Maximum Reference Clamp (01.006)                                                                                                    | M2 Maximum Reference Clamp (21.001)                               |  |  |  |  |  |  |  |  |
|                | 1                             | Maximum Reference Clamp (01.006) or   M2 Maximum Reference Clamp (21.006) or   M2 Maximum Reference Clamp (21.007)   Or   M2 Minimum Reference Clamp (21.002)   Whichever the larger   (21.002)   Whichever the larger |                                                                   |  |  |  |  |  |  |  |  |

| Safety      | Product     | Mechanical   | Electrical   | Getting | Basic      | Running<br>the motor | Optimization | NV Media Card | Onboard | Advanced   | Diagnostics | UL<br>information |
|-------------|-------------|--------------|--------------|---------|------------|----------------------|--------------|---------------|---------|------------|-------------|-------------------|
| information | information | installation | installation | started | parameters | the motor            |              | Operation     | PLC     | parameters | 3           | information       |

| VM_SPEED       | FREQ_USER_REFS Range applie                                                                                                    | ed to analog reference paramet                                                                                                    | ers                                                                                                    |  |  |  |  |  |  |  |  |
|----------------|----------------------------------------------------------------------------------------------------|----------------------------------------------------------------------------------------------------|----------------------------------------------------------------------------------------------------|--|--|--|--|--|--|--|--|
| Units          | Hz                                                                                                    |                                                                                                    |                                                                                                    |  |  |  |  |  |  |  |  |
| Range of [MIN] | -550.00 to 550.00                                                                                                    |                                                                                                    |                                                                                                    |  |  |  |  |  |  |  |  |
| Range of [MAX] | 0.00 to 550.00                                                                                                    |                                                                                                    |                                                                                                    |  |  |  |  |  |  |  |  |
|                | Reference (01.017). The maximum applied to these paramete VM_SPEED_FREQ_USER_REFS [MAX] However the minimum is dependent on (01.010).  Negative Reference Clamp Enable | The maximum applied to these parameters is the same as other frequency reference parameters.  VM_SPEED_FREQ_USER_REFS [MAX] = VM_SPEED_FREQ_REF[MAX]  However the minimum is dependent on Negative Reference Clamp Enable (01.008) and Bipolar Reference Enable (01.010). |                                                                                                    |  |  |  |  |  |  |  |  |
| Definition     | (01.008)                                                                                                    | (01.010)                                                                                                    | amen and a made and a family                                                                                              |  |  |  |  |  |  |  |  |
| Deminuon       |                                                                                                    |                                                                                                    | If Select Motor 2 Parameters (11.045) = 0 Minimum Reference Clamp (01.007), otherwise M2 Minimum Reference Clamp (21.002) |  |  |  |  |  |  |  |  |
|                | 0                                                                                                    | 0                                                                                                    | otherwise M2 Minimum Reference Clamp                                                                                      |  |  |  |  |  |  |  |  |
|                | 0                                                                                                    | 0                                                                                                    | otherwise M2 Minimum Reference Clamp                                                                                      |  |  |  |  |  |  |  |  |
|                |                                                                                                    | 1 0                                                                                                    | otherwise M2 Minimum Reference Clamp (21.002)                                                                             |  |  |  |  |  |  |  |  |

| VM_SUPPLY_     | .OSS_LEVEL Range applied to the supply loss threshold                                                                          |
|----------------|----------------------------------------------------------------------------------------------------|
| Units          | V                                                                                                    |
| Range of [MIN] | 0 to 1150                                                                                                    |
| Range of [MAX] | 0 to 1150                                                                                                    |
| Definition     | VM_SUPPLY_LOSS_LEVEL[MAX] = VM_DC_VOLTAGE_SET[MAX] VM_SUPPLY_LOSS_LEVEL[MIN] is drive voltage rating dependent. See Table 11-4 |

| VM_TORQ        | UE_CURRENT          | Range applied to torque and torque producing current parameters |                              |  |  |  |  |  |
|----------------|---------------------|-----------------------------------------------------------------|------------------------------|--|--|--|--|--|
| Units          | %                   |                                                                 |                              |  |  |  |  |  |
| Range of [MIN] | -1000.0 to 0.0      |                                                                 |                              |  |  |  |  |  |
| Range of [MAX] | 0.0 to 1000.0       |                                                                 |                              |  |  |  |  |  |
|                | VM_TORQUE_CURRENT[I | MIN] = -VM_TORQUE_CURR                                          | ENT[MAX]                     |  |  |  |  |  |
| D - 6:14!      | Select Motor 2 P    | arameters (11.045)                                              | VM_TORQUE_CURRENT[MAX]       |  |  |  |  |  |
| Definition     |                     | 0                                                               | VM_MOTOR1_CURRENT_LIMIT[MAX] |  |  |  |  |  |
|                |                     | 1                                                               | VM_MOTOR2_CURRENT_LIMIT[MAX] |  |  |  |  |  |

| VM_TORQUE_C    | Unipolar version of VM_TORQUE_CURRENT                                                                                                    |
|----------------|----------------------------------------------------------------------------------------------------|
| Units          | %                                                                                                    |
| Range of [MIN] | 0.0                                                                                                    |
| Range of [MAX] | 0.0 to 1000.0                                                                                                    |
| Definition     | VM_TORQUE_CURRENT_UNIPOLAR[MAX] = VM_TORQUE_CURRENT[MAX] VM_TORQUE_CURRENT_UNIPOLAR[MIN] = 0.0  User Current Maximum Scaling (04.024) defines the variable maximum/minimums VM_USER_CURRENT which is applied to Percentage Load (04.020) and Torque Reference (04.008). This is useful when routing these parameters to an analog output as it allows the full scale output value to be defined by the user. This maximum is subject to a limit of MOTOR1_CURRENT_LIMIT or MOTOR2_CURRENT_LIMIT depending on which motor map is currently active. The maximum value (VM_TORQUE_CURRENT_UNIPOLAR [MAX]) varies between drive sizes with default parameters loaded. For some drive sizes the default value may be reduced below the value given by the parameter range limiting. |

| Safety      | Product     | Mechanical   | Electrical   | Getting | Basic      | Running   | Optimization | NV Media Card | Onboard | Advanced   | Diagnostics | UL          |
|-------------|-------------|--------------|--------------|---------|------------|-----------|--------------|---------------|---------|------------|-------------|-------------|
| information | information | installation | installation | started | parameters | the motor | Optimization | Operation     | PLC     | parameters | Diagnostics | information |

| VM_USEF        | CURRENT                                                                                                    | Range applied to torque reference and percentage load parameters with one decimal place                                                                                                    |
|----------------|----------------------------------------------------------------------------------------------------|----------------------------------------------------------------------------------------------------|
| Units          | %                                                                                                    |                                                                                                    |
| Range of [MIN] | -1000.0 to 0.0                                                                                                    |                                                                                                    |
| Range of [MAX] | 0.0 to 1000.0                                                                                                    |                                                                                                    |
| Definition     | VM_USER_CURRENT[M User Current Maximum S applied to Percentage Loa an analog output as it allo MOTOR1_CURRENT_LINThe maximum value (VM_ | AX] = User Current Maximum Scaling (04.024)  IN] = -VM_USER_CURRENT[MAX]  caling (04.024) defines the variable maximum/minimums VM_USER_CURRENT which is ad (04.020) and Torque Reference (04.008). This is useful when routing these parameters to ws the full scale output value to be defined by the user. This maximum is subject to a limit of MIT or MOTOR2_CURRENT_LIMIT depending on which motor map is currently activeTORQUE_CURRENT_UNIPOLAR [MAX]) varies between drive sizes with default ome drive sizes the default value may be reduced below the value given by the parameter |

Table 11-4 Voltage ratings dependant values

| Variable min/max                       |       |       | Voltage level |       |       |     |     |
|----------------------------------------|-------|-------|---------------|-------|-------|-----|-----|
| variable min/max                       | 100 V | 200 V | 400 V         | 575 V | 690 V |     |     |
| VM_DC_VOLTAGE_SET(MAX]                 | 400   |       | 800           | 955   | 1150  |     |     |
| VM_DC_VOLTAGE(MAX]<br>Frame 1 to 4     | 5     | 10    | 870           | N/A   | N/A   |     |     |
| VM_DC_VOLTAGE(MAX]<br>Frame 5 to 9     | 4     | 15    | 830           | 990   | 1190  |     |     |
| VM_AC_VOLTAGE_SET(MAX]<br>Frame 1 to 4 | 24    | 40    | 480           | N/A   | N/A   |     |     |
| VM_AC_VOLTAGE_SET(MAX]<br>Frame 5 to 9 | 20    | 265   |               | 265 5 |       | 635 | 765 |
| VM_AC_VOLTAGE[MAX]                     | 33    | 25    | 650           | 780   | 930   |     |     |
| VM_STD_UNDER_VOLTS[MIN]                | 1     | 75    | 330           | 435   | 435   |     |     |
| VM_SUPPLY_LOSS_LEVEL{MIN]              | 20    | 05    | 410           | 540   | 540   |     |     |

| Safety      | Product     | Mechanical   | Electrical   | Getting | Basic      | Running   | Optimization | NV Media Card | Onboard | Advanced   | Diagnostics | UL          |
|-------------|-------------|--------------|--------------|---------|------------|-----------|--------------|---------------|---------|------------|-------------|-------------|
| information | information | installation | installation | started | parameters | the motor | opania zadon | Operation     | PLC     | parameters | Diagnoonee  | information |

## 11.2 Menu 1: Frequency reference

Figure 11-1 Menu 1 logic diagram

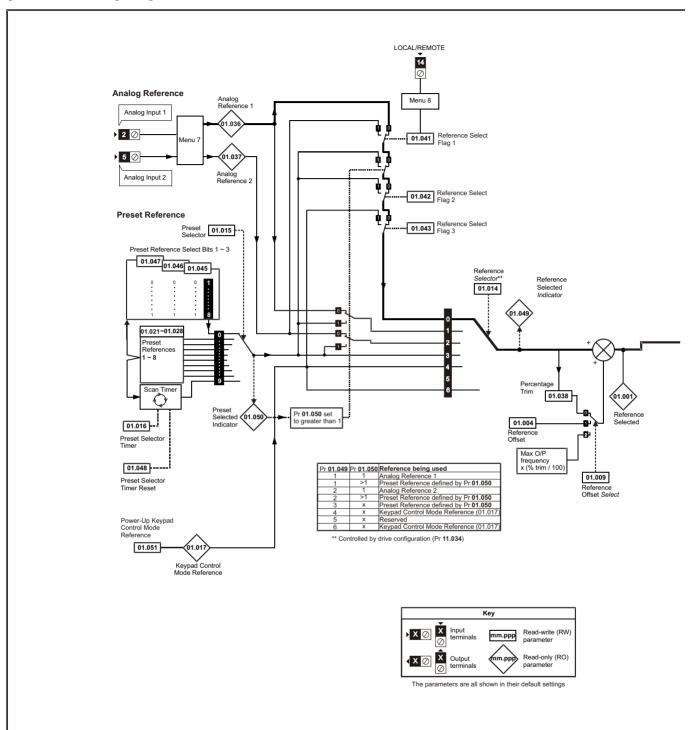

Getting started Onboard PLC Advanced parameters Safety Product Mechanical Electrical Basic Running NV Media Card UL Diagnostics Optimization installation information information information the motor installation parameters Operation

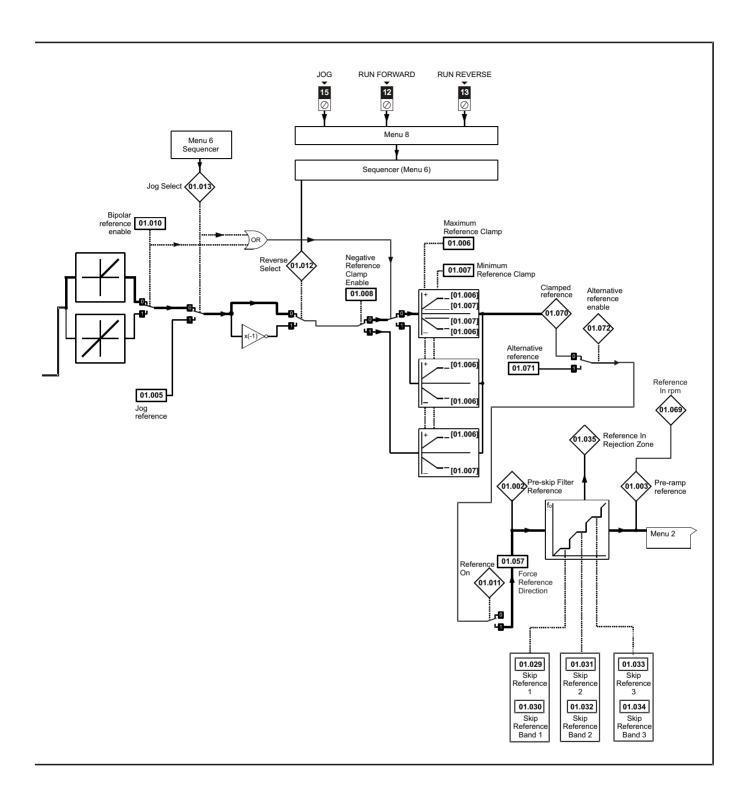

| Safety      | Product     | Mechanical   | Electrical   | Getting | Basic      | Running   | Ontimization | NV Media Card | Onboard | Advanced   | Diagnostics | UL          |
|-------------|-------------|--------------|--------------|---------|------------|-----------|--------------|---------------|---------|------------|-------------|-------------|
| information | information | installation | installation | started | parameters | the motor | Optimization | Operation     | PLC     | parameters | Diagnostics | information |

|        | D                                      | Rar                                           | ge (1)               | Defau                | It (⇔) |     |     | T        |    |          |          |
|--------|----------------------------------------|-----------------------------------------------|----------------------|----------------------|--------|-----|-----|----------|----|----------|----------|
|        | Parameter                              | OL                                            | RFC-A                | OL                   | RFC-A  |     |     | Туре     | )  |          |          |
| 01.001 | Reference Selected                     | VM_SPEED                                      | FREQ_REF Hz          |                      |        | RO  | Num | ND       | NC | PT       |          |
| 01.002 | Pre-skip Filter Reference              | VM_SPEED                                      | _FREQ_REF Hz         |                      |        | RO  | Num | ND       | NC | PT       |          |
| 01.003 | Pre-ramp Reference                     | VM_SPEED                                      | _FREQ_REF Hz         |                      |        | RO  | Num | ND       | NC | PT       |          |
| 01.004 | Reference Offset                       | VM_SPEED                                      | _FREQ_REF Hz         | 0.00                 | Hz     | RW  | Num |          |    |          | US       |
| 01.005 | Jog Reference                          | 0.00 to                                       | 300.00 Hz            | 1.50                 | Hz     | RW  | Num |          |    |          | US       |
| 01.006 | Maximum Reference Clamp                | ±55                                           | 0.00 Hz              | 50 Hz: 5<br>60 Hz: 6 |        | RW  | Num |          |    |          | US       |
| 01.007 | Minimum Reference Clamp                | VM_NEGATIVE                                   | _REF_CLAMP1 Hz       | 0.00                 | RW     | Num |     |          |    | US       |          |
| 01.008 | Negative Reference Clamp Enable        | Off (0)                                       | or On (1)            | Off                  | RW     | Bit |     |          |    | US       |          |
| 01.009 | Reference Offset Select                | C                                             | to 2                 | 0                    |        | RW  | Num |          |    |          | US       |
| 01.010 | Bipolar Reference Enable               | Off (0)                                       | or On (1)            | Off                  | (0)    | RW  | Bit |          |    |          | US       |
| 01.011 | Reference On                           | Off (0)                                       |                      |                      | RO     | Bit | ND  | NC       | PT |          |          |
| 01.012 | Reverse Select                         |                                               | or On (1)            |                      |        | RO  | Bit | ND       | NC | PT       |          |
| 01.013 | Jog Select                             | Off (0)                                       | or On (1)            |                      |        | RO  | Bit | ND       | NC | PT       |          |
| 01.014 | Reference Selector                     | A1 A2 (0), A1 Preset (1<br>Keypad (4), Reserv | A1 A2                | 2 (0)                | RW     | Txt |     |          |    | US       |          |
| 01.015 | Preset Selector                        | 0                                             | 0                    | 1                    | RW     | Num |     |          |    | US       |          |
| 01.016 | Preset Selector Timer                  | 0.0 to                                        | 10.0                 | 0 s                  | RW     | Num |     |          |    | US       |          |
| 01.017 | Keypad Control Mode Reference          | VM_SPEED_FRE                                  | 0.00                 | Hz                   | RO     | Num |     | NC       | PT | PS       |          |
| 01.021 | Preset Reference 1                     | VM_SPEED_FREQ_REF Hz                          |                      | 0.00 Hz              |        | RW  | Num |          |    |          | US       |
| 01.022 | Preset Reference 2                     | VM_SPEED_FREQ_REF Hz                          |                      | 0.00 Hz              |        | RW  | Num |          |    |          | US       |
| 01.023 | Preset Reference 3                     | VM_SPEED_FREQ_REF Hz                          |                      | 0.00                 | Hz     | RW  | Num |          |    |          | US       |
| 01.024 | Preset Reference 4                     | VM_SPEED                                      | VM_SPEED_FREQ_REF Hz |                      | Hz     | RW  | Num |          |    |          | US       |
| 01.025 | Preset Reference 5                     |                                               | _FREQ_REF Hz         | 0.00                 |        | RW  | Num |          |    |          | US       |
| 01.026 | Preset Reference 6                     | VM_SPEED                                      | _FREQ_REF Hz         | 0.00                 | Hz     | RW  | Num |          |    |          | US       |
| 01.027 | Preset Reference 7                     | VM_SPEED                                      | _FREQ_REF Hz         | 0.00                 | Hz     | RW  | Num |          |    |          | US       |
| 01.028 | Preset Reference 8                     |                                               | _FREQ_REF Hz         | 0.00 Hz              |        | RW  | Num |          |    |          | US       |
| 01.029 | Skip Reference 1                       | 0.00 to                                       | 550.00 Hz            | 0.00                 |        | RW  | Num |          |    |          | US       |
| 01.030 | Skip Reference Band 1                  | 0.00 to                                       | 25.00 Hz             | 0.50 Hz              |        | RW  | Num |          |    |          | US       |
| 01.031 | Skip Reference 2                       |                                               | 550.00 Hz            | 0.00                 |        | RW  | Num |          |    |          | US       |
| 01.032 | Skip Reference Band 2                  | 0.00 to                                       | 25.00 Hz             | 0.50                 | Hz     | RW  | Num |          |    |          | US       |
| 01.033 | Skip Reference 3                       |                                               | 550.00 Hz            | 0.00                 |        | RW  | Num |          |    |          | US       |
| 01.034 | Skip Reference Band 3                  |                                               | 25.00 Hz             | 0.50                 | Hz     | RW  | Num |          |    |          | US       |
| 01.035 | Reference In Rejection Zone            |                                               | or On (1)            |                      |        | RO  | Bit | ND       | NC | PT       |          |
| 01.036 | Analog Reference 1                     |                                               | EQ_USER_REFS Hz      | 0.00                 |        | RO  | Num |          | NC |          |          |
| 01.037 | Analog Reference 2                     |                                               | EQ_USER_REFS Hz      | 0.00                 |        | RO  | Num |          | NC |          | <u> </u> |
| 01.038 | Percentage Trim                        |                                               | 0.00 %               | 0.00                 |        | RW  | Num |          | NC | <u> </u> | Щ.       |
| 01.041 | Reference Select Flag 1                | , ,                                           | or On (1)            | Off                  |        | RW  | Bit |          | NC |          | <u> </u> |
| 01.042 | Reference Select Flag 2                | ` '                                           | or On (1)            | Off                  | . ,    | RW  | Bit |          | NC |          | <u> </u> |
| 01.043 | Reference Select Flag 3                | , ,                                           | or On (1)            | Off                  |        | RW  | Bit |          | NC |          | <u> </u> |
| 01.045 | Preset Select Flag 1                   | , ,                                           | or On (1)            | Off                  |        | RW  | Bit |          | NC |          | <u> </u> |
| 01.046 | Preset Select Flag 2                   | , ,                                           | or On (1)            | Off                  | , ,    | RW  | Bit |          | NC | <u> </u> | Щ.       |
| 01.047 | Preset Select Flag 3                   |                                               | or On (1)            | Off                  |        | RW  | Bit |          | NC | <u> </u> | Щ.       |
| 01.048 | Preset Selector Timer Reset            | Off (0) or On (1)                             |                      | Off                  | (0)    | RW  | Bit | <u> </u> | NC | <u> </u> | Щ.       |
| 01.049 | Reference Selected Indicator           | 1 to 6                                        |                      |                      |        | RO  | Num | ND       | NC | PT       | ↓        |
| 01.050 | Preset Selected Indicator              | 1 to 8                                        |                      |                      | . (2)  | RO  | Num | ND       | NC | PT       | 1        |
| 01.051 | Power-up Keypad Control Mode Reference |                                               | st (1), Preset (2)   | Rese                 | ` '    | RW  | Txt |          |    |          | US       |
| 01.057 | Force Reference Direction              |                                               | ard (1), Reverse (2) | None                 | (0)    | RW  | Txt |          | L  | L        | Щ        |
| 01.069 | Reference in rpm                       |                                               | FREQ_REF rpm         |                      |        | RO  | Num | ND       | NC | PT       | <u> </u> |
| 01.070 | Clamped Reference                      |                                               | _FREQ_REF Hz         |                      |        | RO  | Num | ND       | NC | PT       | <u> </u> |
| 01.071 | Alternative Reference                  |                                               | _FREQ_REF Hz         | 0.00                 | Hz     | RO  | Num |          | NC |          |          |
| 01.072 | Alternative Reference Enable           | Off (0)                                       | or On (1)            |                      |        | RO  | Bit | ND       | NC | PT       | <u>L</u> |

| RW | Read / Write     | RO | Read only  | Num | Number parameter    | Bit | Bit parameter    | Txt | Text string | Bin | Binary parameter | FI | Filtered    |
|----|------------------|----|------------|-----|---------------------|-----|------------------|-----|-------------|-----|------------------|----|-------------|
| ND | No default value | NC | Not copied | PT  | Protected parameter | RA  | Rating dependent | US  | User save   | PS  | Power-down save  | DE | Destination |

| Safety      | Product     | Mechanical   | Electrical   | Getting | Basic      | Running   |              | NV Media Card | Onboard | Advanced   |             | UL          |
|-------------|-------------|--------------|--------------|---------|------------|-----------|--------------|---------------|---------|------------|-------------|-------------|
| information | information | installation | installation | started | parameters | the motor | Optimization | Operation     | PLC     | parameters | Diagnostics | information |

| Safety      | Product     | Mechanical   | Electrical   | Getting | Basic      | Running   | Optimization | NV Media Card | Onboard | Advanced   | Diagnostics | UL          |
|-------------|-------------|--------------|--------------|---------|------------|-----------|--------------|---------------|---------|------------|-------------|-------------|
| information | information | installation | installation | started | parameters | the motor | opania zadon | Operation     | PLC     | parameters | Diagnoone   | information |

#### 11.3 Menu 2: Ramps

Figure 11-2 Menu 2 logic diagram

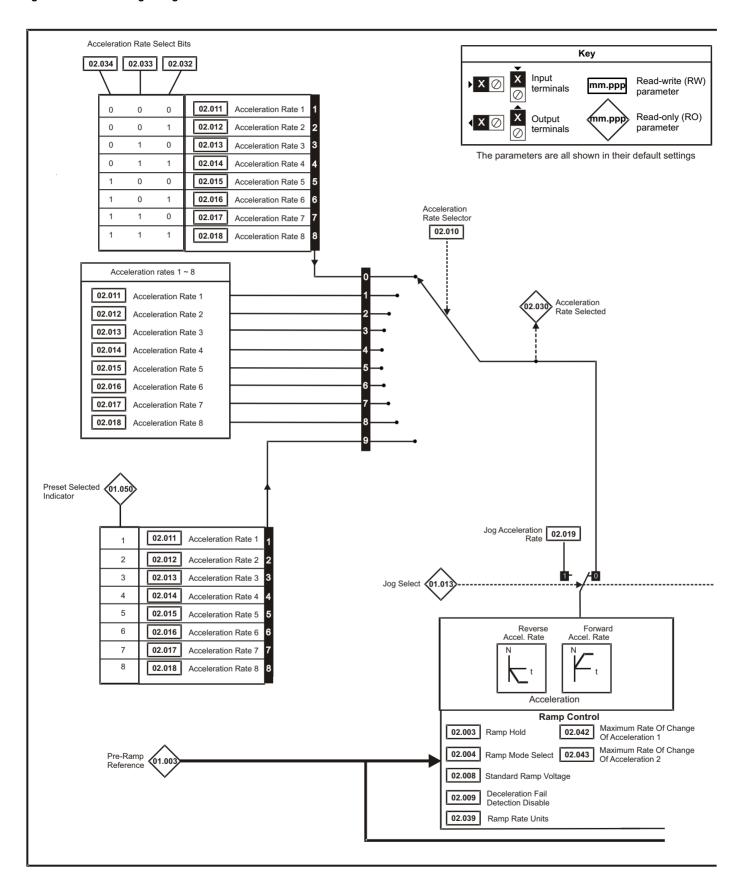

Safety Product NV Media Card Advanced UL Optimization Diagnostics information information information installation installation started parameters the motor Operation PLC parameters

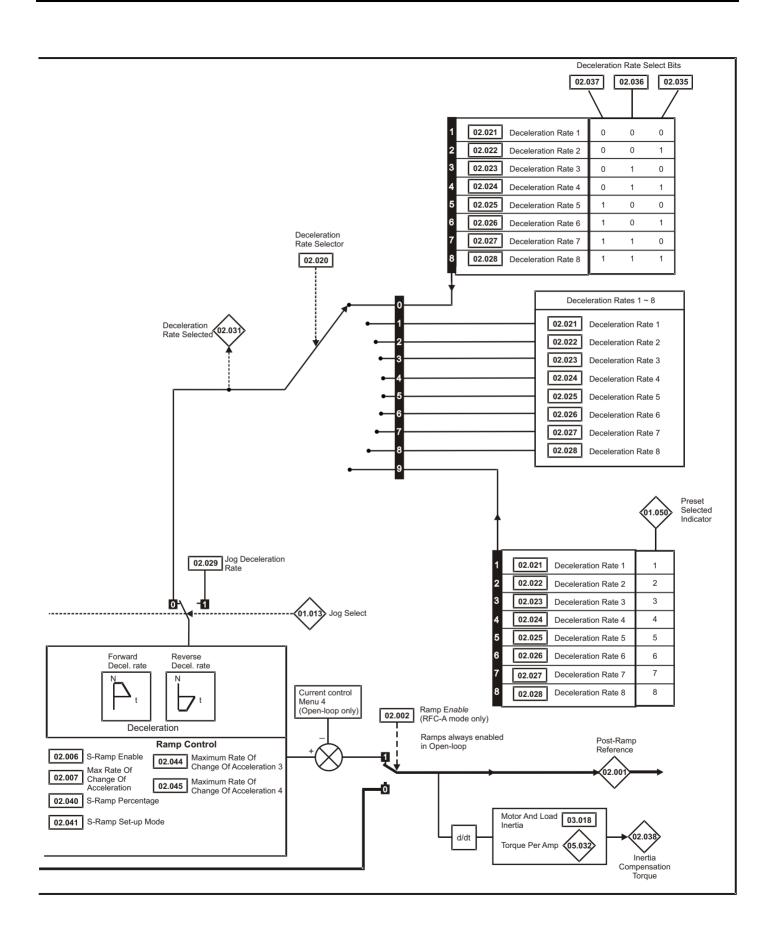

| Safety      | Product     | Mechanical   | Electrical   | Getting | Basic      | Running   | Ontimization | NV Media Card | Onboard | Advanced   | Diagnostics | UL          |
|-------------|-------------|--------------|--------------|---------|------------|-----------|--------------|---------------|---------|------------|-------------|-------------|
| information | information | installation | installation | started | parameters | the motor | Optimization | Operation     | PLC     | parameters | Diagnostics | information |

|        |                                          | Ra               | nge (‡)                              | Defa                     | ult (⇔)                                                                     |                                                                                                    |     |     |    |    |    |
|--------|------------------------------------------|------------------|--------------------------------------|--------------------------|-----------------------------------------------------------------------------|----------------------------------------------------------------------------------------------------|-----|-----|----|----|----|
|        | Parameter                                | OL               | RFC-A                                | OL                       | RFC-A                                                                       |                                                                                                    |     | Тур | e  |    |    |
| 02.001 | Post Ramp Reference                      | VM_SPEED         | _FREQ_REF Hz                         |                          |                                                                             | RO                                                                                                    | Num | ND  | NC | PT |    |
| 02.002 | Ramp Enable                              |                  | Off (0) or On (1)                    |                          | On (1)                                                                      | RW                                                                                                    | Bit |     |    |    | US |
| 02.003 | Ramp Hold                                | Off (0           | ) or On (1)                          | Of                       | ff (0)                                                                      | RW                                                                                                    | Bit |     |    |    | US |
| 02.004 | Ramp Mode Select                         |                  | ard (1), Std boost (2),<br>boost (3) | Stand                    | dard (1)                                                                    | RW                                                                                                    | Txt |     |    |    | US |
| 02.005 | Disable Ramp Output                      |                  | Off (0) or On (1)                    |                          | Off (0)                                                                     | RW                                                                                                    | Bit |     |    |    | US |
| 02.006 | S Ramp Enable                            | ,                | ) or On (1)                          |                          | ff (0)                                                                      | RW                                                                                                    | Bit |     |    |    | US |
| 02.007 | Max Rate Of Change Of Acceleration       | 0.0 to 30        | 00.0 s²/100Hz                        |                          | ?/100Hz                                                                     | RW                                                                                                    | Num |     |    |    | US |
| 02.008 | Standard Ramp Voltage                    | 0 to VM_DC_      | VOLTAGE_SET V                        | 400V drive<br>400V drive | /, 200V drive: 375 V<br>50Hz: 750 V,<br>60Hz: 775 V<br>, 690V drive: 1075 V | RW                                                                                                    | Num |     | RA |    | US |
| 02.009 | Deceleration Fail Detection Disable      | Off (0           | ) or On (1)                          | Of                       | ff (0)                                                                      | RW                                                                                                    | Bit |     |    |    | US |
| 02.010 | Acceleration Rate Selector               | 1                | 0 to 9                               |                          | 0                                                                           | RW                                                                                                    | Num |     |    |    | US |
| 02.011 | Acceleration Rate 1                      |                  |                                      |                          |                                                                             | RW                                                                                                    | Num |     |    |    | US |
| 02.012 | Acceleration Rate 2                      |                  |                                      |                          |                                                                             | RW                                                                                                    | Num |     |    |    | US |
| 02.013 | Acceleration Rate 3                      |                  |                                      |                          |                                                                             | RW                                                                                                    | Num |     |    |    | US |
| 02.014 | Acceleration Rate 4                      | 0.0 to VM ACC    | CEL RATE s/100 Hz                    | 5.0 s/                   | ′100 Hz                                                                     | RW                                                                                                    | Num |     |    |    | US |
| 02.015 | Acceleration Rate 5                      | 0.0 to VIII_7100 | 3, 100 112                           | 0.0 3/                   |                                                                             | RW                                                                                                    | Num |     |    |    | US |
| 02.016 | Acceleration Rate 6                      |                  |                                      |                          |                                                                             | RW                                                                                                    | Num |     |    |    | US |
| 02.017 | Acceleration Rate 7                      |                  |                                      |                          |                                                                             | RW                                                                                                    | Num |     |    |    | US |
| 02.018 | Acceleration Rate 8                      |                  |                                      |                          |                                                                             | RW                                                                                                    | Num |     |    |    | US |
| 02.019 | Jog Acceleration Rate                    |                  | CEL_RATE s/100 Hz                    |                          | ′100 Hz                                                                     | RW                                                                                                    | Num |     |    |    | US |
| 02.020 | Deceleration Rate Selector               | 1                | 0 to 9                               |                          | 0                                                                           | RW                                                                                                    | Num |     |    |    | US |
| 02.021 | Deceleration Rate 1                      |                  |                                      |                          |                                                                             | RW                                                                                                    | Num |     |    |    | US |
| 02.022 | Deceleration Rate 2                      |                  |                                      |                          |                                                                             | RW                                                                                                    | Num |     |    |    | US |
| 02.023 | Deceleration Rate 3                      |                  |                                      |                          |                                                                             | RW                                                                                                    | Num |     |    |    | US |
| 02.024 | Deceleration Rate 4                      | 0.0 to VM_ACC    | CEL_RATE s/100 Hz                    | 10.0 s                   | /100 Hz                                                                     | RW                                                                                                    | Num |     |    |    | US |
| 02.025 | Deceleration Rate 5                      |                  |                                      |                          |                                                                             | RW                                                                                                    | Num |     |    |    | US |
| 02.026 | Deceleration Rate 6                      |                  |                                      |                          |                                                                             | RW                                                                                                    | Num |     |    |    | US |
| 02.027 | Deceleration Rate 7                      |                  |                                      |                          |                                                                             | RW                                                                                                    | Num |     |    |    | US |
| 02.028 | Deceleration Rate 8                      |                  |                                      |                          |                                                                             | RW                                                                                                    | Num |     |    |    | US |
| 02.029 | Jog Deceleration Rate                    | 0.0 to VM_ACC    | CEL_RATE s/100 Hz                    | 0.2 s/                   | /100 Hz                                                                     | RW                                                                                                    | Num |     |    |    | US |
| 02.030 | Acceleration Rate Selected               |                  | 0 to 8                               |                          |                                                                             | RO                                                                                                    | Num | ND  | NC | PT |    |
| 02.031 | Deceleration Rate Selected               |                  | 0 to 8                               |                          |                                                                             | RO                                                                                                    | Num | ND  | NC | PT |    |
| 02.032 | Acceleration Rate Select Bit 0           | Off (0           | ) or On (1)                          | Of                       | ff (0)                                                                      | RW                                                                                                    | Bit |     | NC |    |    |
| 02.033 | Acceleration Rate Select Bit 1           | Off (0           | ) or On (1)                          | Of                       | ff (0)                                                                      | RW                                                                                                    | Bit |     | NC |    |    |
| 02.034 | Acceleration Rate Select Bit 2           | Off (0           | ) or On (1)                          | Of                       | ff (0)                                                                      | RW                                                                                                    | Bit |     | NC |    |    |
| 02.035 | Deceleration Rate Select Bit 0           | Off (0           | ) or On (1)                          | Of                       | ff (0)                                                                      | RW                                                                                                    | Bit |     | NC |    |    |
| 02.036 | Deceleration Rate Select Bit 1           | Off (0           | ) or On (1)                          | Of                       | ff (0)                                                                      | RW                                                                                                    | Bit |     | NC |    |    |
| 02.037 | Deceleration Rate Select Bit 2           | Off (0           | ) or On (1)                          | Of                       | ff (0)                                                                      | RW                                                                                                    | Bit |     | NC |    |    |
| 02.038 | Inertia Compensation Torque              |                  | ±1000.0 %                            |                          |                                                                             | RO                                                                                                    | Num | ND  | NC | PT |    |
| 02.039 | Ramp Rate Units                          |                  | /maximum frequency),<br>/1000 Hz)    | 0 (s/1                   | 100 Hz)                                                                     | RW                                                                                                    | Num |     |    |    | US |
| 02.040 | S Ramp Percentage                        | 0.01             | to 50.0 %                            | 0.0                      | 0 %                                                                         | RW                                                                                                    | Num |     |    |    | US |
| 02.041 | S Ramp Set-up Mode                       |                  | 0 to 2                               |                          | 0                                                                           | RW                                                                                                    | Num |     |    |    | US |
| 02.042 | Maximum Rate Of Change Of Acceleration 1 | 0.0 to 30        | 00.0 s²/100Hz                        | 0.0 s²                   | ?/100Hz                                                                     | RW Bit I RW Bit I RW Bit I RW Bit I RW Bit I RW Bit I RW Bit I RW Bit I RW Num ND I RW Num RW Num RW Num RW Num RW Num RW Num RW Num |     |     |    |    | US |
| 02.043 | Maximum Rate Of Change Of Acceleration 2 | 0.0 to 30        | 00.0 s²/100Hz                        | 0.0 s²                   | ?/100Hz                                                                     | RW                                                                                                    | Num |     |    |    | US |
| 02.044 | Maximum Rate Of Change Of Acceleration 3 | 0.0 to 30        | 00.0 s²/100Hz                        | 0.0 s²                   | ?/100Hz                                                                     | RW                                                                                                    | Num |     |    |    | US |
| 02.045 | Maximum Rate Of Change Of Acceleration 4 | 0.0 to 30        | 00.0 s²/100Hz                        | 0.0 s²                   | ?/100Hz                                                                     | RW                                                                                                    | Num |     |    |    | US |

| RW | Read / Write     | RO | Read only  | Num | Number parameter    | Bit | Bit parameter    | Txt | Text string | Bin | Binary parameter | FI | Filtered    |
|----|------------------|----|------------|-----|---------------------|-----|------------------|-----|-------------|-----|------------------|----|-------------|
| ND | No default value | NC | Not copied | PT  | Protected parameter | RA  | Rating dependent | US  | User save   | PS  | Power-down save  | DE | Destination |

Safety Product Mechanical Electrical Basic NV Media Card Advanced UL Diagnostics Optimization parameters information information PLC information installation installation started parameters the motor Operation

### 11.4 Menu 3: Frequency control

Figure 11-3 Menu 3 Open-loop logic diagram

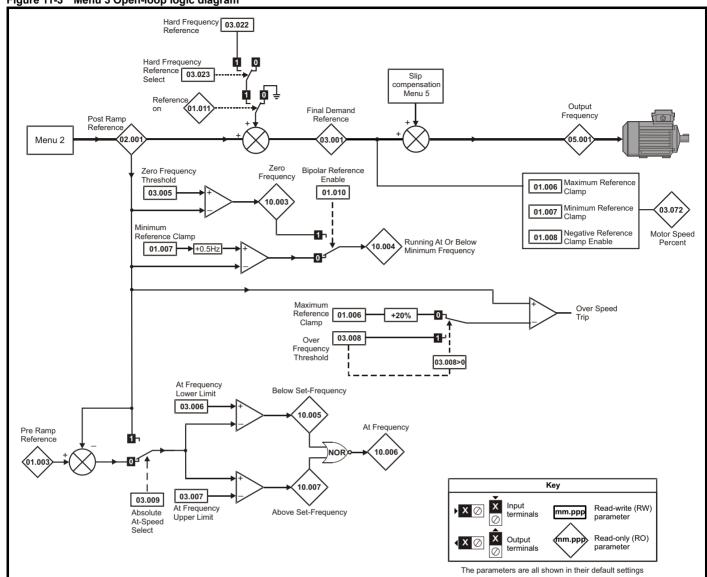

| Safety      | Product     | Mechanical   | Electrical   | Getting | Basic      | Running   | Ontimization | NV Media Card | Onboard | Advanced   | Diagnostics | UL          |
|-------------|-------------|--------------|--------------|---------|------------|-----------|--------------|---------------|---------|------------|-------------|-------------|
| information | information | installation | installation | started | parameters | the motor | Optimization | Operation     | PLC     | parameters | Diagnostics | information |

Figure 11-4 Menu 3 RFC-A logic diagram

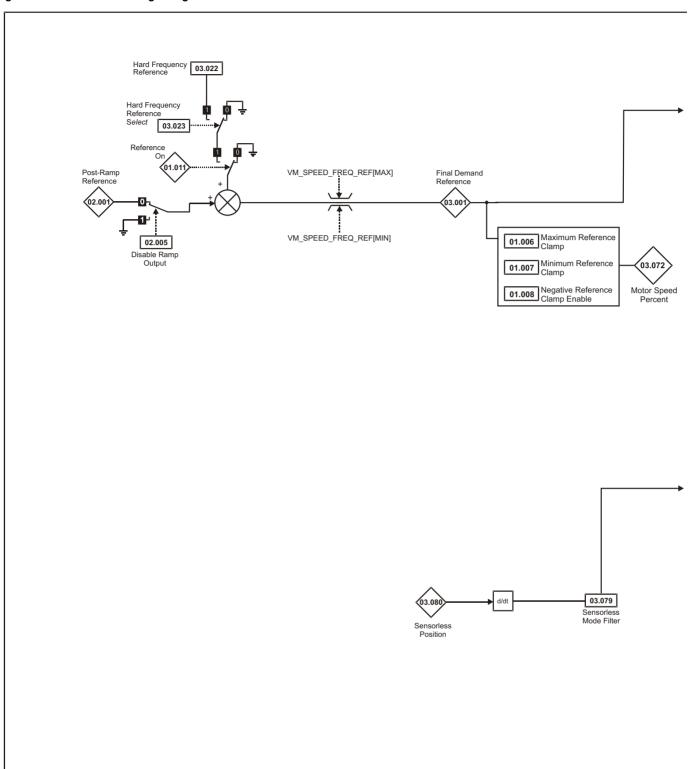

Safety Product Mechanical Electrical Getting Basic Running NV Media Card Advanced UL Diagnostics Optimization information the motor PLC parameters information information installation installation started parameters Operation

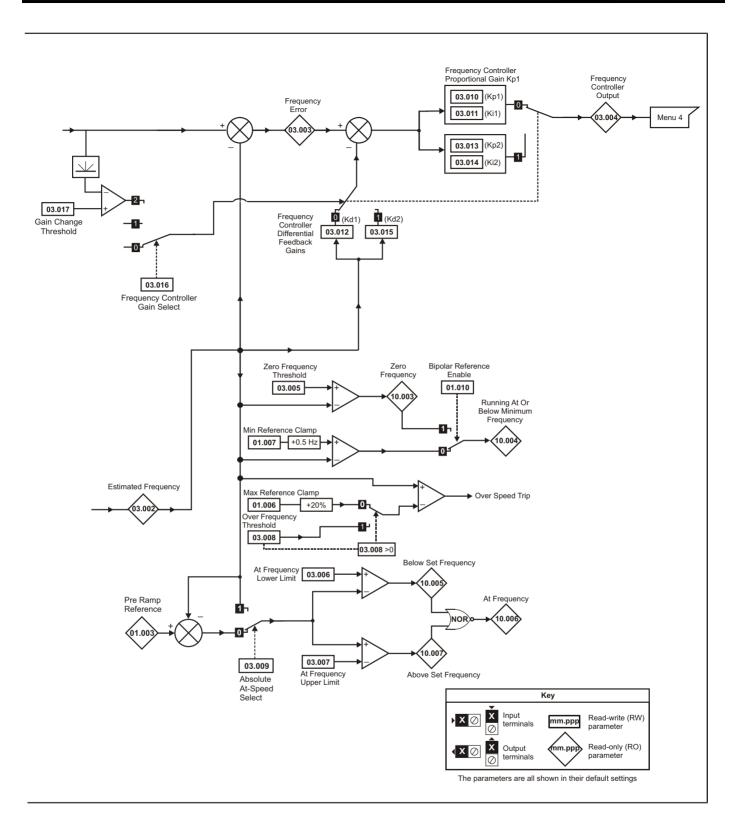

Safety Product Mechanical Electrical Getting Basic Running NV Media Card Onboard Advanced UL Optimization Diagnostics PLC parameters information information information installation installation started parameters the motor Operation

Figure 11-5 Menu 3 Logic Diagram Revolution Rotary Lines Digital 6/7 Counter Input Select Per Revolution 03.128 08.036 03.134 03.127 Digital input 6 03.142 03.143 Maximum Encoder Frequency 15 🛇 41 Filter Feedback Frequency Feedback 42 Position 03.032 Counter Reset Position ᄱ Digital input 7 Position Scaling ▶ 16 🛇 32 Bit 41 03.035 08.086 T15 DI6 Control Position 03.029 03.036 42 Counter T15 DI 06 08.126 Destination B T15 Digital input 6 Destination A 08.026 Any unprotected Maximum Frequency Two Point Minimum 宫, 03.047 bit parameter Reference Reference Frequency ??.??? Frequency Drive Reference at 03.048 03.043 Minimum Frequency 03.045 03.044 06.031 Two Point Maximum 03.049 Frequency Jog ??.??? 01 Frequency Forward Reference Drive Reference at 03.050 Scaling Maximum Frequency T10 DO1 Control T10 DI/O 01 Source/ 08.091 Destination B T10 Digital I/O 01 Output Select 08.12 08.031 T10 Digital 08.021 1/0 1 T10 Digital IO1 0 to 1 Source/Destination A At Zero **○** 10 Frequency 10.003 03.037 2 or 3 03.038 Frequency Output or Maximum Output ??.??? PWM Output Scaling Frequency Any valid parameter Key Input Read-write (RW) mm.ppp terminals parameter Read-only (RO) Output mm.pp parameter terminals The parameters are all shown in their default settings

| Safety      | Product     | Mechanical   | Electrical   | Getting | Basic      | Running   | Optimization | NV Media Card | Onboard | Advanced   | Diagnostics | UL          |
|-------------|-------------|--------------|--------------|---------|------------|-----------|--------------|---------------|---------|------------|-------------|-------------|
| information | information | installation | installation | started | parameters | the motor | Optimization | Operation     | PLC     | parameters | Diagnostics | information |

|        | Description                                         | Ran          | ige (‡)                                          | Defa         | ılt (⇔)        |    |     | -                                                                                                    |    |    |    |
|--------|-----------------------------------------------------|--------------|--------------------------------------------------|--------------|----------------|----|-----|----------------------------------------------------------------------------------------------------|----|----|----|
|        | Parameter                                           | OL           | RFC-A                                            | OL           | RFC-A          |    |     | Тур                                                                                                    | е  |    |    |
| 03.001 | Final Demand Reference                              | VM_F         | REQ Hz                                           |              |                | RO | Num | Num         ND         NC         PT           Num         ND         NC         PT           Num         ND         NC         PT           Num         ND         NC         PT           Num         ND         ND         ND           Num         ND         ND         ND           Num         ND         ND         ND           Num         ND         NC         PT           Bit         ND         NC         PT           Bit         NC         ND         NC           Num         ND         NC         PT           Bit         NC         ND         NC           Num         ND         NC         PT           Bit         NC         ND         NC           Num         ND         NC         PT           Bit         NC         ND         ND           Num         ND         NC         PT           Bit         NC         ND         ND           Num         ND         ND         ND         ND           Num         ND         ND         ND         ND         ND | PT | FI |    |
| 03.002 | Estimated Frequency                                 |              | VM_FREQ Hz                                       |              |                | RO | Num | ND                                                                                                    | NC | PT | FI |
| 03.003 | Frequency Error                                     |              | VM_FREQ Hz                                       |              |                | RO | Num | ND                                                                                                    | NC | PT | FI |
| 03.004 | Frequency Controller Output                         |              | VM_TORQUE_<br>CURRENT %                          |              |                | RO | Num | ND                                                                                                    | NC | PT | FI |
| 03.005 | Zero Frequency Threshold                            | 0.00 to      | 20.00 Hz                                         | 2.00         | 0 Hz           | RW | Num |                                                                                                    |    |    | US |
| 03.006 | At Frequency Lower Limit                            | 0.00 to      | 550.00 Hz                                        | 1.00         | 0 Hz           | RW | Num |                                                                                                    |    |    | US |
| 03.007 | At Frequency Upper Limit                            | 0.00 to      | 550.00 Hz                                        | 1.00         | 0 Hz           | RW | Num |                                                                                                    |    |    | US |
| 03.008 | Over Frequency Threshold                            | 0.00 to      | 550.00 Hz                                        | 0.0          | 0 Hz           | RW | Num |                                                                                                    |    |    | US |
| 03.009 | Absolute At Frequency Select                        | Off (0)      | or On (1)                                        | Off          | f (0)          | RW | Bit |                                                                                                    |    |    | US |
| 03.010 | Frequency Controller Proportional Gain Kp1          |              | 0.000 to 200.000 s/rad                           |              | 0.100 s/rad    | RW | Num |                                                                                                    |    |    | US |
| 03.011 | Frequency Controller Integral Gain Ki1              |              | 0.00 to 655.35 s²/rad                            |              | 0.10 s²/rad    | RW | Num |                                                                                                    |    |    | US |
| 03.012 | Frequency Controller Differential Feedback Gain Kd1 |              | 0.00000 to<br>0.65535 1/rad                      |              | 0.00000 1/rad  | RW | Num |                                                                                                    |    |    | US |
| 03.013 | Frequency Controller Proportional Gain Kp2          |              | 0.000 to 200.000 s/rad                           |              | 0.100 s/rad    | RW | Num |                                                                                                    |    |    | US |
| 03.014 | Frequency Controller Integral Gain Ki2              |              | 0.00 to 655.35 s²/rad                            |              | 0.10 s²/rad    | RW | Num |                                                                                                    |    |    | US |
| 03.015 | Frequency Controller Differential Feedback Gain Kd2 |              | 0.00000 to<br>0.65535 1/rad                      |              | 0.00000 1/rad  | RW | Num |                                                                                                    |    |    | US |
| 03.016 | Frequency Controller Gain Select                    |              | 0 to 2                                           |              | 0              | RW | Num |                                                                                                    |    |    | US |
| 03.017 | Gain Change Threshold                               |              | 0.00 to 550.00 Hz                                |              | 0.00 Hz        | RW | Num |                                                                                                    |    |    | US |
| 03.018 | Motor and Load Inertia                              |              | 0.00 to 1000.00 kgm²                             |              | 0.00 kgm²      | RW | Num |                                                                                                    |    |    | US |
| 03.022 | Hard Frequency Reference                            | VM_SPEED_    | _FREQ_REF Hz                                     | 0.0          | 0 Hz           | RW | Num |                                                                                                    |    |    | US |
| 03.023 | Hard Frequency Reference Select                     | Off (0)      | or On (1)                                        | Off          | f (0)          | RW | Bit |                                                                                                    |    |    | US |
| 03.029 | Position (T15/16)                                   | 0 to         | 65535                                            |              |                | RO | Num | ND                                                                                                    | NC | PT | FI |
| 03.032 | Position Counter Reset (T15/16)                     | Off (0)      | or On (1)                                        | Off          | f (0)          | RW | Bit |                                                                                                    | NC |    |    |
| 03.035 | Position Scaling Numerator (T15/16)                 | 0.000        | to 1.000                                         | 1.0          | 000            | RW | Num |                                                                                                    |    |    | US |
| 03.036 | Position Scaling Denominator (T15/16)               | 0.000 1      | to 100.000                                       | 1.0          | 000            | RW | Num |                                                                                                    |    |    | US |
| 03.037 | Frequency Output or PWM Output Scaling (T10)        | 0.000        | to 4.000                                         | 1.0          | 000            | RW | Num |                                                                                                    |    |    | US |
| 03.038 | Maximum Output Frequency (T10)                      | 1 (0), 2 (1) | ), 5 (2), 10 (3)                                 | 5            | (2)            | RW | Txt |                                                                                                    |    |    | US |
| 03.042 | Frequency Input High Precision                      | Off (0)      | or On (1)                                        | Off          | f (0)          | RW | Bit |                                                                                                    |    |    | US |
| 03.043 | Maximum Reference Frequency (T15)                   | 0.00 to      | 100.00 kHz                                       | 10.0         | 0 kHz          | RW | Num |                                                                                                    |    |    | US |
| 03.044 | Frequency Reference Scaling (T15/16)                |              | to 4.000                                         | 1.0          | 000            | RW | Num |                                                                                                    |    |    | US |
| 03.045 | Frequency Reference (T15/16)                        | ±10          | 0.00 %                                           |              |                | RO | Num | ND                                                                                                    | NC | PT | FI |
| 03.047 | Two Point Minimum Frequency (T15/16)                | ±10          | 0.00 %                                           |              | .00 %          | RW | Num |                                                                                                    |    |    | US |
| 03.048 | Drive Reference at Minimum Frequency (T15/16)       |              | 0.00 %                                           |              | .00 %          | RW | Num |                                                                                                    |    |    | US |
| 03.049 | Two Point Maximum Frequency (T15/16)                |              | 100.00 %                                         |              | 00 %           | RW | Num |                                                                                                    |    |    | US |
| 03.050 | Drive Reference at Maximum Frequency (T15/16)       |              | 100.00 %                                         | 100.         | 00 %           | RW | Num |                                                                                                    |    |    | US |
| 03.072 | Motor speed percent                                 | ±15          | 50.0 %                                           |              |                | RO | Num | ND                                                                                                    | NC | PT | FI |
| 03.079 | Sensorless Mode Filter                              |              | 4 (0), 5 (1), 6 (2), 8 (3),<br>12 (4), 20 (5) ms |              | 4 (0) ms       | RW | Txt |                                                                                                    |    |    | US |
| 03.080 | Sensorless Position                                 |              | 0 to 65535                                       |              |                | RO | Num | ND                                                                                                    | NC | PT |    |
| 03.127 | Frequency Feedback                                  |              | ED_FREQ_REF Hz                                   |              |                | RO | Num | ND                                                                                                    | NC | PT |    |
| 03.128 | Revolution Counter                                  |              | 65535                                            |              |                | RO | Num | ND                                                                                                    | NC | PT | FI |
| 03.134 | Rotary Lines Per Revolution                         | 2048 (2      | , 1024 (1),<br>2),4096 (3)                       |              | 4 (1)          | RW | Txt |                                                                                                    |    |    | US |
| 03.142 | Encoder Filter                                      |              | 31 ms                                            |              | ms             | RW |     |                                                                                                    |    |    | US |
| 03.143 | Maximum Frequency Feedback                          | VM_SPEED     | FREQ REF Hz                                      | 50 Hz: 50 Hz | : 60 Hz: 60 Hz | RW |     |                                                                                                    |    |    | US |

| RW | Read / Write     | RO | Read only  | Num | Number parameter    | Bit | Bit parameter    | Txt | Text string | Bin | Binary parameter | FI | Filtered    |
|----|------------------|----|------------|-----|---------------------|-----|------------------|-----|-------------|-----|------------------|----|-------------|
| ND | No default value | NC | Not copied | PT  | Protected parameter | RA  | Rating dependent | US  | User save   | PS  | Power-down save  | DE | Destination |

| Safety      | Product     | Mechanical   | Electrical   | Getting | Basic      | Running   | Ontimization | NV Media Card | Onboard | Advanced   | Diagnostics | UL          |
|-------------|-------------|--------------|--------------|---------|------------|-----------|--------------|---------------|---------|------------|-------------|-------------|
| information | information | installation | installation | started | parameters | the motor | Optimization | Operation     | PLC     | parameters | Diagnostics | information |

## 11.5 Menu 4: Torque and current control

Figure 11-6 Menu 4 Open loop logic diagram

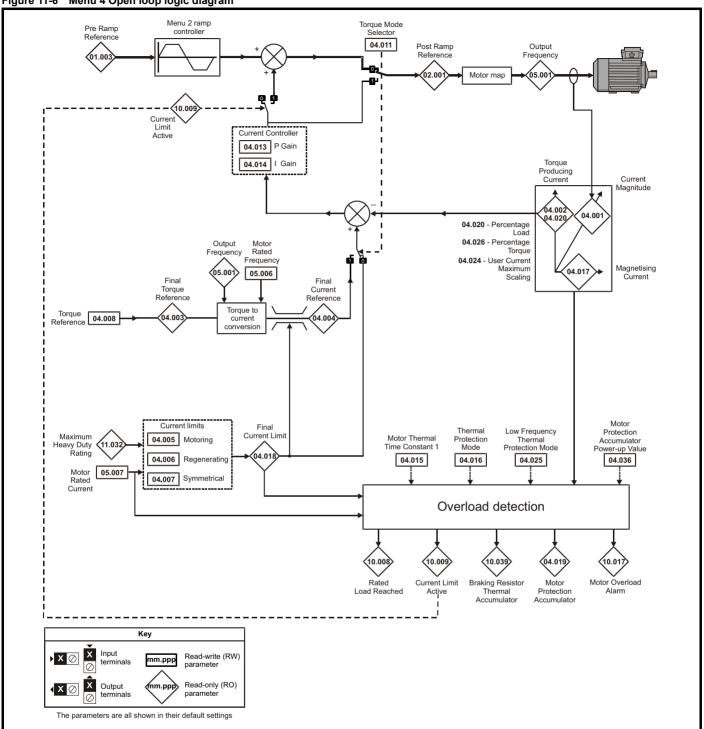

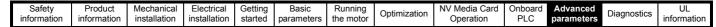

Figure 11-7 Menu 4 RFC-A logic diagram

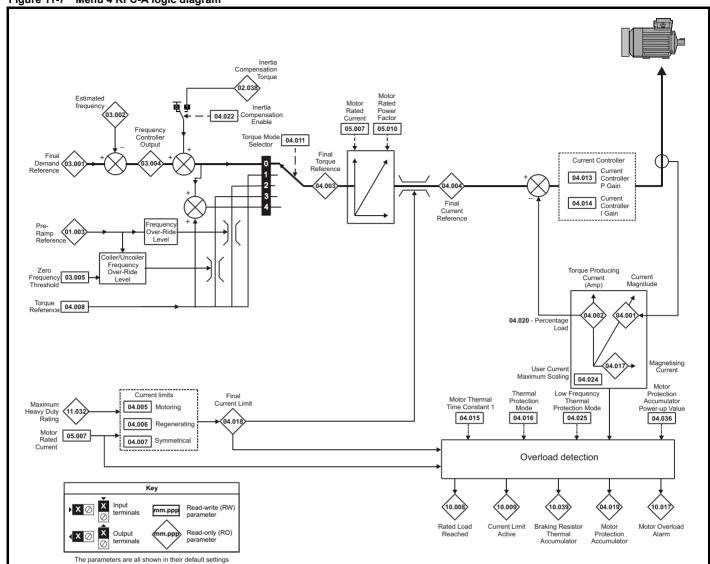

| Safety      | Product     | Mechanical   | Electrical   | Getting | Basic      | Running   | Optimization | NV Media Card | Onboard | Advanced   | Diagnostics  | UL          |
|-------------|-------------|--------------|--------------|---------|------------|-----------|--------------|---------------|---------|------------|--------------|-------------|
| information | information | installation | installation | started | parameters | the motor | Ориниданон   | Operation     | PLC     | parameters | Diag.iootioo | information |

|        | Parameter                                   | Rang                  | ge (‡)                 | Defau          | ılt (⇔)   |     |     | T   |     |    |    |
|--------|---------------------------------------------|-----------------------|------------------------|----------------|-----------|-----|-----|-----|-----|----|----|
|        | Farameter                                   | OL                    | RFC-A                  | OL             | RFC-A     |     |     | Тур | e . |    |    |
| 04.001 | Current Magnitude                           | VM_DRIVE_             | CURRENT A              |                |           | RO  | Num | ND  | NC  | PT | FI |
| 04.002 | Torque Producing Current                    | VM_DRIVE_             | CURRENT A              |                |           | RO  | Num | ND  | NC  | PT | FI |
| 04.003 | Final Torque Reference                      | VM_TORQUE             | CURRENT %              |                |           | RO  | Num | ND  | NC  | PT | FI |
| 04.004 | Final Current Reference                     | VM_TORQUE             | CURRENT %              |                |           | RO  | Num | ND  | NC  | PT | FI |
| 04.005 | Motoring Current Limit                      | 0.0 to VM_MOTOR1      | _CURRENT_LIMIT %       | 165.0 %*       | 175.0 %** | RW  | Num |     | RA  |    | US |
| 04.006 | Regenerating Current Limit                  | 0.0 to VM_MOTOR1      | _CURRENT_LIMIT %       | 165.0 %*       | 175.0 %** | RW  | Num |     | RA  |    | US |
| 04.007 | Symmetrical Current Limit                   | 0.0 to VM_MOTOR1      | _CURRENT_LIMIT %       | 165.0 %*       | 175.0 %** | RW  | Num |     | RA  |    | US |
| 04.008 | Torque Reference                            | VM_USER_              | CURRENT %              | 0.0            | %         | RW  | Num |     |     |    | US |
| 04.011 | Torque Mode Selector                        | 0 to 1                | (                      | RW             | Num       |     |     |     | US  |    |    |
| 04.013 | Current Controller Kp Gain                  | 0.00 to               | 4000.00                | 20.            | .00       | RW  | Num |     |     |    | US |
| 04.014 | Current Controller Ki Gain                  | 0.000 to              | 600.000                | 40.0           | 000       | RW  | Num |     |     |    | US |
| 04.015 | Motor Thermal Time Constant 1               | 1 to 3                | 3000 s                 | 179            | 9 s       | RW  | Num |     |     |    | US |
| 04.016 | Thermal Protection Mode                     | 00                    | to 11                  | 0              | 0         | RW  | Bin |     |     |    | US |
| 04.017 | Magnetising Current                         | VM_DRIVE_             | CURRENT A              |                |           | RO  | Num | ND  | NC  | PT | FI |
| 04.018 | Final Current Limit                         | VM_TORQUE             | CURRENT %              |                |           | RO  | Num | ND  | NC  | PT |    |
| 04.019 | Motor Protection Accumulator                | 0.0 to                | 100.0 %                |                |           | RO  | Num | ND  | NC  | PT | PS |
| 04.020 | Percentage Load                             | VM_USER_              | CURRENT %              |                |           | RO  | Num | ND  | NC  | PT | FI |
| 04.022 | Inertia Compensation Enable                 |                       | Off (0) or On (1)      |                | Off (0)   | RW  | Bit |     |     |    | US |
| 04.024 | User Current Maximum Scaling                | 0.0 to VM_TORQUE_C    | URRENT_UNIPOLAR %      | 165.0 %*       | 175.0 %** | RW  | Num |     | RA  |    | US |
| 04.025 | Low Frequency Thermal Protection Mode       | 01                    | (                      | )              | RW        | Num |     |     |     | US |    |
| 04.026 | Percentage Torque                           | VM_USER_<br>CURRENT % |                        |                |           | RO  | Num | ND  | NC  | PT | FI |
| 04.036 | Motor Protection Accumulator Power-up Value | Power down (0), Ze    | ero (1), Real time (2) | Power down (0) |           | RW  | Txt |     |     |    | US |
| 04.041 | User Over Current Trip Level                | 0 to                  | 100 %                  | 100            | ) %       | RW  | Num |     | RA  |    | US |

 $<sup>^{\</sup>star}$  For size 9 the default is 141.9 %

<sup>\*\*</sup> For size 9 the default is 150.0 %

| R | Read / Write     | RO | Read only  | Num | Number parameter    | Bit | Bit parameter    | Txt | Text string | Bin | Binary parameter | FI | Filtered    |
|---|------------------|----|------------|-----|---------------------|-----|------------------|-----|-------------|-----|------------------|----|-------------|
| Ν | No default value | NC | Not copied | PT  | Protected parameter | RA  | Rating dependent | US  | User save   | PS  | Power-down save  | DE | Destination |

| Safety information | Product information | Mechanical<br>installation | Electrical installation | Getting<br>started | Basic parameters | Running<br>the motor | Optimization | NV Media Card<br>Operation | Onboard<br>PLC | Advanced parameters | Diagnostics | UL<br>information |
|--------------------|---------------------|----------------------------|-------------------------|--------------------|------------------|----------------------|--------------|----------------------------|----------------|---------------------|-------------|-------------------|
| IIIIOIIIIatioii    | IIIIOIIIIalioii     | IIIStaliation              | iristaliation           | Starteu            | parameters       | tile illotoi         |              | Operation                  | 1 LC           | parameters          |             | iiiioiiiialioii   |

#### 11.6 Menu 5: Motor control

Figure 11-8 Menu 5 Open-loop logic diagram

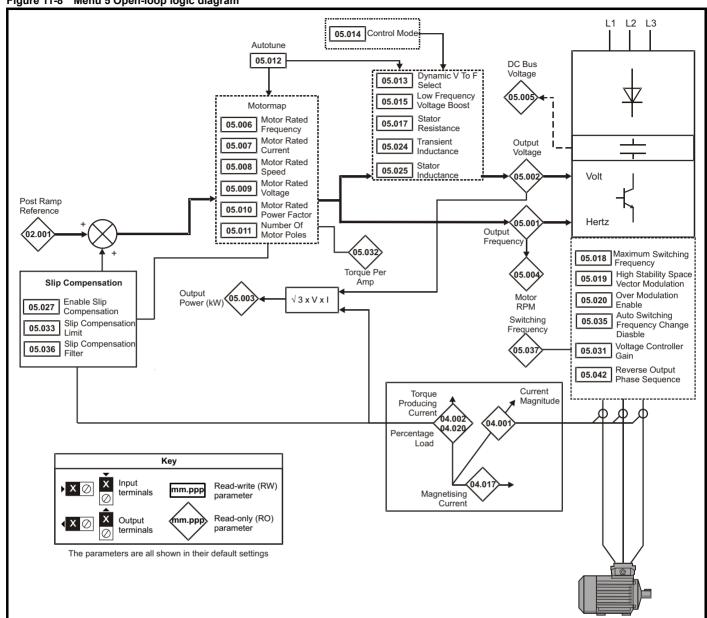

| Safety      | Product     | Mechanical   | Electrical   | Getting | Basic      | Running   | Ontimization | NV Media Card | Onboard | Advanced   | Diagnostics | UL          |
|-------------|-------------|--------------|--------------|---------|------------|-----------|--------------|---------------|---------|------------|-------------|-------------|
| information | information | installation | installation | started | parameters | the motor | Optimization | Operation     | PLC     | parameters | Diagnostics | information |

Figure 11-9 Menu 5 RFC-A, logic diagram

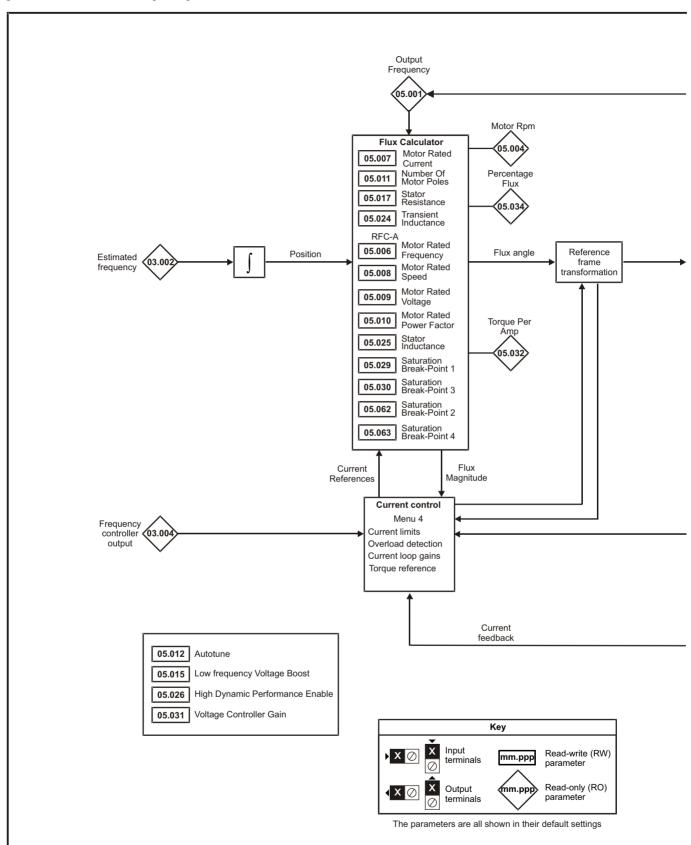

Onboard PLC Advanced parameters Safety Product Mechanical Electrical Getting Basic Running NV Media Card UL Diagnostics Optimization installation information information information installation started the motor parameters Operation

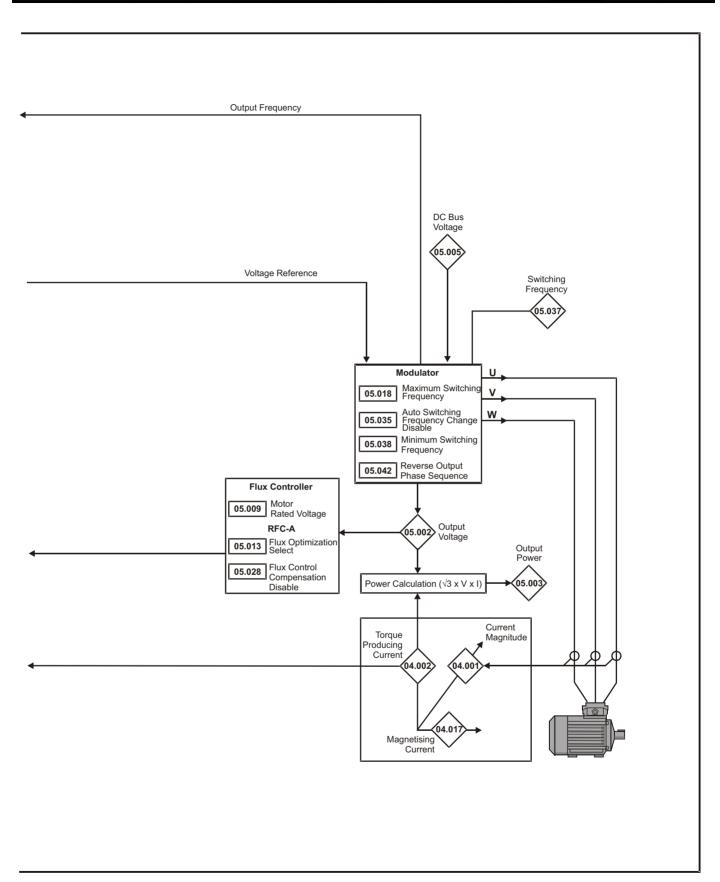

Safety Product Mechanical Electrical Getting Basic Running of the motor PLC Parameters Parameters Product information installation installation started parameters PLC parameters PLC parameters Diagnostics UL information installation parameters PLC parameters PLC parameters Diagnostics Diagnostics Diagnost

|                  | Parameter                                                         | Range                                                                                      |                                                             | Defau                                                                                                    |                   |          |            | Тур      | е        |          |          |
|------------------|-------------------------------------------------------------------|--------------------------------------------------------------------------------------------|-------------------------------------------------------------|----------------------------------------------------------------------------------------------------|-------------------|----------|------------|----------|----------|----------|----------|
|                  |                                                                   | OL                                                                                         | RFC-A                                                       | OL                                                                                                    | RFC-A             |          |            |          |          |          |          |
| 05.001<br>05.002 | Output Frequency                                                  | VM_SPEED_FR<br>0 to VM_AC_V                                                                | _                                                           |                                                                                                    |                   | RO<br>RO | Num<br>Num | ND<br>ND | NC<br>NC | PT<br>PT | FI<br>FI |
| 05.002           | Output Voltage Output Power                                       | VM POWE                                                                                    |                                                             |                                                                                                    |                   | RO       | Num        | ND       | NC       | PT       | FI       |
| 05.003           | Motor Rpm                                                         | ±33000.0                                                                                   |                                                             |                                                                                                    |                   | RO       | Num        | ND       | NC       | PT       | FI       |
| 05.005           | D.C. Bus Voltage                                                  | 0 to VM DC V                                                                               | •                                                           |                                                                                                    |                   | RO       | Num        | ND       | NC       | PT       | FI       |
| 05.006           | Motor Rated Frequency                                             | 0.00 to 550                                                                                |                                                             | 50Hz: 50.00 Hz,                                                                                                    | 60Hz: 60.00 Hz    | RW       | Num        |          |          |          | US       |
| 05.007           | Motor Rated Current                                               | 0.00 to VM_RATED                                                                           |                                                             | Maximum Heavy D                                                                                                    |                   | RW       | Num        |          | RA       |          | US       |
| 05.008           | Motor Rated Speed                                                 | 0.0 to 3300                                                                                | 0 0 rpm                                                     | 50 Hz: 1500.0 rpm                                                                                                    | 50 Hz: 1450.0 rpm | RW       | Num        |          |          |          | US       |
| 05.006           | Niotoi Rateu Speeu                                                | 0.0 to 3300                                                                                | o.o ipin                                                    | 60 Hz: 1800.0 rpm                                                                                                    | 60 Hz: 1750.0 rpm | KVV      | Nulli      |          |          |          | 03       |
| 05.009           | Motor Rated Voltage                                               | 0 to VM_AC_VOL                                                                             | _                                                           | 110 V drive: 230 V, 200 V drive: 230 V<br>400 V drive 50 Hz: 400 V,<br>400 V drive 60 Hz: 460 V<br>575 V drive: 575 V, 690 V drive: 690 V<br>0.85 |                   |          | Num        |          | RA       |          | US       |
| 05.010           | Motor Rated Power Factor                                          | 0.00 to 1                                                                                  |                                                             | 0.85 Automatic (0) Poles 0                                                                                                    |                   |          | Num        |          | RA       |          | US       |
| 05.011           | Number Of Motor Poles*                                            | Automatic (0) to 3                                                                         |                                                             | 0                                                                                                    |                   |          | Txt        |          |          |          | US       |
| 05.012           | Auto-tune                                                         | 0 to 2                                                                                     | 0 to 3                                                      | (                                                                                                    | RW                | Num      |            | NC       |          | <u> </u> |          |
| 05.013           | Dynamic V To F Select                                             | 0 to 1                                                                                     |                                                             | 0                                                                                                    | RW                | Num      |            |          |          | US       |          |
| 03.013           | Flux Optimization Select                                          |                                                                                            | 0 to 1                                                      |                                                                                                    | 0 to 1            | RW       | Num        |          |          |          | US       |
| 05.014           | Control Mode                                                      | Ur S (0), Ur (1),<br>Fixed (2), Ur Auto (3),<br>Ur I (4), Square (5),<br>Fixed Tapered (6) |                                                             | 0 to 1                                                                                                    |                   |          | Txt        |          |          |          | US       |
| 05.015           | Low Frequency Voltage Boost                                       | age Boost 0.0 to 25.0 % 3.0 % 0.0000 to 99.9999 Ω 0.0000 Ω                                 |                                                             |                                                                                                    |                   |          | Num        |          |          |          | US       |
| 05.017           | Stator Resistance                                                 |                                                                                            |                                                             | 0.000                                                                                                    | 0 Ω               | RW       | Num        |          | RA       |          | US       |
| 05.018           | Maximum Switching Frequency                                       | 0.667 (0), 1 (1), 2 (2),<br>3 (3), 4 (4), 6 (5), 8 (6),<br>12 (7), 16 (8) kHz              | 2 (2), 3 (3), 4 (4),<br>6 (5), 8 (6), 12 (7),<br>16 (8) kHz | 3 (3) kHz                                                                                                    |                   |          | Txt        |          | RA       |          | US       |
| 05.019           | High Stability Space Vector Modulation                            | Off (0) or On (1)                                                                          |                                                             | Off (0)                                                                                                    |                   | RW       | Bit        |          |          |          | US       |
| 05.020           | Over Modulation Enable                                            | Off (0) or On (1)                                                                          | 0.1100.0/                                                   | Off (0)                                                                                                    | 2.0/              | RW       | Bit        |          |          |          | US       |
| 05.021           | Mechanical Load Test Level                                        | 0.0001 500                                                                                 | 0 to 100 %                                                  | 0.000                                                                                                    | 0 %               | RW       | Bit        |          | D.4      |          | US       |
| 05.024           | Transient Inductance                                              | 0.000 to 500                                                                               |                                                             | 0.000                                                                                                    |                   | RW       | Num        |          | RA       |          | US       |
| 05.025<br>05.026 | Stator Inductance                                                 | 0.00 to 5000                                                                               | Off (0) or On (1)                                           | 0.00                                                                                                    | Off (0)           | RW       | Num<br>Bit |          | RA       |          | US       |
| 05.026           | High Dynamic Performance Enable  Enable Slip Compensation         | ±150.0 %                                                                                   | Oii (0) or Oii (1)                                          | 100.0 %                                                                                                    | Oii (0)           | RW       | Num        |          |          |          | US       |
| 05.027           | Flux Control Compensation Disable                                 | Off (0) or 0                                                                               | On (1)                                                      | 100.0 %                                                                                                    | (0)               | RW       | Bit        |          |          |          | US       |
| 05.029           | Saturation Breakpoint 1                                           | 011 (0) 01 (                                                                               | 0.0 to 100.0 %                                              | Oll                                                                                                    | 50.0 %            | RW       | Num        |          |          |          | US       |
| 05.030           | Saturation Breakpoint 3                                           |                                                                                            | 0.0 to 100.0 %                                              |                                                                                                    | 75.0 %            | RW       | Num        |          |          |          | US       |
| 05.031           | Voltage Controller Gain                                           | 1 to 3                                                                                     |                                                             | ,                                                                                                    |                   | RW       | Num        |          |          |          | US       |
| 05.032           | Torque Per Amp                                                    | 0.00 to 500.0                                                                              |                                                             |                                                                                                    |                   | RO       | Num        | ND       | NC       | PT       |          |
| 05.033           | Slip Compensation Limit                                           | 0.00 to 10.00 Hz                                                                           |                                                             | 10.00 Hz                                                                                                    |                   | RW       | Num        |          |          |          | US       |
| 05.034           | Percentage Flux                                                   |                                                                                            | 0.0 to 150.0 %                                              |                                                                                                    |                   | RO       | Num        | ND       | NC       | PT       |          |
| 05.035           | Auto-switching Frequency Change Disable                           | 0 to 2                                                                                     | 2                                                           | (                                                                                                    | )                 | RW       | Num        |          |          |          | US       |
| 05.036           | Slip Compensation Filter                                          | 64 (0), 128 (1), 256 (2),<br>512 (3) ms                                                    |                                                             | 128 (1) ms                                                                                                    |                   | RW       | Txt        |          |          |          | US       |
| 05.037           | Switching Frequency                                               | 0.667 (0), 1 (1), 2 (2),<br>3 (3), 4 (4), 6 (5), 8 (6),<br>12 (7), 16 (8) kHz              | 16 (8) kHz                                                  |                                                                                                    |                   | RO       | Txt        | ND       | NC       | PT       |          |
| 05.038<br>05.040 | Minimum Switching Frequency Spin Start Boost                      | 0 to VM_MAX_S<br>FREQUENO<br>0.0 to 1                                                      | CY kHz                                                      | 0.667 (                                                                                                    | ,                 | RW       | Txt<br>Num |          | RA       |          | US       |
| 05.040           | Reverse Output Phase Sequence                                     | Off (0) or (                                                                               |                                                             | Off                                                                                                    |                   | RW       | Bit        |          | <b> </b> | -        | US       |
| 05.059           | Maximum Deadtime Compensation                                     | 0.000 to 10                                                                                |                                                             | Oil                                                                                                    | (~)               | RO       | Num        |          | NC       | PT       | US       |
| 05.060           | Current At Maximum Deadtime Compensation                          | 0.000 to 100                                                                               |                                                             |                                                                                                    |                   | RO       | Num        |          | NC       | PT       | US       |
| 05.061           | Disable Deadtime Compensation                                     | Off (0) or (                                                                               |                                                             | Off                                                                                                    | (0)               | RW       | Bit        |          |          | <u> </u> | US       |
| 05.062           | Saturation Breakpoint 2                                           | Sii (6) 6i (                                                                               | 0.0 to 100.0 %                                              | 311                                                                                                    | 0.0 %             | RW       | Num        |          |          |          | US       |
| 05.063           | Saturation Breakpoint 4                                           |                                                                                            | 0.0 to 100.0 %                                              |                                                                                                    | 0.0 %             | RW       | Num        |          |          |          | US       |
| 05.074           | Boost End Voltage                                                 | 0.0 to 100.0 %                                                                             |                                                             | 50.0 %                                                                                                    |                   | RW       | Num        |          |          |          | US       |
| 05.075           | Boost End Frequency                                               | 0.0 to 100.0 %                                                                             |                                                             | 50.0 %                                                                                                    |                   | RW       | Num        |          |          |          | US       |
| 05.076           | Second Point Voltage                                              | 0.0 to 100.0 %                                                                             |                                                             |                                                                                                    | RW                | Num      |            |          |          | US       |          |
| 05.077           | Second Point Frequency                                            | 0.0 to 100.0 % 55.0 %                                                                      |                                                             | RW                                                                                                    | Num               |          |            |          | US       |          |          |
| 05.078           | Third point voltage                                               | 0.0 to 100.0 %                                                                             |                                                             |                                                                                                    | RW                | Num      |            |          |          | US       |          |
| 05.079           | Third point frequency                                             | 0.0 to 100.0 %                                                                             |                                                             | 75.0 %                                                                                                    |                   | RW       | Num        |          |          |          | US       |
| 05.080           | Low acoustic noise enable                                         | Off (0) or On (1)                                                                          |                                                             | Off (0)                                                                                                    |                   | RW       | Bit        |          |          |          | US       |
| 05.081<br>05.083 | Change to maximum drive switching frequency at low output current | Off (0) or (0)                                                                             | On (1)                                                      | Off (0)                                                                                                    | (0)               | RW       | Bit<br>Bit |          |          |          | US       |
| 03.003           | -                                                                 | Shelving Disable Off (0) or On (1) Off (0)                                                 |                                                             |                                                                                                    | RW                |          |            |          |          | US       |          |
| 05.084           | Low Frequency Slip Boost  Low Frequency Estimator Threshold       | 0.0 to 100.0 %                                                                             | 0.04- 400.004                                               | 0.0 %                                                                                                    | 000               | RW       | Num<br>Num |          |          |          | US       |
| 05.088           | Ur Mode Pre-Flux Delay                                            | 0.0 to 0.7 s                                                                               | 0.0 to 100.0 %                                              | 0.5 s                                                                                                    | 0.0 %             | RW       | Num        |          |          |          | US       |
| UJ.U00           | OF WIDGE FIET IUN DEIDY                                           | 0.0 10 0.7 8                                                                               |                                                             | 0.08                                                                                                    |                   | 1211     | INUIII     | 1        | 1        | i        | UO       |

\* If this parameter is read via serial communications, it will show pole pairs.

| RW | Read / Write     | RO | Read only  | Num | Number parameter    | Bit | Bit parameter    | Txt | Text string | Bin | Binary parameter | FI | Filtered    |
|----|------------------|----|------------|-----|---------------------|-----|------------------|-----|-------------|-----|------------------|----|-------------|
| ND | No default value | NC | Not copied | PT  | Protected parameter | RA  | Rating dependent | US  | User save   | PS  | Power-down save  | DE | Destination |

Safety Product Mechanical Electrical Basic Running NV Media Card Advanced UL Optimization Diagnostics information information information installation installation started parameters the motor Operation PLC parameters

#### 11.7 Menu 6: Sequencer and clock

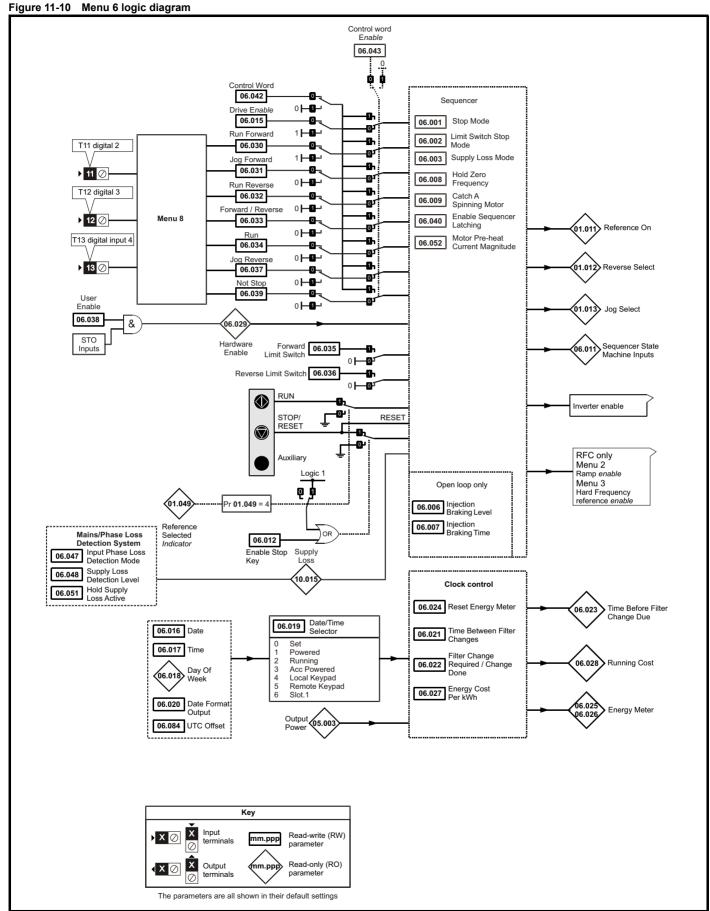

NV Media Card Safety Product Electrical Getting Basic Advanced UL Optimization Diagnostics installation installation information information information started parameters the motor Operation PLC parameters Range (1) Default (⇒) Parameter Type O RFC-A ΩI RFC-A Coast (0), Ramp (1), Ramp dc I (2), dc I (3) RW LIS 06 001 Stop Mode Ramp dc I (2), dc I (3) Ramp (1) Tyt Timed dc I (4), Disable (5), Timed dc I (4), Disable (5) No Ramp (6) 06.002 Limit Switch Stop Mode Stop (0), Ramp (1) Ramp (1) Txt US Disable (0), Ramp Stop (1), Ride Thru (2), Limit Stop (3) Supply Loss Mode RW US 06.003 Disable (0) Txt Start/Stop Logic Select RW US 06.004 0 to 6 5 Num 06.006 Injection Braking Level 0.0 to 150.0 % 100.0 % RW Num RA US RW US 06.007 Injection Braking Time 0.0 to 100.0 s 1.0 s Num Off(0)RW Rit 06.008 Hold Zero Frequency Off (0) or On (1) US 06.009 Catch A Spinning Moto Disable (0), Enable (1), Fwd Only (2), Rev Only (3) Disable (0) RW Txt US 06.010 000000000000 to 111111110111 RO Bin NC **Enable Conditions** ND RO Bin ND NC 06.011 Sequencer State Machine Inputs 0000000 to 1111111 06 012 Enable Stop Key Off (0) or On (1) Off (0) RΜ Rit RW 06.013 Enable Auxiliary Key Disabled (0), Forward/Reverse (1), Run Reverse (2) Disabled (0) Txt US Disable Auto Reset On Enable Off (0) RW Rit US 06.014 Off (0) or On (1) 06.015 Drive Enable RW Bit US Off (0) or On (1) On (1) 06 016 Date 00-00-00 to 31-12-99 RW Date ND NC PT 06.017 00:00:00 to 23:59:59 RW ND NC PT Time Sunday (0), Monday (1), Tuesday (2), Wednesday (3), Thursday (4), Friday (5), Saturday (6) 06.018 Day Of Week RO Txt ND NC Set (0), Powered (1), Running (2), Acc Powered (3), 06.019 Date/Time Selector Powered (1) RW Txt US Local Keypad. (4), Remote Keypad (5), Slot 1 (6) 06.020 RW ΠS Date Format Std (0), US (1) Std (0) Txt 06.021 Time Between Filter Changes 0 to 30000 Hours 0 Hours RW Num US 06.022 Filter Change Required / Change Done Off (0) or On (1) RW Bit ND NC Time Before Filter Change Due 0 to 30000 Hours RO ND NC PT PS 06.023 Num 06 024 Reset Energy Meter Off (0) or On (1) Off (0) P\// Rit 06.025 Energy Meter: MWh ±999.9 MWh RO ND NC PS Num 06.026 Energy Meter: kWh +99 99 kWh RO Num ND NC PT PS Energy Cost Per kWh 06.027 0.0 to 600.0 0.0 RW US Num 06.028 Running Cost ±32000 RΩ Num ND NC PT 06.029 Hardware Enable Off (0) or On (1) RO Bit NC 06.030 Run Forward Off (0) or On (1) RW Bit NC Off (0) 06.031 Jog Forward Off (0) or On (1) Off (0) RW Rit NC 06.032 Run Reverse Off (0) or On (1) Off (0) RW Rit NC RW Bit NC 06.033 Forward/Reverse Off (0) or On (1) Off (0) 06.034 Run Off (0) or On (1) Off (0) RW Rit NC NC 06.035 Forward Limit Switch Off (0) or On (1) Off (0) RW Bit RW Rit NC 06 036 Reverse Limit Switch Off (0) or On (1) Off (0) 06.037 Jog Reverse Off (0) or On (1) Off (0) RW Bit NC 06.038 User Enable Off (0) or On (1) On (1) RW Rit NC Off (0) or On (1) 06.039 Not Stop Off (0) RW Bit NC RW Rit LIS 06 040 Enable Sequencer Latching Off (0) or On (1) Off (0) 06.041 Drive Event Flags 00 to 11 00 RW Rin NC 000000000000000 to 111111111111111 0000000000000000 NC 06.042 Control Word RW Rin Control Word Enable NC US 06.043 0 to 1 0 RW Num RW HS 06 045 Cooling Fan control 0 to 5 2 Num 06.046 Supply Loss Hold Disable Off (0) or On (1) Off (0) RW Bit US 06.047 Input Phase Loss Detection Mode Full (0), Ripple Only (1), Disabled (2) Full (0) RW Txt US 110V drive: 205 V, 200V drive: 205 US 06.048 Supply Loss Detection Level 0 to VM\_SUPPLY\_LOSS\_LEVEL V 400V drive: 410 V, 575V drive: 540 V RW Num RA 690V drive: 540 V 06.051 Hold Supply Loss Active Off (0) or On (1) Off (0) Bit 0 to 100 % US 06.052 Motor Pre-heat Current Magnitude 0 % RW Num Output Phase Loss Detection Time 06.058 0.5 (0), 1.0 (1), 2.0 (2), 4.0 (3) s 0.5 (0) s RW Txt US RW Bit US 06.059 Output Phase Loss Detection Enable Off (0) or On (1) Off (0) 06.060 Standby Mode Enable Off (0) RW Bit US Off (0) or On (1) 06.061 Standby Mode Mask 0000 to 1111 0000 RW Bin US Slow Rectifier Charge Rate Enable RW US 06.071 Off (0) or On (1) Off (0) Bit 110V drive: 390 V, 200V drive: 390 06.073 Braking IGBT Lower Threshold 0 to VM\_DC\_VOLTAGE\_SET V 400V drive: 780 V, 575V drive: 930 V RW Num RA US 690V drive: 1120 V 110V drive: 390 V, 200V drive: 390 V 06.074 Braking IGBT Upper Threshold 0 to VM\_DC\_VOLTAGE\_SET V 400V drive: 780 V, 575V drive: 930 V RW Num RA US 690V drive: 1120 V Low Voltage Braking IGBT Threshold 0 to VM\_DC\_VOLTAGE\_SET V 0 V Num US Low Voltage Braking IGBT Threshold Select Off (0) Bit 06.076 Off (0) or On (1) RW Low DC Link Operation Off (0) or On (1) Off (0) RW Bit US 06.077 0.00 Hours 06.084 UTC Offset + 24 00 Hours Num US 06.089 DC Injection Active Off (0) or On (1) RO Bit NC PT US

| RW | Read / Write     | RO  | Read only   | Num  | Number parameter    | Bit  | Bit parameter    | Txt | Text string         | Bin | Binary parameter    | FI  | Filtered       |
|----|------------------|-----|-------------|------|---------------------|------|------------------|-----|---------------------|-----|---------------------|-----|----------------|
| ND | No default value | NC  | Not copied  | PT   | Protected parameter | RA   | Rating dependent | US  | User save           | PS  | Power-down save     | DE  | Destination    |
| IP | IP address       | Mac | Mac address | Date | Date parameter      | Time | Time parameter   | SMP | Slot,menu,parameter | Chr | Character parameter | Ver | Version number |

Safety Product Mechanical NV Media Card Advanced UL Optimization Diagnostics information information information installation installation started parameters the motor Operation PLC parameters

#### 11.8 Menu 7: Analog I/O

Figure 11-11 Menu 7 logic diagram

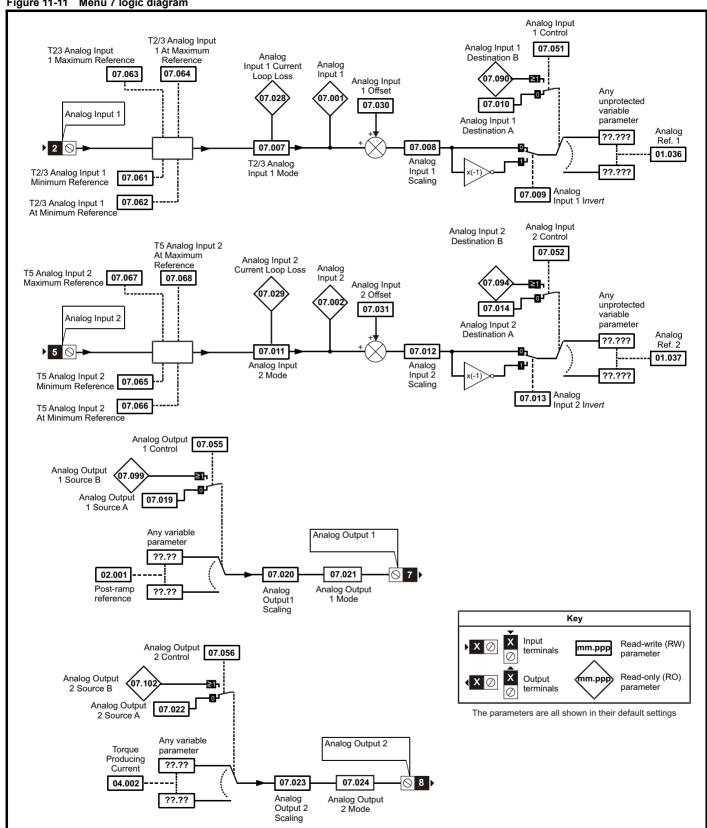

Onboard PLC Advanced parameters Safety Product Electrical Basic Running NV Media Card UL Optimization Diagnostics information installation installation information information parameters the motor Operation started

Figure 11-12 Menu 7 logic diagram: Thermistor input 08.035 DI/O 05 Mode Digital input5 Digital Input 5 1, 2 or 3 Thermistor feedback Thermistor Input 07.047 {ThS} trip detect **⊘** 1 0V {Th} trip detect Thermistor Type (07.046)
Thermistor Trip Threshold (07.048) Thermistor Reset Threshold (07.049) Thermistor Temperature 4 —0 07.050 Resistance to temperature <del>б</del> conversion 0 to 3 Key 07.046 Thermistor Type X Ø X Read-write (RW) mm.ppp

Output

The parameters are all shown in their default settings

Safety Product Mechanical Electrical Getting Basic Running Information installation Installation Installation

|        |                                                                                                    | Range                                                                                                    | (介)                                                               | Default              | (⇒)      | 1   |     |            |          |          |    |
|--------|----------------------------------------------------------------------------------------------------|----------------------------------------------------------------------------------------------------|-------------------------------------------------------------------|----------------------|----------|-----|-----|------------|----------|----------|----|
|        | Parameter                                                                                                    | OL                                                                                                    | RFC-A                                                             | OL                   | RFC-A    |     |     | Тур        | е        |          |    |
| 07.001 | Analog Input 1 (T2/3)                                                                                                    | ±100.00                                                                                                    | 1 %                                                               |                      |          | RO  | Num | ND         | NC       | PT       | FI |
| 07.002 | Analog Input 2 (T5)                                                                                                    | 0.00 to 100                                                                                                    | .00 %                                                             |                      |          | RO  | Num | ND         | NC       | PT       | FI |
| 07.004 | Stack Temperature                                                                                                    | ±250 °                                                                                                    |                                                                   |                      |          | RO  | Num | ND         | NC       | PT       |    |
| 07.005 | Auxiliary Temperature                                                                                                    | ±250 °                                                                                                    | С                                                                 |                      |          | RO  | Num | ND         | NC       | PT       |    |
| 07.007 | Analog Input 1 Mode (T2/3)                                                                                                    | 4-20mA Stop (-6), 20<br>4-20mA Low (-4), 20<br>4-20mA Hold (-2), 20-4mA<br>20-0mA (1), 4-20mA Trp<br>4-20mA (4), 20-4mA        | Hold (-1), 0-20mA (0),<br>(2), 20-4mA Trp (3),                    | Voltage              | (6)      | RW  | Txt |            |          |          | US |
| 07.008 | Analog Input 1 Scaling (T2/3)                                                                                                    | 0.000 to 10                                                                                                    | 0.000                                                             | 1.000                |          | RW  | Num |            |          |          | US |
| 07.009 | Analog Input 1 Invert (T2/3)                                                                                                    | Off (0) or 0                                                                                                    | On (1)                                                            | Off (0)              | )        | RW  | Bit |            |          |          | US |
| 07.010 | Analog Input 1 Destination A (T2/3)                                                                                                    | 0.000 to 30                                                                                                    | 0.999                                                             | 1.036                |          | RW  | Num | DE         |          | PT       | US |
| 07.011 | Analog Input 2 Mode (T5)                                                                                                    | 4-20mA Stop (-6), 20<br>4-20mA Low (-4), 20<br>4-20mA Hold (-2), 20-4mA<br>20-0mA (1), 4-20mA Trp<br>4-20mA (4), 20-4mA (5), \ | 0-4mA Low (-3),<br>Hold (-1), 0-20mA (0),<br>(2), 20-4mA Trp (3), | Voltage              | (6)      | RW  | Txt |            |          |          | US |
| 07.012 | Analog Input 2 Scaling (T5)                                                                                                    | 0.000 to 10                                                                                                    | 0.000                                                             | 1.000                |          | RW  | Num |            |          |          | US |
| 07.013 | Analog Input 2 Invert (T5)                                                                                                    | Off (0) or 0                                                                                                    | On (1)                                                            | Off (0)              |          | RW  | Bit |            |          |          | US |
| 07.014 | Analog Input 2 Destination A (T5)                                                                                                    | 0.000 to 30                                                                                                    | 0.999                                                             | 1.037                | RW       | Num | DE  |            | PT       | US       |    |
| 07.019 | Analog Output 1 Source A (T7)                                                                                                    | 0.000 to 30                                                                                                    | 0.999                                                             | 2.001                |          | RW  | Num |            |          | PT       | US |
| 07.020 | Analog Output 1 Scaling (T7)                                                                                                    | 0.000 to 40                                                                                                    | 0.000                                                             | 1.000                |          | RW  | Num |            |          |          | US |
| 07.021 | Analog Output 1 Mode (T7)                                                                                                    | Voltage (0), 0-20mA (1), 4                                                                                                    | -20mA (2), Digital (3)                                            | Voltage              | (0)      | RW  | Txt |            | <b>†</b> |          | US |
| 07.022 | Analog Output 2 Source A (T8)                                                                                                    | 0.000 to 30                                                                                                    | 0.999                                                             | 4.002                |          | RW  | Num |            |          | PT       | US |
| 07.023 | Analog Output 2 Scaling (T8)                                                                                                    | 0.000 to 40                                                                                                    | 0.000                                                             | 1.000                |          | RW  | Num |            |          |          | US |
| 07.024 | Analog Output 2 Mode (T8)                                                                                                    | Voltage (0), 0-20mA (1), 4                                                                                                    | -20mA (2), Digital (3)                                            | Voltage              | (0)      | RW  | Txt |            |          |          | US |
| 07.026 | Analog Input 1 Preset on Current Loss (T2/3)                                                                                                    | 4.00 to 20                                                                                                    |                                                                   | 4.00                 | (-)      | RW  | Num |            |          |          | US |
| 07.027 | Analog Input 2 Preset on Current Loss (T5)                                                                                                    | 4.00 to 20                                                                                                    |                                                                   | 4.00                 |          | RW  | Num |            |          |          | US |
| 07.028 | Analog Input 1 Current Loop Loss (T2/3)                                                                                                    | Off (0) or 0                                                                                                    |                                                                   | 1.55                 |          | RO  | Bit | ND         | NC       | PT       | -  |
| 07.029 | Analog Input 2 Current Loop Loss (T5)                                                                                                    | Off (0) or 0                                                                                                    | * *                                                               |                      |          | RO  | Bit | ND         | NC       | PT       |    |
| 07.030 | Analog Input 1 Offset (T2/3)                                                                                                    | ±100.00                                                                                                    |                                                                   | 0.00 %               | <u> </u> | RW  | Num | 110        | 110      | • •      | US |
| 07.031 | Analog Input 2 Offset (T5)                                                                                                    | ±100.00                                                                                                    |                                                                   | 0.00 %               |          | RW  | Num |            |          |          | US |
| 07.034 | Inverter Temperature                                                                                                    | ±250 °                                                                                                    |                                                                   | 0.00 /               | RO       | Num | ND  | NC         | PT       | 03       |    |
| 07.035 | Percentage Of d.c. Link Thermal Trip Level                                                                                                    | 0 to 100                                                                                                    |                                                                   |                      | RO       | Num | ND  | NC         | PT       | $\vdash$ |    |
| 07.036 |                                                                                                    | 0 to 100                                                                                                    |                                                                   |                      |          | RO  | Num | ND         | NC       | PT       | 1  |
| 07.036 | Percentage Of Drive Thermal Trip Level                                                                                                    | 0 to 299                                                                                                    |                                                                   |                      |          | RO  | Num | ND         | NC       | PT       | 1  |
| 07.037 | Temperature Nearest To Trip Level                                                                                                    |                                                                                                    |                                                                   |                      |          | RU  | Num | ND         | INC      | РΙ       |    |
| 07.046 | Thermistor Type                                                                                                    | DIN44081 (0), KTY84 (1), P<br>Other (                                                                                          | 4)                                                                | DIN4408 <sup>2</sup> | 1 (0)    | RW  | Txt |            | NO       | DT       | US |
| 07.047 | Thermistor Feedback                                                                                                    | 0 to 4000                                                                                                    |                                                                   |                      |          | RO  | Num | ND         | NC       | PT       | FI |
| 07.048 | Thermistor Trip Threshold                                                                                                    | 0 to 4000                                                                                                    | -                                                                 | 3300 0               |          | RW  | Num |            |          |          | US |
| 07.049 | Thermistor Reset Threshold                                                                                                    | 0 to 4000                                                                                                    |                                                                   | 1800 0               | 2        | RW  | Num | ļ <u>-</u> |          |          | US |
| 07.050 | Thermistor Temperature                                                                                                    | -50 to 300                                                                                                    |                                                                   |                      |          | RO  | Num | ND         | NC       | PT       | FI |
| 07.051 | Analog Input 1 Control (T2/3)                                                                                                    | 0 to 5                                                                                                    |                                                                   | 0                    |          | RW  | Num |            | <u> </u> |          | US |
| 07.052 | Analog Input 2 Control (T5)                                                                                                    | 0 to 5                                                                                                    |                                                                   | 0                    |          | RW  | Num |            | <u> </u> |          | US |
| 07.055 | Analog Output 1 Control (T7)                                                                                                    | 0 to 1                                                                                                    |                                                                   | 0                    |          | RW  |     |            |          |          | US |
| 07.056 | Analog Output 2 Control (T8)                                                                                                    | 0 to 15                                                                                                    |                                                                   | 0                    |          | RW  | Num |            |          |          | US |
| 07.061 | Analog Input 1 Minimum Reference (T2/3)                                                                                                    | ±100.00                                                                                                    |                                                                   | -100.00              |          | RW  | Num |            |          |          | US |
| 07.062 | Analog Input 1 At Minimum Reference (T2/3)                                                                                                    | ±100.00                                                                                                    |                                                                   | -100.00              |          | RW  | Num |            |          |          | US |
| 07.063 | Analog Input 1 Maximum Reference (T2/3)                                                                                                    | ±100.00                                                                                                    | 1 %                                                               | 100.00               | %        | RW  | Num |            |          |          | US |
| 07.064 | Analog Input 1 At Maximum Reference (T2/3)                                                                                                    | ±100.00                                                                                                    | 1 %                                                               | 100.00               | %        | RW  | Num |            |          |          | US |
| 07.065 | Analog Input 2 Minimum Reference (T5)                                                                                                    | 0.00 to 100                                                                                                    | 0.00 %                                                            |                      | RW       | Num |     |            |          | US       |    |
| 07.066 | Analog Input 2 At Minimum Reference (T5)                                                                                                    | ±100.00                                                                                                    | 0.00 %                                                            |                      | RW       | Num |     |            |          | US       |    |
| 07.067 | Analog Input 2 Maximum Reference (T5)                                                                                                    | 0.00 to 100                                                                                                    | 100.00 %                                                          |                      | RW       | Num |     | l          |          | US       |    |
| 07.068 | Analog Input 2 At Maximum Reference (T5)                                                                                                    | ±100.00                                                                                                    | 100.00 %                                                          |                      | RW       | Num |     |            |          | US       |    |
| 07.090 | Analog Input 1 Destination B (T2/3)                                                                                                    | 0.000 to 30                                                                                                    |                                                                   |                      | RO       | Num | DE  |            | PT       | US       |    |
| 07.094 | Analog Input 2 Destination B (T5)                                                                                                    | 0.000 to 30                                                                                                    | 0.999                                                             |                      |          | RO  | Num | DE         |          | PT       | US |
| 07.099 | Analog Output 1 Source B (T7)                                                                                                    | 0.000 to 30                                                                                                    | 0.999                                                             |                      |          | RO  | Num |            |          | PT       | US |
| 07.102 | Analog Output 2 Source B (T8)                                                                                                    | 0.000 to 30                                                                                                    | 0.999                                                             |                      |          | RO  | Num |            |          | PT       | US |
|        | I control of the control of the cont |                                                                                                    |                                                                   |                      |          | _   |     |            |          |          |    |

| RW | Read / Write     | RO | Read only  | Num | Number parameter    | Bit | Bit parameter    | Txt | Text string | Bin | Binary parameter | FI | Filtered    |
|----|------------------|----|------------|-----|---------------------|-----|------------------|-----|-------------|-----|------------------|----|-------------|
| ND | No default value | NC | Not copied | PT  | Protected parameter | RA  | Rating dependent | US  | User save   | PS  | Power-down save  | DE | Destination |

| Safety      | Product     | Mechanical   | Electrical   | Getting | Basic      | Running   | Ontimization | NV Media Card | Onboard | Advanced   | Diagnostics | UL          |
|-------------|-------------|--------------|--------------|---------|------------|-----------|--------------|---------------|---------|------------|-------------|-------------|
| information | information | installation | installation | started | parameters | the motor | Optimization | Operation     | PLC     | parameters | Diagnostics | information |

## 11.9 Menu 8: Digital I/O

Figure 11-13 Menu 8 logic diagram

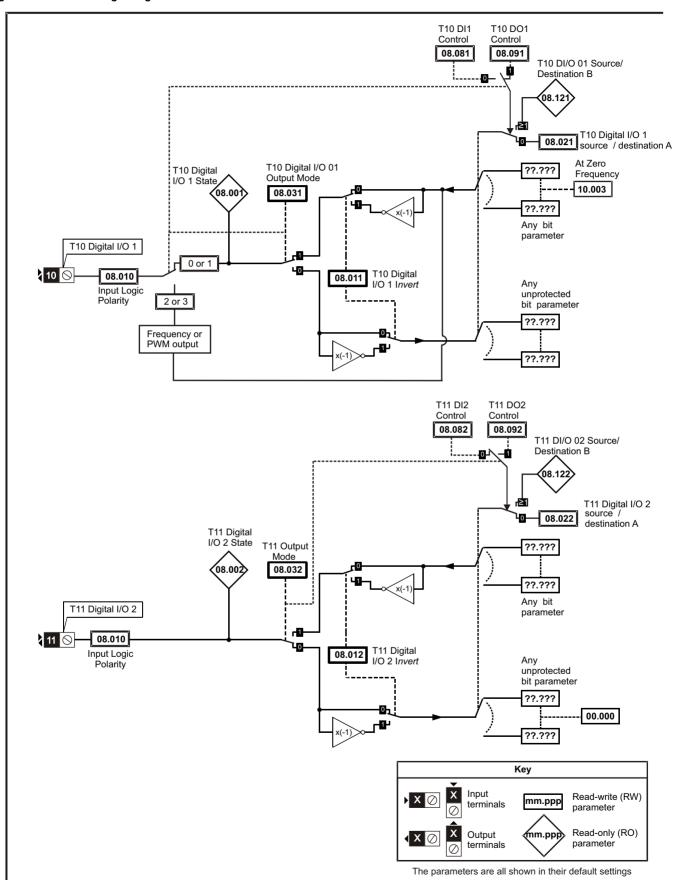

Advanced parameters Safety Product Mechanical Electrical Getting Basic Running NV Media Card UL Diagnostics Optimization PLC information information information installation installation started parameters the motor Operation

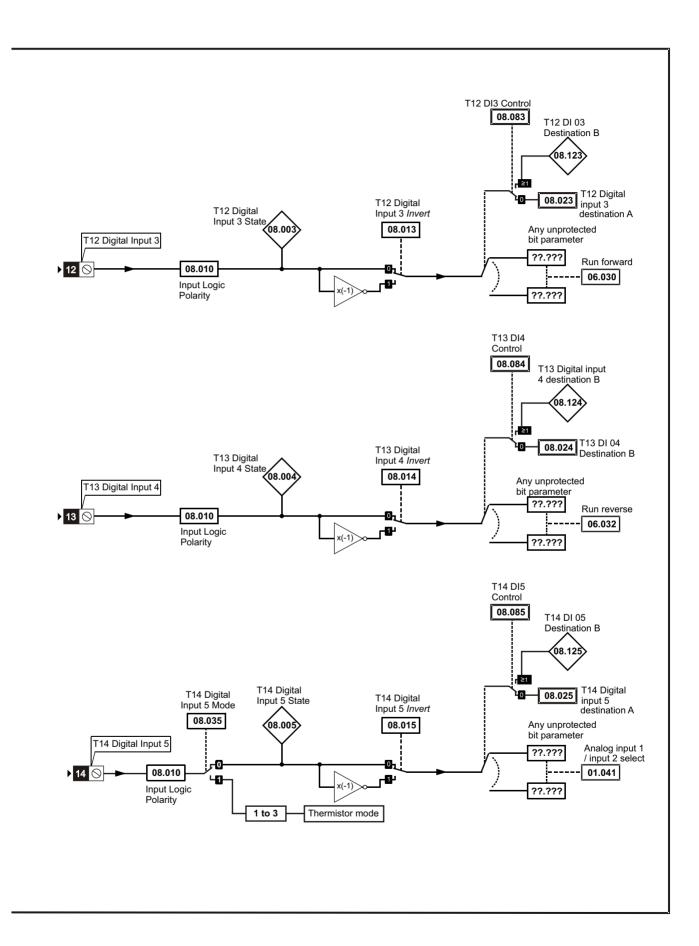

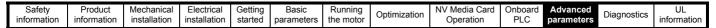

Figure 11-14 Menu 8 logic diagram (cont) T15 DI6 Control 08.086 T15 DI 06 Digital Input Destination B 6/7 Mode 08.036 NR 128 T15 Digital Input 6 State **08.026** T15 Digital input 6 destination A T15 Digital Input 6 Invert 08.016 (08.006 Any unprotected T15 Digital Input 6 bit parameter rO-??.??? Jog forward ▶ 15 🛇 08.010 40 06.031 æ 42 Input Logic ??.??? Polarity Frequency Input (menu 3) T16 DI7 Encoder AB (menu 3) Control 08.087 T16 DI 07 Destination B 08.12 716 Digital input 7 destination A T16 Digital Input 7 *Invert* T16 Digital T16 Digital Input 7 State 08.007 08.017 Any unprotected T16 Digital Input 7 bit parameter rO-??.??? ▶ 16 🛇 40 08.010 00.000 42 Input Logic Polarity ??.??? Encoder AB (menu 3) Key Input Read-write (RW) parameter **X** ⊘ mm.ppp terminals Read-only (RO) Output nm.pp terminals parameter The parameters are all shown in their default settings

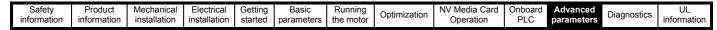

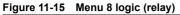

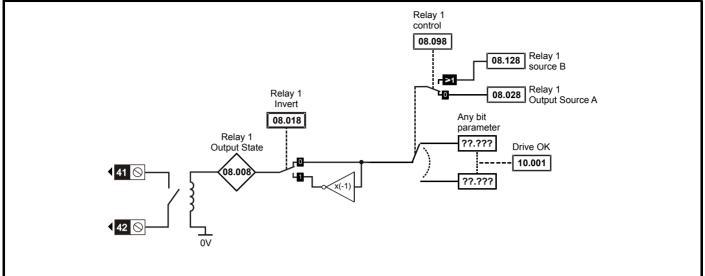

Figure 11-16 Safe Torque Off logic diagram (frame 1 to 4)

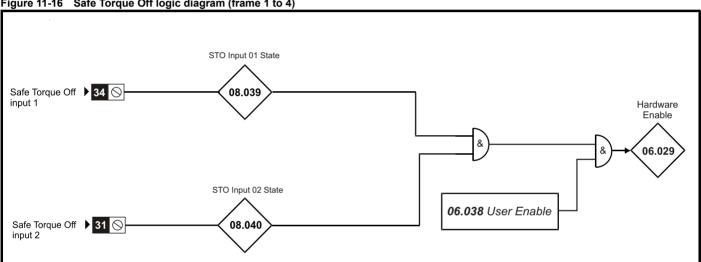

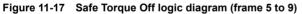

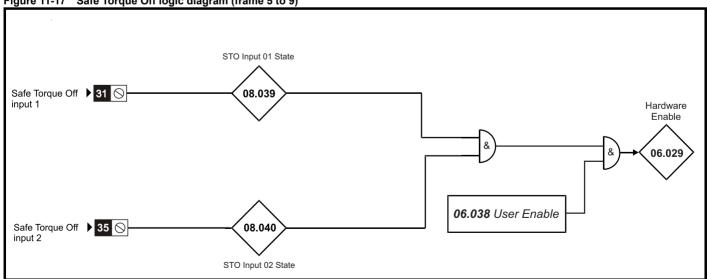

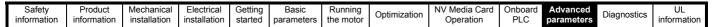

Figure 11-18 Menu 8 logic (Remote Keypad RTC)

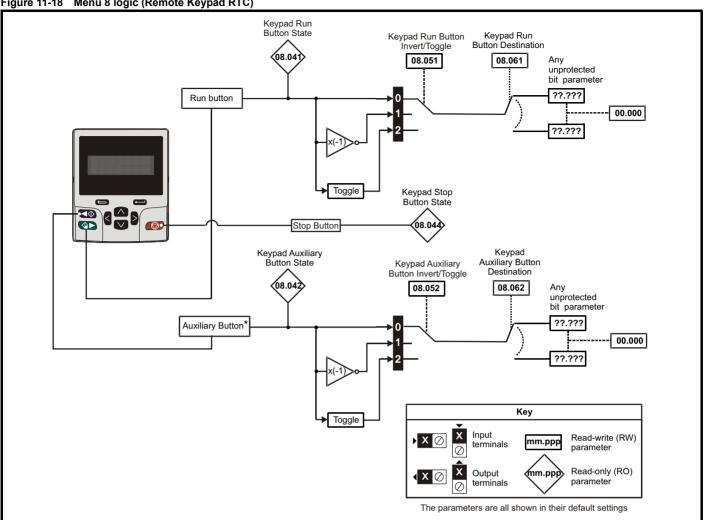

<sup>\*</sup> The auxiliary button available with Remote Keypad RTC.

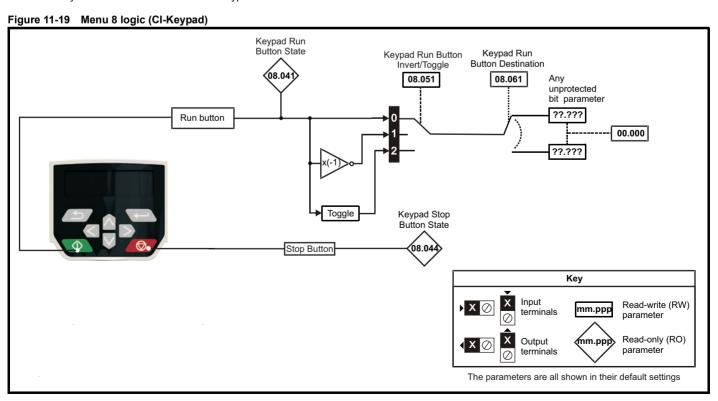

Safety Product Mechanical Electrical Getting Basic Running Information installation installation installation of the motor of the motor

|                  |                                                                            | Range                                 | <b>(1)</b>          | Defau     | ılt (⇔)   | ī        |            |          |          |          | _  |
|------------------|----------------------------------------------------------------------------|---------------------------------------|---------------------|-----------|-----------|----------|------------|----------|----------|----------|----|
|                  | Parameter                                                                  | OL                                    | RFC-A               | OL        | RFC-A     | 1        |            | Тур      | е        |          |    |
| 08.001           | Digital I/O 1 State (T10)                                                  | Off (0) or 0                          | On (1)              |           |           | RO       | Bit        | ND       | NC       | PT       |    |
| 08.002           | Digital I/O 2 State (T11)                                                  | Off (0) or 0                          | On (1)              |           |           | RO       | Bit        | ND       | NC       | PT       |    |
| 08.003           | Digital Input 3 State (T12)                                                | Off (0) or 0                          |                     |           |           | RO       | Bit        | ND       | NC       | PT       |    |
| 08.004           | Digital Input 4 State (T13)                                                | Off (0) or 0                          |                     |           |           | RO       | Bit        | ND       | NC       | PT       |    |
| 08.005           | Digital Input 5 State (T14)                                                | Off (0) or 0                          | , ,                 |           |           | RO       | Bit        | ND       | NC       | PT       |    |
| 08.006           | Digital Input 6 State (T15)                                                | Off (0) or (                          |                     |           |           | RO       | Bit        | ND       | NC       | PT       |    |
| 08.007           | Digital Input 7 State (T16)                                                | Off (0) or (                          |                     |           |           | RO<br>RO | Bit        | ND       | NC       | PT<br>PT |    |
| 08.008<br>08.010 | Relay 1 Output State Input Logic Polarity                                  | Off (0) or 0<br>Negative Logic (0), F | , ,                 | Positive  | Logic (1) | RW       | Bit<br>Txt | ND       | NC       | PI       | US |
| 08.010           | Digital I/O 1 Invert (T10)                                                 | Not Invert (0),                       | • , ,               |           | vert (0)  | RW       | Txt        |          |          |          | US |
| 08.012           | Digital I/O 2 Invert (T11)                                                 | Not Invert (0),                       | , ,                 | Not In    | . ,       | RW       | Txt        |          |          |          | US |
| 08.013           | Digital Input 3 Invert (T12)                                               | Not Invert (0),                       | , ,                 |           | vert (0)  | RW       | Txt        |          |          |          | US |
| 08.014           | Digital Input 4 Invert (T13)                                               | Not Invert (0),                       | Invert (1)          | Not In    | vert (0)  | RW       | Txt        |          |          |          | US |
| 08.015           | Digital Input 5 Invert (T14)                                               | Not Invert (0),                       | Invert (1)          | Not In    | vert (0)  | RW       | Txt        |          |          |          | US |
| 08.016           | Digital Input 6 Invert (T15)                                               | Not Invert (0),                       | Invert (1)          | Not In    | vert (0)  | RW       | Txt        |          |          |          | US |
| 08.017           | Digital Input 7 Invert (T16)                                               | Not Invert (0),                       | Invert (1)          | Not In    | vert (0)  | RW       | Txt        |          |          |          | US |
| 08.018           | Relay 1 Invert                                                             | Not Invert (0),                       | ` '                 | Not In    | vert (0)  | RW       | Txt        |          |          |          | US |
| 08.020           | Digital I/O Read Word                                                      | 00000000000 to                        |                     |           |           | RO       | Bin        | ND       | NC       | PT       |    |
| 08.021           | Digital IO1 Source/Destination A (T10)                                     | 0.000 to 3                            |                     |           | 003       | RW       | Num        | DE       |          | PT       | US |
| 08.022           | Digital IO2 Source/Destination A (T11)                                     | 0.000 to 3                            |                     |           | 000       | RW       | Num        | DE       |          | PT       | US |
| 08.023           | Digital Input 03 Destination A (T12)                                       | 0.000 to 3<br>0.000 to 3              |                     |           | )30       | RW       | Num        | DE       |          | PT<br>PT | US |
| 08.024<br>08.025 | Digital Input 04 Destination A (T13)                                       | 0.000 to 3                            |                     |           | )32       | RW       | Num        | DE<br>DE |          | PT       | US |
| 08.025           | Digital Input 05 Destination A (T14)  Digital Input 06 Destination A (T15) | 0.000 to 3                            |                     |           | )31       | RW       | Num<br>Num | DE       |          | PT       | US |
| 08.027           | Digital Input 07 Destination A (T16)                                       | 0.000 to 3                            |                     |           | 000       | RW       | Num        | DE       |          | PT       | US |
| 08.028           | Relay 1 Output Source A                                                    | 0.000 to 3                            |                     | 10.       |           | RW       | Num        | DL       |          | PT       | US |
| 08.031           | Digital I/O 01 Output Mode (T10)                                           | Input (0), Output (1), Fr             | equency output (2), |           | ut (1)    | RW       | Txt        |          |          | <u> </u> | US |
| 08.032           | Digital I/O 02 Output Mode (T11)                                           | PWM outp                              | , ,                 | Inpu      | . ,       | RW       | Txt        |          |          |          | US |
|                  | , , ,                                                                      | Input (0), Therm Short Co             |                     |           |           | 1        |            |          |          |          | -  |
| 08.035           | Digital Input 5 Mode (T14)                                                 | Therm No                              |                     | Inpu      | ıt (0)    | RW       | Txt        |          |          |          | US |
| 08.036           | Digital Input 6/7 Mode (T15/16)                                            | Digital Input (0), Frequence          |                     | Digital I | nput (0)  | RW       | Txt        |          |          |          | US |
| 08.039           | STO Input 01 State (T34)                                                   | Off (0) or (                          |                     |           |           | RO       | Bit        | ND       | NC       | PT       |    |
| 08.040           | STO Input 02 State (T31)                                                   | Off (0) or (                          |                     |           |           | RO<br>RO | Bit        | ND       | NC       | PT       |    |
| 08.041<br>08.042 | Keypad Run Button State  Keypad Auxiliary Button State                     | Off (0) or 0                          | , ,                 |           |           | RO       | Bit<br>Bit | ND<br>ND | NC<br>NC | PT<br>PT |    |
| 08.043           | 24V Supply Input State                                                     | Off (0) or 0                          |                     |           |           | RO       | Bit        | ND       | NC       | PT       |    |
| 08.044           | Keypad Stop Button State                                                   | Off (0) or (                          |                     |           |           | RO       | Bit        | ND       | NC       | PT       |    |
| 08.051           | Keypad Run Button Invert/Toggle                                            | Not Invert (0), Inver                 | . ,                 | Not In    | vert (0)  | RW       | Txt        |          |          |          | US |
| 08.052           | Keypad Auxiliary Button Invert/Toggle                                      | Not Invert (0), Inver                 |                     | Not In    | , ,       | RW       | Txt        |          |          |          | US |
| 08.053           | 24V Supply Input Invert                                                    | Not Invert (0),                       | Invert (1)          | Not In    | vert (0)  | RW       | Txt        |          |          |          | US |
| 08.061           | Keypad Run Button Destination                                              | 0.000 to 3                            | 0.999               | 0.0       | 000       | RW       | Num        | DE       |          | PT       | US |
| 08.062           | Keypad Auxiliary Button Destination                                        | 0.000 to 3                            | 0.999               | 0.0       | 000       | RW       | Num        | DE       |          | PT       | US |
| 08.063           | 24V Supply Input Destination                                               | 0.000 to 3                            |                     |           | 000       | RW       | Num        | DE       |          | PT       | US |
| 08.081           | DI1 Control (T10)                                                          | 0 to 2                                |                     |           | )         | RW       | Num        |          |          |          | US |
| 08.082           | DI2 Control (T11)                                                          | 0 to 2                                |                     |           | )         | RW       | Num        |          |          |          | US |
| 08.083           | DI3 Control (T12)                                                          | 0 to 2                                |                     |           | )         | RW       | Num        |          |          |          | US |
| 08.084<br>08.085 | DI4 Control (T13) DI5 Control (T14)                                        | 0 to 2<br>0 to 2                      |                     |           | )         | RW       | Num<br>Num |          |          |          | US |
|                  | , ,                                                                        |                                       |                     |           | )         |          |            |          |          |          | US |
| 08.086<br>08.087 | DI6 Control (T15) DI7 Control (T16)                                        | 0 to 2<br>0 to 2                      |                     |           | )         | RW       | Num<br>Num |          |          |          | US |
| 08.091           | DO1 Control (T10)                                                          | 0 to 2                                |                     |           | )         | RW       | Num        |          |          |          | US |
| 08.092           | DO2 Control (T11)                                                          | 0 to 2                                |                     |           | )         | RW       | Num        |          |          |          | US |
| 08.098           | Relay 1 Control                                                            | 0 to 2                                |                     |           | )         | RW       | Num        |          |          |          | US |
| 08.121           | DI/O 01 Source/Destination B (T10)                                         | 0.000 to 3                            |                     |           |           | RO       | Num        | DE       |          | PT       | US |
| 08.122           | DI/O 02 Source/Destination B (T11)                                         | 0.000 to 3                            |                     |           |           | RO       | Num        | DE       |          | PT       | US |
| 08.123           | DI 03 Destination B (T12)                                                  | 0.000 to 3                            | 0.999               |           |           | RO       | Num        | DE       |          | PT       | US |
| 08.124           | DI 04 Destination B (T13)                                                  | 0.000 to 3                            | 0.999               |           |           | RO       | Num        | DE       |          | PT       | US |
| 08.125           | DI 05 Destination B (T14)                                                  | 0.000 to 3                            |                     |           |           | RO       | Num        | DE       |          | PT       | US |
| 08.126           | DI 06 Destination B (T15)                                                  | 0.000 to 3                            |                     |           |           | RO       | Num        | DE       |          | PT       | US |
| 08.127           | DI 07 Destination B (T16)                                                  | 0.000 to 3                            |                     |           | 200       | RO       | Num        | DE       |          | PT       | US |
| 08.128           | Relay 01 Source B                                                          | 0.000 to 3                            | 0.999               | 0.0       | 000       | RW       | Num        | l        | l        | PT       | US |

| RV | / Read / Write   | RO | Read only  | Num | Number parameter    | Bit | Bit parameter    | Txt | Text string | Bin | Binary parameter | FI | Filtered    |
|----|------------------|----|------------|-----|---------------------|-----|------------------|-----|-------------|-----|------------------|----|-------------|
| NI | No default value | NC | Not copied | PT  | Protected parameter | RA  | Rating dependent | US  | User save   | PS  | Power-down save  | DE | Destination |

Safety Product Mechanical Electrical Getting Basic Running NV Media Card Advanced UL Optimization Diagnostics information information information installation installation started parameters the motor Operation PLC

### 11.10 Menu 9: Programmable logic, motorized pot, binary sum and timers

Figure 11-20 Menu 9 logic diagram: Programmable logic

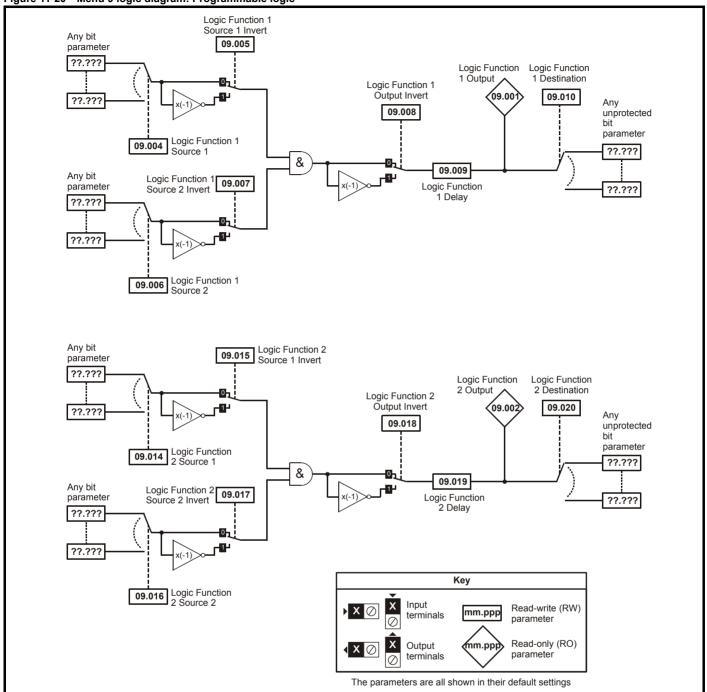

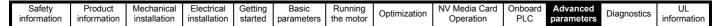

Figure 11-21 Menu 9 logic diagram: Motorized pot and binary sum

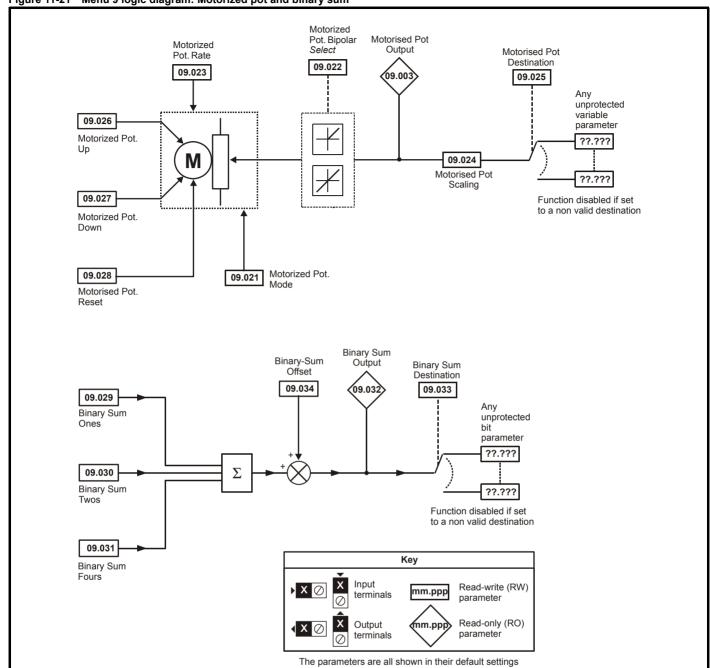

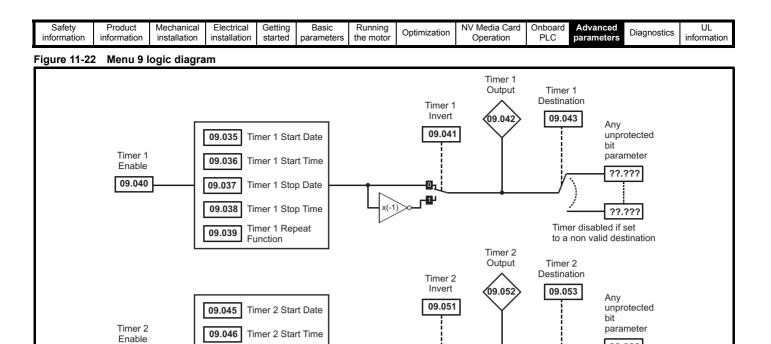

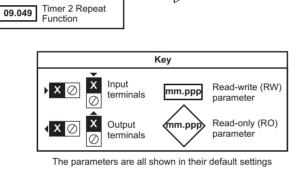

09.050

09.047

09.048

Timer 2 Stop Date

Timer 2 Stop Time

??.???

??.???

Timer disabled if set

to a non valid destination

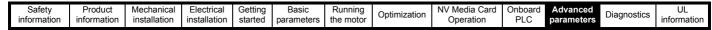

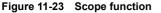

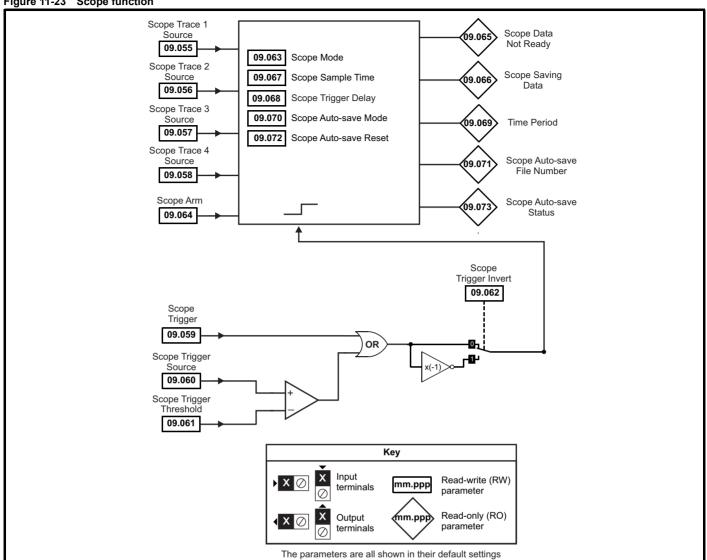

Safety Product Mechanical Electrical Getting Basic Running of Information installation installat

|                  | B                                                          | Range (‡)                                                                              | Default (⇔)          |    |            | _                                                |          |          |      |
|------------------|------------------------------------------------------------|----------------------------------------------------------------------------------------|----------------------|----|------------|--------------------------------------------------|----------|----------|------|
|                  | Parameter                                                  | OL RFC-A                                                                               | OL RFC-A             |    |            | Тур                                              | oe       |          |      |
| 09.001           | Logic Function 1 Output                                    | Off (0) or On (1)                                                                      |                      | RO | Bit        | ND                                               | NC       | PT       |      |
| 09.002           | Logic Function 2 Output                                    | Off (0) or On (1)                                                                      |                      | RO | Bit        | ND                                               | NC       | PT       |      |
| 09.003           | Motorised Pot Output                                       | ±100.00 %                                                                              |                      | RO | Num        | ND                                               | NC       | PT       | PS   |
| 09.004           | Logic Function 1 Source 1                                  | 0.000 to 30.999                                                                        | 0.000                | RW | Num        |                                                  |          | PT       | US   |
| 09.005<br>09.006 | Logic Function 1 Source 1 Invert                           | Off (0) or On (1)                                                                      | Off (0)<br>0.000     | RW | Bit        |                                                  |          | PT       | US   |
| 09.006           | Logic Function 1 Source 2 Logic Function 1 Source 2 Invert | 0.000 to 30.999<br>Off (0) or On (1)                                                   | Off (0)              | RW | Num        |                                                  |          | PI       | US   |
| 09.008           | Logic Function 1 Output Invert                             | Off (0) or On (1)                                                                      | Off (0)              | RW | Bit        |                                                  |          |          | US   |
| 09.009           | Logic Function 1 Delay                                     | ±25.0 s                                                                                | 0.0 s                | RW | Num        |                                                  |          |          | US   |
| 09.010           | Logic Function 1 Destination                               | 0.000 to 30.999                                                                        | 0.000                | RW | Num        | DE                                               |          | PT       | US   |
| 09.014           | Logic Function 2 Source 1                                  | 0.000 to 30.999                                                                        | 0.000                | RW | Num        |                                                  |          | PT       | US   |
| 09.015           | Logic Function 2 Source 1 Invert                           | Off (0) or On (1)                                                                      | Off (0)              | RW | Bit        |                                                  |          |          | US   |
| 09.016           | Logic Function 2 Source 2                                  | 0.000 to 30.999                                                                        | 0.000                | RW | Num        |                                                  |          | PT       | US   |
| 09.017           | Logic Function 2 Source 2 Invert                           | Off (0) or On (1)                                                                      | Off (0)              | RW | Bit        |                                                  |          |          | US   |
| 09.018           | Logic Function 2 Output Invert                             | Off (0) or On (1)                                                                      | Off (0)              | RW | Bit        |                                                  |          |          | US   |
| 09.019           | Logic Function 2 Delay                                     | ±25.0 s                                                                                | 0.0 s                | RW | Num        |                                                  |          |          | US   |
| 09.020           | Logic Function 2 Destination                               | 0.000 to 30.999                                                                        | 0.000                | RW | Num        | DE                                               |          | PT       | US   |
| 09.021           | Motorised Pot Mode                                         | 0 to 4                                                                                 | 0                    | RW | Num        | <u> </u>                                         |          |          | US   |
| 09.022           | Motorised Pot Bipolar Select                               | Off (0) or On (1)                                                                      | Off (0)              | RW | Bit        | ļ                                                | ļ        | ļ        | US   |
| 09.023<br>09.024 | Motorised Pot Rate  Motorised Pot Scaling                  | 0 to 250 s                                                                             | 20 s                 | RW | Num        | <u> </u>                                         |          | <u> </u> | US   |
| 09.024           | Motorised Pot Scaling  Motorised Pot Destination           | 0.000 to 4.000<br>0.000 to 30.999                                                      | 1.000<br>0.000       | RW | Num        | DE                                               |          | PT       | US   |
| 09.025           | Motorised Pot Up                                           | Off (0) or On (1)                                                                      | Off (0)              | RW | Bit        | DE                                               | NC       | r 1      | 00   |
|                  | ,                                                          |                                                                                        |                      |    |            |                                                  | NC       |          |      |
| 09.027           | Motorised Pot Down                                         | Off (0) or On (1)                                                                      | Off (0)              | RW | Bit        |                                                  | NC       |          |      |
| 09.028           | Motorised Pot Reset                                        | Off (0) or On (1)                                                                      | Off (0)              | RW | Bit<br>Bit |                                                  | NC       |          |      |
| 09.029           | Binary Sum Ones Binary Sum Twos                            | Off (0) or On (1) Off (0) or On (1)                                                    | Off (0) Off (0)      | RW | Bit        |                                                  |          |          | -    |
| 09.031           | Binary Sum Fours                                           | Off (0) or On (1)                                                                      | Off (0)              | RW | Bit        |                                                  |          |          | -    |
| 09.032           | Binary Sum Output                                          | 0 to 255                                                                               | S.I. (6)             | RO | Num        | ND                                               | NC       | PT       |      |
| 09.033           | Binary Sum Destination                                     | 0.000 to 30.999                                                                        | 0.000                | RW | Num        | DE                                               |          | PT       | US   |
| 09.034           | Binary Sum Offset                                          | 0 to 248                                                                               | 0                    | RW | Num        |                                                  |          |          | US   |
| 09.035           | Timer 1 Start Date                                         | 00-00-00 to 31-12-99                                                                   | 00-00-00             | RW | Date       |                                                  |          |          | US   |
| 09.036           | Timer 1 Start Time                                         | 00:00:00 to 23:59:59                                                                   | 00:00:00             | RW | Time       |                                                  |          |          | US   |
| 09.037           | Timer 1 Stop Date                                          | 00-00-00 to 31-12-99                                                                   | 00-00-00             | RW | Date       |                                                  |          |          | US   |
| 09.038           | Timer 1 Stop Time                                          | 00:00:00 to 23:59:59                                                                   | 00:00:00             | RW | Time       |                                                  |          |          | US   |
| 09.039           | Timer 1 Repeat Function                                    | None (0), Hour (1), Day (2), Week (3), Month (4),<br>Year (5), One off (6), Minute (7) | None (0)             | RW | Txt        |                                                  |          |          | US   |
| 09.040           | Timer 1 Enable                                             | Off (0) or On (1)                                                                      | Off (0)              | RW | Bit        |                                                  |          |          | US   |
| 09.041           | Timer 1 Invert                                             | Off (0) or On (1)                                                                      | Off (0)              | RW | Bit        |                                                  |          |          | US   |
| 09.042           | Timer 1 Output                                             | Off (0) or On (1)                                                                      |                      | RO | Bit        | ND                                               | NC       | PT       | L    |
|                  | Timer 1 Destination                                        | 0.000 to 30.999                                                                        | 0.000                | RW | Num        | DE                                               |          | PT       |      |
| 09.045           | Timer 2 Start Date                                         | 00-00-00 to 31-12-99<br>00:00:00 to 23:59:59                                           | 00-00-00<br>00:00:00 | RW | Date       |                                                  |          |          | US   |
| 09.046<br>09.047 | Timer 2 Start Time Timer 2 Stop Date                       | 00-00-00 to 23-39-39<br>00-00-00 to 31-12-99                                           | 00-00-00             | RW | Time       |                                                  |          |          | US   |
| 09.048           | Timer 2 Stop Date                                          | 00:00:00 to 23:59:59                                                                   | 00:00:00             | RW | Time       |                                                  |          |          | US   |
| 09.049           | Timer 2 Repeat Function                                    | None (0), Hour (1), Day (2), Week (3), Month (4),<br>Year (5), One off (6), Minute (7) | None (0)             | RW | Txt        |                                                  |          |          | US   |
| 09.050           | Timer 2 Enable                                             | Off (0) or On (1)                                                                      | Off (0)              | RW | Bit        | <b> </b>                                         |          |          | US   |
| 09.051           | Timer 2 Invert                                             | Off (0) or On (1)                                                                      | Off (0)              | RW | Bit        |                                                  |          |          | US   |
| 09.052           | Timer 2 Output                                             | Off (0) or On (1)                                                                      | .,                   | RO | Bit        | ND                                               | NC       | PT       |      |
| 09.053           | Timer 2 Destination                                        | 0.000 to 30.999                                                                        | 0.000                | RW | Num        | DE                                               |          | PT       | US   |
| 09.055           | Scope Trace 1 Source                                       | 0.000 to 30.999                                                                        | 0.000                | RW | Num        |                                                  |          | PT       | US   |
| 09.056           | Scope Trace 2 Source                                       | 0.000 to 30.999                                                                        | 0.000                | RW | Num        |                                                  |          | PT       | US   |
| 09.057           | Scope Trace 3 Source                                       | 0.000 to 30.999                                                                        | 0.000                | RW | Num        |                                                  |          | PT       | US   |
| 09.058           | Scope Trace 4 Source                                       | 0.000 to 30.999                                                                        | 0.000                | RW | Num        | <u> </u>                                         |          | PT       | US   |
| 09.059           | Scope Trigger                                              | Off (0) or On (1)                                                                      | Off (0)              | RW | Bit        | <u> </u>                                         | <u> </u> | D-       | 110  |
| 09.060<br>09.061 | Scope Trigger Source                                       | 0.000 to 30.999<br>-2147483648 to 2147483647                                           | 0.000                | RW | Num        | <u> </u>                                         |          | PT       | US   |
| 09.061           | Scope Trigger Invert                                       | -214/483648 to 214/48364/<br>Off (0) or On (1)                                         | Off (0)              | RW | Num        |                                                  |          | <u> </u> | US   |
| 09.062           | Scope Mode                                                 | Single (0), Normal (1), Auto (2)                                                       | Single (0)           | RW | Txt        | <del>                                     </del> |          | <u> </u> | US   |
| 09.064           | Scope Arm                                                  | Off (0) or On (1)                                                                      | Off (0)              | RW | Bit        | 1                                                | NC       | -        | - 50 |
| 09.065           | Scope Data Not Ready                                       | Off (0) or On (1)                                                                      | (-/                  | RO | Bit        | ND                                               | NC       | PT       |      |
| 09.066           | Scope Saving Data                                          | Off (0) or On (1)                                                                      |                      | RO | Bit        | ND                                               | NC       | PT       | t    |
| 09.067           | Scope Sample Time                                          | 1 to 200 ms                                                                            | 1 ms                 | RW | Num        |                                                  |          |          | US   |
| 09.068           | Scope Trigger Delay                                        | 0 to 100 %                                                                             | 0 %                  | RW | Num        |                                                  |          |          | US   |
|                  |                                                            |                                                                                        |                      |    |            |                                                  |          |          |      |

| Safety Product Mechanical Electrical Getting Basic Running information information installation installation started parameters the motor Optimization Optimization Optimizati | Diagnostics | UL<br>information |
|----------------------------------------------------------------------------------------------------|-------------|-------------------|
|----------------------------------------------------------------------------------------------------|-------------|-------------------|

|        | Parameter                   | Rang                        | e (�)               | Defaul  | t (⇔)  | Туре |     |     |     |    |    |
|--------|-----------------------------|-----------------------------|---------------------|---------|--------|------|-----|-----|-----|----|----|
|        | raiametei                   | OL                          | RFC-A               | OL      | RFC-A  |      |     | ıyı | ie. |    |    |
| 09.069 | Scope Time Period           | 0.00 to 200                 | 000.00 ms           |         |        | RO   | Bit | ND  | NC  | PT |    |
| 09.070 | Scope Auto-save Mode        | Disabled (0), Over          | write (1), Keep (2) | Disable | ed (0) | RW   | Txt |     |     |    | US |
| 09.071 | Scope Auto-save File Number | 0 to                        | 99                  | 0       |        | RO   | Num |     |     |    | PS |
| 09.072 | Scope Auto-save Reset       | Off (0) o                   | r On (1)            | Off (   | 0)     | RW   | Bit |     |     |    |    |
| 09.073 | Scope Auto-save Status      | Disabled (0)<br>Stopped (2) |                     | Disable | ed (0) | RO   | Txt |     |     |    | PS |

| RW | Read / Write     | RO  | Read only   | Num  | Number parameter    | Bit  | Bit parameter    | Txt | Text string         | Bin | Binary parameter    | FI  | Filtered       |
|----|------------------|-----|-------------|------|---------------------|------|------------------|-----|---------------------|-----|---------------------|-----|----------------|
| ND | No default value | NC  | Not copied  | PT   | Protected parameter | RA   | Rating dependent | US  | User save           | PS  | Power-down save     | DE  | Destination    |
| IP | IP address       | Mac | Mac address | Date | Date parameter      | Time | Time parameter   | SMP | Slot,menu,parameter | Chr | Character parameter | Ver | Version number |

| Safety      | Product     | Mechanical   | Electrical   | Getting | Basic      | Running   | Ontimization | NV Media Card | Onboard | Advanced   | Diagnostics | UL          |
|-------------|-------------|--------------|--------------|---------|------------|-----------|--------------|---------------|---------|------------|-------------|-------------|
| information | information | installation | installation | started | parameters | the motor | Optimization | Operation     | PLC     | parameters | Diagnostics | information |

# 11.11 Menu 10: Status and trips

|                  |                                                        | Range (♠)                                                    | Default (⇒) |          |              |          |          |          |          |
|------------------|--------------------------------------------------------|--------------------------------------------------------------|-------------|----------|--------------|----------|----------|----------|----------|
|                  | Parameter                                              | OL RFC-A                                                     | OL RFC-A    |          |              | Тур      | е        |          |          |
| 10.001           | Drive Healthy                                          | Off (0) or On (1)                                            |             | RO       | Bit          | ND       | NC       | PT       |          |
| 10.002           | Drive Active                                           | Off (0) or On (1)                                            |             | RO       | Bit          | ND       | NC       | PT       |          |
| 10.003           | Zero Frequency                                         | Off (0) or On (1)                                            |             | RO       | Bit          | ND       | NC       | PT       |          |
| 10.004           | Running At Or Below Minimum Frequency                  | Off (0) or On (1)                                            |             | RO       | Bit          | ND       | NC       | PT       |          |
| 10.005           | Below Set Frequency                                    | Off (0) or On (1)                                            |             | RO       | Bit          | ND       | NC       | PT       |          |
| 10.006           | At Frequency                                           | Off (0) or On (1)                                            |             | RO       | Bit          | ND       | NC       | PT       |          |
| 10.007           | Above Set Frequency                                    | Off (0) or On (1)                                            |             | RO       | Bit          | ND       | NC       | PT       |          |
| 10.008           | Rated Load Reached                                     | Off (0) or On (1)                                            |             | RO       | Bit          | ND       | NC       | PT       |          |
| 10.009           | Current Limit Active                                   | Off (0) or On (1)                                            |             | RO       | Bit          | ND       | NC       | PT       |          |
| 10.010           | Regenerating                                           | Off (0) or On (1)                                            |             | RO       | Bit          | ND       | NC       | PT<br>PT |          |
| 10.011           | Braking IGBT Active                                    | Off (0) or On (1)                                            |             | RO       | Bit          | ND       | NC<br>NC | PT       | -        |
| 10.012           | Braking Resistor Alarm  Reverse Direction Commanded    | Off (0) or On (1) Off (0) or On (1)                          |             | RO<br>RO | Bit<br>Bit   | ND<br>ND | NC       | PT       |          |
| 10.013           | Reverse Direction Commanded  Reverse Direction Running | Off (0) or On (1)                                            |             | RO       | Bit          | ND       | NC       | PT       |          |
| 10.015           | Supply Loss                                            | Off (0) or On (1)                                            |             | RO       | Bit          | ND       | NC       | PT       |          |
| 10.016           | Under Voltage Active                                   | Off (0) or On (1)                                            |             | RO       | Bit          | ND       | NC       | PT       |          |
| 10.017           | Motor Overload Alarm                                   | Off (0) or On (1)                                            |             | RO       | Bit          | ND       | NC       | PT       |          |
| 10.017           | Drive Over-temperature Alarm                           | Off (0) or On (1)                                            |             | RO       | Bit          | ND       | NC       | PT       |          |
| 10.019           | Drive Warning                                          | Off (0) or On (1)                                            |             | RO       | Bit          | ND       | NC       | PT       | $\vdash$ |
| 10.020           | Trip 0                                                 | 0 to 255                                                     |             | RO       | Txt          | ND       | NC       | PT       | PS       |
| 10.021           | Trip 1                                                 | 0 to 255                                                     |             | RO       | Txt          | ND       | NC       | PT       | PS       |
| 10.022           | Trip 2                                                 | 0 to 255                                                     |             | RO       | Txt          | ND       | NC       | PT       | PS       |
| 10.023           | Trip 3                                                 | 0 to 255                                                     |             | RO       | Txt          | ND       | NC       | PT       | PS       |
| 10.024           | Trip 4                                                 | 0 to 255                                                     |             | RO       | Txt          | ND       | NC       | PT       | PS       |
| 10.025           | Trip 5                                                 | 0 to 255                                                     |             | RO       | Txt          | ND       | NC       | PT       | PS       |
| 10.026           | Trip 6                                                 | 0 to 255                                                     |             | RO       | Txt          | ND       | NC       | PT       | PS       |
| 10.027           | Trip 7                                                 | 0 to 255                                                     |             | RO       | Txt          | ND       | NC       | PT       | PS       |
| 10.028           | Trip 8                                                 | 0 to 255                                                     |             | RO       | Txt          | ND       | NC       | PT       | PS       |
| 10.029           | Trip 9                                                 | 0 to 255                                                     |             | RO       | Txt          | ND       | NC       | PT       | PS       |
| 10.030           | Braking Resistor Rated Power                           | 0.0 to 99999.9 kW                                            | 0.0 kW      | RW       | Num          |          |          |          | US       |
| 10.031           | Braking Resistor Thermal Time Constant                 | 0.00 to 1500.00 s                                            | 0.00 s      | RW       | Num          |          |          |          | US       |
| 10.032           | External Trip                                          | Off (0) or On (1)                                            | Off (0)     | RW       | Bit          |          | NC       |          |          |
| 10.033           | Drive Reset                                            | Off (0) or On (1)                                            | Off (0)     | RW       | Bit          |          | NC       |          |          |
| 10.034           | Number Of Auto-reset Attempts                          | None (0), 1 (1), 2 (2), 3 (3), 4 (4), 5 (5),<br>Infinite (6) | None (0)    | RW       | Txt          |          |          |          | US       |
| 10.035           | Auto-reset Delay                                       | 0.0 to 600.0 s                                               | 1.0 s       | RW       | Num          |          |          |          | US       |
| 10.036           | Auto-reset Hold Drive Healthy                          | Off (0) or On (1)                                            | Off (0)     | RW       | Bit          |          |          |          | US       |
| 10.037           | Action On Trip Detection                               | 00000 to 11111                                               | 00000       | RW       | Bin          |          |          |          | US       |
| 10.038           | User Trip                                              | 0 to 255                                                     |             | RW       | Num          | ND       | NC       |          |          |
| 10.039           | Braking Resistor Thermal Accumulator                   | 0.0 to 100.0 %                                               |             | RO       | Num          | ND       | NC       | PT       |          |
| 10.040           | Status Word                                            | 0000000000000000 to 1111111111111111                         |             | RO       | Bin          | ND       | NC       | PT       |          |
| 10.041           | Trip 0 Date                                            | 00-00-00 to 31-12-99                                         |             | RO       | Date         | ND       | NC       | PT       | PS       |
| 10.042           | Trip 0 Time                                            | 00:00:00 to 23:59:59                                         |             | RO       | Time         | ND       | NC       | PT       | PS       |
| 10.043           | Trip 1 Date                                            | 00-00-00 to 31-12-99                                         |             | RO       | Date         | ND       | NC       | PT       | PS       |
| 10.044           | Trip 1 Time                                            | 00:00:00 to 23:59:59                                         |             | RO       | Time         | ND       | NC       | PT       | PS       |
| 10.045           | Trip 2 Date                                            | 00-00-00 to 31-12-99                                         |             | RO       | Date         | ND       |          | PT       | PS       |
| 10.046           | Trip 2 Time                                            | 00:00:00 to 23:59:59                                         |             | RO       | Time         | ND       |          | PT       | PS       |
| 10.047           | Trip 3 Date                                            | 00-00-00 to 31-12-99                                         |             | RO       | Date         | ND       | NC       | PT       | PS       |
| 10.048           | Trip 3 Time                                            | 00:00:00 to 23:59:59                                         |             | RO       | Time         | ND       | NC       | PT       | PS       |
| 10.049           | Trip 4 Date                                            | 00-00-00 to 31-12-99                                         |             | RO       | Date         | ND       | NC       | PT       | PS       |
| 10.050           | Trip 4 Time                                            | 00:00:00 to 23:59:59                                         |             | RO       | Time         | ND       | NC       | PT       | PS       |
| 10.051           | Trip 5 Date                                            | 00-00-00 to 31-12-99                                         |             | RO       | Date         | ND       | NC       | PT       | PS       |
| 10.052<br>10.053 | Trip 5 Time                                            | 00:00:00 to 23:59:59                                         |             | RO<br>RO | Time         | ND<br>ND | NC<br>NC | PT<br>PT | PS<br>PS |
| 10.053           | Trip 6 Date Trip 6 Time                                | 00-00-00 to 31-12-99<br>00:00:00 to 23:59:59                 |             | RO       | Date<br>Time | ND       | NC       | PT       | PS       |
| 10.054           | Trip 7 Date                                            | 00-00-00 to 31-12-99                                         |             | RO       | Date         | ND       | NC       | PT       | PS       |
| 10.056           | Trip 7 Time                                            | 00:00:00 to 31-12-99<br>00:00:00 to 23:59:59                 |             | RO       | Time         | ND       | NC       | PT       | PS       |
| 10.057           | Trip 8 Date                                            | 00-00-00 to 31-12-99                                         |             | RO       | Date         | ND       | NC       | PT       | PS       |
| 10.058           | Trip 8 Time                                            | 00:00:00 to 23:59:59                                         |             | RO       | Time         | ND       | NC       | PT       | PS       |
| 10.059           | Trip 9 Date                                            | 00-00-00 to 31-12-99                                         |             | RO       | Date         | ND       | NC       | PT       | PS       |
| 10.060           | Trip 9 Time                                            | 00:00:00 to 23:59:59                                         |             | RO       | Time         | ND       | NC       | PT       | PS       |
| 10.061           | Braking Resistor Resistance                            | 0.00 to 10000.00 Ω                                           | 0.00 Ω      | RW       | Num          | Ť        | Ť        |          | US       |
| 10.064           | Remote Keypad Battery Low                              | Off (0) or On (1)                                            |             | RO       | Bit          | ND       | NC       | PT       | Ė        |
| 10.065           | Auto-tune Active                                       | Off (0) or On (1)                                            |             | RO       | Bit          | ND       |          | PT       |          |
| 10.066           | Limit Switch Active                                    | Off (0) or On (1)                                            |             | RO       | Bit          | ND       |          | PT       |          |
|                  |                                                        |                                                              |             |          |              | 1        | 1        |          |          |

| Safety      | Product     | Mechanical   | Electrical   | Getting | Basic      | Running   | Ontimization | NV Media Card | Onboard | Advanced   | Diagnostics | UL          |
|-------------|-------------|--------------|--------------|---------|------------|-----------|--------------|---------------|---------|------------|-------------|-------------|
| information | information | installation | installation | started | parameters | the motor | Optimization | Operation     | PLC     | parameters | Diagnostics | information |

|        | P                                   | Range (                                                                                                    | (1)                                                                                          | Defau | lt (⇔) |    |     | _   |    |    |    |
|--------|-------------------------------------|----------------------------------------------------------------------------------------------------|----------------------------------------------------------------------------------------------|-------|--------|----|-----|-----|----|----|----|
|        | Parameter                           | OL                                                                                                    | RFC-A                                                                                        | OL    | RFC-A  |    |     | Тур | е  |    |    |
| 10.068 | Hold Drive Healthy On Under Voltage | Off (0) or C                                                                                                    | n (1)                                                                                        | Off   | (0)    | RW | Bit |     |    |    | US |
| 10.069 | Additional Status Bits              | 0000000000 to 1                                                                                                    | 1111111111                                                                                   |       |        | RO | Bin | ND  | NC | PT |    |
| 10.070 | Trip 0 Sub-trip Number              | 0 to 655                                                                                                    | 35                                                                                           |       |        | RO | Num | ND  | NC | PT | PS |
| 10.071 | Trip 1 Sub-trip Number              | 0 to 655                                                                                                    | 35                                                                                           |       |        | RO | Num | ND  | NC | PT | PS |
| 10.072 | Trip 2 Sub-trip Number              | 0 to 655                                                                                                    | 35                                                                                           |       |        | RO | Num | ND  | NC | PT | PS |
| 10.073 | Trip 3 Sub-trip Number              | 0 to 655                                                                                                    | 35                                                                                           |       |        | RO | Num | ND  | NC | PT | PS |
| 10.074 | Trip 4 Sub-trip Number              | 0 to 655                                                                                                    | 35                                                                                           |       |        | RO | Num | ND  | NC | PT | PS |
| 10.075 | Trip 5 Sub-trip Number              | 0 to 655                                                                                                    | 35                                                                                           |       |        | RO | Num | ND  | NC | PT | PS |
| 10.076 | Trip 6 Sub-trip Number              | 0 to 655                                                                                                    | 35                                                                                           |       |        | RO | Num | ND  | NC | PT | PS |
| 10.077 | Trip 7 Sub-trip Number              | 0 to 655                                                                                                    | 35                                                                                           |       |        | RO | Num | ND  | NC | PT | PS |
| 10.078 | Trip 8 Sub-trip Number              | 0 to 655                                                                                                    | 35                                                                                           |       |        | RO | Num | ND  | NC | PT | PS |
| 10.079 | Trip 9 Sub-trip Number              | 0 to 655                                                                                                    | 35                                                                                           |       |        | RO | Num | ND  | NC | PT | PS |
| 10.080 | Stop Motor                          | Off (0) or C                                                                                                    | n (1)                                                                                        |       |        | RO | Bit | ND  | NC | PT |    |
| 10.081 | Phase Loss                          | Off (0) or C                                                                                                    | n (1)                                                                                        |       |        | RO | Bit | ND  | NC | PT |    |
| 10.090 | Drive Ready                         | Off (0) or C                                                                                                    | n (1)                                                                                        |       |        | RO | Bit | ND  | NC | PT |    |
| 10.101 | Drive Status                        | Inhibit (0), Ready (1), Sto<br>Run (4), Supply Loss (5)<br>dc Injection (7), Reser<br>Active (10), Heat (14), U                                          | ), Deceleration (6),<br>ved (8), Trip (9),                                                   |       |        | RO | Txt | ND  | NC | PT |    |
| 10.102 | Trip Reset Source                   | 0 to 102                                                                                                    | 23                                                                                           |       |        | RO | Num | ND  | NC | PT | PS |
| 10.103 | Trip Time Identifier                | -2147483648 to 214                                                                                                    | 47483647 ms                                                                                  |       |        | RO | Num | ND  | NC | PT |    |
| 10.104 | Active Alarm                        | None (0), Brake Resistor (1<br>Reserved (3), Drive Overloi<br>Limit Switch (6), Reserved<br>Reserved (10), Reserved<br>Low AC (13), Curr<br>24V Backup L | ad (4), Auto Tune (5),<br>(8), Option Slot 1 (9),<br>(11), Reserved (12),<br>ent limit (14), |       |        | RO | Txt | ND  | NC | PT |    |
| 10.107 | Low AC Alarm                        | Off (0) or C                                                                                                    | n (1)                                                                                        |       |        | RO | Bit | ND  | NC | PT |    |
| 10.106 | Potential Drive Damage Conditions   | 00 to 1                                                                                                    | 1                                                                                            | 00    | )      | RO | Bin | ND  | NC | PT |    |
| 10.108 | Reversed cooling fan detected       | Off (0) or C                                                                                                    | n (1)                                                                                        |       |        | RO | Bit | ND  |    | PT |    |

| RW | Read / Write     | RO  | Read only   | Num  | Number parameter    | Bit  | Bit parameter    | Txt | Text string         | Bin | Binary parameter    | FI  | Filtered       |
|----|------------------|-----|-------------|------|---------------------|------|------------------|-----|---------------------|-----|---------------------|-----|----------------|
| ND | No default value | NC  | Not copied  | PT   | Protected parameter | RA   | Rating dependent | US  | User save           | PS  | Power-down save     | DE  | Destination    |
| IP | IP address       | Mac | Mac address | Date | Date parameter      | Time | Time parameter   | SMP | Slot,menu,parameter | Chr | Character parameter | Ver | Version number |

| Safety      | Product     | Mechanical   | Electrical   | Getting | Basic      | Running   | Ontimization | NV Media Card | Onboard | Advanced   | Diagnostics | UL          |
|-------------|-------------|--------------|--------------|---------|------------|-----------|--------------|---------------|---------|------------|-------------|-------------|
| information | information | installation | installation | started | parameters | the motor | Optimization | Operation     | PLC     | parameters | Diagnostics | information |

# 11.12 Menu 11: General drive set-up

|        |                                                     | Range (�)                                                                                                    | Default (⇔) | 1        |            | _        |          |          |          |
|--------|-----------------------------------------------------|----------------------------------------------------------------------------------------------------|-------------|----------|------------|----------|----------|----------|----------|
|        | Parameter                                           | OL RFC-A                                                                                                    | OL RFC-A    |          |            | Тур      | е        |          |          |
| 11.018 | Status Mode Parameter 1                             | 0.000 to 30.999                                                                                                    | 2.001       | RW       | Num        |          |          | PT       | US       |
| 11.019 | Status Mode Parameter 2                             | 0.000 to 30.999                                                                                                    | 4.020       | RW       | Num        |          |          | PT       | US       |
| 11.020 | Reset Serial Communications                         | Off (0) or On (1)                                                                                                    |             | RW       | Bit        | ND       | NC       |          |          |
| 11.021 | Customer defined scaling                            | 0.000 to 10.000                                                                                                    | 1.000       | RW       | Num        |          |          |          | US       |
| 11.022 | Parameter Displayed At Power-up                     | 0.000 to 0.080                                                                                                    | 0.010       | RW       | Num        |          |          | PT       | US       |
| 11.023 | Serial Address                                      | 1 to 247                                                                                                    | 1           | RW       | Num        |          |          |          | US       |
| 11.024 | Serial Mode                                         | 8 2 NP (0), 8 1 NP (1), 8 1 EP (2), 8 1 OP (3),<br>8 2 NP M (4), 8 1 NP M (5), 8 1 EP M (6),<br>8 1 OP M (7), 7 1 EP (8), 7 1 OP (9), 7 1 EP M (10),<br>7 1 OP M (11) | 8 2 NP (0)  | RW       | Txt        |          |          |          | US       |
| 11.025 | Serial Baud Rate                                    | 600 (1), 1200 (2), 2400 (3), 4800 (4), 9600 (5),<br>19200 (6), 38400 (7), 57600 (8), 76800 (9),<br>115200 (10)                                                        | 19200 (6)   | RW       | Txt        |          |          |          | US       |
| 11.026 | Minimum Comms Transmit Delay                        | 0 to 250 ms                                                                                                    | 2 ms        | RW       | Num        |          |          |          | US       |
| 11.027 | Silent Period                                       | 0 to 250 ms                                                                                                    | 0 ms        | RW       | Num        |          |          |          | US       |
| 11.028 | Drive Derivative                                    | 0 to 255                                                                                                    |             | RO       | Num        | ND       | NC       | PT       |          |
| 11.029 | Software Version                                    | 00.00.00.00 to 99.99.99.99                                                                                                    |             | RO       | Ver        | ND       | NC       | PT       |          |
| 11.030 | User Security Code                                  | 0 to 9999                                                                                                    |             | RW       | Num        | ND       | NC       | PT       | US       |
| 11.031 | User Drive Mode                                     | Open-loop (1), RFC-A (2)                                                                                                    |             | RW       | Txt        | ND       | NC       | PT       |          |
| 11.032 | Maximum Heavy Duty Rating                           | 0.00 to 9999.99 A                                                                                                    |             | RO       | Num        | ND       | NC       | PT       |          |
| 11.033 | Drive Rated Voltage                                 | 110V (0), 200V (1), 400V (2),<br>575V (3), 690V (4)                                                                                                    |             | RO       | Txt        | ND       | NC       | PT       |          |
| 11.034 | Drive Configuration                                 | AV (0), AI (1), AV Preset (2), AI Preset (3), Preset (4),<br>Keypad (5), Keypad Ref (6), Electronic Pot (7),<br>Torque Control (8), Pid Control (9)                   | AV (0)      | RW       | Txt        |          |          | PT       | US       |
| 11.035 | Power Software Version                              | 00.00.00.00 to 99.99.99                                                                                                    |             | RO       | Ver        | ND       | NC       | PT       | <u> </u> |
| 11.036 | NV Media Card File Previously Loaded                | 0 to 999                                                                                                    | 0           | RO       | Num        |          | NC       | PT       |          |
| 11.037 | NV Media Card File Number                           | 0 to 999<br>None (0), Open-loop (1), RFC-A (2),                                                                                                    | 0           | RW       | Num        |          |          | DT       |          |
| 11.038 | NV Media Card File Type  NV Media Card File Version | User Program (5)<br>0 to 9999                                                                                                    |             | RO<br>RO | Txt<br>Num | ND<br>ND | NC<br>NC | PT<br>PT |          |
| 11.042 | Parameter Cloning                                   | None (0), Read (1), Program (2), Auto (3), Boot (4)                                                                                                    | None (0)    | RW       | Txt        | IND      | NC       | г        | US       |
| 11.042 | Load Defaults                                       | None (0), Standard (1), US (2)                                                                                                    | None (0)    | RW       | Txt        |          | NC       |          | 03       |
| 11.043 | User Security Status                                | Menu 0 (0), All Menus (1), Read-only Menu 0 (2),<br>Read-only (3), Status Only (4), No Access (5)                                                                     | None (0)    | RW       | Txt        | ND       | INC      | PT       |          |
| 11.045 | Select Motor 2 Parameters                           | Motor 1 (0), Motor 2 (1)                                                                                                    | Motor 1 (0) | RW       | Txt        |          |          |          | US       |
|        |                                                     |                                                                                                    | Motor 1 (0) |          |            | ND       | NO       | PT       |          |
| 11.046 | Defaults Previously Loaded                          | 0 to 2000                                                                                                    | Dun (4)     | RO<br>RW | Num        | ND       | NC       | РΙ       | US       |
| 11.047 | Onboard User Program: Enable                        | Stop (0), Run (1)                                                                                                    | Run (1)     |          | Txt        | ND       | NO       | PT       | 03       |
| 11.048 | Onboard User Program: Status                        | -2147483648 to 2147483647                                                                                                    |             | RO       | Num        | ND       | NC       |          | ₩        |
| 11.049 | Onboard User Program: Programming Events            | 0 to 65535                                                                                                    |             | RO       | Num        | ND       | NC       | PT       | <u> </u> |
| 11.050 | Onboard User Program: Freewheeling Tasks Per Second | 0 to 65535                                                                                                    |             | RO       | Num        | ND       | NC       | PT       |          |
| 11.051 | Onboard User Program: Clock Task Time Used          | 0.0 to 100.0 %                                                                                                    |             | RO       | Num        | ND       | NC       | PT       | ₩        |
| 11.052 | Serial Number LS                                    | 000000 to 999999                                                                                                    |             | RO       | Num        | ND       | NC       | PT       | <u> </u> |
| 11.053 | Serial Number MS                                    | 0 to 999999                                                                                                    |             | RO       | Num        |          | NC       | PT       | <u> </u> |
| 11.054 | Drive Date Code                                     | 0000 to 9999                                                                                                    |             | RO       | Num        | ND       | NC       | PT       | <u> </u> |
| 11.055 | Onboard User Program: Clock Task Schedule Rate      | 0 to 262128                                                                                                    |             | RO       | Num        | ND       | NC       | PT       | <u> </u> |
| 11.060 | Maximum Rated Current                               | 0.000 to 999.999 A                                                                                                    |             | RO       | Num        | ND       | NC       | PT       | Щ        |
| 11.061 | Full Scale Current Kc                               | 0.000 to 999.999 A                                                                                                    |             | RO       | Num        | ND       | NC       | PT       | <b>↓</b> |
| 11.063 | Product Type                                        | 0 to 255                                                                                                    |             | RO       | Num        | ND       | NC       | PT       | <u> </u> |
| 11.064 | Product Identifier Characters                       | M400                                                                                                    |             | RO       | Chr        | ND       | NC       | PT       | <u> </u> |
| 11.065 | Frame size and voltage code                         | 000 to 999                                                                                                    |             | RO       | Num        | ND       | NC       | PT       | Щ        |
| 11.066 | Power Stage Identifier                              | 0 to 255                                                                                                    |             | RO       | Num        | ND       | NC       | PT       | Щ        |
| 11.067 | Control Board Identifier                            | 0 to 255                                                                                                    |             | RO       | Num        | ND       | NC       | PT       | <u> </u> |
| 11.068 | Drive current rating                                | 00000 to 32767                                                                                                    |             | RO       | Num        | ND       | NC       | PT       |          |
| 11.070 | Core Parameter Database Version                     | 0.00 to 99.99                                                                                                    |             | RO       | Num        | ND       | NC       | PT       |          |
| 11.072 | NV Media Card Create Special File                   | 0 to 1                                                                                                    | 0           | RW       | Num        |          | NC       |          | L        |
| 11.073 | NV Media Card Type                                  | None (0), Reserved (1), SD Card (2)                                                                                                    |             | RO       | Txt        | ND       | NC       | PT       |          |
| 11.075 | NV Media Card Read-only Flag                        | Off (0) or On (1)                                                                                                    |             | RO       | Bit        | ND       | NC       | PT       |          |
| 11.076 | NV Media Card Warning Suppression Flag              | Off (0) or On (1)                                                                                                    |             | RO       | Bit        | ND       | NC       | PT       |          |
| 11.077 | NV Media Card File Required Version                 | 0 to 9999                                                                                                    |             | RW       | Num        | ND       | NC       | PT       |          |
| 11.079 | Drive Name Characters 1-4                           | (-2147483648) to (2147483647)                                                                                                    | (757935405) | RW       | Chr        |          |          | PT       | US       |
| 11.080 | Drive Name Characters 5-8                           | (-2147483648) to (2147483647)                                                                                                    | (757935405) | RW       | Chr        |          |          | PT       | US       |
| 11.081 | Drive Name Characters 9-12                          | (-2147483648) to (2147483647)                                                                                                    | (757935405) | RW       | Chr        |          |          | PT       | US       |
| 11.082 | Drive Name Characters 13-16                         | (-2147483648) to (2147483647)                                                                                                    | (757935405) | RW       | Chr        |          |          | PT       | US       |
| 11.084 | Drive Mode                                          | Open-loop (1), RFC-A (2)                                                                                                    |             | RO       | Txt        | ND       | NC       | PT       | US       |
| 11.085 | Security Status                                     | None (0), Read-only (1), Status-only (2),<br>No Access (3)                                                                                                    |             | RO       | Txt        | ND       | NC       | PT       | PS       |
| 11.086 | Menu Access Status                                  | Menu 0 (0), All Menus (1)                                                                                                    |             | RO       | Txt        | ND       | NC       | PT       | PS       |
| -      |                                                     |                                                                                                    |             |          |            | •        |          |          |          |

| Safety information | Product information | Mechanical installation | Electrical installation | Getting<br>started | Basic parameters | Running<br>the motor | Optimization | NV Media Card<br>Operation | Onboard<br>PLC | Advanced parameters | Diagnostics | UL<br>information |
|--------------------|---------------------|-------------------------|-------------------------|--------------------|------------------|----------------------|--------------|----------------------------|----------------|---------------------|-------------|-------------------|
|                    |                     | otanatio                | otanation               | otal to a          | parametere       |                      |              | operation.                 | 0              | paramotoro          |             |                   |

|        | Additional Identifier Characters 1 Additional Identifier Characters 2 | Range                           | (₺)          | Default | (⇔)   |    |     | Тур |    |    |    |
|--------|-----------------------------------------------------------------------|---------------------------------|--------------|---------|-------|----|-----|-----|----|----|----|
|        | Faranietei                                                            | OL                              | RFC-A        | OL      | RFC-A |    |     | ıyp | Je |    |    |
| 11.090 | Keypad Port Serial Address                                            | 1 to                            | 16           | 1       |       | RW | Num |     |    |    | US |
| 11.091 | Additional Identifier Characters 1                                    | □□□□ (-2147483648) to           | (2147483647) |         |       | RO | Chr | ND  | NC | PT |    |
| 11.092 | Additional Identifier Characters 2                                    | □□□□ (-2147483648) to           | (2147483647) |         |       | RO | Chr | ND  | NC | PT |    |
| 11.093 | Additional Identifier Characters 3                                    | (-2147483648) to                | (2147483647) |         |       | RO | Chr | ND  | NC | PT |    |
| 11.097 | Al ID Code                                                            | None (0), SD Card (1),<br>RS-48 |              |         |       | RO | Txt | ND  | NC | PT |    |
| 11.098 | 24V Alarm Loss Enable                                                 | Off (0) or                      | On (1)       | Off (0  | )     | RW | Bit |     |    |    | US |
| 11.099 | Modbus Parameter Conversion                                           | 0000 to                         | 1111         | 0000    |       | RW | Bin |     |    |    | US |

| RW | Read / Write     | RO  | Read only   | Num  | Number parameter    | Bit  | Bit parameter    | Txt | Text string         | Bin | Binary parameter    | FI  | Filtered       |
|----|------------------|-----|-------------|------|---------------------|------|------------------|-----|---------------------|-----|---------------------|-----|----------------|
| ND | No default value | NC  | Not copied  | PT   | Protected parameter | RA   | Rating dependent | US  | User save           | PS  | Power-down save     | DE  | Destination    |
| IP | IP address       | Mac | Mac address | Date | Date parameter      | Time | Time parameter   | SMP | Slot,menu,parameter | Chr | Character parameter | Ver | Version number |

| Safet<br>ormat | · . | Product information | Mechanical installation | Electrical installation | Getting started | Basic parameters | Running the motor | Optimization | NV Media Card<br>Operation | Onboard<br>PLC | Advanced parameters | Diagnostics | UL information | 1 |
|----------------|-----|---------------------|-------------------------|-------------------------|-----------------|------------------|-------------------|--------------|----------------------------|----------------|---------------------|-------------|----------------|---|
|----------------|-----|---------------------|-------------------------|-------------------------|-----------------|------------------|-------------------|--------------|----------------------------|----------------|---------------------|-------------|----------------|---|

### 11.13 Menu 12: Threshold detectors, variable selectors and brake control function

### Figure 11-24 Menu 12 logic diagram

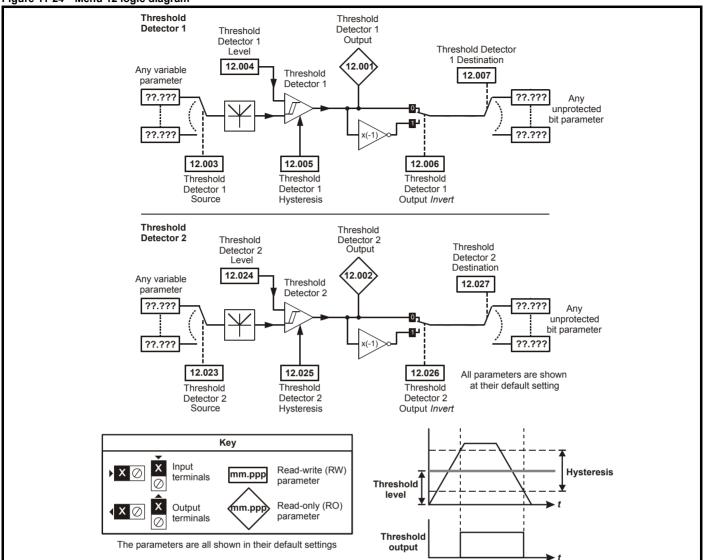

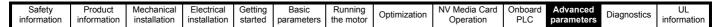

Figure 11-25 Menu 12 logic diagram (continued)

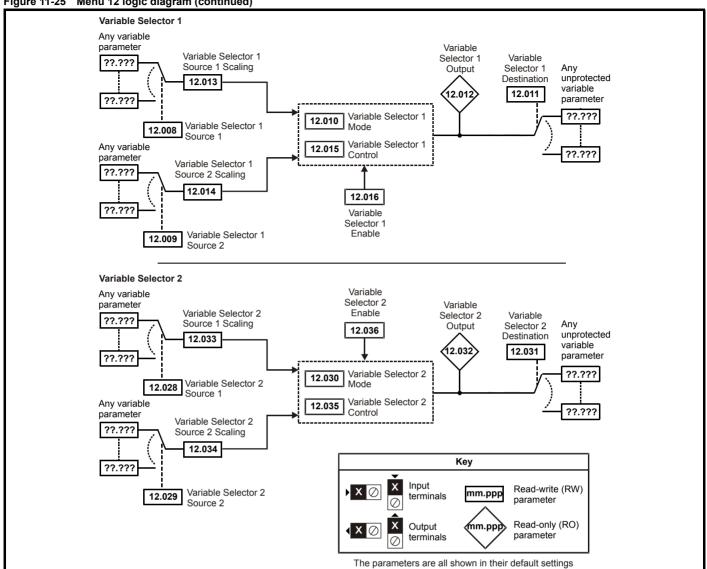

NV Media Card UL Safety Product Advanced Optimization Diagnostics information information information installation installation started parameters the motor Operation PLC parameters

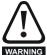

The brake control functions are provided to allow well co-ordinated operation of an external brake with the drive. While both hardware and software are designed to high standards of quality and robustness, they are not intended for use as safety functions, i.e. where a fault or failure would result in a risk of injury. In any application where the incorrect operation of the brake release mechanism could result in injury, independent protection devices of proven integrity must also be incorporated.

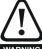

The control terminal relay can be selected as an output to release a brake. If a drive is set up in this manner and a drive replacement takes place, prior to programming the drive on initial power up, the brake may be released.

When drive terminals are programmed to non default settings the result of incorrect or delayed programming must be considered. The use of an NV media card in boot mode can ensure drive parameters are immediately programmed to avoid this situation.

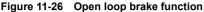

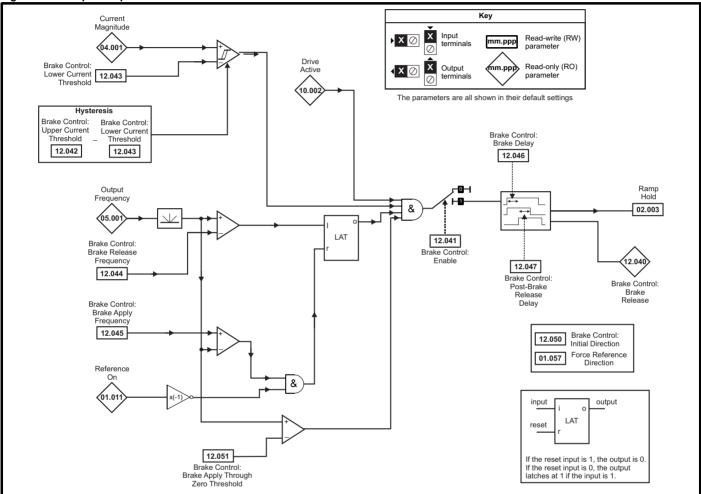

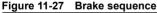

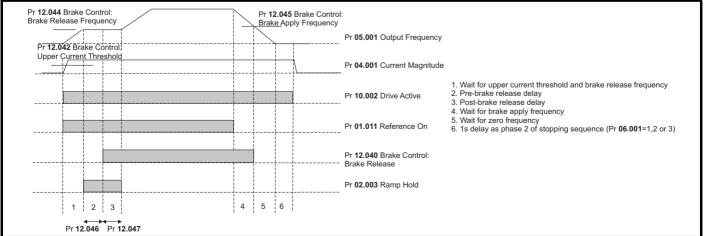

Onboard PLC Safety Product Mechanical Electrical Getting Basic Running NV Media Card Advanced UL Optimization Diagnostics information information information the motor parameters installation installation started parameters Operation

Figure 11-28 RFC-A brake function Percentage Flux Brake Control: Brake Delay 05.03 Ramp 12.046 Hold 90% 02.003 Current Brake Control: Magnitude Brake Release & 04.00 LAT 12.040 12.041 Brake 12.043 12.047 Control: Brake Control: Post-Brake Enable Lower Current Release Delay Threshold 10.00 Drive active Brake Control: 12.050 Initial Direction Final Speed Force Reference 01.057 Reference Direction 03.00 LAT **Brake Control** Brake Release Speed 12.044 input output **Brake Control** LAT Brake Apply reset Speed & 12.045 If the reset input is 1, the output is 0. If the reset input is 0, the output latches at 1 if the input is 1. Key Input Read-write (RW) **X** ⊘ mm.ppp terminals parameter Reference On Read-only (RO) Output mm.pp Brake Control parameter terminals Brake Apply Zero Threshold The parameters are all shown in their default settings 12.051

| Safety      | Product     | Mechanical   | Electrical   | Getting | Basic      | Running   | Ontimization | NV Media Card | Onboard | Advanced   | Diagnostics | UL          |
|-------------|-------------|--------------|--------------|---------|------------|-----------|--------------|---------------|---------|------------|-------------|-------------|
| information | information | installation | installation | started | parameters | the motor | Optimization | Operation     | PLC     | parameters | Diagnostics | information |

|        | Dovementor                            | Range                                                                      | e ( <b>(</b> ))          | Defaul  | t (⇔) |     |     | T   | _  |    |    |
|--------|---------------------------------------|----------------------------------------------------------------------------|--------------------------|---------|-------|-----|-----|-----|----|----|----|
|        | Parameter                             | OL                                                                         | RFC-A                    | OL      | RFC-A | 1   |     | Тур | е  |    |    |
| 12.001 | Threshold Detector 1 Output           | Off (0) or                                                                 | On (1)                   |         |       | RO  | Bit | ND  | NC | PT |    |
| 12.002 | Threshold Detector 2 Output           | Off (0) or                                                                 | On (1)                   |         |       | RO  | Bit | ND  | NC | PT |    |
| 12.003 | Threshold Detector 1 Source           | 0.000 to                                                                   | 30.999                   | 0.00    | 0     | RW  | Num |     |    | PT | US |
| 12.004 | Threshold Detector 1 Level            | 0.00 to 10                                                                 | 00.00 %                  | 0.00    | %     | RW  | Num |     |    |    | US |
| 12.005 | Threshold Detector 1 Hysteresis       | 0.00 to 2                                                                  | 5.00 %                   | 0.00    | %     | RW  | Num |     |    |    | US |
| 12.006 | Threshold Detector 1 Output Invert    | Off (0) or                                                                 | On (1)                   | Off (   | 0)    | RW  | Bit |     |    |    | US |
| 12.007 | Threshold Detector 1 Destination      | 0.000 to                                                                   | 30.999                   | 0.00    | 0     | RW  | Num | DE  |    | PT | US |
| 12.008 | Variable Selector 1 Source 1          | 0.000 to                                                                   | 30.999                   | 0.00    | 0     | RW  | Num |     |    | PT | US |
| 12.009 | Variable Selector 1 Source 2          | 0.000 to                                                                   | 30.999                   | 0.00    | 0     | RW  | Num |     |    | PT | US |
| 12.010 | Variable Selector 1 Mode              | Input 1 (0), Input 2 (1),<br>Multiply (4), Divide (5), Tir<br>Modulus (8), | ne Const (6), Ramp (7),  | Input 1 | (0)   | RW  | Txt |     |    |    | US |
| 12.011 | Variable Selector 1 Destination       | 0.000 to                                                                   | 30.999                   | 0.00    | 0     | RW  | Num | DE  |    | PT | US |
| 12.012 | Variable Selector 1 Output            | ±100.0                                                                     | 00 %                     |         |       | RO  | Num | ND  | NC | PT |    |
| 12.013 | Variable Selector 1 Source 1 Scaling  | ±4.0                                                                       | 00                       | 1.00    | 0     | RW  | Num |     |    |    | US |
| 12.014 | Variable Selector 1 Source 2 Scaling  | ±4.0                                                                       | 00                       | 1.00    | 0     | RW  | Num |     |    |    | US |
| 12.015 | Variable Selector 1 Control           | 0.00 to                                                                    | 100.00                   | 0.0     | )     | RW  | Num |     |    |    | US |
| 12.016 | Variable Selector 1 Enable            | Off (0) or                                                                 | On (1)                   | On (    | 1)    | RW  | Bit |     |    |    | US |
| 12.023 | Threshold Detector 2 Source           | 0.000 to                                                                   | 30.999                   | 0.00    | 0     | RW  | Num |     |    | PT | US |
| 12.024 | Threshold Detector 2 Level            | 0.00 to 10                                                                 | 00.00 %                  | 0.00    | %     | RW  | Num |     |    |    | US |
| 12.025 | Threshold Detector 2 Hysteresis       | 0.00 to 2                                                                  | 5.00 %                   | 0.00    | %     | RW  | Num |     |    |    | US |
| 12.026 | Threshold Detector 2 Output Invert    | Off (0) or                                                                 | On (1)                   | Off (   | 0)    | RW  | Bit |     |    |    | US |
| 12.027 | Threshold Detector 2 Destination      | 0.000 to                                                                   | 30.999                   | 0.00    | 0     | RW  | Num | DE  |    | PT | US |
| 12.028 | Variable Selector 2 Source 1          | 0.000 to                                                                   | 30.999                   | 0.00    | 0     | RW  | Num |     |    | PT | US |
| 12.029 | Variable Selector 2 Source 2          | 0.000 to                                                                   | 30.999                   | 0.00    | 0     | RW  | Num |     |    | PT | US |
| 12.030 | Variable Selector 2 Mode              | Input 1 (0), Input 2 (1),<br>Multiply (4), Divide (5), Tir<br>Modulus (8), | ne Const (6), Ramp (7),  | Input 1 | (0)   | RW  | Txt |     |    |    | US |
| 12.031 | Variable Selector 2 Destination       | 0.000 to                                                                   | 30.999                   | 0.00    | 0     | RW  | Num | DE  |    | PT | US |
| 12.032 | Variable Selector 2 Output            | ±100.0                                                                     | 00 %                     |         |       | RO  | Num | ND  | NC | PT |    |
| 12.033 | Variable Selector 2 Source 1 Scaling  | ±4.0                                                                       | 00                       | 1.00    | 0     | RW  | Num |     |    |    | US |
| 12.034 | Variable Selector 2 Source 2 Scaling  | ±4.0                                                                       | 00                       | 1.00    | 0     | RW  | Num |     |    |    | US |
| 12.035 | Variable Selector 2 Control           | 0.00 to                                                                    | 100.00                   | 0.00    | )     | RW  | Num |     |    |    | US |
| 12.036 | Variable Selector 2 Enable            | Off (0) or                                                                 | On (1)                   | On (    | 1)    | RW  | Bit |     |    |    | US |
| 12.040 | BC Brake Release                      | Off (0) or                                                                 | On (1)                   |         |       | RO  | Bit | ND  | NC | PT |    |
| 12.041 | BC Enable                             | Disable (0), Relay (1), I                                                  | Digital IO (2), User (3) | Disable | e (0) | RW  | Txt |     |    |    | US |
| 12.042 | BC Upper Current Threshold            | 0 to 20                                                                    | 00 %                     | 50 %    | 6     | RW  | Num |     |    |    | US |
| 12.043 | BC Lower Current Threshold            | 0 to 20                                                                    | 00 %                     | 10 %    | %     | RW  | Num |     |    |    | US |
| 12.044 | BC Brake Release Frequency            | 0.00 to 2                                                                  | 0.00 Hz                  | 1.00    | Hz    | RW  | Num |     |    |    | US |
| 12.045 | BC Brake Apply Frequency              | 0.00 to 2                                                                  | 0.00 Hz                  | 2.00    | Hz    | RW  | Num |     |    |    | US |
| 12.046 | BC Brake Delay                        | 0.0 to 25.0 s                                                              |                          | 1.0     | s     | RW  | Num |     |    |    | US |
| 12.047 | BC Post-brake Release Delay           | 0.0 to 2                                                                   | 1.0                      | s       | RW    | Num |     |     |    | US |    |
| 12.050 | BC Initial Direction                  | Ref (0), Forward                                                           | (1), Reverse (2)         | Ref (   | 0)    | RW  | Txt |     |    |    | US |
| 12.051 | BC Brake Apply Through Zero Threshold | 0.00 to 2                                                                  | 5.00 Hz                  | 1.00    | Hz    | RW  | Num |     |    |    | US |

| RW | Read / Write     | RO  | Read only   | Num  | Number parameter    | Bit  | Bit parameter    | Txt | Text string         | Bin | Binary parameter    | FI  | Filtered       |
|----|------------------|-----|-------------|------|---------------------|------|------------------|-----|---------------------|-----|---------------------|-----|----------------|
| ND | No default value | NC  | Not copied  | PT   | Protected parameter | RA   | Rating dependent | US  | User save           | PS  | Power-down save     | DE  | Destination    |
| ΙP | IP address       | Mac | Mac address | Date | Date parameter      | Time | Time parameter   | SMP | Slot,menu,parameter | Chr | Character parameter | Ver | Version number |

| Safety      | Product     | Mechanical   | Electrical   | Getting | Basic      | Running   | 0-4          | NV Media Card | Onboard | Advanced   | Di          | UL          |
|-------------|-------------|--------------|--------------|---------|------------|-----------|--------------|---------------|---------|------------|-------------|-------------|
| information | information | installation | installation | started | parameters | the motor | Optimization | Operation     | PLC     | parameters | Diagnostics | information |

| Safety      | Product     | Mechanical   | Electrical   | Getting | Basic      | Running   | Ontimization | NV Media Card | Onboard | Advanced   | Diagnostics | UL          |
|-------------|-------------|--------------|--------------|---------|------------|-----------|--------------|---------------|---------|------------|-------------|-------------|
| information | information | installation | installation | started | parameters | the motor | Optimization | Operation     | PLC     | parameters | Diagnostics | information |

### 11.14 Menu 14: User PID controller

Figure 11-29 Menu 14 Logic diagram

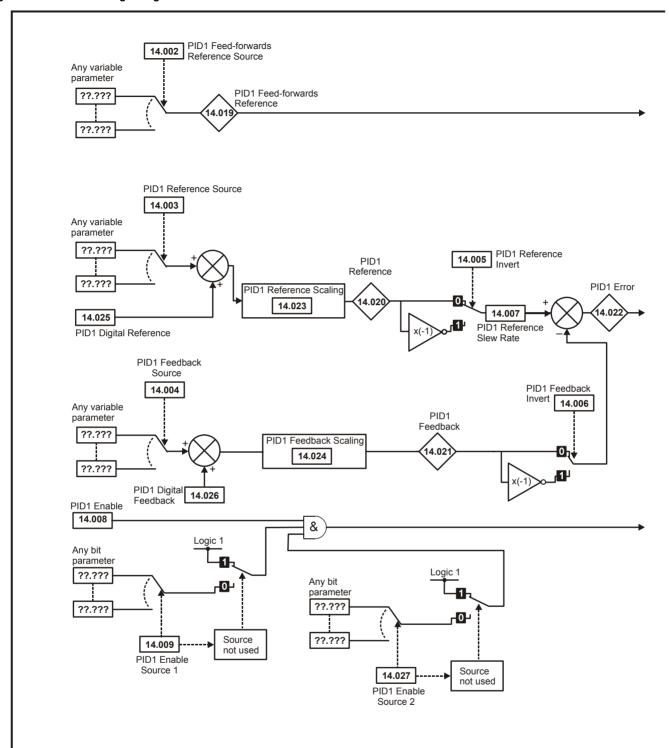

Mechanical installation Getting started Running the motor Onboard PLC Advanced parameters Safety Product Electrical Basic NV Media Card UL Optimization Diagnostics information information information installation Operation parameters

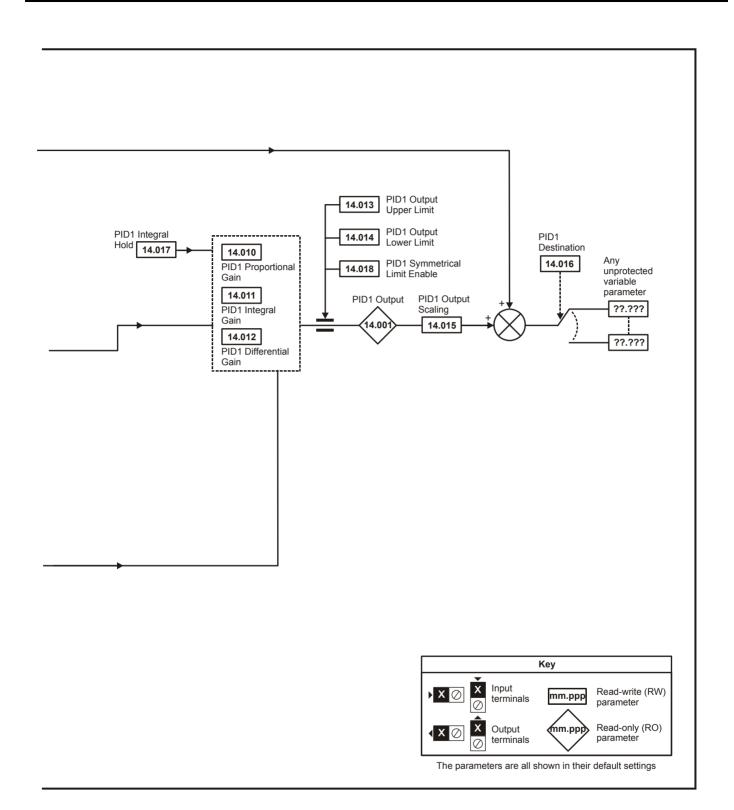

| Safety      | Product     | Mechanical   | Electrical   | Getting | Basic      | Running   | Ontimization | NV Media Card | Onboard | Advanced   | Diagnostics | UL          |
|-------------|-------------|--------------|--------------|---------|------------|-----------|--------------|---------------|---------|------------|-------------|-------------|
| information | information | installation | installation | started | parameters | the motor | Optimization | Operation     | PLC     | parameters | Diagnostics | information |

|        | Daniel de la constante de la constante de la c | Range ({                           | <b>:</b> ) | Default (⇔ | ·)    |    |     | Ŧ   | _  |    |    |
|--------|----------------------------------------------------------------------------------------------------|------------------------------------|------------|------------|-------|----|-----|-----|----|----|----|
|        | Parameter                                                                                                    | Open-Loop                          | RFC-A      | Open-Loop  | RFC-A | 1  |     | Тур | е  |    |    |
| 14.001 | PID1 Output                                                                                                    | ±100.00 %                          | 6          |            |       | RO | Num | ND  | NC | PT |    |
| 14.002 | PID1 Feed-forwards Reference Source                                                                                                    | 0.000 to 30.9                      | 999        | 0.000      |       | RW | Num |     |    | PT | US |
| 14.003 | PID1 Reference Source                                                                                                    | 0.000 to 30.9                      | 999        | 0.000      |       | RW | Num |     |    | PT | US |
| 14.004 | PID1 Feedback Source                                                                                                    | 0.000 to 30.9                      | 999        | 0.000      |       | RW | Num |     |    | PT | US |
| 14.005 | PID1 Reference Invert                                                                                                    | Off (0) or On                      | (1)        | Off (0)    |       | RW | Bit |     |    |    | US |
| 14.006 | PID1 Feedback Invert                                                                                                    | Off (0) or On                      | (1)        | Off (0)    |       | RW | Bit |     |    |    | US |
| 14.007 | PID1 Reference Slew Rate                                                                                                    | 0.0 to 3200.                       | 0 s        | 0.0 s      |       | RW | Num |     |    |    | US |
| 14.008 | PID1 Enable                                                                                                    | Off (0) or On                      | (1)        | Off (0)    |       | RW | Bit |     |    |    | US |
| 14.009 | PID1 Enable Source 1                                                                                                    | 0.000 to 30.9                      | 999        | 0.000      |       | RW | Num |     |    | PT | US |
| 14.010 | PID1 Proportional Gain                                                                                                    | 0.000 to 4.0                       | 00         | 1.000      |       | RW | Num |     |    |    | US |
| 14.011 | PID1 Integral Gain                                                                                                    | 0.000 to 4.0                       | 00         | 0.500      |       | RW | Num |     |    |    | US |
| 14.012 | PID1 Differential Gain                                                                                                    | 0.000 to 4.0                       | 00         | 0.000      |       | RW | Num |     |    |    | US |
| 14.013 | PID1 Output Upper Limit                                                                                                    | 0.000 to 4.000<br>0.00 to 100.00 % |            | 100.00 %   |       | RW | Num |     |    |    | US |
| 14.014 | PID1 Output Lower Limit                                                                                                    | ±100.00 %                          | ,          | -100.00 %  |       | RW | Num |     |    |    | US |
| 14.015 | PID1 Output Scaling                                                                                                    | 0.000 to 4.0                       | 00         | 1.000      |       | RW | Num |     |    |    | US |
| 14.016 | PID1 Destination                                                                                                    | 0.000 to 30.9                      | 999        | 0.000      |       | RW | Num | DE  |    | PT | US |
| 14.017 | PID1 Integral Hold                                                                                                    | Off (0) or On                      | (1)        | Off (0)    |       | RW | Bit |     |    |    |    |
| 14.018 | PID1 Symmetrical Limit Enable                                                                                                    | Off (0) or On                      | (1)        | Off (0)    |       | RW | Bit |     |    |    | US |
| 14.019 | PID1 Feed-forwards Reference                                                                                                    | ±100.00 %                          | 6          |            |       | RO | Num | ND  | NC | PT |    |
| 14.020 | PID1 Reference                                                                                                    | ±100.00 %                          | ,          |            |       | RO | Num | ND  | NC | PT |    |
| 14.021 | PID1 Feedback                                                                                                    | ±100.00 %                          | 6          |            |       | RO | Num | ND  | NC | PT |    |
| 14.022 | PID1 Error                                                                                                    | ±100.00 %                          | ,<br>b     |            |       | RO | Num | ND  | NC | PT | T  |
| 14.023 | PID1 Reference Scaling                                                                                                    | 0.000 to 4.0                       | 00         | 1.000      |       | RW | Num |     |    |    | US |
| 14.024 | PID1 Feedback Scaling                                                                                                    | 0.000 to 4.0                       | 00         | 1.000      |       | RW | Num |     |    |    | US |
| 14.025 | PID1 Digital Reference                                                                                                    | ±100.00 %                          | ,          | 0.00 %     |       | RW | Num |     |    |    | US |
| 14.026 | PID1 Digital Feedback                                                                                                    | ±100.00 %                          | ó          | 0.00 %     |       | RW | Num |     |    |    | US |
| 14.027 | PID1 Enable Source 2                                                                                                    | 0.000 to 30.9                      | 999        | 0.000      |       | RW | Num |     |    | PT | US |

| RW | Read / Write     | RO  | Read only   | Num  | Number parameter    | Bit  | Bit parameter    | Txt | Text string         | Bin | Binary parameter    | FI  | Filtered       |
|----|------------------|-----|-------------|------|---------------------|------|------------------|-----|---------------------|-----|---------------------|-----|----------------|
| ND | No default value | NC  | Not copied  | PT   | Protected parameter | RA   | Rating dependent | US  | User save           | PS  | Power-down save     | DE  | Destination    |
| IP | IP address       | Mac | Mac address | Date | Date parameter      | Time | Time parameter   | SMP | Slot,menu,parameter | Chr | Character parameter | Ver | Version number |

| Safety      | Product     | Mechanical   | Electrical   | Getting | Basic      | Running   | Ontimization | NV Media Card | Onboard | Advanced   | Diagnostics | UL          |
|-------------|-------------|--------------|--------------|---------|------------|-----------|--------------|---------------|---------|------------|-------------|-------------|
| information | information | installation | installation | started | parameters | the motor | Optimization | Operation     | PLC     | parameters | Diagnostics | information |

11.15 Menu 15: Option module set-up
Figure 11-30 Location of option module slot and its corresponding menu number

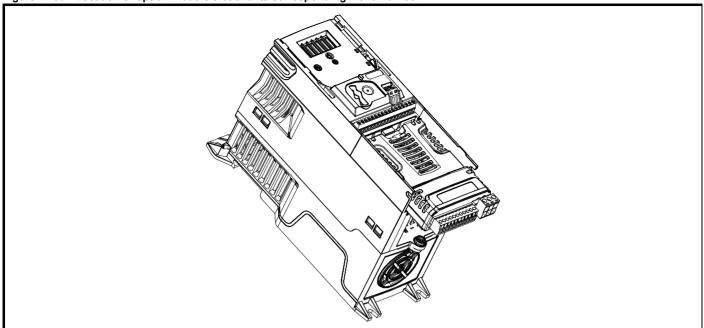

Option module Slot 1 - Menu 15

#### 11.15.1 Parameters common to all categories

|        |                  | •                                  |            |    |     |     |    |    |  |
|--------|------------------|------------------------------------|------------|----|-----|-----|----|----|--|
|        | Parameter        | Range(ŷ)                           | Default(⇔) |    |     | Тур | е  |    |  |
| 15.001 | Module ID        | 0 to 65535                         |            | RO | Num | ND  | NC | PT |  |
| 15.002 | Software Version | 00.00.00.00 to 99.99.99.99         |            | RO | Ver | ND  | NC | PT |  |
| 15.003 | Hardware Version | 0.00 to 99.99                      |            | RO | Num | ND  | NC | PT |  |
| 15.004 | Serial Number LS | 0 to 9999999                       |            | RO | Num | ND  | NC | PT |  |
| 15.005 | Serial Number MS | 0 10 9999999                       |            | RO | Num | ND  | NC | PT |  |
| 15.006 | Module Status    | Bootldr - Update (-2) to Error (3) |            | RO | Txt | ND  | NC | PT |  |
| 15.007 | Module Reset     | Off (0) or On (1)                  | Off (0)    | RW | Bit |     | NC |    |  |

The option module ID indicates the type of module that is installed in the corresponding slot. See the relevant option module user guide for more information regarding the module.

| Option module ID | Module              | Category                   |
|------------------|---------------------|----------------------------|
| 0                | No module installed |                            |
| 209              | SI-I/O              | Automation (I/O Expansion) |
| 431              | SI-EtherCAT         |                            |
| 433              | SI-Ethernet         |                            |
| 434              | SI-PROFINET V2      | Fieldbus                   |
| 443              | SI-PROFIBUS         | Fleidbus                   |
| 447              | SI-DeviceNet        |                            |
| 448              | SI-CANopen          |                            |

| Safety      | Product     | Mechanical   | Electrical   | Getting | Basic      | Running   | Ontimization | NV Media Card | Onboard | Advanced   | Diagnostics | UL          |
|-------------|-------------|--------------|--------------|---------|------------|-----------|--------------|---------------|---------|------------|-------------|-------------|
| information | information | installation | installation | started | parameters | the motor | Optimization | Operation     | PLC     | parameters | Diagnostics | information |

# 11.16 Menu 18: Application menu 1

|        | _                                          | Rang                                | je (�)    | Default | t (⇔) |     |     | _                                                |    |          |    |
|--------|--------------------------------------------|-------------------------------------|-----------|---------|-------|-----|-----|--------------------------------------------------|----|----------|----|
|        | Parameter                                  | OL                                  | RFC-A     | OL      | RFC-A |     |     | Туре                                             | )  |          |    |
| 18.001 | Application Menu 1 Power-down Save Integer |                                     | to 32767  | 0       |       | RW  | Num |                                                  |    |          | PS |
| 18.002 | Application Menu 1 Read-only Integer 2     |                                     | to 32767  |         |       | RO  | Num | ND                                               | NC |          |    |
| 18.003 | Application Menu 1 Read-only Integer 3     | -32768 1                            | to 32767  |         |       | RO  | Num | ND                                               | NC |          |    |
| 18.004 | Application Menu 1 Read-only Integer 4     |                                     | to 32767  |         |       | RO  | Num | ND                                               | NC |          |    |
| 18.005 | Application Menu 1 Read-only Integer 5     | -32768 1                            | to 32767  |         |       | RO  | Num | ND                                               | NC |          |    |
| 18.006 | Application Menu 1 Read-only Integer 6     | -32768 1                            | to 32767  |         |       | RO  | Num | ND                                               | NC |          |    |
| 18.007 | Application Menu 1 Read-only Integer 7     | -32768 1                            | to 32767  |         |       | RO  | Num | ND                                               | NC |          |    |
| 18.008 | Application Menu 1 Read-only Integer 8     | -32768 1                            | to 32767  |         |       | RO  | Num | ND                                               | NC |          |    |
| 18.009 | Application Menu 1 Read-only Integer 9     | -32768 1                            | to 32767  |         |       | RO  | Num | ND                                               | NC |          |    |
| 18.010 | Application Menu 1 Read-only Integer 10    | -32768 1                            | to 32767  |         | RO    | Num | ND  | NC                                               |    |          |    |
| 18.011 | Application Menu 1 Read-write Integer 11   | -32768 1                            | to 32767  | 0       | RW    | Num |     |                                                  |    | US       |    |
| 18.012 | Application Menu 1 Read-write Integer 12   | -32768 to 32767                     |           | 0       |       | RW  | Num |                                                  |    |          | US |
| 18.013 | Application Menu 1 Read-write Integer 13   | -32768 1                            | to 32767  | 0       | RW    | Num |     |                                                  |    | US       |    |
| 18.014 | Application Menu 1 Read-write Integer 14   | -32768 to 32767                     |           | 0       |       | RW  | Num |                                                  |    |          | US |
| 18.015 | Application Menu 1 Read-write Integer 15   | -32768 1                            | to 32767  | 0       | RW    | Num |     |                                                  |    | US       |    |
| 18.016 | Application Menu 1 Read-write Integer 16   | -32768 1                            | to 32767  | 0       | RW    | Num |     |                                                  |    | US       |    |
| 18.017 | Application Menu 1 Read-write Integer 17   | -32768 1                            | to 32767  | 0       |       | RW  | Num |                                                  |    |          | US |
| 18.018 | Application Menu 1 Read-write Integer 18   | -32768 1                            | to 32767  | 0       | RW    | Num |     |                                                  |    | US       |    |
| 18.019 | Application Menu 1 Read-write Integer 19   | -32768 1                            | to 32767  | 0       |       | RW  | Num |                                                  |    |          | US |
| 18.020 | Application Menu 1 Read-write Integer 20   | -32768 1                            | to 32767  | 0       |       | RW  | Num |                                                  |    |          | US |
| 18.021 | Application Menu 1 Read-write Integer 21   | -32768 1                            | to 32767  | 0       |       | RW  | Num |                                                  |    |          | US |
| 18.022 | Application Menu 1 Read-write Integer 22   | -32768 1                            | to 32767  | 0       | RW    | Num |     |                                                  |    | US       |    |
| 18.023 | Application Menu 1 Read-write Integer 23   | -32768 1                            | to 32767  | 0       | RW    | Num |     |                                                  |    | US       |    |
| 18.024 | Application Menu 1 Read-write Integer 24   | -32768 1                            | to 32767  | 0       |       | RW  | Num |                                                  |    |          | US |
| 18.025 | Application Menu 1 Read-write Integer 25   | -32768 1                            | to 32767  | 0       |       | RW  | Num |                                                  |    |          | US |
| 18.026 | Application Menu 1 Read-write Integer 26   | -32768 1                            | to 32767  | 0       |       | RW  | Num |                                                  |    |          | US |
| 18.027 | Application Menu 1 Read-write Integer 27   | -32768 1                            | to 32767  | 0       |       | RW  | Num |                                                  |    |          | US |
| 18.028 | Application Menu 1 Read-write Integer 28   | -32768 1                            | to 32767  | 0       |       | RW  | Num |                                                  |    |          | US |
| 18.029 | Application Menu 1 Read-write Integer 29   | -32768 1                            | to 32767  | 0       |       | RW  | Num |                                                  |    |          | US |
| 18.030 | Application Menu 1 Read-write Integer 30   | -32768 1                            | to 32767  | 0       |       | RW  | Num |                                                  |    |          | US |
| 18.031 | Application Menu 1 Read-write bit 31       | Off (0) o                           | or On (1) | Off (   | 0)    | RW  | Bit |                                                  |    |          | US |
| 18.032 | Application Menu 1 Read-write bit 32       | Off (0) o                           | or On (1) | Off (I  | 0)    | RW  | Bit |                                                  |    |          | US |
| 18.033 | Application Menu 1 Read-write bit 33       | Off (0) o                           | or On (1) | Off (   | 0)    | RW  | Bit |                                                  |    |          | US |
| 18.034 | Application Menu 1 Read-write bit 34       | Off (0) c                           | or On (1) | Off (   | 0)    | RW  | Bit |                                                  |    |          | US |
| 18.035 | Application Menu 1 Read-write bit 35       |                                     | or On (1) | Off (I  |       | RW  | Bit | <b>†</b>                                         |    | $\vdash$ | US |
| 18.036 | Application Menu 1 Read-write bit 36       | Off (0) o                           | or On (1) | Off (I  | 0)    | RW  | Bit | <b>†</b>                                         |    | $\vdash$ | US |
| 18.037 | Application Menu 1 Read-write bit 37       |                                     | or On (1) | Off (   | ·     | RW  | Bit |                                                  |    | H        | US |
| 18.038 | Application Menu 1 Read-write bit 38       | , ,                                 | or On (1) | Off (I  | *     | RW  | Bit | <b>†</b>                                         |    | $\vdash$ | US |
| 18.039 | Application Menu 1 Read-write bit 39       | Off (0) c                           |           | Off (   | ·     | RW  | Bit |                                                  |    | H        | US |
| 18.040 | Application Menu 1 Read-write bit 40       | Off (0) c                           |           | Off (   | ·     | RW  | Bit |                                                  |    | H        | US |
| 18.041 | Application Menu 1 Read-write bit 41       | ` '                                 | or On (1) | Off (   | *     | RW  | Bit |                                                  |    | H        | US |
| 18.042 | Application Menu 1 Read-write bit 42       | Off (0) or On (1)                   |           | Off (   | ·     | RW  | Bit |                                                  |    | H        | US |
| 18.043 | Application Menu 1 Read-write bit 43       | Off (0) or On (1)                   |           | Off (   | ·     | RW  | Bit |                                                  |    | $\vdash$ | US |
| 18.044 | Application Menu 1 Read-write bit 44       | Off (0) or On (1)                   |           | Off (   | •     | RW  | Bit | <b> </b>                                         |    | $\vdash$ | US |
| 18.045 | Application Menu 1 Read-write bit 45       |                                     | or On (1) | Off (   |       | RW  | Bit | 1                                                |    | $\vdash$ | US |
| 18.046 | Application Menu 1 Read-write bit 46       |                                     | or On (1) | Off (   |       | RW  | Bit | <del>                                     </del> |    | ┢═╂      | US |
| 18.047 | Application Menu 1 Read-write bit 47       | , ,                                 | or On (1) | Off (   | *     | RW  | Bit | <b> </b>                                         |    | $\vdash$ | US |
| 18.048 | Application Menu 1 Read-write bit 48       | , ,                                 | or On (1) | Off (   |       | RW  | Bit | <del>                                     </del> |    | $\vdash$ | US |
| 18.049 | Application Menu 1 Read-write bit 49       | ` ,                                 | . ,       | Off (   |       | RW  | Bit | <del>                                     </del> |    | ┢        | US |
| 18.050 | Application Menu 1 Read-write bit 50       | Off (0) or On (1) Off (0) or On (1) |           | Off (   | •     | RW  | Bit |                                                  |    | $\vdash$ | US |
| 10.000 | , ppca.cii mona i itoda mito bit oo        | Off (0) or On (1)                   |           | Jii (t  | -,    |     | ווכ | 1                                                | 1  | 1        | -0 |

| RW | Read / Write     | RO | Read only  | Num | Number parameter    | Bit | Bit parameter    | Txt | Text string | Bin | Binary parameter | FI | Filtered    |
|----|------------------|----|------------|-----|---------------------|-----|------------------|-----|-------------|-----|------------------|----|-------------|
| ND | No default value | NC | Not copied | PT  | Protected parameter | RA  | Rating dependent | US  | User save   | PS  | Power-down save  | DE | Destination |

| Safety      | Product     | Mechanical   | Electrical   | Getting | Basic      | Running   | Ontimization | NV Media Card | Onboard | Advanced   | Diagnostics | UL          |
|-------------|-------------|--------------|--------------|---------|------------|-----------|--------------|---------------|---------|------------|-------------|-------------|
| information | information | installation | installation | started | parameters | the motor | Optimization | Operation     | PLC     | parameters | Diagnostics | information |

# 11.17 Menu 20: Application menu 2

|        | Parameter                                     | Range (           | <b>(</b> ) | Default | (⇔)   | Туре |     |      |  |  |
|--------|-----------------------------------------------|-------------------|------------|---------|-------|------|-----|------|--|--|
|        | . arameter                                    | OL                | RFC-A      | OL      | RFC-A | _    |     | , pe |  |  |
| 20.021 | Application Menu 2 Read-write Long Integer 21 | -2147483648 to 21 | 147483647  | 0       |       | RW   | Num |      |  |  |
| 20.022 | Application Menu 2 Read-write Long Integer 22 | -2147483648 to 21 | 147483647  | 0       |       | RW   | Num |      |  |  |
| 20.023 | Application Menu 2 Read-write Long Integer 23 | -2147483648 to 21 | 147483647  | 0       |       | RW   | Num |      |  |  |
| 20.024 | Application Menu 2 Read-write Long Integer 24 | -2147483648 to 21 | 147483647  | 0       |       | RW   | Num |      |  |  |
| 20.025 | Application Menu 2 Read-write Long Integer 25 | -2147483648 to 21 | 147483647  | 0       |       | RW   | Num |      |  |  |
| 20.026 | Application Menu 2 Read-write Long Integer 26 | -2147483648 to 21 | 147483647  | 0       |       | RW   | Num |      |  |  |
| 20.027 | Application Menu 2 Read-write Long Integer 27 | -2147483648 to 21 | 0          | RW      | Num   |      |     |      |  |  |
| 20.028 | Application Menu 2 Read-write Long Integer 28 | -2147483648 to 21 | 0          |         |       | Num  |     |      |  |  |
| 20.029 | Application Menu 2 Read-write Long Integer 29 | -2147483648 to 21 | 147483647  | 0       |       | RW   | Num |      |  |  |
| 20.030 | Application Menu 2 Read-write Long Integer 30 | -2147483648 to 21 | 147483647  | 0       |       | RW   | Num |      |  |  |

| RW | Read / Write     | RO | Read only  | Num | Number parameter    | Bit | Bit parameter    | Txt | Text string | Bin | Binary parameter | FI | Filtered    |
|----|------------------|----|------------|-----|---------------------|-----|------------------|-----|-------------|-----|------------------|----|-------------|
| ND | No default value | NC | Not copied | PT  | Protected parameter | RA  | Rating dependent | US  | User save   | PS  | Power-down save  | DE | Destination |

| Safety      | Product     | Mechanical   | Electrical   | Getting | Basic      | Running   | Ontimization | NV Media Card | Onboard | Advanced   | Diagnostics | UL          |
|-------------|-------------|--------------|--------------|---------|------------|-----------|--------------|---------------|---------|------------|-------------|-------------|
| information | information | installation | installation | started | parameters | the motor | Optimization | Operation     | PLC     | parameters | Diagnostics | information |

## 11.18 Menu 21: Second motor parameters

|        | Devemates                                                 | Rar               | ıge (\$)                                                       | Defa                                                                                                    | ılt (⇒)              |     |     | T   | _  |  |    |
|--------|-----------------------------------------------------------|-------------------|----------------------------------------------------------------|----------------------------------------------------------------------------------------------------|----------------------|-----|-----|-----|----|--|----|
|        | Parameter                                                 | OL                | RFC-A                                                          | OL                                                                                                    | RFC-A                | 1   |     | Тур | е  |  |    |
| 21.001 | M2 Maximum Reference Clamp                                | ±55               | 0.00 Hz                                                        |                                                                                                    | 50.00 Hz<br>60.00 Hz | RW  | Num |     |    |  | US |
| 21.002 | M2 Minimum Reference Clamp                                | VM_NEGATIVE       | _REF_CLAMP2 Hz                                                 | 0.0                                                                                                    | 0 Hz                 | RW  | Num |     |    |  | US |
| 21.003 | M2 Reference Selector                                     | Preset (3), Keypa | set (1), A2 Preset (2),<br>ad (4), Reserved (5),<br>ad Ref (6) | A1 A                                                                                                    | A2 (0)               | RW  | Txt |     |    |  | US |
| 21.004 | M2 Acceleration Rate 1                                    | 0.0 to VM_ACC     | EL_RATE s/100 Hz                                               | 5.0 s/                                                                                                    | 100 Hz               | RW  | Num |     |    |  | US |
| 21.005 | M2 Deceleration Rate 1                                    | 0.0 to VM_ACC     | EL_RATE s/100 Hz                                               | 10.0 s                                                                                                    | /100 Hz              | RW  | Num |     |    |  | US |
| 21.006 | M2 Motor Rated Frequency                                  | 0.00 to           | 550.00 Hz                                                      |                                                                                                    | 50.00 Hz<br>60.00 Hz | RW  | Num |     |    |  | US |
| 21.007 | M2 Motor Rated Current                                    | 0.00 to VM_RA     | TED_CURRENT A                                                  | Maximum Heavy D                                                                                                    | Outy Rating (11.032) | RW  | Num |     | RA |  | US |
| 21.008 | M2 Motor Rated Speed                                      | 0.0 to 3          | 3000.0 rpm                                                     | 50 Hz: 1500.0 rpm                                                                                                    |                      |     | Num |     |    |  | US |
| 21.009 | M2 Motor Rated Voltage                                    | 0 to VM_AC_V      | VOLTAGE_SET V                                                  | 110V drive: 230 V, 200V drive: 230 V<br>400V drive 50 Hz: 400 V,<br>400V drive 60 Hz: 460 V<br>575 V drive: 575 V, 690V drive: 690 V |                      |     | Num |     | RA |  | US |
| 21.010 | M2 Motor Rated Power Factor                               | 0.00              | to 1.00                                                        | 0.                                                                                                    | 85                   | RW  | Num |     | RA |  | US |
| 21.011 | M2 Number of Motor Poles*                                 | Automatic (0)     | to 32 (16) Poles                                               | Automatio                                                                                                    | c (0) Poles          | RW  | Txt |     |    |  | US |
| 21.012 | M2 Stator Resistance                                      | 0.0000 t          | ο 99.9999 Ω                                                    | 0.00                                                                                                    | 00 Ω                 | RW  | Num |     | RA |  | US |
| 21.014 | M2 Transient Inductance                                   | 0.000 to          | 500.000 mH                                                     | 0.000 mH                                                                                                    |                      |     | Num |     | RA |  | US |
| 21.015 | Motor 2 Active                                            | Off (0)           | or On (1)                                                      |                                                                                                    | RO                   | Bit | ND  | NC  | PT |  |    |
| 21.016 | M2 Motor Thermal Time Constant 1                          | 1 to              | 3000 s                                                         | 17                                                                                                    | '9 s                 | RW  | Num |     |    |  | US |
| 21.017 | M2 Frequency Controller Proportional Gain Kp1             |                   | 0.000 to 200.000 s/rad                                         |                                                                                                    | 0.100 s/rad          | RW  | Num |     |    |  | US |
| 21.018 | M2 Frequency Controller Integral Gain Ki1                 |                   | 0.00 to 655.35 s²/rad                                          |                                                                                                    | 0.10 s²/rad          | RW  | Num |     |    |  | US |
| 21.019 | M2 Frequency Controller<br>Differential Feedback Gain Kd1 |                   | 0.00000 to<br>0.65535 1/rad                                    |                                                                                                    | 0.00000 1/rad        | RW  | Num |     |    |  | US |
| 21.022 | M2 Current Controller Kp Gain                             | 0.00 to           | o 4000.00                                                      | 20                                                                                                    | .00                  | RW  | Num |     |    |  | US |
| 21.023 | M2 Current Controller Ki Gain                             | 0.000             | to 600.000                                                     | 40.                                                                                                    | 000                  | RW  | Num |     |    |  | US |
| 21.024 | M2 Stator Inductance                                      | 0.00 to !         | 5000.00 mH                                                     | 0.00                                                                                                    | ) mH                 | RW  | Num |     | RA |  | US |
| 21.025 | M2 Saturation Breakpoint 1                                |                   | 0.0 to 100.0 %                                                 |                                                                                                    | 50.0 %               | RW  | Num |     |    |  | US |
| 21.026 | M2 Saturation Breakpoint 3                                |                   | 0.0 to 100.0 %                                                 |                                                                                                    | 75.0 %               | RW  | Num |     |    |  | US |
| 21.027 | M2 Motoring Current Limit                                 | 0.0 to VM_MOTOR   | 2_CURRENT_LIMIT %                                              | 165.0 %**                                                                                                    | 175.0 %***           | RW  | Num |     | RA |  | US |
| 21.028 | M2 Regenerating Current Limit                             | 0.0 to VM_MOTOR   | 2_CURRENT_LIMIT %                                              | 165.0 %**                                                                                                    | 175.0 %***           | RW  | Num |     | RA |  | US |
| 21.029 | M2 Symmetrical Current Limit                              | 0.0 to VM_MOTOR   | 2_CURRENT_LIMIT %                                              | % 165.0 %** 175.0 %***                                                                                                    |                      | RW  | Num |     | RA |  | US |
| 21.033 | M2 Low Frequency Thermal Protection Mode                  | C                 | ) to 1                                                         | 0                                                                                                    |                      | RW  | Num |     |    |  | US |
| 21.041 | M2 Saturation Breakpoint 2                                |                   | 0.0 to 100.0 %                                                 |                                                                                                    | 0.0 %                | RW  | Num |     |    |  | US |
| 21.042 | M2 Saturation Breakpoint 4                                |                   | 0.0 to 100.0 %                                                 |                                                                                                    | 0.0 %                | RW  | Num |     |    |  | US |

 $<sup>\</sup>ensuremath{^{\star}}$  When read via serial communications, this parameter will show pole pairs.

<sup>\*\*\*</sup> For size 9 the default is 150.0 %

| RW | Read / Write     | RO | Read only  | Num | Number parameter    | Bit | Bit parameter    | Txt | Text string | Bin | Binary parameter | FI | Filtered    |
|----|------------------|----|------------|-----|---------------------|-----|------------------|-----|-------------|-----|------------------|----|-------------|
| ND | No default value | NC | Not copied | PT  | Protected parameter | RA  | Rating dependent | US  | User save   | PS  | Power-down save  | DE | Destination |

<sup>\*\*</sup> For size 9 the default is 141.9 %

| Safety      | Product     | Mechanical   | Electrical   | Getting | Basic      | Running   | Ontimization | NV Media Card | Onboard | Advanced   | Diagnostics | UL          |
|-------------|-------------|--------------|--------------|---------|------------|-----------|--------------|---------------|---------|------------|-------------|-------------|
| information | information | installation | installation | started | parameters | the motor | Optimization | Operation     | PLC     | parameters | Diagnostics | information |

# 11.19 Menu 22: Additional Menu 0 set-up

|        | <b>.</b>                                        | Range (≎)                          | Default (⇔)     | _                                                                                   |
|--------|-------------------------------------------------|------------------------------------|-----------------|-------------------------------------------------------------------------------------|
|        | Parameter                                       | OL RFC-A                           | OL RFC-A        | - Type                                                                              |
| 22.001 | Parameter 00.001 Set-up                         | 0.000 to 30.999                    | 1.007           | RW Num PT US                                                                        |
| 22.002 | Parameter 00.002 Set-up                         | 0.000 to 30.999                    | 1.006           | RW Num PT US                                                                        |
| 22.003 | Parameter 00.003 Set-up                         | 0.000 to 30.999                    | 2.011           | RW Num PT US                                                                        |
| 22.004 | Parameter 00.004 Set-up                         | 0.000 to 30.999                    | 2.021           | RW Num PT US                                                                        |
| 22.005 | Parameter 00.005 Set-up                         | 0.000 to 30.999                    | 11.034          | RW Num PT US                                                                        |
| 22.006 | Parameter 00.006 Set-up Parameter 00.007 Set-up | 0.000 to 30.999<br>0.000 to 30.999 | 5.007<br>5.008  | RW         Num         PT         US           RW         Num         PT         US |
| 22.007 | Parameter 00.007 Set-up                         | 0.000 to 30.999                    | 5.009           | RW Num PT US                                                                        |
| 22.009 | Parameter 00.009 Set-up                         | 0.000 to 30.999                    | 5.010           | RW Num PT US                                                                        |
| 22.010 | Parameter 00.010 Set-up                         | 0.000 to 30.999                    | 11.044          | RW Num PT US                                                                        |
| 22.011 | Parameter 00.011 Set-up                         | 0.000 to 30.999                    | 0.000           | RW Num PT US                                                                        |
| 22.012 | Parameter 00.012 Set-up                         | 0.000 to 30.999                    | 8.010           | RW Num PT US                                                                        |
| 22.013 | Parameter 00.013 Set-up                         | 0.000 to 30.999                    | 0.000           | RW Num PT US                                                                        |
| 22.014 | Parameter 00.014 Set-up                         | 0.000 to 30.999                    | 0.000           | RW Num PT US                                                                        |
| 22.015 | Parameter 00.015 Set-up                         | 0.000 to 30.999                    | 1.005           | RW Num PT US                                                                        |
| 22.016 | Parameter 00.016 Set-up                         | 0.000 to 30.999                    | 7.007           | RW Num PT US                                                                        |
| 22.017 | Parameter 00.017 Set-up                         | 0.000 to 30.999                    | 1.010           | RW Num PT US                                                                        |
| 22.018 | Parameter 00.018 Set-up                         | 0.000 to 30.999                    | 1.021           | RW Num PT US                                                                        |
| 22.019 | Parameter 00.019 Set-up                         | 0.000 to 30.999                    | 0.000           | RW Num PT US                                                                        |
| 22.020 | Parameter 00.020 Set-up                         | 0.000 to 30.999                    | 0.000           | RW Num PT US                                                                        |
| 22.021 | Parameter 00.021 Set-up                         | 0.000 to 30.999                    | 0.000           | RW Num PT US                                                                        |
| 22.022 | Parameter 00.022 Set-up                         | 0.000 to 30.999                    | 0.000           | RW Num PT US                                                                        |
| 22.023 | Parameter 00.023 Set-up Parameter 00.024 Set-up | 0.000 to 30.999<br>0.000 to 30.999 | 0.000<br>0.000  | RW         Num         PT         US           RW         Num         PT         US |
| 22.024 | Parameter 00.024 Set-up                         | 0.000 to 30.999                    | 11.030          | RW         Num         PT         US           RW         Num         PT         US |
| 22.025 | Parameter 00.025 Set-up                         | 0.000 to 30.999                    | 0.000           | RW Num PT US                                                                        |
| 22.027 | Parameter 00.027 Set-up                         | 0.000 to 30.999                    | 1.051           | RW Num PT US                                                                        |
| 22.028 | Parameter 00.028 Set-up                         | 0.000 to 30.999                    | 2.004           | RW Num PT US                                                                        |
| 22.029 | Parameter 00.029 Set-up                         | 0.000 to 30.999                    | 2.002           | RW Num PT US                                                                        |
| 22.030 | Parameter 00.030 Set-up                         | 0.000 to 30.999                    | 11.042          | RW Num PT US                                                                        |
| 22.031 | Parameter 00.031 Set-up                         | 0.000 to 30.999                    | 6.001           | RW Num PT US                                                                        |
| 22.032 | Parameter 00.032 Set-up                         | 0.000 to 30.999                    | 5.013           | RW Num PT US                                                                        |
| 22.033 | Parameter 00.033 Set-up                         | 0.000 to 30.999                    | 6.009           | RW Num PT US                                                                        |
| 22.034 | Parameter 00.034 Set-up                         | 0.000 to 30.999                    | 8.035           | RW Num PT US                                                                        |
| 22.035 | Parameter 00.035 Set-up                         | 0.000 to 30.999                    | 8.091           | RW Num PT US                                                                        |
| 22.036 | Parameter 00.036 Set-up                         | 0.000 to 30.999                    | 7.055           | RW Num PT US                                                                        |
| 22.037 | Parameter 00.037 Set-up                         | 0.000 to 30.999                    | 5.018           | RW Num PT US                                                                        |
| 22.038 | Parameter 00.038 Set-up                         | 0.000 to 30.999                    | 5.012           | RW Num PT US                                                                        |
| 22.039 | Parameter 00.039 Set-up                         | 0.000 to 30.999                    | 5.006           | RW Num PT US                                                                        |
| 22.040 | Parameter 00.040 Set-up                         | 0.000 to 30.999                    | 5.011           | RW         Num         PT         US           RW         Num         PT         US |
|        | Parameter 00.041 Set-up                         | 0.000 to 30.999                    | 5.014           | <del>               </del>                                                          |
| 22.042 | Parameter 00.042 Set-up Parameter 00.043 Set-up | 0.000 to 30.999<br>0.000 to 30.999 | 5.015<br>11.025 | RW         Num         PT         US           RW         Num         PT         US |
| 22.043 | Parameter 00.043 Set-up Parameter 00.044 Set-up | 0.000 to 30.999<br>0.000 to 30.999 | 11.025          | RW Num PT US                                                                        |
| 22.045 | Parameter 00.045 Set-up                         | 0.000 to 30.999                    | 11.020          | RW Num PT US                                                                        |
| 22.046 | Parameter 00.046 Set-up                         | 0.000 to 30.999                    | 12.042          | RW Num PT US                                                                        |
| 22.047 | Parameter 00.047 Set-up                         | 0.000 to 30.999                    | 12.043          | RW Num PT US                                                                        |
| 22.048 | Parameter 00.048 Set-up                         | 0.000 to 30.999                    | 12.044          | RW Num PT US                                                                        |
| 22.049 | Parameter 00.049 Set-up                         | 0.000 to 30.999                    | 12.045          | RW Num PT US                                                                        |
| 22.050 | Parameter 00.050 Set-up                         | 0.000 to 30.999                    | 12.046          | RW Num PT US                                                                        |
| 22.051 | Parameter 00.051 Set-up                         | 0.000 to 30.999                    | 12.047          | RW Num PT US                                                                        |
| 22.052 | Parameter 00.052 Set-up                         | 0.000 to 30.999                    | 0.000           | RW Num PT US                                                                        |
| 22.053 | Parameter 00.053 Set-up                         | 0.000 to 30.999                    | 12.050          | RW Num PT US                                                                        |
| 22.054 | Parameter 00.054 Set-up                         | 0.000 to 30.999                    | 12.051          | RW Num PT US                                                                        |
| 22.055 | Parameter 00.055 Set-up                         | 0.000 to 30.999                    | 12.041          | RW Num PT US                                                                        |
| 22.056 | Parameter 00.056 Set-up                         | 0.000 to 30.999                    | 0.000           | RW Num PT US                                                                        |
| 22.057 | Parameter 00.057 Set-up                         | 0.000 to 30.999                    | 0.000           | RW Num PT US                                                                        |
| 22.058 | Parameter 00.058 Set-up                         | 0.000 to 30.999                    | 0.000           | RW Num PT US                                                                        |
| 22.059 | Parameter 00.059 Set-up                         | 0.000 to 30.999                    | 11.047          | RW Num PT US                                                                        |
| 22.060 | Parameter 00.060 Set-up                         | 0.000 to 30.999                    | 0.000           | RW Num PT US                                                                        |
| 22.061 | Parameter 00.061 Set-up                         | 0.000 to 30.999                    | 0.000           | RW Num PT US                                                                        |
| 22.062 | Parameter 00.062 Set-up                         | 0.000 to 30.999                    | 0.000           | RW Num PT US                                                                        |
| 22.063 | Parameter 00.063 Set-up                         | 0.000 to 30.999                    | 0.000           | RW         Num         PT         US           RW         Num         PT         US |
| 22.064 | Parameter 00.064 Set-up                         | 0.000 to 30.999                    | 0.000           |                                                                                     |
| 22.065 | Parameter 00.065 Set-up                         | 0.000 to 30.999                    | 3.010           | RW Num PT US                                                                        |

| Safety      | Product     | Mechanical   | Electrical   | Getting | Basic      | Running   | Ontimization | NV Media Card | Onboard | Advanced   | Diagnostics | UL          |
|-------------|-------------|--------------|--------------|---------|------------|-----------|--------------|---------------|---------|------------|-------------|-------------|
| information | information | installation | installation | started | parameters | the motor | Optimization | Operation     | PLC     | parameters | Diagnostics | information |

|        | Davameter               | Rang            | e (\$) | Defau  | lt (⇔) |     |     | Tuna |    |    |
|--------|-------------------------|-----------------|--------|--------|--------|-----|-----|------|----|----|
|        | Parameter               | OL              | RFC-A  | OL     | RFC-A  |     |     | Type |    |    |
| 22.066 | Parameter 00.066 Set-up | 0.000 to        | 30.999 | 3.0    | 11     | RW  | Num |      | PT | US |
| 22.067 | Parameter 00.067 Set-up | 0.000 to        | 30.999 | 3.07   | 79     | RW  | Num |      | PT | US |
| 22.068 | Parameter 00.068 Set-up | 0.000 to        | 30.999 | 0.00   | 00     | RW  | Num |      | PT | US |
| 22.069 | Parameter 00.069 Set-up | 0.000 to        | 30.999 | 5.04   | 40     | RW  | Num |      | PT | US |
| 22.070 | Parameter 00.070 Set-up | 0.000 to        | 30.999 | 0.00   | RW     | Num |     | PT   | US |    |
| 22.071 | Parameter 00.071 Set-up | 0.000 to        | 30.999 | 0.00   | RW     | Num |     | PT   | US |    |
| 22.072 | Parameter 00.072 Set-up | 0.000 to        | 30.999 | 0.00   | 00     | RW  | Num |      | PT | US |
| 22.073 | Parameter 00.073 Set-up | 0.000 to        | 30.999 | 0.00   | 00     | RW  | Num |      | PT | US |
| 22.074 | Parameter 00.074 Set-up | 0.000 to        | 30.999 | 0.00   | 00     | RW  | Num |      | PT | US |
| 22.075 | Parameter 00.075 Set-up | 0.000 to        | 30.999 | 0.00   | 00     | RW  | Num |      | PT | US |
| 22.076 | Parameter 00.076 Set-up | 0.000 to        | 30.999 | 10.0   | 37     | RW  | Num |      | PT | US |
| 22.077 | Parameter 00.077 Set-up | 0.000 to        | 30.999 | 11.0   | 32     | RW  | Num |      | PT | US |
| 22.078 | Parameter 00.078 Set-up | 0.000 to        | 30.999 | 11.0   | 29     | RW  | Num |      | PT | US |
| 22.079 | Parameter 00.079 Set-up | 0.000 to 30.999 |        | 11.031 |        | RW  | Num |      | PT | US |
| 22.080 | Parameter 00.080 Set-up | 0.000 to        | 0.000  |        |        | Num |     | PT   | US |    |

| RW | Read / Write     | RO | Read only  | Num | Number parameter    | Bit | Bit parameter    | Txt | Text string | Bin | Binary parameter | FI | Filtered    |
|----|------------------|----|------------|-----|---------------------|-----|------------------|-----|-------------|-----|------------------|----|-------------|
| ND | No default value | NC | Not copied | PT  | Protected parameter | RA  | Rating dependent | US  | User save   | PS  | Power-down save  | DE | Destination |

Safety NV Media Card Product Mechanical Advanced UL Optimization Diagnostics installation information installation information started parameters the motor Operation PLC parameters information

#### 12 Diagnostics

The keypad display on the drive gives various information about the status of the drive. The keypad display provides information on the following categories:

- Trip indications
- Alarm indications
- Status indications

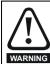

Users must not attempt to repair a drive if it is faulty, nor carry out fault diagnosis other than through the use of the diagnostic features described in this chapter. If a drive is faulty, it must be returned to an authorized WARNING Control Techniques distributor for repair.

#### 12.1 Status modes (Keypad and LED status)

Figure 12-1 Keypad status modes

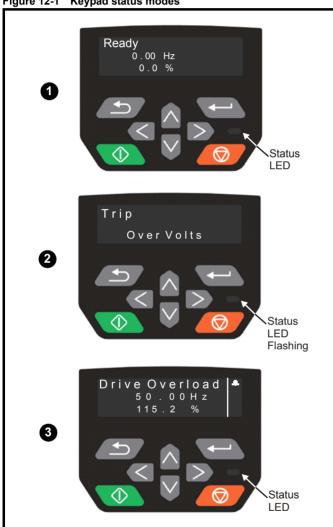

- Drive OK status
- 2 Trip status
- Alarm status

#### 12.2 Trip indications

The output of the drive is disabled under any trip condition so that the drive stops controlling the motor. If the motor is running when the trip occurs it will coast to a stop.

During a trip condition, where a CI-Keypad is being used, the upper row of the display indicates that a trip has occurred and the lower row of the keypad display will show the trip string. Some trips have a sub-trip number to provide additional information about the trip. If a trip has a sub-trip number, the sub-trip number is flashed alternately with the trip string unless there is space on the second row for both the trip string and the sub-trip number in which case both the trip string and sub-trip information is displayed separated by a decimal point.

If a display is not being used, the drive LED Status indicator will flash with 0.5 s duty cycle if the drive has tripped. Refer to Figure 12-2 Key to sub-trip number.

Trips are listed alphabetically in Table 12-2 Trip indications on page 139 based on the trip indication shown on the drive display. Alternatively, the drive status can be read in Pr 10.001 'Drive OK' using communication protocols. The most recent trip can be read in Pr 10.020 providing a trip number. It must be noted that the hardware trips (HF01 to HF23) do not have trip numbers (except HF08, HF11, HF12 and HF18 which have sub-trip number/s). The trip number must be checked in Table 12-2 to identify the specific trip.

### Example

- 1. Trip code 2 is read from Pr 10.020 via serial communications.
- Checking Table 12-3 shows Trip 2 is an Over Volts trip.

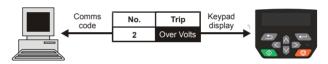

- Look up Over Volts in Table 12-2.
- Perform checks detailed under Diagnosis.

#### 12.3 Identifying a trip / trip source

Some trips only contain a trip string whereas some other trips have a trip string along with a sub-trip number which provides the user with additional information about the trip.

A trip can be generated from a control system or from a power system. The sub-trip number associated with the trips listed in Table 12-1 is in the form xxyzz and used to identify the source of the trip.

Table 12-1 Trips associated with xxyzz sub-trip number

| Over Volts   | Phase Loss    |
|--------------|---------------|
| PSU          | OI Snubber    |
| OHt Inverter | Temp Feedback |
| OHt Power    | Power Data    |
| OHt dc bus   |               |

The digits xx are 00 for a trip generated by the control system. For a drive, if the trip is related to the power system then xx will have a value of 01, when displayed the leading zeros are suppressed.

For a control system trip (xx is zero), the y digit where relevant is defined for each trip. If not relevant, the y digit will have a value of zero.

The zz digits give the reason for the trip and are defined in each trip description.

| Safety      | Product     | Mechanical   | Electrical   | Getting | Basic      | Running   | Ontimization | NV Media Card | Onboard | Advanced   | Diagnostics | UL          |
|-------------|-------------|--------------|--------------|---------|------------|-----------|--------------|---------------|---------|------------|-------------|-------------|
| information | information | installation | installation | started | parameters | the motor | Optimization | Operation     | PLC     | parameters | Diagnostics | information |

Figure 12-2 Key to sub-trip number

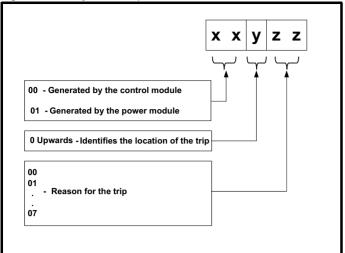

| Safety      | Product     | Mechanical   | Electrical   | Getting | Basic      | Running   | Ontimization | NV Media Card | Onboard | Advanced   | Diagnostica | UL          |
|-------------|-------------|--------------|--------------|---------|------------|-----------|--------------|---------------|---------|------------|-------------|-------------|
| information | information | installation | installation | started | parameters | the motor | Optimization | Operation     | PLC     | parameters | Diagnostics | information |

# 12.4 Trips, Sub-trip numbers

### Table 12-2 Trip indications

| Total            | ations                                                                                                    |                                                                                                    |  |  |  |  |  |  |  |
|------------------|----------------------------------------------------------------------------------------------------|----------------------------------------------------------------------------------------------------|--|--|--|--|--|--|--|
| Trip             | Diagnosis                                                                                                    | aumant laga                                                                                                    |  |  |  |  |  |  |  |
| An Input 1 Loss  |                                                                                                    | current loss  Loss trip indicates that a current loss was detected in current mode on Analog input 1 (Terminal 2). In  -4 mA modes loss of input is detected if the current falls below 3 mA.                                                                                                    |  |  |  |  |  |  |  |
|                  | Recommended                                                                                                    | actions:                                                                                                    |  |  |  |  |  |  |  |
| 28               | <ul><li>Check contr</li><li>Check the A</li></ul>                                                                                                    | ol wiring is correct ol wiring is undamaged unalog Input 1 Mode (07.007) ual is present and greater than 3 mA                                                                                                    |  |  |  |  |  |  |  |
| An Input 1 OI    | Analog input 1                                                                                                    |                                                                                                    |  |  |  |  |  |  |  |
| 189              |                                                                                                    | analog input 1 exceeds 24mA.                                                                                                    |  |  |  |  |  |  |  |
| An Input 2 Loss  | Analog input 2                                                                                                    |                                                                                                    |  |  |  |  |  |  |  |
| 29               | 4-20 mA and 20 Recommend ac  Check contr  Check contr  Check the A                                                                                                    | ool wiring is correct ol wiring is undamaged unalog Input 2 Mode (07.011)                                                                                                    |  |  |  |  |  |  |  |
|                  |                                                                                                    | al is present and greater than 3 mA                                                                                                    |  |  |  |  |  |  |  |
| An Input 2 OI    | Analog input 2                                                                                                    |                                                                                                    |  |  |  |  |  |  |  |
| 190              |                                                                                                    | analog input 2 exceeds 24 mA.                                                                                                    |  |  |  |  |  |  |  |
| Autotune 1       |                                                                                                    | d could not be reached                                                                                                    |  |  |  |  |  |  |  |
|                  | Sub-trip                                                                                                    | ipped during an autotune. The cause of the trip can be identified from the sub-trip number.  Reason                                                                                                    |  |  |  |  |  |  |  |
|                  | 2                                                                                                    | The motor did not reach the required speed during rotating autotune or mechanical load measurement                                                                                                    |  |  |  |  |  |  |  |
| 11               |                                                                                                    | actions: motor is free to turn i.e. mechanical brake is released thanical Load Test Level (05.021) is set correctly                                                                                                    |  |  |  |  |  |  |  |
| Autotune 3       |                                                                                                    | ia has exceeded the parameter range (RFC-A mode only)                                                                                                    |  |  |  |  |  |  |  |
|                  |                                                                                                    | ipped during a rotating autotune or mechanical load measurement test. The cause of the trip can be ne associated sub-trip number.                                                                                                    |  |  |  |  |  |  |  |
|                  | Sub-trip                                                                                                    | Reason                                                                                                    |  |  |  |  |  |  |  |
| 13               | 1                                                                                                    | Measured inertia has exceeded the parameter range during a mechanical load measurement                                                                                                    |  |  |  |  |  |  |  |
|                  | 3                                                                                                    | The mechanical load test has been unable to identify the motor inertia                                                                                                    |  |  |  |  |  |  |  |
|                  | Recommended                                                                                                    |                                                                                                    |  |  |  |  |  |  |  |
|                  |                                                                                                    | r cable wiring is correct                                                                                                    |  |  |  |  |  |  |  |
| Autotune Stopped |                                                                                                    | stopped before completion                                                                                                    |  |  |  |  |  |  |  |
| 18               | Recommended                                                                                                    | revented from completing an autotune test, because either the drive enable or the drive run were removed.    actions:   actions:   rive enable signal (Terminal 31 & 34 on size 1 to 4, or terminal 31 & 35 on size 5 to 9) were active during the                                                                                                   |  |  |  |  |  |  |  |
|                  | autotune.                                                                                                    | un command was active in Digital input 3 or 4 state (Pr <b>08.003</b> or Pr <b>08.004</b> ) during the autotune.                                                                                                    |  |  |  |  |  |  |  |
| Brake R Too Hot  | Braking resisto                                                                                                    | or overload timed out (I <sup>2</sup> t)                                                                                                    |  |  |  |  |  |  |  |
|                  | The Brake R To<br>Accumulator (10<br>(10.031) and Bra<br>Accumulator (10                                                                                                    | to Hot trip indicates that braking resistor overload has timed out. The value in Braking Resistor Thermal 0.039) is calculated using Braking Resistor Rated Power (10.030), Braking Resistor Thermal Time Constant aking Resistor Resistance (10.061). The Brake R too Hot trip is initiated when the Braking Resistor Thermal 0.039) reaches 100 %. |  |  |  |  |  |  |  |
| 19               | Recommended actions:                                                                                                    |                                                                                                    |  |  |  |  |  |  |  |
|                  | <ul> <li>Ensure the values entered in Pr 10.030, Pr 10.031 and Pr 10.061 are correct.</li> <li>Check resistor value and power rating</li> <li>If an external thermal protection device is being used and the braking resistor software overload protection is not required, set Pr 10.030, Pr 10.031 or Pr 10.061 to 0 to disable the trip.</li> </ul> |                                                                                                    |  |  |  |  |  |  |  |

| Safety Product information | Mechanical Electrical Getting Installation Installation I |
|----------------------------|----------------------------------------------------------------------------------------------------|
| Card Access                | NV Media Card Write fail                                                                                                    |
| 185                        | The Card Access trip indicates that the drive was unable to access the NV Media Card. If the trip occurs during the data transfer to the card then the file being written may be corrupted. If the trip occurs when the data being transferred to the drive then the data transfer may be incomplete. If a parameter file is transferred to the drive and this trip occurs during the transfer, the parameters are not saved to non-volatile memory, and so the original parameters can be restored by powering the drive down and up again.  Recommended actions:  Check NV Media Card is installed / located correctly  Replace the NV Media Card                                                                                                    |
| Card Busy                  | NV Media Card cannot be accessed as it is being accessed by an option module                                                                                                    |
| 178                        | The Card Busy trip indicates that an attempt has been made to access a file on NV Media Card, but the NV Media Card is already being accessed by an Option Module. No data is transferred.  Recommended actions:  Wait for the option module to finish accessing the NV Media Card and re-attempt the required function                                                                                                    |
| Card Compare               | NV Media Card file/data is different to the one in the drive  A compare has been carried out between a file on the NV Media Card and the drive, a Card Compare trip is initiated if the                                                                                                    |
| 188                        | parameters on the NV Media Card are different to the drive.  Recommended actions:  Set Pr mm.000 to 0 and reset the trip  Check to ensure the correct data block on the NV Media Card has been used for the compare                                                                                                    |
| Card Data Exists           | NV Media Card data location already contains data                                                                                                    |
| 179                        | The Card Data Exists trip indicates that an attempt has been made to store data on a NV Media Card in a data block which already contains data.  Recommended actions:  • Erase the data in data location                                                                                                    |
| Card Drive Mode            | Write data to an alternative data location  NV Media Card parameter set not compatible with current drive mode                                                                                                    |
| 187                        | The Card Drive Mode trip is produced during a compare if the drive mode in the data block on the NV Media Card is different from the current drive mode. This trip is also produced if an attempt is made to transfer parameters from a NV Media Card to the drive if the operating mode in the data block is outside the allowed range of operating modes, for the target drive.  Recommended actions:  Ensure the destination drive supports the drive operating mode in the parameter file.  Clear the value in Pr mm.000 and reset the drive  Ensure destination drive operating mode is the same as the source parameter file                                                                                                    |
| Card Error                 | NV Media Card data structure error                                                                                                    |
| 182                        | The Card Error trip indicates that an attempt has been made to access the NV Media Card but an error has been detected in the data structure on the card. Resetting the trip will cause the drive to erase and create the correct folder structure. On an SD card, whilst this trip is still present, missing directories will be created, and if the header file is missing it will be created. The cause of the trip can be identified by the sub-trip.    Sub-trip   Reason     1   The required folder and file structure is not present     2   The 000.DAT file is corrupted     3   Two or more files in the <mcdf\> folder have the same file identification number</mcdf\>                                                                                                    |
| Card Full                  | Recommended actions:  Erase all the data block and re-attempt the process  Ensure the card is located correctly  Replace the NV Media Card  NV Media Card full                                                                                                    |
| Card Full                  | The Card Full trip indicates that an attempt has been made to create a data block on a NV Media Card, but there is not                                                                                                    |
| 184                        | enough space left on the card. No data is transferred.  Recommended actions:  Delete a data block or the entire NV Media Card to create space  Use a different NV Media Card                                                                                                    |
| Card No Data               | NV Media Card data not found                                                                                                    |
| 183                        | The Card No Data trip indicates that an attempt has been made to access a non-existent file on the NV Media Card. No data is transferred.  Recommended actions:  • Ensure data file number is correct                                                                                                    |

| Safety information | Product information |                                                                                                   |                                                                                                    | Getting<br>started                                                      | Basic<br>parameters                                                            | Running<br>the motor                                                                 | Optimization                                                      | NV Media Card<br>Operation                                                                                                    | Onboard<br>PLC                                    | Advanced parameters                           | Diagnostics                                     | UL<br>information                      |  |  |  |
|--------------------|---------------------|---------------------------------------------------------------------------------------------------|----------------------------------------------------------------------------------------------------|-------------------------------------------------------------------------|--------------------------------------------------------------------------------|--------------------------------------------------------------------------------------|-------------------------------------------------------------------|----------------------------------------------------------------------------------------------------|---------------------------------------------------|-----------------------------------------------|-------------------------------------------------|----------------------------------------|--|--|--|
| Card               | Option              |                                                                                                   |                                                                                                    | -                                                                       |                                                                                |                                                                                      |                                                                   | ween source                                                                                                    |                                                   |                                               |                                                 |                                        |  |  |  |
| 1:                 | 80                  | module cate warning that This trip also installed is di  Recommend  Ensure ti Press the default v | gory is diff<br>the data f<br>applies if<br>ifferent be<br>ded actio<br>the correct<br>e red reservalues                                                                                                    | ferent befor the or<br>f a competween the<br>ns:<br>t option ret button | etween the<br>otion modu<br>are is perf<br>ne source<br>module is<br>to acknow | e source a<br>ule that is of<br>formed bei<br>and target<br>installed.<br>vledge tha | nd destination different will be tween the dar t the paramet      | sferred from the drives. This to be set to the defeat a block on the defeat for the option of the defeat for the option of the option of the defeat for the option of the defeat for the option of the defeat for the option of the defeat for the option of the option of the defeat for the option of the option of the op | rip does r<br>fault value<br>card and<br>on modul | not stop the<br>es and not th<br>the drive, a | data transfer<br>ne values fro<br>nd the optior | r, but is a<br>m the card.<br>n module |  |  |  |
| Card F             | Product             |                                                                                                   |                                                                                                    |                                                                         |                                                                                |                                                                                      |                                                                   | e derivative                                                                                                    | ic drive.                                         |                                               |                                                 |                                        |  |  |  |
|                    |                     | Type (11.063 direction bet                                                                        | the Card Product trip is initiated either at power-up or when the card is accessed, If Drive Derivative (11.028) or Product type (11.063) are different between the source and target drives. This trip can be reset and data can be transferred in either irection between the drive and the card.    Sub-trip   Reason     If Drive Derivative (11.028) is different between the source and target drives, this trip is initiated either at                                        |                                                                         |                                                                                |                                                                                      |                                                                   |                                                                                                    |                                                   |                                               |                                                 |                                        |  |  |  |
|                    |                     | Sub-trip                                                                                          |                                                                                                    |                                                                         |                                                                                |                                                                                      |                                                                   |                                                                                                    |                                                   |                                               |                                                 |                                        |  |  |  |
| 1                  | 75                  | 2                                                                                                 | If Produ                                                                                                    | up or wh<br>n between<br>uct Type<br>atible. Ti                         | en the SD<br>en the driv<br>(11.063) is<br>his trip is i                       | Card is ac<br>re and the<br>s different<br>nitiated eit                              | ccessed. This card. between the her at power.                     | s trip can be res<br>source and tar<br>-up or when the                                                                                                    | get drives                                        | ata can be treated as or the file is          | ansferred in s corrupted of                     | either                                 |  |  |  |
|                    |                     | Pacamman                                                                                          |                                                                                                    |                                                                         | a are tran                                                                     | sferred in                                                                           | either direction                                                  | on between the                                                                                                    | drive and                                         | d the card.                                   |                                                 |                                        |  |  |  |
|                    |                     | <ul><li>Use a dif</li><li>This trip</li></ul>                                                     | ecommended actions:  Use a different NV Media Card  This trip can be suppressed by setting Pr mm.000 to 9666 and resetting the drive, if sub-trip 1.  Choose a file compatible between the source and target drives, if sub-trip 2.                                                                                                    |                                                                         |                                                                                |                                                                                      |                                                                   |                                                                                                    |                                                   |                                               |                                                 |                                        |  |  |  |
| Card               | Rating              |                                                                                                   |                                                                                                    |                                                                         |                                                                                |                                                                                      |                                                                   | he source and                                                                                                    |                                                   |                                               |                                                 |                                        |  |  |  |
| 1:                 | 86                  | and / or volta Pr mm.000 s not stop the destination d Recommend Reset the Ensure ti               | age ratings set to 8yyy data trans drive.  ded actio e drive to that the dri                                                                                                    | s are diff                                                              | e trip<br>g depende                                                            | ween sourd<br>ween the<br>g that ratin                                               | ce and destin<br>data block or<br>g specific pa<br>eters have tra | sferred from the ation drives. The a NV Media C rameters with the analysis of the correct and resetting the attention of the correct and resetting the attention of the attention of the attentio | his trip als<br>card and the RA att               | so applies if<br>the drive. Th                | a compare (<br>e Card Ratir                     | using<br>ng trip does                  |  |  |  |
| Card Re            | ead Only            | NV Media C                                                                                        |                                                                                                    | • •                                                                     | •                                                                              | •                                                                                    | 000 10 9000 1                                                     | and resetting ti                                                                                                    | ie unve.                                          |                                               |                                                 |                                        |  |  |  |
|                    | 81                  | The Card Remodify a read Recommend                                                                | ead Only to<br>d-only dat<br>ded actio                                                                                                    | rip indica<br>a block.<br>ns:                                           | ates that a<br>A NV Med                                                        | n attempt<br>dia Card is                                                             | read-only if                                                      | de to modify dathe read-only fl                                                                                                    | ag has b                                          | een set.                                      |                                                 |                                        |  |  |  |
|                    |                     |                                                                                                   | e read only<br>n the NV M                                                                                                    |                                                                         |                                                                                | mm.000                                                                               | to 9/// and i                                                     | reset the drive.                                                                                                    | This will                                         | clear the rea                                 | ad-only flag f                                  | or all data                            |  |  |  |
| Caro               | d Slot              | NV Media C                                                                                        |                                                                                                    |                                                                         |                                                                                | e transfer                                                                           | has failed                                                        |                                                                                                    |                                                   |                                               |                                                 |                                        |  |  |  |
| 1                  | 74                  |                                                                                                   |                                                                                                    |                                                                         |                                                                                |                                                                                      |                                                                   | file to or from with the sub-tri                                                                                                    |                                                   |                                               |                                                 |                                        |  |  |  |
| Contro             | ol Word             | •                                                                                                 |                                                                                                    |                                                                         | •                                                                              | ,                                                                                    |                                                                   |                                                                                                    |                                                   |                                               |                                                 |                                        |  |  |  |
| 3                  | 35                  | (Pr 06.043 = Recommend Check the Disable to Bit 1.                                                | Fire initiated from the Control Word (06.042)  The Control Word trip is initiated by setting bit 12 on the control word in Pr 06.042 when the control word is enabled (Pr 06.043 = On).  Recommended actions:  Check the value of Pr 06.042.  Disable the control word in Control Word Enable (Pr 06.043)  Bit 12 of the control word set to a one causes the drive to trip on Control Word When the control word is enabled, the trip can only be cleared by setting bit 12 to zero |                                                                         |                                                                                |                                                                                      |                                                                   |                                                                                                    |                                                   |                                               |                                                 |                                        |  |  |  |
| Curren             | nt Offset           | Current feed                                                                                      | dback off                                                                                                    | set erro                                                                | r                                                                              |                                                                                      |                                                                   | -                                                                                                    |                                                   |                                               |                                                 |                                        |  |  |  |
| 2                  | 225                 | Recommend<br>• Ensure to                                                                          | ded actio                                                                                                    | ns:<br>is no pos                                                        | ssibility of                                                                   | current flo                                                                          | wing in the o                                                     | ge to be trimmo                                                                                                    |                                                   | e when the o                                  | drive is not e                                  | nabled                                 |  |  |  |
|                    |                     | <ul> <li>Hardwar</li> </ul>                                                                       | re fault – C                                                                                                    | Contact t                                                               | he supplie                                                                     | r of the dr                                                                          | ive                                                               |                                                                                                    |                                                   |                                               |                                                 |                                        |  |  |  |

| Safety information                               | Product information | Mechanical installation                                                                                                    | Electrical installation                            | Getting started | Basic parameters | Running the motor | Optimization | NV Media Card<br>Operation                                                              | Onboard<br>PLC | Advanced parameters | Diagnostics | UL<br>information |
|--------------------------------------------------|---------------------|----------------------------------------------------------------------------------------------------|----------------------------------------------------|-----------------|------------------|-------------------|--------------|-----------------------------------------------------------------------------------------|----------------|---------------------|-------------|-------------------|
| Data Changing Drive parameters are being changed |                     |                                                                                                    |                                                    |                 |                  |                   |              |                                                                                         |                |                     |             |                   |
|                                                  |                     | A user action or a file system write is active that is changing the drive parameters and the drive has been commanded to enable, i.e. <i>Drive Active</i> (10.002) = 1.                                                                                                    |                                                    |                 |                  |                   |              |                                                                                         |                |                     |             |                   |
| 9.                                               | 7                   | The user actions that change drive parameters are loading defaults, changing drive mode, or transferring data from an NV memory card to the drive. The file system actions that will cause this trip to be initiated if the drive is enabled during the transfer are writing a parameter or macro file to the drive, or transferring a user program to the drive. It should be noted that none of these actions can be started if the drive is active, and so the trip only occurs if the action is started and then the drive is enabled. |                                                    |                 |                  |                   |              |                                                                                         |                |                     |             |                   |
|                                                  |                     | Recommended actions:  Ensure the drive is not enabled when one of the following is being carried out:  Loading defaults  Transferring user program  Changing drive mode  Transferring data from NV Media Card                                                                                                    |                                                    |                 |                  |                   |              |                                                                                         |                |                     |             |                   |
|                                                  |                     |                                                                                                    |                                                    |                 |                  |                   |              |                                                                                         |                |                     |             |                   |
| DCCT                                             | Γ Ref               | DCCT Reference out of range for size 5 upwards only                                                                                                    |                                                    |                 |                  |                   |              |                                                                                         |                |                     |             |                   |
| 11                                               | 0                   | Recommo                                                                                                    | Recommended actions:                               |                 |                  |                   |              |                                                                                         |                |                     |             |                   |
|                                                  |                     | <ul> <li>Hardw</li> </ul>                                                                                                    | Hardware fault - Contact the supplier of the drive |                 |                  |                   |              |                                                                                         |                |                     |             |                   |
| Derivat                                          | tive ID             |                                                                                                    | Derivative file error                              |                 |                  |                   |              |                                                                                         |                |                     |             |                   |
|                                                  |                     | Derivative file error with sub-trips:                                                                                                    |                                                    |                 |                  |                   |              |                                                                                         |                |                     |             |                   |
|                                                  |                     | Sub-ti                                                                                                    | rip                                                |                 | Reas             | on                |              |                                                                                         | С              | omments             |             |                   |
|                                                  | 246                 | 1                                                                                                    | The                                                | derivati        | ve file is mi    | ssing or is       | invalid I    | Occurs when the natching the co                                                         | •              |                     |             | ative file        |
| 2                                                |                     | 2                                                                                                    | The derivative file does no control board hardware |                 |                  |                   |              | Occurs when the drive powers-up. Load valid deriva matching the control board hardware. |                |                     | ative file  |                   |
|                                                  |                     | The derivative file has been changed for a file with a different derivative number.  Occurs when the drive powers-up or the file is programmed. The file tasks will not run.                                                                                                    |                                                    |                 |                  |                   |              |                                                                                         |                |                     |             |                   |
|                                                  |                     |                                                                                                    | ended act                                          |                 | ne drive         |                   |              |                                                                                         |                |                     |             |                   |

Optimization Diagnostics parameters information information installation installation started parameters the motor Operation PLC information **Derivative Image** Derivative product image error The Derivative Image trip indicates that an error has been detected in the derivative product image. The reason for the trip can be identified by the sub-trip number. Reason Comments Sub-trip Divide by zero 2 Undefined trip Attempted fast parameter access set-up with non-existent 3 4 Attempted access to non-existent parameter 5 Attempted write to read-only parameter 6 Attempted an over-range write 7 Attempted read from write-only parameter The image has failed because either its CRC is incorrect, or Occurs when the drive powers-up or the image is there are less than 6 bytes in the image or the image header 30 programmed. The image tasks will not run version is less than 5 The image requires more RAM for heap and stack than can be 248 As 30 31 provided by the drive. The image requires an OS function call that is higher than the 32 As 30 maximum allowed 33 The ID code within the image is not valid As 30 The derivative image has been changed for an image with a 34 As 30 different derivative number The timed task has not completed in time and has been Reduce code in timed task or power down repeat 40 Undefined function called, i.e. a function in the host system 41 As 40 vector table that has not been assigned 51 As 30 Core menu customization table CRC check failed 52 Customizable menu table CRC check failed As 30 Occurs when the drive powers-up or the image is programmed and the table has changed. Defaults 53 Customizable menu table changed are loaded for the derivative menu and the trip will keep occurring until drive parameters are saved. The option module installed in slot 1 is not allowed with the 61 As 30 derivative image 80 Image is not compatible with the control board Initiated from within the image code 81 Image is not compatible with the control board serial number As 80 Recommended actions: Contact the supplier of the drive Destination Two or more parameters are writing to the same destination parameter The Destination trip indicates that destination parameters of two or more functions (Menus 7, 8, 9, 12 or 14) within the drive are writing to the same parameter. 199 Recommended actions: Set Pr mm.000 to 'Destinations' or 12001 and check all visible parameters in all menus for parameter write conflicts **Drive config** Drive configuration The hardware ID does not match the user software ID. Sub-trip Reason The hardware ID does not match the user software ID (size 5 upwards only) 2 Invalid hardware ID 232

#### Recommended actions:

· Hardware fault - Contact the supplier of the drive

The hardware ID does not match the user software ID (Size 1-4)

|                      | Product<br>formation                                                                                                    | Mechanical installation                                                                                                    | Electrical installation                                                                                                    | Getting started                                                                                                    | Basic parameters | Running<br>the motor | Optimization  | NV Media Card<br>Operation | Onboard<br>PLC | Advanced parameters | Diagnostics                       | UL<br>information                               |  |  |  |  |  |  |  |
|----------------------|----------------------------------------------------------------------------------------------------|----------------------------------------------------------------------------------------------------|----------------------------------------------------------------------------------------------------|----------------------------------------------------------------------------------------------------|------------------|----------------------|---------------|----------------------------|----------------|---------------------|-----------------------------------|-------------------------------------------------|--|--|--|--|--|--|--|
| EEPROM               | Fail                                                                                                    | Default parameters have been loaded                                                                                                    |                                                                                                    |                                                                                                    |                  |                      |               |                            |                |                     |                                   |                                                 |  |  |  |  |  |  |  |
|                      |                                                                                                    | The EEPROM Fail trip indicates that default parameters have been loaded. The exact cause/reason of the trip can be                                                                                                    |                                                                                                    |                                                                                                    |                  |                      |               |                            |                |                     |                                   |                                                 |  |  |  |  |  |  |  |
|                      |                                                                                                    | identified from the sub-trip number.                                                                                                    |                                                                                                    |                                                                                                    |                  |                      |               |                            |                |                     |                                   |                                                 |  |  |  |  |  |  |  |
|                      |                                                                                                    | Sub-tr                                                                                                    | ·                                                                                                    |                                                                                                    |                  |                      |               |                            |                |                     |                                   |                                                 |  |  |  |  |  |  |  |
|                      |                                                                                                    | 1                                                                                                    | The most significant digit of the internal parameter database version number has changed                                                                            |                                                                                                    |                  |                      |               |                            |                |                     |                                   |                                                 |  |  |  |  |  |  |  |
|                      |                                                                                                    | 2                                                                                                    |                                                                                                    | The CRC's applied to the parameter data stored in internal non-volatile memory indicate that a valid set of parameters cannot be loaded |                  |                      |               |                            |                |                     |                                   |                                                 |  |  |  |  |  |  |  |
|                      |                                                                                                    | 3                                                                                                    | The drive mode restored from internal non-volatile memory is outside the allowed range for the proof or the derivative image does not allow the previous drive mode |                                                                                                    |                  |                      |               |                            |                |                     |                                   | oduct                                           |  |  |  |  |  |  |  |
|                      |                                                                                                    | 4                                                                                                    | The d                                                                                                    | Irive deri                                                                                                    | vative imag      | je has cha           | nged          |                            |                |                     |                                   |                                                 |  |  |  |  |  |  |  |
|                      |                                                                                                    | 5                                                                                                    | The p                                                                                                    | The power stage hardware has changed                                                                                                    |                  |                      |               |                            |                |                     |                                   |                                                 |  |  |  |  |  |  |  |
|                      |                                                                                                    | 6                                                                                                    | Rese                                                                                                    | Reserved                                                                                                    |                  |                      |               |                            |                |                     |                                   |                                                 |  |  |  |  |  |  |  |
|                      |                                                                                                    |                                                                                                    |                                                                                                    | Reserved                                                                                                    |                  |                      |               |                            |                |                     |                                   |                                                 |  |  |  |  |  |  |  |
| 0.4                  |                                                                                                    | 8                                                                                                    |                                                                                                    | The control board hardware has changed                                                                                                  |                  |                      |               |                            |                |                     |                                   |                                                 |  |  |  |  |  |  |  |
| 31                   |                                                                                                    | 9                                                                                                    | 9 The checksum on the non-parameter area of the EEPROM has failed                                                                                                   |                                                                                                    |                  |                      |               |                            |                |                     |                                   |                                                 |  |  |  |  |  |  |  |
|                      |                                                                                                    | If the last bank of either set of parameters that was saved is corrupted a <i>User Save</i> or <i>Power Down Save</i> trip is produced. If one of these trips occurs the parameters values that were last saved successfully are used. It can take some time to save parameters when requested by the user and if the power is removed from the drive during this process it is possible to corrupt the data in the non-volatile memory.  If both banks of user save parameters or both banks of power down save parameters are corrupted or one of the other conditions given in the table above occurs <i>EEPROM Fail.xxx</i> trip is produced. If this trip occurs it is not possible to use the data that has been saved previously, and so the drive will be loaded with default parameters. The trip can only be reset if Pr mm.000 (mm.000) is set to 10, 11, 1233 or 1244 or if <i>Load Defaults</i> (11.043) is set to a non-zero value.  Recommended actions:  Default the drive and perform a reset  Allow sufficient time to perform a save before the supply to the drive is removed  If the trip persists - return drive to supplier |                                                                                                    |                                                                                                    |                  |                      |               |                            |                |                     |                                   | ne to save<br>sible to<br>e other<br>to use the |  |  |  |  |  |  |  |
|                      |                                                                                                    |                                                                                                    |                                                                                                    |                                                                                                    |                  | ipplier              |               |                            |                |                     |                                   |                                                 |  |  |  |  |  |  |  |
| External             | Trip                                                                                                    |                                                                                                    | nal trip is                                                                                                    |                                                                                                    |                  |                      |               | identifical forms          | 41             | Calan and a large   | dia a la consei a fin             | 41 4-0-                                         |  |  |  |  |  |  |  |
|                      |                                                                                                    | An External Trip trip has occurred. The cause of the trip can be identified from the sub trip number displayed after the trip string. See table below. An external trip can also be initiated by writing a value of 6 in Pr 10.038.                                                                                                    |                                                                                                    |                                                                                                    |                  |                      |               |                            |                |                     |                                   |                                                 |  |  |  |  |  |  |  |
|                      |                                                                                                    | Sub-trip Reason                                                                                                    |                                                                                                    |                                                                                                    |                  |                      |               |                            |                |                     |                                   |                                                 |  |  |  |  |  |  |  |
|                      |                                                                                                    | 3                                                                                                    | •                                                                                                    | nal Trin (                                                                                                    | 10 022) = 1      | 1                    | '             | iteason                    |                |                     |                                   |                                                 |  |  |  |  |  |  |  |
| 6                    |                                                                                                    | 3   External Trip (10.032) = 1                                                                                                    |                                                                                                    |                                                                                                    |                  |                      |               |                            |                |                     |                                   |                                                 |  |  |  |  |  |  |  |
|                      |                                                                                                    | Recommended actions:                                                                                                    |                                                                                                    |                                                                                                    |                  |                      |               |                            |                |                     |                                   |                                                 |  |  |  |  |  |  |  |
|                      |                                                                                                    | Check the value of Pr 10.032.                                                                                                    |                                                                                                    |                                                                                                    |                  |                      |               |                            |                |                     |                                   |                                                 |  |  |  |  |  |  |  |
|                      |                                                                                                    | • Select 'Destinations' (or enter 12001) in Pr <b>mm.000</b> and check for a parameter controlling Pr <b>10.032</b> .                                                                                                    |                                                                                                    |                                                                                                    |                  |                      |               |                            |                |                     |                                   |                                                 |  |  |  |  |  |  |  |
|                      |                                                                                                    | • Ensure Pr 10.032 or Pr 10.038 (= 6) is not being controlled by serial comms                                                                                                    |                                                                                                    |                                                                                                    |                  |                      |               |                            |                |                     |                                   |                                                 |  |  |  |  |  |  |  |
| Fan Fa               | ail                                                                                                    | Fan fail                                                                                                    |                                                                                                    |                                                                                                    |                  |                      |               |                            | -              |                     |                                   |                                                 |  |  |  |  |  |  |  |
|                      |                                                                                                    |                                                                                                    |                                                                                                    |                                                                                                    | l 10 s after     | tne trip wa          | is initiated. |                            |                |                     |                                   |                                                 |  |  |  |  |  |  |  |
| Recommended actions: |                                                                                                    |                                                                                                    |                                                                                                    |                                                                                                    |                  |                      |               |                            |                |                     |                                   |                                                 |  |  |  |  |  |  |  |
| File chan            | nged                                                                                                    | File chan                                                                                                    |                                                                                                    | cappiici                                                                                                    | o. the drive     | to replace           | , are ruit.   |                            |                |                     |                                   |                                                 |  |  |  |  |  |  |  |
|                      | <b>5</b>                                                                                                    |                                                                                                    | ended action                                                                                                    | n:                                                                                                    |                  |                      |               |                            |                |                     |                                   |                                                 |  |  |  |  |  |  |  |
| 247                  |                                                                                                    | Power cycle the drive.                                                                                                    |                                                                                                    |                                                                                                    |                  |                      |               |                            |                |                     |                                   |                                                 |  |  |  |  |  |  |  |
| FW incomp            | oatible                                                                                                    |                                                                                                    | incompatib                                                                                                    |                                                                                                    |                  |                      |               |                            |                |                     |                                   |                                                 |  |  |  |  |  |  |  |
|                      |                                                                                                    | The FW incompatible trip indicates that the user firmware is incompatible with the power firmware.                                                                                                    |                                                                                                    |                                                                                                    |                  |                      |               |                            |                |                     |                                   |                                                 |  |  |  |  |  |  |  |
| 237                  |                                                                                                    | Recommended actions:                                                                                                    |                                                                                                    |                                                                                                    |                  |                      |               |                            |                |                     |                                   |                                                 |  |  |  |  |  |  |  |
|                      |                                                                                                    | Re-program the drive with the latest version of the drive firmware for Unidrive M400, using Unidrive M Connect.                                                                                                    |                                                                                                    |                                                                                                    |                  |                      |               |                            |                |                     |                                   |                                                 |  |  |  |  |  |  |  |
| HF01                 |                                                                                                    | Data processing error: CPU hardware fault                                                                                                    |                                                                                                    |                                                                                                    |                  |                      |               |                            |                |                     |                                   |                                                 |  |  |  |  |  |  |  |
|                      | The <i>HF01</i> trip indicates that a CPU address error has occurred. This trip indicates that the control PCB on the drive halled. |                                                                                                    |                                                                                                    |                                                                                                    |                  |                      |               |                            |                |                     | rive has                          |                                                 |  |  |  |  |  |  |  |
| Recommended actions: |                                                                                                    |                                                                                                    |                                                                                                    |                                                                                                    |                  |                      |               |                            |                |                     |                                   |                                                 |  |  |  |  |  |  |  |
|                      |                                                                                                    | • Hardv                                                                                                    | vare fault -                                                                                                    | - Contact                                                                                                    | t the suppli     | er of the d          | rive          |                            |                |                     | Contact the supplier of the drive |                                                 |  |  |  |  |  |  |  |

| Safety information | Product information | Mechanical installation   | Electrical installation                                                            | Getting<br>started | Basic parameters | Running the motor | Optimization    | NV Media Card<br>Operation | Onboard<br>PLC | Advanced parameters | Diagnostics     | UL<br>information |
|--------------------|---------------------|---------------------------|------------------------------------------------------------------------------------|--------------------|------------------|-------------------|-----------------|----------------------------|----------------|---------------------|-----------------|-------------------|
| Н                  | F02                 |                           |                                                                                    |                    | l memory r       |                   |                 |                            |                |                     |                 |                   |
|                    |                     | The <i>HF02</i> failed.   | trip indicat                                                                       | es that a          | a DMAC ad        | dress erro        | r has occurre   | d. This trip indi          | cates tha      | t the control       | PCB on the      | drive has         |
|                    |                     |                           | ended acti                                                                         | onoi               |                  |                   |                 |                            |                |                     |                 |                   |
|                    |                     |                           |                                                                                    |                    | the eurolie      | r of the dr       | ivo             |                            |                |                     |                 |                   |
| ы                  | F03                 |                           |                                                                                    |                    | the supplie      |                   |                 |                            |                |                     |                 |                   |
|                    |                     |                           |                                                                                    |                    |                  |                   |                 | ates that the co           | ntrol PCB      | on the drive        | has failed.     |                   |
|                    |                     |                           | ended acti                                                                         |                    |                  |                   |                 |                            |                |                     |                 |                   |
|                    |                     | <ul> <li>Hardw</li> </ul> | vare fault –                                                                       | Contact            | the supplie      | r of the dr       | ive             |                            |                |                     |                 |                   |
| H                  | F04                 | _                         |                                                                                    |                    | l has detec      |                   |                 |                            |                |                     |                 |                   |
|                    |                     | The HF04                  | trip indicat                                                                       | es that a          | a usage fau      | It has occi       | urred.This trip | indicates that             | the contr      | ol PCB on the       | ne drive has    | failed.           |
|                    |                     | Recomme                   | ended acti                                                                         | ons:               |                  |                   |                 |                            |                |                     |                 |                   |
|                    |                     |                           |                                                                                    | Contact            | the supplie      | r of the dr       | ive             |                            |                |                     |                 |                   |
| Н                  | F05                 | Reserved                  |                                                                                    |                    |                  |                   |                 |                            |                |                     |                 |                   |
| -                  | F06                 | Reserved                  | ı                                                                                  |                    |                  |                   |                 |                            |                |                     |                 |                   |
|                    | -00                 | Reserved                  |                                                                                    |                    |                  |                   |                 |                            |                |                     |                 |                   |
| Н                  | F07                 | Data prod                 | essing en                                                                          | or: Wat            | chdog failu      | ıre               |                 |                            |                |                     |                 |                   |
|                    |                     | _                         |                                                                                    |                    |                  |                   | s occurred. The | nis trip indicate          | s that the     | control PCE         | 3 on the drive  | has failed        |
|                    |                     | Recomme                   | ended acti                                                                         | ons:               |                  |                   |                 |                            |                |                     |                 |                   |
|                    |                     | <ul> <li>Hardw</li> </ul> | vare fault –                                                                       | Contact            | the supplie      | r of the dr       | ive             |                            |                |                     |                 |                   |
| Н                  | F08                 |                           |                                                                                    |                    | Interrupt        |                   |                 |                            |                |                     |                 |                   |
|                    |                     |                           |                                                                                    |                    |                  |                   |                 | I. This trip indic         | ates that      | the control         | PCB on the      | drive has         |
|                    |                     |                           | failed. The crash level is indicated by the sub-trip number.  Recommended actions: |                    |                  |                   |                 |                            |                |                     |                 |                   |
|                    |                     |                           |                                                                                    |                    |                  |                   |                 |                            |                |                     |                 |                   |
|                    | F00                 |                           |                                                                                    |                    | the supplie      |                   | ive             |                            |                |                     |                 |                   |
| П                  | F09                 |                           |                                                                                    |                    | store ove        |                   | as occurred     | This trip indica           | ites that t    | he control P        | CR on the di    | rive has          |
|                    |                     | failed.                   | trip iridicat                                                                      | cs that c          | ince store       | Overnow           | ias occurred.   | Triis trip iriaice         | itos triat t   | ine control i       | OD ON the di    | ive nas           |
|                    |                     | Recomme                   | ended acti                                                                         | ons:               |                  |                   |                 |                            |                |                     |                 |                   |
|                    |                     | <ul> <li>Hardw</li> </ul> | vare fault –                                                                       | Contact            | the supplie      | r of the dr       | ive             |                            |                |                     |                 |                   |
| Н                  | F10                 | Reserved                  |                                                                                    |                    |                  |                   |                 |                            |                |                     |                 |                   |
|                    | -44                 | 5 (                       |                                                                                    |                    |                  |                   |                 |                            |                |                     |                 |                   |
| H                  | F11                 |                           |                                                                                    |                    |                  |                   | mms error       | has occurred.              | The cras       | ch level ic in      | dicated by th   | a sub-trin        |
|                    |                     |                           |                                                                                    |                    |                  | -                 | the drive has   |                            | THE Clas       | on level is in      | ulcated by th   | e sub-trip        |
|                    |                     | Sub-trip                  | 1                                                                                  |                    | Reaso            | n                 |                 | 1                          | Pacam          | mended act          | tion            |                   |
|                    |                     | 1                         | Non-volat                                                                          | ile memo           | ory comms        |                   |                 | Hardware fa                |                |                     |                 | ivo               |
|                    |                     | 2                         |                                                                                    |                    | •                |                   | user firmware   |                            |                |                     |                 |                   |
|                    |                     |                           |                                                                                    |                    |                  |                   |                 | i i to program             |                |                     |                 |                   |
| H                  | F12                 | -                         |                                                                                    |                    | n program        |                   |                 | as occurred. T             | ho stack       | can bo idon         | tified by the c | sub trip          |
|                    |                     |                           |                                                                                    |                    |                  |                   | the drive has   |                            | ile stack      | can be lucin        | uned by the s   | sub-trip          |
|                    |                     | Sub-tri                   |                                                                                    |                    |                  |                   | Stack           |                            |                |                     |                 |                   |
|                    |                     | 1                         | •                                                                                  | rogram (           | or derivative    | - hackgrou        | und stack ove   | rflow                      |                |                     |                 |                   |
|                    |                     | 2                         |                                                                                    |                    |                  |                   | ack overflow    |                            |                |                     |                 |                   |
|                    |                     | 3                         |                                                                                    |                    | iterrupt stac    |                   |                 |                            |                |                     |                 |                   |
|                    |                     | 4                         |                                                                                    |                    | •                |                   |                 |                            |                |                     |                 |                   |
|                    |                     | 4                         | iviairi s                                                                          | ystem D            | ackground        | stack over        | IIOW            |                            |                |                     |                 |                   |
|                    |                     | Recomme                   | ended acti                                                                         | ons:               |                  |                   |                 |                            |                |                     |                 |                   |
|                    |                     | • Hardw                   | vare fault -                                                                       | Contact            | the supplie      | r of the dri      | ve              |                            |                |                     |                 |                   |
| Н                  | F13                 | Reserved                  |                                                                                    |                    |                  |                   |                 |                            |                |                     |                 |                   |
|                    | -4/                 | Desir                     |                                                                                    |                    |                  |                   |                 |                            |                |                     |                 |                   |
| H                  | F14                 | Reserved                  | <u> </u>                                                                           |                    |                  |                   |                 |                            |                |                     |                 |                   |
| Н                  | F15                 | Reserved                  | I                                                                                  |                    |                  |                   |                 |                            |                |                     |                 |                   |
|                    |                     | 1.0001780                 | -                                                                                  |                    |                  |                   |                 |                            |                |                     |                 |                   |
|                    |                     |                           |                                                                                    |                    |                  |                   |                 |                            |                |                     |                 |                   |

| HI16 Data processing error. RTOS error has occurred. This trip indicates that the control PCB on the drive has failed. Recommended actions: - Hardware fault - Contact the supplier of the drive Reserved HI17 Data processing error. Internal flash memory has failed The HI18 Data processing error internal flash memory has failed The HI18 This trip indicates that the internal flash memory has failed The HI18 This processing error. Internal flash memory has failed The HI19 Data processing error while writing menu in flash - Explored the betington by the but thip number.    Sub-trip                                                                                                    | information information | Mechanical Electri installation installa                                                                                                    | tion started                                                                                                    | parameters                                                         | the motor                                                                                                    | Optimization                                                                                                    | NV Media Card<br>Operation                                | Onboard<br>PLC                                            | Advanced parameters                     | Diagnostics                                            | UL<br>information |  |  |  |
|----------------------------------------------------------------------------------------------------|-------------------------|----------------------------------------------------------------------------------------------------|----------------------------------------------------------------------------------------------------|--------------------------------------------------------------------|----------------------------------------------------------------------------------------------------|----------------------------------------------------------------------------------------------------|-----------------------------------------------------------|-----------------------------------------------------------|-----------------------------------------|--------------------------------------------------------|-------------------|--|--|--|
| The HFF5 fire pindicates that a RTOS error has occurred. This trip indicates that the control PCB on the drive has failed.  Recommended actions:  - Hardware fault - Contact the supplier of the drive  Reserved  Hif18  Data processing arror: Internal flash memory has failed  The FFF is the pindicates that the internal flash memory has failed  The FFF is the pindicates that the internal flash memory has failed  The FFF is the pindicates that the internal flash memory has failed  The FFF is the pindicates that the flash memory has failed  The FFF is the pindicates that the Children of the trip on the internal flash memory has failed when writing option module parameter data. The reason for the trip can be identified by the sub-trip number.  Sub-trip  Reason  1 Programming error while writing mem in flash  2 Ecrase flash block containing explication memus failed  Recommended actions:  - Hardware fault - Contact the supplier of the drive  Hif19 trip indicates that the CRC check on the firmware has failed. The drive is now in its Bootloader and is waiting for a new image to be downloaded using Unidirie M Connect. Once a new image is downloaded, the drive can run normally.  Recommended actions:  - Reprogram the drive with latest control and power firmware using Unidirie M Connect.  Hardware fault  Recommended actions:  - If this trip occurs, contact the supplier of the drive  Hot rectifier/brake  Over-temperature detected on input rectifier or braking IGBT.  Recommended actions:  - Hardware fault  - Contact the supplier of the drive  Not rectifier/brake  Over-temperature detected on input rectifier or braking IGBT.  Recommended actions:  - Hardware fault  - Contact the supplier of the drive  The Reprogram the drive with latest control and provided the drive or the drive or the drive or the drive or the drive or the drive or the drive or the drive or the drive or the drive or the drive or the drive or the drive or the drive or the drive or the drive or the drive or the drive or the drive or the drive or the drive or the | HF16                    | Data processing                                                                                                    | error: RT                                                                                                    | OS error                                                           |                                                                                                    |                                                                                                    |                                                           |                                                           |                                         |                                                        |                   |  |  |  |
| HE17  Reserved  With the transport of the processing error: Internal flash memory has failed  The IEFS tip in diclase that the internal flash memory has failed when writing option module parameter data. The reason for the trip can be identified by the sub-trip number.  Reserved    Note   Programming error wither writing menu in flash                                                                                                    |                         |                                                                                                    |                                                                                                    |                                                                    | ror has occur                                                                                                    | rred. This tr                                                                                                    | ip indicates that                                         | at the cont                                               | rol PCB or                              | the drive has                                          | failed.           |  |  |  |
| HE17  Reserved  With the transport of the processing error: Internal flash memory has failed  The IEFS tip in diclase that the internal flash memory has failed when writing option module parameter data. The reason for the trip can be identified by the sub-trip number.  Reserved    Note   Programming error wither writing menu in flash                                                                                                    |                         | Recommended                                                                                                    | actions:                                                                                                    |                                                                    |                                                                                                    |                                                                                                    |                                                           |                                                           |                                         |                                                        |                   |  |  |  |
| HF10 Data processing error: Internal flash memory has failed The IFF16 trip indicates that the internal flash memory has failed when writing option module parameter data. The reason for the trip can be identified by the sub-trip number.  Sub-trip I Programming error while writing menu in flash 2 Erase flash block containing setup menus failed 3 Erase flash block containing application menus failed Recommended actions: - Hardware fault - Contact the supplier of the drive Data processing error: FRC check on the drive firmware has failed. The drive is now in its Bootloader and is waiting for a new image to be downloaded using Unidrive M Connect. One a new image is downloaded, the drive can run normally. Recommended actions: - Reprogram the drive with latest control and power firmware using Unidrive M Connect Hardware fault - Contact the supplier of the drive HF23 Hardware fault - Contact the supplier of the drive Hot Rect/Brake  Not Rect/Brake  Not Rect/Brake  This trip procurs, contact the supplier of the drive Hot Rect/Brake  This trip procurs, contact the supplier of the drive Hot Rect/Brake  Recommended actions: - If this trip occurs, contact the supplier of the drive Hot Rect/Brake  The Repartment of the drive firm or braking IGBT.  Recommended actions: - Increase verifilation by setting Cooling Fan Control (06.045) > 0  Teal, range  Current calibration range error.  Recommended actions: - Hardware fault - Verified the supplier of the drive  Digital output verdoad  This trip indicates that the total current drawn from the AI adaptor 24 V or from the digital output has exceeded the limit.  Recommended actions: - Check total loads on digital outputs and 24 V - Check control wiring is correct - Check countrol wiring is correct - Check country wiring is correct - Check country wiring is correct - Check country wiring is correct - Check country wiring is correct - Check country wiring is correct - Check country wiring is correct - Check country wiring is correct - Check country wiring is correct - Check country    |                         |                                                                                                    |                                                                                                    | et the cunnli                                                      | or of the drive                                                                                                    | Δ.                                                                                                    |                                                           |                                                           |                                         |                                                        |                   |  |  |  |
| HF18  Data processing error: Internal flash memory has failed The HF16 tip indicates that the internal flash memory has failed when writing option module parameter data. The reason for the trip can be identified by the sub-trip number.  Sub-trip Reason  1 Programming error willie writing menu in flash 2 Erase flash block containing septup menus failed 3 Erase flash block containing application menus failed Recommended actions: - Hardware fault - Contact the supplier of the drive  HF19  Data processing error: CRC check on the firmware has failed HF19 by indicates that the CRC check on the firm ware has failed HF19 by indicates that the CRC check on the firm ware has failed. The drive is now in its Bootloader and is waiting for a new image to be downloaded using Unidrive M Connect. Once a new image is downloaded, the drive can run normally. Recommended actions: - Re program the drive with latest control and power firmware using Unidrive M Connect Hardware fault: Contact the supplier of the drive Hardware fault: Contact the supplier of the drive Hardware fault: Recommended actions: - If this tip occurs, contact the supplier of the drive Hot rectifier/brake Over-temperature detected on input rectifier or braking IGBT. Recommended actions: - Current calibration range Current calibration range Current calibration range Current calibration range Turner calibration range Current calibration range Turner calibration range Turner    | HF17                    |                                                                                                    | uit – Contat                                                                                                    | it tile suppli                                                     | er or the univ                                                                                                    | <u> </u>                                                                                                    |                                                           |                                                           |                                         |                                                        |                   |  |  |  |
| The HFT 68 ftrp indicates that the internal flash memory has failed when writing option module parameter data. The reason fo the trip can be identified by the sub-trip number.    Sub-trip                                                                                                    |                         | 110001100                                                                                                    |                                                                                                    |                                                                    |                                                                                                    |                                                                                                    |                                                           |                                                           |                                         |                                                        |                   |  |  |  |
| The HFTS trip indicates that the internal flash memory has failed when writing option module parameter data. The reason for the trip can be identified by the sub-trip number.    Sub-trip                                                                                                    | HF18                    | Data processin                                                                                                    | a error: Int                                                                                                    | ernal flash                                                        | memory has                                                                                                    | s failed                                                                                                    |                                                           |                                                           |                                         |                                                        |                   |  |  |  |
| the trip can be identified by the sub-trip number.    Sub-trip   Reason                                                                                                    |                         | •                                                                                                    |                                                                                                    |                                                                    |                                                                                                    |                                                                                                    | when writing o                                            | ption mod                                                 | lule param                              | eter data. The                                         | reason for        |  |  |  |
| 1 Programming error while writing menu in flash 2 Errase flash block containing setup menus failed Recommended actions: - Hardware fault - Contact the supplier of the drive Data processing error: CRC check on the firmware has failed HF19 trip indicates that the CRC check on the firmware has failed The drive is now in its Bootloader and is waiting for a new image to be downloaded using fundriew M Connect. One a new image is downloaded, the drive can run normally. Recommended actions: - Re-program the drive with latest control and power firmware using Unidrive M Connect Hardware fault - Contact the supplier of the drive - Herdware fault - Contact the supplier of the drive - Hot Reculprake - If this trip occurs, contact the supplier of the drive - Hot Reculprake - Vove-temperature detected on input rectifier or braking IGBT. Recommended actions: - Represented actions: - Recommended actions: - Recommended actions: - Hardware fault - Contact the supplier of the drive - Vove-temperature detected on input rectifier or braking IGBT. Recommended actions: - Hardware fault - Contact the supplier of the drive - Vove-temperature detected on input rectifier or braking IGBT. Recommended actions: - Hardware fault - Contact the supplier of the drive - Vove-temperature detected on input rectifier or braking IGBT. Recommended actions: - Hardware fault - Contact the supplier of the drive - Vove-temperature detected on input rectifier or braking IGBT Recommended actions: - Hardware fault - Contact the supplier of the drive - Vove-temperature detected on input rectifier or braking IGBT Recommended actions: - Hardware fault - Contact the supplier of the drive - Hardware fault - Contact the supplier of the drive - Vove-temperature detected on input rectifier or braking IGBT Hardware fault - Contact the supplier of the drive - Hardware fault - Contact the supplier of the drive - Hardware fault - Contact the supplier of the drive - Hardware fault - Contact the supplier of the drive - Hardware fault - Contact the supplier of              |                         |                                                                                                    |                                                                                                    |                                                                    |                                                                                                    | •                                                                                                    | _                                                         |                                                           |                                         |                                                        |                   |  |  |  |
| 1 Programming error while writing menu in flash 2 Errase flash block containing setup menus failed Recommended actions: - Hardware fault - Contact the supplier of the drive Data processing error: CRC check on the firmware has failed HF19 trip indicates that the CRC check on the firmware has failed The drive is now in its Bootloader and is waiting for a new image to be downloaded using fundriew M Connect. One a new image is downloaded, the drive can run normally. Recommended actions: - Re-program the drive with latest control and power firmware using Unidrive M Connect Hardware fault - Contact the supplier of the drive - Herdware fault - Contact the supplier of the drive - Hot Reculprake - If this trip occurs, contact the supplier of the drive - Hot Reculprake - Vove-temperature detected on input rectifier or braking IGBT. Recommended actions: - Represented actions: - Recommended actions: - Recommended actions: - Hardware fault - Contact the supplier of the drive - Vove-temperature detected on input rectifier or braking IGBT. Recommended actions: - Hardware fault - Contact the supplier of the drive - Vove-temperature detected on input rectifier or braking IGBT. Recommended actions: - Hardware fault - Contact the supplier of the drive - Vove-temperature detected on input rectifier or braking IGBT. Recommended actions: - Hardware fault - Contact the supplier of the drive - Vove-temperature detected on input rectifier or braking IGBT Recommended actions: - Hardware fault - Contact the supplier of the drive - Vove-temperature detected on input rectifier or braking IGBT Recommended actions: - Hardware fault - Contact the supplier of the drive - Hardware fault - Contact the supplier of the drive - Vove-temperature detected on input rectifier or braking IGBT Hardware fault - Contact the supplier of the drive - Hardware fault - Contact the supplier of the drive - Hardware fault - Contact the supplier of the drive - Hardware fault - Contact the supplier of the drive - Hardware fault - Contact the supplier of              |                         | Sub-trip                                                                                                    |                                                                                                    |                                                                    | Reason                                                                                                    |                                                                                                    |                                                           | 1                                                         |                                         |                                                        |                   |  |  |  |
| 2   Erase flash block containing setup menus failed   3   Erase flash block containing application menus failed   3   Erase flash block containing application menus failed   3   Erase flash block containing application menus failed   Pate from the flash block containing application menus failed   Pate from from from from from from from from                                                                                                    |                         | ·                                                                                                    | Programmi                                                                                                    | na error wh                                                        |                                                                                                    | enu in flach                                                                                                    |                                                           |                                                           |                                         |                                                        |                   |  |  |  |
| Recommended actions:  - Hardware fault - Contact the supplier of the drive  Data processing error: CRC check on the firmware has failed.  HF19 Data processing error: CRC check on the firmware has failed. The drive is now in its Bootloader and is waiting for a new image to be downloaded using uniformly off Connect.  - Reprogram the drive with latest control and power firmware using Unidrive M Connect.  - Recommended actions:  - Reprogram the drive with latest control and power firmware using Unidrive M Connect.  - Hardware fault - Contact the supplier of the drive  HF23 Hardware fault.  Recommended actions:  - If this trip occurs, contact the supplier of the drive  Hot rectifier/brake  Over-temperature detected on input rectifier or braking IGBT.  Recommended actions:  Increase ventilation by setting Cooling Fan Control (06.045) > 0  I cal range  Current calibration range error.  Recommended actions:  - Hardware fault. Contact the supplier of the drive  I/O Overload  I/O Overload  I/O Overload  I/O Overload  I/O Overload  I/O Overload  I/O Overload  I/O Overload  I/O Overload  I/O Overload  I/O Overload  Recommended actions:  - Leck total lada current drawn from the AI adaptor 24 V or from the digital output has exceeded the limit.  - Reacommended actions:  - Check total lada on digital outputs and 24 V - Check total lada on digital outputs and 24 V - Check control wiring is correct - Check total lada on digital outputs and 24 V - Check control wiring is correct - Check couptly wiring is undamaged  Keypad Mode  Keypad Made  Keypad has been removed when the drive is in keypad mode [Reference Selector (01.014) = 4 or 6] and the keypad has been removed or disconnected from the drive.  - Re-install keypad and reset - Check couptly wiring is undamaged - Corrior is state the drive is in keypad mode [Reference Selector (01.014) = 4 or 6] and the keypad has been removed or disconnected from the drive.  - Re-install keypad and reset - Change Reference Selector (01.014) to select the reference from another source - Check  |                         |                                                                                                    |                                                                                                    |                                                                    |                                                                                                    |                                                                                                    |                                                           |                                                           |                                         |                                                        |                   |  |  |  |
| Recommended actions:  Hardware fault - Contact the supplier of the drive  Data processing error: CRC check on the firmware has failed  H181 bit pindicates that the CRC check on the drive firmware has failed. The drive is now in its Bootloader and is waiting for a new image to be downloaded using Unidrive M Connect. Once a new image is downloaded, the drive can run normally. Recommended actions:  Reprogram the drive with latest control and power firmware using Unidrive M Connect.  Hardware fault - Contact the supplier of the drive  Hardware fault - Contact the supplier of the drive  Hot Rect/Brake  Hot rectifier/brake  Over-temperature detected on input rectifier or braking IGBT.  Recommended actions:  Increase verifilation by setting Cooling Fan Control (06.045) > 0  Current calibration range  Current calibration range  Current calibration range  Current calibration range  Current calibration range  Current calibration range  This trip inclicates that the total current drawn from the AI adaptor 24 V or from the digital output has exceeded the limit.  Sub-trip  Reason  1 Digital output or 24 V supply load on control terminal is too high.  Recommended actions:  - Check total loads on digital outputs and 24 V - Check control wring is correct - Check coutpul wring is undemaged  Keypad Mode  Keypad Mode  Keypad Mode  Keypad Mode To Inclicates that the drive is in keypad mode [Reference Selector (01.014) = 4 or 6] and the keypad habeen removed or disconnected from the drive.  10 Control system of the communications between power, control and rectifier modules - This trip is initiated if there is no communications between power, control or the rectifier module.  This trip is initiated if there is no communications between power, control or the rectifier module.  Control system 00 0 000 Exexpsessive communications remove detected by the sub-trip number.  Source   Xx   Y                                                                                                    |                         |                                                                                                    |                                                                                                    |                                                                    |                                                                                                    |                                                                                                    |                                                           | _                                                         |                                         |                                                        |                   |  |  |  |
| Hardware fault - Contact the supplier of the drive  Data processing error: CRC chack on the firmware has failed.  HF19 ftp indicates that the CRC check on the drive firmware has failed. The drive is now in its Bootloader and is waiting fo a new image to be downloaded using Unidrive M Connect. Once a new image is downloaded, the drive can run normally.  Recommended actions:  - Re-program the drive with latest control and power firmware using Unidrive M Connect.  - Hardware fault - Contact the supplier of the drive  Hardware fault - Contact the supplier of the drive  Hot rectifier/brake  Over-temperature detected on input rectifier or braking IGBT.  Recommended actions:  Increase ventilation by setting Cooling Fan Control (06.045) > 0  I cal. range  Current calibration range  Current calibration range  Current calibration range  Current calibration range  Current calibration range  Current calibration range  This trip indicates that the total current drawn from the AI adaptor 24 V or from the digital output has exceeded the limit.  Sub-trip  Reason  1 Digital output overload  This trip indicates that the total current drawn from the AI adaptor 24 V or from the digital output has exceeded the limit.  Recommended actions:  - Check total loads on digital outputs and 24 V - Check control wiring is undamaged  Keypad Mode  Keypad Mode  Keypad Abode trip indicates that the drive is in keypad mode [Reference Selector (01.014) = 4 or 6] and the keypad has been removed or disconnected from the drive.  Recommended actions:  - Re-install keypad and reset - Change Reference Selector (01.014) to select the reference from another source - Communication has been lost / errors detected between power, control and rectifier modules  This trip is initiated if there is no communications between the control system and the power system.  Fower System On O O O: Excessive communications errors detected by the rectifier module.  Recommended actions:                                                                                            |                         |                                                                                                    | Liase liasi                                                                                                    | DIOCK COITE                                                        | aning applica                                                                                                    | ation menu.                                                                                                    | s lalled                                                  | _                                                         |                                         |                                                        |                   |  |  |  |
| HF19  Data processing error: CRC check on the firmware has failed  HF19 trip indicates that the CRC check on the drive firmware has failed. The drive is now in its Bootloader and is waiting for a new image to be downloaded using. Unlidive M Connect. Once a new image is downloaded, the drive can run normally. Recommended actions:  Recommended actions:  Recommended actions:  If this trip occurs, contact the supplier of the drive  Hor RecUBrake  Hot RecUBrake  Nover-temperature detected on input rectifier or braking IGBT.  Z50  Recommended actions:  Increase ventilation by setting Cooling Fan Control (06.045) > 0  I cal. range  Current calibration range  Current calibration range  Current calibration range  Current calibration range  This trip indicates that the total current drawn from the Al adaptor 24 V or from the digital output has exceeded the limit.  Sub-trip  Recommended actions:  Accommended actions:  Check total loads on digital outputs and 24 V or check control writing is correct  Check output writing is undemaged  Koypad Mode  Koypad Mode  Koypad Mode  Koypad Mode  Keypad has been removed when the drive is in keypad mode [Reference Selector (01.014) = 4 or 6] and the keypad has been removed or disconnected from the drive.  Recommended actions:  Recommended actions:  Re |                         | Recommended                                                                                                    | actions:                                                                                                    |                                                                    |                                                                                                    |                                                                                                    |                                                           |                                                           |                                         |                                                        |                   |  |  |  |
| HF19 trip indicates that the CRC check on the drive firmware has failed. The drive is now in its Bootloader and is waiting fo a new image to be downloaded using Unidrive M Connect. Once a new image is downloaded, the drive can run normally.                                                                                                    |                         | Hardware fa                                                                                                    | ult - Contac                                                                                                    | t the supplie                                                      | er of the drive                                                                                                    | Э                                                                                                    |                                                           |                                                           |                                         |                                                        |                   |  |  |  |
| a new image to be downloaded using Unidrive M Connect. Once a new image is downloaded, the drive can run normally.  Recommended actions:  Re-program the drive with latest control and power firmware using Unidrive M Connect.  Hardware fault - Contact the supplier of the drive  Hot Rect/Brake  Hot Rect/Brake  Hot Rect/Brake  Hot Rect/Brake  Hot rect/Brake  Over-temperature detected on input rectifier or braking IGBT.  250  Recommended actions: Increase ventilation by setting Cooling Fan Control (06.045) > 0  I call range  Current calibration range  Current calibration range  Current calibration range error.  231  Recommended actions: Hardware fault - Contact the supplier of the drive  I/O Overload  This trip indicates that the total current drawn from the Al adaptor 24 V or from the digital output has exceeded the limit.  Sub-trip  Reason  1 Digital output or 24 V supply load on control terminal is too high.  2 Al adaptor 24 V load is too high  Recommended actions: Check total loads on digital outputs and 24 V check control witing is correct Check control witing is correct Check control witing is correct Check control witing is correct Check control witing is correct Check control witing is correct The Keypad Mode Trip indicates that the drive is receiving the reference from the keypad  Recommended actions: Recommended actions: Recom | HF19                    | Data processing                                                                                                    | g error: CR                                                                                                    | C check or                                                         | n the firmwa                                                                                                    | re has faile                                                                                                    | ed                                                        |                                                           |                                         |                                                        |                   |  |  |  |
| Recommended actions:  Reprogram the drive with latest control and power firmware using Unidrive M Connect. Hardware fault Contact the supplier of the drive  Hot nect/Brake  Hot rect/Brake  Hot rect/Brake  Hot rect/Brake  Accommended actions:  Increase ventilation by setting Cooling Fan Control (06.045) > 0  Cover-temperature detected on input rectifier or braking IGBT. Recommended actions:  Increase ventilation by setting Cooling Fan Control (06.045) > 0  Current calibration range  Current calibration range  Current calibration range  Current calibration range  This trip indicates that the total current drawn from the Al adaptor 24 V or from the digital output has exceeded the limit.  Sub-trip  Reason  1 Digital output or 24 V supply load on control terminal is too high.  Recommended actions:  Check other wing is correct Check control wing is correct Check control wind is correct Check control wind correct from the drive.  Recommended actions:  Re-install keypad and reset Change Reference Selector (01.014) to select the reference from another source Communication has been lost? errors detected between power, control or the rectifier modules or munication errors have been detected. The reason for the trip can be identified by the sub-trip number.  Source  XX y zz Control system 00 0 002: Excessive communication errors between the control system and power system. Power system 00 1 002: Excessive communication errors between the control system and power system. Power system 101 1 100: Excessive communication error |                         |                                                                                                    |                                                                                                    |                                                                    |                                                                                                    |                                                                                                    |                                                           |                                                           |                                         |                                                        | •                 |  |  |  |
| Re-program the drive with latest control and power firmware using Unidrive M Connect.  Hardware fault - Contact the supplier of the drive  Hardware fault - Contact the supplier of the drive  Recommended actions:  If this trip occurs, contact the supplier of the drive  Hot Rect/Brake  Hot rectifier/brake  Over-temperature detected on input rectifier or braking IGBT.  250 Recommended actions:  Increase ventilation by setting Cooling Fan Control (06.045) > 0  Current calibration range  Current calibration range  Current calibration range error.  Recommended actions:  Hardware fault - Contact the supplier of the drive  Digital output overload  This trip indicates that the total current drawn from the Al adaptor 24 V or from the digital output has exceeded the limit.  Sub-trip  Reason  1 Digital output or 24 V supply load on control terminal is too high.  2 Al adaptor 24 V load is too high  Recommended actions:  - Check total loads on digital outputs and 24 V - Check control wiring is correct - Check control wiring is undamaged  Keypad Mode  Keypad Mode  Keypad has been removed when the drive is receiving the reference from the keypad  The Keypad Mode trip indicates that the drive is in keypad mode [Reference Selector (01.014) = 4 or 6] and the keypad habeen removed or whosomected from the drive.  Recommended actions:  - Re-install keypad and reset - Change Reference Selector (01.014) to select the reference from another source  LF Power Comms  Communication has been lost / errors detected between power, control and rectifier modules  This trip is initiated if there is no communications between power, control and rectifier modules  This trip is initiated if there is no communications between the control system and the power system.  Control system 00 0 01: No communication errors between the control system and power system.  Power System 01 1 00: Excessive communication errors between the control system and power system.  Power system 01 1 00: Excessive communications errors detected by the rectifier module.         |                         | a new image to h                                                                                                    | e downloa                                                                                                    | ded using U                                                        | nidrive M Co                                                                                                    | nnect. Onc                                                                                                    | e a new image                                             | is downlo                                                 | aded, the                               | drive can run                                          | normally.         |  |  |  |
| HIF23 Hardware fault - Contact the supplier of the drive Recommended actions: - If this trip occurs, contact the supplier of the drive Hot Rect/Brake Over-temperature detected on input rectifier or braking IGBT. Recommended actions: Increase ventilation by setting Cooling Fan Control (06.045) > 0  I cal. range Current calibration range Current calibration range error. Recommended actions: - Hardware fault - Contact the supplier of the drive  I/O Overload  I/O Overload  I/O Overload  Sub-trip Reason 1 Digital output overload This trip indicates that the total current drawn from the AI adaptor 24 V or from the digital output has exceeded the limit.  Sub-trip Reason 1 Digital output or 24 V supply load on control terminal is too high. 2 AI adaptor 24 V load is too high Recommended actions: - Check total loads on digital outputs and 24 V - Check control wiring is correct - Check control wiring is correct - Check coutput wiring is undamaged  Keypad Mode Keypad Mode trip indicates that the drive is in keypad mode (Reference Selector (01.014) = 4 or 6) and the keypad habeen removed or when the drive.  Recommended actions: - Re-install keypad and reset - Change Reference Selector (01.014) to select the reference from another source  LF Power Comms  Communication has been lost / errors detected between power, control and rectifier modules This trip is initiated if there is no communications between power, control and rectifier modules This trip is initiated if there is no communications between power, control or the rectifier modules  Control system 00 0 0 01: No communications between the control system and the power system. Control system 10 1 1 00: Excessive communications errors detected by the rectifier module.  Recommended actions:  Recommended actions: - Re-install repair and power system Control system 10 1 1 00: Excessive communications errors detected by the rectifier module.                                                                                                    |                         | Recommended                                                                                                    | actions:                                                                                                    |                                                                    |                                                                                                    |                                                                                                    |                                                           |                                                           |                                         |                                                        |                   |  |  |  |
| Her28 Recommended actions:  If this trip occurs, contact the supplier of the drive  Hot Rect/Brake Over-temperature detected on input rectifier or braking IGBT.  Recommended actions: Increase ventilation by setting Cooling Fan Control (06.045) > 0  I cal. range Current calibration range Current calibration range error.  Recommended actions:  Hardware fault - Contact the supplier of the drive  I/O Overload  I/O Overload  I/O Overload  This trip indicates that the total current drawn from the AI adaptor 24 V or from the digital output was exceeded the limit.  Sub-trip Reason  1 Digital output or 24 V supply load on control terminal is too high.  2 AI adaptor 24 V load is too high  Recommended actions:  • Check total loads on digital outputs and 24 V • Check control writing is correct • Check control writing is correct • Check control writing is undamaged  Keypad Mode Keypad Mode trip indicates that the drive is in keypad mode [Reference Selector (01.014) = 4 or 6] and the keypad habeen removed or the drive.  Recommended actions:  • Re-install keypad and reset • Change Reference Selector (01.014) to select the reference from another source  LF Power Commis  Find the rip is initiated if there is no communications between power, control and rectifier modules  This trip is initiated if there is no communications between the control system and power system.  Control system 00 0 0 01: No communication errors between the control system and power system.  Control system 00 1 0 0 02: Excessive communications errors detected by the rectifier module.  Recommended actions:                                                                                                    |                         | <ul> <li>Re-program</li> </ul>                                                                                                    | the drive w                                                                                                    | ith latest co                                                      | ntrol and pow                                                                                                    | ver firmwar                                                                                                    | e using Unidriv                                           | e M Conn                                                  | ect.                                    |                                                        |                   |  |  |  |
| Recommended actions:   If this trip occurs, contact the supplier of the drive                                                                                                    |                         |                                                                                                    | ult - Contac                                                                                                    | t the supplie                                                      | er of the drive                                                                                                    | Э                                                                                                    |                                                           |                                                           |                                         |                                                        |                   |  |  |  |
| - If this trip occurs, contact the supplier of the drive  Hot Rect/Brake  Pover-temperature detected on input rectifier or braking IGBT.  Recommended actions: Increase ventilation by setting Cooling Fan Control (06.045) > 0  I cal. range  Current calibration range Current calibration range error.  Recommended actions: - Hardware fault - Contact the supplier of the drive  Digital output overload  This trip indicates that the total current drawn from the AI adaptor 24 V or from the digital output has exceeded the limit.  Sub-trip  Reason 1 Digital output or 24 V supply load on control terminal is too high. 2 AI adaptor 24 V load is too high  Recommended actions: - Check total loads on digital outputs and 24 V - Check control wiring is correct - Check control wiring is correct - Check output wiring is undamaged  Keypad Mode  Keypad Mode  Keypad Mode Trip indicates that the drive is never a form the keypad The Keypad Mode trip indicates that the drive is never a form the drive.  Re-install keypad and reset - Change Reference Selector (01.014) to select the reference from another source  LF Power Comms  Communication has been lost / errors detected between power, control and rectifier modules This trip is initiated if there is no communications between power, control or the rectifier modules This trip is initiated if there is no communications between power, control or the rectifier modules  Control system 00 0 02: Excessive communication errors between the control system and power system. Control system 00 0 02: Excessive communication errors detected by the rectifier module.  Recommended actions: - Recommended actions: - Recommended actions: - Recommended actions on the power system and power system Control system 00 0 02: Excessive communication errors between the control system and power system Control system 00 0 02: Excessive communication errors detected by the rectifier module.                                                                                                    | HF23                    |                                                                                                    |                                                                                                    |                                                                    |                                                                                                    |                                                                                                    |                                                           |                                                           |                                         |                                                        |                   |  |  |  |
| Hot Rect/Brake  Over-temperature detected on input rectifier or braking IGBT.  Recommended actions: Increase ventilation by setting Cooling Fan Control (06.045) > 0  I cal. range  Current calibration range Current calibration range Current calibration range error.  Recommended actions:  Hardware fault - Contact the supplier of the drive  I/O Overload  This trip indicates that the total current drawn from the Al adaptor 24 V or from the digital output has exceeded the limit.  Sub-trip Reason  1 Digital output overload  This trip indicates that the total current drawn from the Al adaptor 24 V or from the digital output has exceeded the limit.  Recommended actions:  Check total loads on digital outputs and 24 V Check control wiring is correct Check output wiring is undamaged  Keypad Mode  Keypad Mode  Keypad Mode trip indicates that the drive is receiving the reference from the keypad The Keypad Mode frip indicates that the drive is in keypad mode [Reference Selector (01.014) = 4 or 6] and the keypad habeen removed or disconnected from the drive.  Recommended actions:  Reinstall keypad and reset Change Reference Selector (01.014) to select the reference from another source  LF Power Comma  Communication has been inst / errors detected between power, control and rectifier modules This trip is initiated if there is no communications between power, control and rectifier module or if excessive communication errors have been detected. The reason for the trip can be identified by the sub-trip number.  Source   xx   y   zz   Control system   00   0   02: Excessive communication errors between the control system and power system. Control system   00   0   02: Excessive communication errors between the control system and power system. Power system   01   1   00: Excessive communications errors detected by the rectifier module.                                                                                                    |                         |                                                                                                    |                                                                                                    |                                                                    |                                                                                                    |                                                                                                    |                                                           |                                                           |                                         |                                                        |                   |  |  |  |
| Over-temperature detected on input rectifier or braking IGBT.  Recommended actions:                                                                                                    |                         |                                                                                                    | ·                                                                                                    |                                                                    |                                                                                                    |                                                                                                    |                                                           |                                                           |                                         |                                                        |                   |  |  |  |
| Recommended actions:   Increase ventilation by setting Cooling Fan Control (06.045) > 0                                                                                                    | Hot Rect/Brake          |                                                                                                    |                                                                                                    |                                                                    |                                                                                                    |                                                                                                    |                                                           |                                                           |                                         |                                                        |                   |  |  |  |
| Increase ventilation by setting Cooling Fan Control (06.045) > 0  I cal. range  Current calibration range  Current calibration range error.  Recommended actions:  Hardware fault - Contact the supplier of the drive  Digital output overload  This trip indicates that the total current drawn from the AI adaptor 24 V or from the digital output has exceeded the limit.  Sub-trip  Reason  1 Digital output or 24 V supply load on control terminal is too high.  2 AI adaptor 24 V load is too high  Recommended actions:  • Check total loads on digital outputs and 24 V • Check control wiring is correct • Check output wiring is correct • Check output wiring is undamaged  Keypad Mode  Keypad Mode Keypad Mode trip indicates that the drive is receiving the reference from the keypad has been removed or disconnected from the drive.  34 Recommended actions:  • Re-install keypad and reset • Change Reference Selector (01.014) to select the reference from another source  Communication has been lost / errors detected between power, control and rectifier modules  This trip is initiated if there is no communications between power, control or the rectifier module or if excessive communication errors have been detected. The reason for the trip can be identified by the sub-trip number.  Source   xx   y   zz   Control system   00   0   02: Excessive communications errors between the control system and power system.   Power system   01   1   00: Excessive communications errors between the control system and power system.   Power system   01   1   00: Excessive communications errors detected by the rectifier module.                                                                                                    |                         |                                                                                                    | · · · · · · · · · · · · · · · · · · ·                                                                                                    |                                                                    |                                                                                                    |                                                                                                    |                                                           |                                                           |                                         |                                                        |                   |  |  |  |
| Current calibration range Current calibration range error.  Recommended actions:  Hardware fault - Contact the supplier of the drive  I/O Overload  Digital output overload  This trip indicates that the total current drawn from the AI adaptor 24 V or from the digital output has exceeded the limit.  Sub-trip Reason  1 Digital output or 24 V supply load on control terminal is too high.  2 AI adaptor 24 V load is too high  Recommended actions:  Check total loads on digital outputs and 24 V Check control wiring is correct Check output wiring is undamaged  Keypad Mode  Keypad Mode  Keypad Mode Keypad has been removed when the drive is receiving the reference from the keypad The Keypad Mode trip indicates that the drive is in keypad mode [Reference Selector (01.014) = 4 or 6] and the keypad habeen removed or disconnected from the drive.  34 Recommended actions:  Re-install keypad and reset Change Reference Selector (01.014) to select the reference from another source  LF Power Comms  Communication has been lost / errors detected between power, control and rectifier modules This trip is initiated if there is no communications between power, control or the rectifier module or if excessive communication errors have been detected. The reason for the trip can be identified by the sub-trip number.  Source xx y zz Control system 00 0 01: No communications between the control system and the power system. Control system 00 0 02: Excessive communications errors between the control system and power system. Power system 01 1 00: Excessive communications errors detected by the rectifier module.                                                                                                    | 250                     | Recommended                                                                                                    | ecommended actions:                                                                                                    |                                                                    |                                                                                                    |                                                                                                    |                                                           |                                                           |                                         |                                                        |                   |  |  |  |
| Current calibration range error.  Recommended actions:  Hardware fault - Contact the supplier of the drive    I/O Overload                                                                                                    |                         |                                                                                                    |                                                                                                    | ng Cooling I                                                       | an Control (                                                                                                    | (06.045) > 0                                                                                                    | )                                                         |                                                           |                                         |                                                        |                   |  |  |  |
| Recommended actions:   Hardware fault - Contact the supplier of the drive                                                                                                    | l cal. range            |                                                                                                    |                                                                                                    |                                                                    |                                                                                                    |                                                                                                    |                                                           |                                                           |                                         |                                                        |                   |  |  |  |
| Hardware fault - Contact the supplier of the drive                                                                                                    |                         |                                                                                                    | •                                                                                                    | Or.                                                                |                                                                                                    |                                                                                                    |                                                           |                                                           |                                         |                                                        |                   |  |  |  |
| This trip indicates that the total current drawn from the Al adaptor 24 V or from the digital output has exceeded the limit.    Sub-trip                                                                                                    | 231                     |                                                                                                    |                                                                                                    |                                                                    |                                                                                                    |                                                                                                    |                                                           |                                                           |                                         |                                                        |                   |  |  |  |
| This trip indicates that the total current drawn from the AI adaptor 24 V or from the digital output has exceeded the limit.    Sub-trip                                                                                                    |                         |                                                                                                    |                                                                                                    | t the supplie                                                      | er of the drive                                                                                                    | 9                                                                                                    |                                                           |                                                           |                                         |                                                        |                   |  |  |  |
| Sub-trip   Reason   1   Digital output or 24 V supply load on control terminal is too high. 2   Al adaptor 24 V load is too high  Recommended actions:                                                                                                    | I/O Overload            | •                                                                                                    |                                                                                                    | .4-1                                                               |                                                                                                    | h                                                                                                    | 04 \/ f                                                   | - 4l 1: - : 4-                                            |                                         |                                                        | h = 1::4          |  |  |  |
| 1 Digital output or 24 V supply load on control terminal is too high. 2 Al adaptor 24 V load is too high  Recommended actions:  • Check total loads on digital outputs and 24 V • Check control wiring is correct • Check output wiring is undamaged  Keypad Mode  Keypad has been removed when the drive is receiving the reference from the keypad  The Keypad Mode trip indicates that the drive is in keypad mode [Reference Selector (01.014) = 4 or 6] and the keypad habeen removed or disconnected from the drive.  34  Recommended actions: • Re-install keypad and reset • Change Reference Selector (01.014) to select the reference from another source  LF Power Comms  Communication has been lost / errors detected between power, control and rectifier modules  This trip is initiated if there is no communications between power, control or the rectifier module or if excessive communication errors have been detected. The reason for the trip can be identified by the sub-trip number.  Source   xx   y   zz   Control system   00   0   01: No communications between the control system and the power system.  Control system   00   0   02: Excessive communications errors between the control system and power system.  Power system   01   1   00: Excessive communications errors detected by the rectifier module.  Recommended actions:                                                                                                    |                         | This trip indicate                                                                                                    | s mai me ii                                                                                                    | nai currerii (                                                     | ilawii ilolli li                                                                                                    | ne Ai auapi                                                                                                    | .01 24 V 01 11011                                         | i tile digita                                             | ii output na                            | is exceeded t                                          | ne iiiiit.        |  |  |  |
| 1 Digital output or 24 V supply load on control terminal is too high. 2 Al adaptor 24 V load is too high  Recommended actions:  • Check total loads on digital outputs and 24 V • Check control wiring is correct • Check output wiring is undamaged  Keypad Mode  Keypad has been removed when the drive is receiving the reference from the keypad  The Keypad Mode trip indicates that the drive is in keypad mode [Reference Selector (01.014) = 4 or 6] and the keypad habeen removed or disconnected from the drive.  34  Recommended actions: • Re-install keypad and reset • Change Reference Selector (01.014) to select the reference from another source  LF Power Comms  Communication has been lost / errors detected between power, control and rectifier modules  This trip is initiated if there is no communications between power, control or the rectifier module or if excessive communication errors have been detected. The reason for the trip can be identified by the sub-trip number.  Source   xx   y   zz   Control system   00   0   01: No communications between the control system and the power system.  Control system   00   0   02: Excessive communications errors between the control system and power system.  Power system   01   1   00: Excessive communications errors detected by the rectifier module.  Recommended actions:                                                                                                    |                         | Sub-trip                                                                                                    |                                                                                                    |                                                                    |                                                                                                    | Re                                                                                                    | ason                                                      |                                                           |                                         |                                                        | 7                 |  |  |  |
| 2 Al adaptor 24 V load is too high  Recommended actions:  • Check total loads on digital outputs and 24 V • Check control wiring is correct • Check output wiring is undamaged  Keypad Mode  Keypad Mode The Keypad Mode trip indicates that the drive is receiving the reference from the keypad  The Keypad Mode trip indicates that the drive is in keypad mode [Reference Selector (01.014) = 4 or 6] and the keypad habeen removed or disconnected from the drive.  34 Recommended actions:  • Re-install keypad and reset • Change Reference Selector (01.014) to select the reference from another source  LF Power Comms  Communication has been lost / errors detected between power, control and rectifier modules  This trip is initiated if there is no communications between power, control or the rectifier module or if excessive communication errors have been detected. The reason for the trip can be identified by the sub-trip number.  Source   xx   y   zz   Control system   00   0   01: No communications between the control system and the power system.  Control system   00   0   02: Excessive communication errors between the control system and power system.  Power system   01   1   00: Excessive communications errors detected by the rectifier module.  Recommended actions:                                                                                                    |                         |                                                                                                    | Digital outr                                                                                                    | ut or 24 \/ c                                                      | upply load o                                                                                                    |                                                                                                    |                                                           | ah                                                        |                                         |                                                        | _                 |  |  |  |
| Recommended actions:  Check total loads on digital outputs and 24 V Check control wiring is correct Check output wiring is undamaged  Keypad Mode Keypad has been removed when the drive is receiving the reference from the keypad The Keypad Mode trip indicates that the drive is in keypad mode [Reference Selector (01.014) = 4 or 6] and the keypad habeen removed or disconnected from the drive.  Recommended actions: Re-install keypad and reset Change Reference Selector (01.014) to select the reference from another source  LF Power Comms  Communication has been lost / errors detected between power, control and rectifier modules This trip is initiated if there is no communications between power, control or the rectifier module or if excessive communication errors have been detected. The reason for the trip can be identified by the sub-trip number.  Source   xx   y   zz   Control system   00   0   01: No communications between the control system and the power system. Control system   00   0   02: Excessive communication errors between the control system and power system. Power system   01   1   00: Excessive communications errors detected by the rectifier module.  Recommended actions:                                                                                                    | 26                      |                                                                                                    | -                                                                                                    |                                                                    |                                                                                                    | ii contioi te                                                                                                    | 111111111111111111111111111111111111111                   | 911.                                                      |                                         |                                                        |                   |  |  |  |
| Check total loads on digital outputs and 24 V Check control wiring is correct Check output wiring is undamaged  Keypad Mode Keypad has been removed when the drive is receiving the reference from the keypad The Keypad Mode trip indicates that the drive is in keypad mode [Reference Selector (01.014) = 4 or 6] and the keypad habeen removed or disconnected from the drive.  Recommended actions: Re-install keypad and reset Communication has been lost / errors detected between power, control and rectifier modules  This trip is initiated if there is no communications between power, control or the rectifier module or if excessive communication errors have been detected. The reason for the trip can be identified by the sub-trip number.  Source   xx   y   zz   Control system   00   0   01: No communications between the control system and the power system. Control system   00   0   02: Excessive communication errors between the control system and power system. Power system   01   1   00: Excessive communications errors detected by the rectifier module.  Recommended actions:                                                                                                    | 20                      |                                                                                                    |                                                                                                    | 24 V 10au 13                                                       | too nign                                                                                                    |                                                                                                    |                                                           |                                                           |                                         |                                                        |                   |  |  |  |
| Check control wiring is correct     Check output wiring is undamaged  Keypad Mode  Keypad Mas been removed when the drive is receiving the reference from the keypad  The Keypad Mode trip indicates that the drive is in keypad mode [Reference Selector (01.014) = 4 or 6] and the keypad had been removed or disconnected from the drive.  Recommended actions:     Re-install keypad and reset     Change Reference Selector (01.014) to select the reference from another source  Communication has been lost / errors detected between power, control and rectifier modules  This trip is initiated if there is no communications between power, control or the rectifier module or if excessive communication errors have been detected. The reason for the trip can be identified by the sub-trip number.  Source   xx   y   zz   Control system   00   0   01: No communications between the control system and the power system.  Control system   00   0   02: Excessive communications errors between the control system and power system.  Power system   01   1   00: Excessive communications errors detected by the rectifier module.  Recommended actions:                                                                                                    |                         | Recommended                                                                                                    | actions:                                                                                                    |                                                                    |                                                                                                    |                                                                                                    |                                                           |                                                           |                                         |                                                        |                   |  |  |  |
| Keypad Mode     Keypad has been removed when the drive is receiving the reference from the keypad     The Keypad Mode trip indicates that the drive is in keypad mode [Reference Selector (01.014) = 4 or 6] and the keypad has been removed or disconnected from the drive.  Recommended actions:     Re-install keypad and reset     Change Reference Selector (01.014) to select the reference from another source  Communication has been lost / errors detected between power, control and rectifier modules  This trip is initiated if there is no communications between power, control or the rectifier module or if excessive communication errors have been detected. The reason for the trip can be identified by the sub-trip number.  Source   xx   y   zz   Control system   00   0   01: No communications between the control system and the power system.  Control system   00   0   02: Excessive communication errors between the control system and power system.  Power system   01   1   00: Excessive communications errors detected by the rectifier module.  Recommended actions:                                                                                                    |                         |                                                                                                    | -                                                                                                    | •                                                                  | and 24 V                                                                                                    |                                                                                                    |                                                           |                                                           |                                         |                                                        |                   |  |  |  |
| Keypad Mode   Keypad has been removed when the drive is receiving the reference from the keypad                                                                                                    |                         |                                                                                                    | •                                                                                                    |                                                                    |                                                                                                    |                                                                                                    |                                                           |                                                           |                                         |                                                        |                   |  |  |  |
| The Keypad Mode trip indicates that the drive is in keypad mode [Reference Selector (01.014) = 4 or 6] and the keypad habeen removed or disconnected from the drive.  Recommended actions:  Re-install keypad and reset Change Reference Selector (01.014) to select the reference from another source  Communication has been lost / errors detected between power, control and rectifier modules  This trip is initiated if there is no communications between power, control or the rectifier module or if excessive communication errors have been detected. The reason for the trip can be identified by the sub-trip number.  Control system 00 0 01: No communications between the control system and the power system. Control system 00 0 02: Excessive communication errors between the control system and power system. Power system 01 1 00: Excessive communications errors detected by the rectifier module.  Recommended actions:                                                                                                    | Koypad Modo             |                                                                                                    |                                                                                                    |                                                                    | drivo is roca                                                                                                    | oiving the                                                                                                    | roforonco fron                                            | n the key                                                 | nad                                     |                                                        |                   |  |  |  |
| been removed or disconnected from the drive.  Recommended actions:  Re-install keypad and reset Change Reference Selector (01.014) to select the reference from another source  Communication has been lost / errors detected between power, control and rectifier modules  This trip is initiated if there is no communications between power, control or the rectifier module or if excessive communication errors have been detected. The reason for the trip can be identified by the sub-trip number.  Source   xx   y   zz   Control system   00   0   01: No communications between the control system and the power system.  Control system   00   0   02: Excessive communication errors between the control system and power system.  Power system   01   1   00: Excessive communications errors detected by the rectifier module.  Recommended actions:                                                                                                    | Reypad Mode             |                                                                                                    |                                                                                                    |                                                                    |                                                                                                    |                                                                                                    |                                                           |                                                           |                                         | or 61 and the k                                        | evnad has         |  |  |  |
| Re-install keypad and reset     Change Reference Selector (01.014) to select the reference from another source  Communication has been lost / errors detected between power, control and rectifier modules  This trip is initiated if there is no communications between power, control or the rectifier module or if excessive communication errors have been detected. The reason for the trip can be identified by the sub-trip number.  Source   xx   y   zz   Control system   00   0   01: No communications between the control system and the power system.  Control system   00   0   02: Excessive communication errors between the control system and power system.  Power system   01   1   00: Excessive communications errors detected by the rectifier module.  Recommended actions:                                                                                                    |                         |                                                                                                    |                                                                                                    |                                                                    |                                                                                                    | oypuu mou                                                                                                    | 5 [                                                       | 0,000,0,                                                  |                                         | or of and the r                                        | to y pad 11do     |  |  |  |
| Re-install keypad and reset     Change Reference Selector (01.014) to select the reference from another source  Communication has been lost / errors detected between power, control and rectifier modules  This trip is initiated if there is no communications between power, control or the rectifier module or if excessive communication errors have been detected. The reason for the trip can be identified by the sub-trip number.  Source   xx   y   zz   Control system   00   0   01: No communications between the control system and the power system.  Control system   00   0   02: Excessive communication errors between the control system and power system.  Power system   01   1   00: Excessive communications errors detected by the rectifier module.  Recommended actions:                                                                                                    | I                       |                                                                                                    | r disconnec                                                                                                    |                                                                    |                                                                                                    |                                                                                                    |                                                           |                                                           |                                         |                                                        |                   |  |  |  |
| Change Reference Selector (01.014) to select the reference from another source  Communication has been lost / errors detected between power, control and rectifier modules  This trip is initiated if there is no communications between power, control or the rectifier module or if excessive communication errors have been detected. The reason for the trip can be identified by the sub-trip number.  Source   xx   y   zz   Control system   00   0   01: No communications between the control system and the power system.  Control system   00   0   02: Excessive communication errors between the control system and power system.  Power system   01   1   00: Excessive communications errors detected by the rectifier module.  Recommended actions:                                                                                                    | 34                      | been removed o                                                                                                    |                                                                                                    |                                                                    |                                                                                                    |                                                                                                    |                                                           |                                                           |                                         |                                                        |                   |  |  |  |
| This trip is initiated if there is no communications between power, control or the rectifier module or if excessive communication errors have been detected. The reason for the trip can be identified by the sub-trip number.    Source   xx   y   zz                                                                                                    | 34                      | been removed of Recommended                                                                                                    | actions:                                                                                                    |                                                                    |                                                                                                    |                                                                                                    |                                                           |                                                           |                                         |                                                        |                   |  |  |  |
| This trip is initiated if there is no communications between power, control or the rectifier module or if excessive communication errors have been detected. The reason for the trip can be identified by the sub-trip number.    Source   xx   y   zz                                                                                                    | 34                      | been removed of Recommended • Re-install ke                                                                                                    | actions:<br>ypad and re                                                                                                    | eset                                                               | 4) to select th                                                                                                    | ne referenc                                                                                                    | e from another                                            | source                                                    |                                         |                                                        |                   |  |  |  |
| Source xx y zz  Control system 00 0 01: No communications between the control system and the power system.  Control system 00 0 02: Excessive communication errors between the control system and power system.  Power system 01 1 00: Excessive communications errors detected by the rectifier module.  Recommended actions:                                                                                                    |                         | been removed of Recommended Recinstall ke Change Refe                                                                                                    | actions:<br>ypad and re<br>erence Sele                                                                                                    | eset<br>ector (01.014                                              |                                                                                                    |                                                                                                    |                                                           |                                                           | er module                               | es                                                     |                   |  |  |  |
| Control system 00 0 01: No communications between the control system and the power system.  Control system 00 0 02: Excessive communication errors between the control system and power system.  Power system 01 1 00: Excessive communications errors detected by the rectifier module.  Recommended actions:                                                                                                    |                         | been removed of Recommended Recommended Re-install ke Change Reformunication This trip is initiate                                                                    | actions:  ypad and re erence Sele has been ed if there is                                                                                                    | eset<br>ector (01.014<br>lost / error                              | s detected be nications bet                                                                                                    | <b>between po</b><br>tween powe                                                                                                    | ower, control a<br>er, control or th                      | and rectif<br>e rectifier                                 | module or                               | if excessive                                           |                   |  |  |  |
| Control system 00 0 01: No communications between the control system and the power system.  Control system 00 0 02: Excessive communication errors between the control system and power system.  Power system 01 1 00: Excessive communications errors detected by the rectifier module.  Recommended actions:                                                                                                    |                         | been removed of Recommended Recommended Re-install ke Change Reformunication This trip is initiate                                                                    | actions:  ypad and re erence Sele has been ed if there is                                                                                                    | eset<br>ector (01.014<br>lost / error                              | s detected be nications bet                                                                                                    | <b>between po</b><br>tween powe                                                                                                    | ower, control a<br>er, control or th                      | and rectif<br>e rectifier                                 | module or                               | if excessive                                           |                   |  |  |  |
| Control system 00 0 02: Excessive communication errors between the control system and power system.  Power system 01 1 00: Excessive communications errors detected by the rectifier module.  Recommended actions:                                                                                                    |                         | been removed of Recommended Recinstall ke Change Reference Communication This trip is initiate communication e                                                        | ypad and represented the service selection in the service service serv | eset<br>ector (01.014<br>lost / error<br>s no commu<br>been detect | s detected be nications bet                                                                                                    | <b>between po</b><br>tween powe                                                                                                    | ower, control a<br>er, control or th                      | and rectif<br>e rectifier                                 | module or                               | if excessive                                           |                   |  |  |  |
| Power system 01 1 00: Excessive communications errors detected by the rectifier module.  Recommended actions:                                                                                                    |                         | been removed of Recommended Recommended Re-install ke Change Refe Communication This trip is initiate communication of Source                                         | ypad and reprence Selections:  has been ed if there is errors have                                                                                                    | eset<br>ector (01.014<br>lost / error<br>s no commu<br>been detect | s detected be inications betted. The reas                                                                                                    | between po<br>tween powerson for the t                                                                                                    | ower, control a<br>er, control or th<br>trip can be ider  | and rectifier of tified by the                            | module or<br>ne sub-trip                | if excessive<br>number.                                |                   |  |  |  |
| Recommended actions:                                                                                                    | LF Power Comms          | been removed of Recommended Recommended Re-install ke Change Refe Communication This trip is initiate communication of Source Control system                          | ypad and regrence Seles has been ed if there is errors have                                                                                                    | eset lost / error s no commu been detect y zz 0 01:1               | s detected by the second second secon | tween powerson for the to                                                                                                    | ower, control a<br>er, control or th<br>trip can be iden  | e rectifier<br>e rectifier<br>ntified by the<br>ol system | module or<br>ne sub-trip<br>and the po  | if excessive<br>number.<br>wer system.                 | system            |  |  |  |
|                                                                                                    | LF Power Comms          | been removed of Recommended Recommended Re-install ke Change Refe Communication This trip is initiate communication of Source Control system Control system           | ypad and regrence Seles has been ed if there is errors have                                                                                                    | lost / error s no commu been detect y zz 0 01: N 0 02: E           | s detected be inications befored. The reas                                                                                                    | tween powers that the terminal powers on for the terminal powers of the terminal powers of  | ower, control a<br>er, control or the<br>trip can be iden | e rectifier<br>the rectifier<br>of system<br>ten the co   | module or<br>ne sub-trip<br>and the pon | if excessive<br>number.<br>wer system.<br>m and powers | system.           |  |  |  |
|                                                                                                    | LF Power Comms          | been removed of Recommended Recommended Re-install ke Change Refe Communication This trip is initiate communication of Source Control system Control system           | ypad and regrence Seles has been ed if there is errors have                                                                                                    | lost / error s no commu been detect y zz 0 01: N 0 02: E           | s detected be inications befored. The reas                                                                                                    | tween powers on for the to cations between powers on for the to cations between the cations between powers of the cations between powers of the cations between powers of the cations between powers of the cations between powers of the cations between powers of the cations of the cations of t | ower, control a<br>er, control or the<br>trip can be iden | e rectifier<br>the rectifier<br>of system<br>ten the co   | module or<br>ne sub-trip<br>and the pon | if excessive<br>number.<br>wer system.<br>m and powers | system.           |  |  |  |
| Hardware fault - contact the supplier of the drive.                                                                                                    | LF Power Comms          | been removed of Recommended Recommended Re-install ke Change Refe Communication This trip is initiate communication of Recommended Source Control system Power system | ypad and regrence Seles has been ed if there is errors have                                                                                                    | lost / error s no commu been detect y zz 0 01: N 0 02: E           | s detected be inications befored. The reas                                                                                                    | tween powers on for the to cations between powers on for the to cations between the cations between powers of the cations between powers of the cations between powers of the cations between powers of the cations between powers of the cations between powers of the cations of the cations of t | ower, control a<br>er, control or the<br>trip can be iden | e rectifier<br>the rectifier<br>of system<br>ten the co   | module or<br>ne sub-trip<br>and the pon | if excessive<br>number.<br>wer system.<br>m and powers | system.           |  |  |  |

| Safety information | Product information | Mechanical Elect installation install                                                                                                    |                                                                                                    |                                                                                                    | nsic Run<br>neters the n                                                                                                    |                                                                                                    | ntion NV Media Card<br>Operation                                                                                                    |                                                                                                    | Advanced parameters              | iagnostics                             | UL<br>information  |  |  |  |
|--------------------|---------------------|----------------------------------------------------------------------------------------------------|----------------------------------------------------------------------------------------------------|----------------------------------------------------------------------------------------------------|----------------------------------------------------------------------------------------------------|----------------------------------------------------------------------------------------------------|----------------------------------------------------------------------------------------------------|----------------------------------------------------------------------------------------------------|----------------------------------|----------------------------------------|--------------------|--|--|--|
|                    |                     |                                                                                                    |                                                                                                    |                                                                                                    |                                                                                                    |                                                                                                    | ·                                                                                                    | '                                                                                                    |                                  |                                        |                    |  |  |  |
| Motor              | Too Hot             | Output current                                                                                                    |                                                                                                    |                                                                                                    |                                                                                                    |                                                                                                    |                                                                                                    | 5 / / 0                                                                                                    |                                  | <u> </u>                               |                    |  |  |  |
| :                  | 20                  | Thermal Time C<br>drive will trip on<br>Recommended • Ensure the I<br>• Check the Id                                                                                                    | onstant (Pr<br>Motor Too I<br>actions:<br>bad is not jad on the rotor rated sp                                                                                                    | 04.015 Hot whe ammed notor ha                                                                                                    | ). Pr <b>04.01</b> 9<br>en Pr <b>04.01</b><br>/ sticking<br>as not chan<br>irameter (P                                                              | 9 displays the<br>9 gets to 100<br>ged<br>r 5.008) (RF0                                                                                                    | based on the <i>Moto</i> motor temperature %.                                                                                                    |                                                                                                    | ,                                | ,                                      |                    |  |  |  |
| No nov             | ver board           | No power boar                                                                                                    |                                                                                                    | Current                                                                                                    | . 15 1101 2610                                                                                                    |                                                                                                    |                                                                                                    |                                                                                                    |                                  |                                        |                    |  |  |  |
| no por             | ror boara           | No communicati                                                                                                    |                                                                                                    | the po                                                                                                    | wer and co                                                                                                    | ntrol boards.                                                                                                    |                                                                                                    |                                                                                                    |                                  |                                        |                    |  |  |  |
| 2                  | 236                 | Recommended                                                                                                    |                                                                                                    | •                                                                                                    |                                                                                                    |                                                                                                    |                                                                                                    |                                                                                                    |                                  |                                        |                    |  |  |  |
|                    |                     | <ul> <li>Hardware fa</li> </ul>                                                                                                    |                                                                                                    | t the su                                                                                                    | pplier of the                                                                                                    | e drive.                                                                                                    |                                                                                                    |                                                                                                    |                                  |                                        |                    |  |  |  |
| OHt (              | Control             | Control stage of                                                                                                    |                                                                                                    |                                                                                                    |                                                                                                    |                                                                                                    |                                                                                                    |                                                                                                    |                                  |                                        |                    |  |  |  |
|                    |                     | This trip indicate                                                                                                    | s trip indicates that a control stage over-temperature has been detected if <i>Cooling Fan Control</i> (06.045) = 0.                                                                                                    |                                                                                                    |                                                                                                    |                                                                                                    |                                                                                                    |                                                                                                    |                                  |                                        |                    |  |  |  |
| 2                  | 219                 | Recommended                                                                                                    | is trip causes the option module to go to standby and <i>Potential Drive Damage Conditions</i> (10.106) Bit 1 to be set.  commended actions:  Increase ventilation by setting <i>Cooling Fan Control</i> (06.045) > 0                                                                                                    |                                                                                                    |                                                                                                    |                                                                                                    |                                                                                                    |                                                                                                    |                                  |                                        |                    |  |  |  |
| OUA                | dc bus              | <ul> <li>Increase ver</li> <li>DC bus over te</li> </ul>                                                                                                    |                                                                                                    | setting                                                                                                    | Cooling Fa                                                                                                    | n Control (06                                                                                                    | .045) > 0                                                                                                    |                                                                                                    |                                  |                                        |                    |  |  |  |
|                    |                     | output current a this parameter re                                                                                                    | nd DC bus<br>eaches 100                                                                                                    | components withing the is displayed as it is the drive with the drive with the dr | a percentage                                                                                                    | e of the trip                                                                                                    | evel in Pr                                                                                                    | <b>07.035</b> . If                                                                                                    |                                  |                                        |                    |  |  |  |
|                    |                     | the motor does not stop in 10 seconds the drive trips immediately.  Source xx y zz Description                                                                                                    |                                                                                                    |                                                                                                    |                                                                                                    |                                                                                                    |                                                                                                    |                                                                                                    |                                  |                                        |                    |  |  |  |
|                    |                     | Source                                                                                                    | x                                                                                                    | x                                                                                                    | у                                                                                                    | ve trips imme                                                                                                    | diately.                                                                                                    | Descr                                                                                                    | ription                          | trin O                                 |                    |  |  |  |
|                    | 27<br>Inverter      | Recommended  Check the A Check DC b Reduce duty Reduce mot Check the o Check the o Check the Disable Disable Select fi Select h Disconn Reduce Inverter over te                                           | actions: C supply vous ripple level cycle or load autput current me motor m. 1) – (All Moslip compered dynamic Voxed boost (igh stability eet the load frequency) mperature is that an IC                                                                                                    | boltage bovel  nt stability ap setting des) nsation to F op Pr 05.0 space d and coloop garbased                                                                                                    | y 2  valance and ity. If unstal ngs with mo (Pr 05.027 eration (Pr 14 = Fixed) vector mod omplete a re ins (Pr 03.0 on therma ction over-t          | zz 00 levels levels ole; otor namepla = 0) - (Oper 05.013 = 0) (Open loo ulation (Pr 04) otating auto-t 10, Pr 03.01 limodel emperature le                                                                                                    | DC bus thermal marker (Pr 05.006, Pr 05.006) (Open loop) (Open loop) (Open loo | Description of the property of the property of | ription rip with sub-            | 009, Pr 05.                            | el. The <i>OHt</i> |  |  |  |
|                    |                     | Recommended  Check the A Check DC b Reduce duty Reduce mot Check the o Check the o Check the Disable Disable Select fi Select h Disconn Reduce Inverter over te                                           | actions: C supply vous ripple level cycle or load autput current me motor m. 1) – (All Moslip compered dynamic Voxed boost (igh stability eet the load frequency) mperature is that an IC                                                                                                    | boltage bovel  nt stability ap setting des) nsation to F op Pr 05.0 space d and coloop garbased                                                                                                    | y 2  valance and ity. If unstal ngs with mo (Pr 05.027 eration (Pr 14 = Fixed) vector mod omplete a re ins (Pr 03.0 on therma ction over-t          | zz 00 levels levels ole; otor namepla = 0) - (Oper 05.013 = 0) (Open loo ulation (Pr 04) otating auto-t 10, Pr 03.01 limodel emperature le                                                                                                    | diately.  DC bus thermal note (Pr 05.006, Pr 05.006) (Open loop) (Open loop)                                                                                       | Description of the property of the property of | ription rip with sub-            | 009, Pr 05.                            | el. The <i>OHt</i> |  |  |  |
|                    |                     | Recommended  Check the A Check DC b Reduce duty Reduce mot Check the o Check the o Check the Disable Disable Disable Select fi Select h Disconn Reduce Inverter over te                                   | actions: C supply vous ripple level cycle or load autput current me motor m. 1) – (All Moslip compered dynamic Voxed boost (igh stability eet the load frequency) mperature is that an IC                                                                                                    | boltage bovel  nt stability ap setting des) nsation to F op Pr 05.0 space d and coloop garbased                                                                                                    | y 2  valance and ity. If unstal ngs with mo (Pr 05.027 eration (Pr 14 = Fixed) vector mod omplete a re ins (Pr 03.0 on therma ction over-t          | zz 00 levels levels ole; otor namepla = 0) - (Oper 05.013 = 0) (Open loo ulation (Pr 04) otating auto-t 10, Pr 03.01 limodel emperature le                                                                                                    | diately.  DC bus thermal notes (Pr 05.006, Pr 06.009) (Open loop) (Open loop)  | Description of the property of the property of | ription rip with sub008, Pr 05.0 | 009, Pr 05.                            | el. The <i>OHt</i> |  |  |  |
|                    |                     | Control syste  Recommended Check the A Check DC b Reduce duty Reduce mot Check the o Check the o Check the Disable Disable Select fi Select h Disconn Reduce Inverter over te Inverter trip is in 139 °C. | actions: C supply vous ripple level cycle or load utput currente motor m 1) – (All Moslip competed dynamic V exed boost (igh stability eact the load frequency length of the load frequency length of the load frequency le | boltage byvel  nt stabiliap settiodes) nsation to F op Pr 05.0 space d and cc loop ga based GBT jun n the te                                                                                                    | y 2 valance and ity. If unstal ngs with mo (Pr 05.027 eration (Pr 14 = Fixed) vector mod omplete a re ins (Pr 03.0 on therma ction over-temperature | zz 00 levels levels lev | diately.  DC bus thermal notes (Pr 05.006, Pr 06.009) (Open loop) (Open loop)  | Description  Description  Description                                                                                                    | ription rip with sub008, Pr 05.0 | 009, Pr 05.<br>rmal mode<br>set temper | el. The <i>OHt</i> |  |  |  |

#### Recommended actions: 21

- Reduce the selected drive switching frequency
- Ensure Auto-switching Frequency Change Disable (05.035) is set to OFF Reduce duty cycle Increase acceleration / deceleration rates

- Reduce motor load
- Check DC bus ripple
- Ensure all three input phases are present and balanced

| Safety information |        | Mechanical installation                                                                                                    | Electrical installation                                                                                                    | Getting started                                             | Basic<br>parameters                                | Running<br>the mote                                          |                                          | tion          | NV Media Card<br>Operation                                           | Onboard<br>PLC | Advanced parameters   | Diagnostics    | UL<br>information |  |  |  |
|--------------------|--------|----------------------------------------------------------------------------------------------------|----------------------------------------------------------------------------------------------------|-------------------------------------------------------------|----------------------------------------------------|--------------------------------------------------------------|------------------------------------------|---------------|----------------------------------------------------------------------|----------------|-----------------------|----------------|-------------------|--|--|--|
| OHt l              | Power  | Power sta                                                                                                    | age over te                                                                                                    | mperati                                                     | ure                                                |                                                              |                                          |               |                                                                      |                |                       |                |                   |  |  |  |
|                    |        |                                                                                                    | ndicates that<br>identified b                                                                                                    | •                                                           | er stage o                                         | ver-temp                                                     | erature has                              | bee           | n detected. Fr                                                       | om the su      | ıb-trip 'xxyz         | z', the Thermi | stor              |  |  |  |
|                    |        | So                                                                                                    | urce                                                                                                    | ХХ                                                          |                                                    | у                                                            | ZZ                                       |               |                                                                      | Des            | scription             |                |                   |  |  |  |
|                    |        | Power                                                                                                    | r system                                                                                                    | 01                                                          |                                                    | 0                                                            | ZZ                                       | The           | rmistor locatio                                                      | n in the d     | rive defined          | by zz          |                   |  |  |  |
|                    |        |                                                                                                    |                                                                                                    | ı                                                           |                                                    | I                                                            |                                          |               |                                                                      |                |                       |                |                   |  |  |  |
|                    |        |                                                                                                    | Driv                                                                                                    | e size                                                      |                                                    |                                                              | Trin ter                                 | nner          | ature (°C)                                                           |                | Trin reset t          | emperature     | (°C)              |  |  |  |
|                    |        |                                                                                                    |                                                                                                    | to 4                                                        |                                                    |                                                              | Trip to                                  | 95            |                                                                      | -              | 1110 10001            | 90             |                   |  |  |  |
|                    |        |                                                                                                    |                                                                                                    | 5                                                           |                                                    |                                                              |                                          | 115           |                                                                      | -              |                       | 110            |                   |  |  |  |
|                    |        |                                                                                                    |                                                                                                    | 0XXX                                                        |                                                    |                                                              |                                          | 115           |                                                                      |                |                       | 110            |                   |  |  |  |
|                    |        |                                                                                                    |                                                                                                    | 0XXX                                                        |                                                    |                                                              |                                          | 125           |                                                                      |                |                       | 120            |                   |  |  |  |
| 2                  | 22     |                                                                                                    |                                                                                                    | 0XXX                                                        |                                                    |                                                              |                                          | 120           |                                                                      |                |                       | 115            |                   |  |  |  |
|                    |        |                                                                                                    |                                                                                                    |                                                             |                                                    |                                                              |                                          |               |                                                                      |                |                       |                |                   |  |  |  |
|                    |        | Force     Check     Check     Increa     Reduce     Reduce     Increa     Reduce     Reduce     Increa     Check     Check | Check enclosure / drive fans are still functioning correctly Force the heatsink fans to run at maximum speed Check enclosure ventilation paths Check enclosure door filters Increase ventilation Reduce the drive switching frequency Reduce duty cycle Increase acceleration / deceleration rates Use S Ramp Enable (02.006) Reduce motor load Check the derating tables and confirm the drive is correctly sized for the application. Use a drive with larger current / power rating |                                                             |                                                    |                                                              |                                          |               |                                                                      |                |                       |                |                   |  |  |  |
| O                  | l ac   |                                                                                                    | Use a drive with larger current / power rating                                                                                                    |                                                             |                                                    |                                                              |                                          |               |                                                                      |                |                       |                |                   |  |  |  |
| <u> </u>           | . 40   |                                                                                                    | ntaneous dr                                                                                                    |                                                             |                                                    |                                                              | eeded Pr 1'                              | .061          |                                                                      |                |                       |                |                   |  |  |  |
|                    |        | This trip c                                                                                                    | annot be re                                                                                                    | set until                                                   | 10 s after                                         | the trip v                                                   | was initiate                             | d.            |                                                                      |                |                       |                |                   |  |  |  |
|                    |        | Recommo                                                                                                    | ended action                                                                                                    | ons/che                                                     | cks:                                               |                                                              |                                          |               |                                                                      |                |                       |                |                   |  |  |  |
|                    | 3      | <ul><li>If seed</li><li>Check</li><li>Check</li><li>Is the</li><li>Reduct</li></ul>                                        |                                                                                                    | to-tune r<br>ircuit on<br>f the mo<br>e length<br>es in the | educe the<br>the outputor insulat<br>within lim    | voltage<br>t cabling<br>ion using<br>its for the<br>loop gai | an insulati<br>frame size<br>in paramete | :?<br>ers - ( | ster<br>(Pr <b>03.010</b> , <b>03</b><br><b>04.013,</b> Pr <b>04</b> |                | <b>)12</b> ) or (Pr ( | 03.013, 03.01  | 4, 03.015)        |  |  |  |
| OI Sr              | nubber |                                                                                                    | over-curre                                                                                                    |                                                             |                                                    |                                                              |                                          |               |                                                                      |                |                       |                |                   |  |  |  |
|                    |        |                                                                                                    | ndicates tha<br>e identified l                                                                                                    |                                                             |                                                    |                                                              | has been                                 | detec         | ted in the rect                                                      | ifier snub     | bing circuit,         | The exact ca   | use of the        |  |  |  |
|                    |        | l <del>.</del>                                                                                                    |                                                                                                    |                                                             |                                                    | 1                                                            |                                          |               |                                                                      |                |                       |                |                   |  |  |  |
|                    |        | Sourc                                                                                                    | e x                                                                                                    | X                                                           | у                                                  |                                                              |                                          |               |                                                                      | ZZ             |                       |                |                   |  |  |  |
|                    |        | Powe                                                                                                    | 1 0                                                                                                    | 1                                                           | 1                                                  | 00: Re                                                       | ctifier snub                             | ber o         | over current tri                                                     | p detecte      | d                     |                |                   |  |  |  |
| `                  | 92     | Decemen                                                                                                    | anded = -('                                                                                                    |                                                             |                                                    |                                                              |                                          |               |                                                                      |                |                       |                |                   |  |  |  |
|                    |        | <ul><li>Ensur</li><li>Ensur</li><li>Check</li><li>Check</li><li>Check</li></ul>                                            | re the intern<br>re the motor<br>k for supply<br>k for supply<br>k the motor<br>output line                                                                                                    | al EMC<br>cable le<br>voltage<br>disturba<br>and mot        | ength doe<br>imbalance<br>ince such<br>for cable i | s not exc<br>e.<br>as notch<br>nsulation                     | ing from a                               | DC d          |                                                                      | d switchin     | g frequency           | :              |                   |  |  |  |
| OI E               | Brake  |                                                                                                    |                                                                                                    |                                                             |                                                    |                                                              | rcuit prote                              | ctior         | n for the brak                                                       | ing IGBT       | activated             |                |                   |  |  |  |
|                    |        | The OI Br                                                                                                    |                                                                                                    | cates th                                                    | at over cu                                         | rrent has                                                    | been dete                                | cted          | in braking IGE                                                       |                |                       | rotection has  | been              |  |  |  |
|                    | 4      |                                                                                                    | ended action                                                                                                    |                                                             |                                                    |                                                              |                                          |               |                                                                      |                |                       |                |                   |  |  |  |
|                    | 4      | <ul> <li>Check</li> </ul>                                                                                                  | k brake resi<br>k braking re<br>k braking re                                                                                                    | sistor va                                                   | lue is gre                                         | ater than                                                    | or equal to                              | the i         | minimum resis                                                        | stance val     | ue                    |                |                   |  |  |  |

| information information installation installation started parameters the motor Optimization Operation PLC parameters Information |
|----------------------------------------------------------------------------------------------------|
|----------------------------------------------------------------------------------------------------|

#### Out Phase Loss

#### Output phase loss detected

The Out Phase Loss trip indicates that phase loss has been detected at the drive output.

A test can be made for output phase loss when the drive is enabled or the output phase loss condition can be detected while the drive is running as defined by *Output Phase Loss Detection Enable* (06.059).

| Sub-trip | Reason                                                                                                    |
|----------|----------------------------------------------------------------------------------------------------|
| 1        | U phase detected as disconnected when drive enabled to run.                                                                                     |
| 2        | V phase detected as disconnected when drive enabled to run.                                                                                     |
| 3        | W phase detected as disconnected when drive enabled to run.                                                                                     |
| 4        | The drive output frequency is above 4 Hz and a phase is disconnected for the time specified by <i>Output Phase Loss Detection Time</i> (06.058) |

98

#### NOTE

If Pr **05.042** = 1 the physical output phases are reversed, and so sub-trip 3 refers to physical output phase V and sub-trip 2 refers to physical output phase W.

#### Recommended actions:

- Check motor and drive connections
- To disable the trip set Output Phase Loss Detection Enable (06.059) = 0

### Output phase s/c

### Output phase short-circuit

Over-current detected on drive output when enabled. Possible motor ground fault.

#### Recommended actions:

228

- · Check for short circuit on the output cabling
- Check integrity of the motor insulation using an insulation tester
- Is the motor cable length within limits for the frame size?

#### **Over Speed**

#### Motor frequency has exceeded the over frequency threshold

7

In open loop mode, if the *Post-ramp Reference* (02.001) exceeds the threshold set in the *Over Frequency Threshold* (03.008) in either direction an Over Speed trip is produced. In RFC-A mode, if the *Estimated Frequency* (03.002) exceeds the Over Frequency Threshold in Pr **03.008** in either direction an Over Speed trip is produced. If Pr **03.008** is set to 0.00 the threshold is then equal to 1.2 x the value set in Pr **01.006**.

#### Recommended actions:

- Check that the motor is not being driven by another part of the system.
- Reduce the Frequency Controller Proportional Gain (03.010) to reduce the frequency overshoot (RFC-A mode only).

### Over Volts

### DC bus voltage has exceeded the peak level or maximum continuous level for 15 seconds

The Over Volts trip indicates that the DC bus voltage has exceeded the VM DC VOLTAGE[MAX] or

VM\_DC\_VOLTAGE\_SET[MAX] for 15 s. The trip threshold varies depending on voltage rating of the drive as shown below.

| Voltage rating | VM_DC_VOLTAGE[MAX]<br>Frame 1 to 4 | VM_DC_VOLTAGE[MAX]<br>Frame 5 to 9 | VM_DC_VOLTAGE_SET[MAX] |
|----------------|------------------------------------|------------------------------------|------------------------|
| 100            | 510                                | 415                                | 400                    |
| 200            | 510                                | 415                                | 400                    |
| 400            | 870                                | 830                                | 800                    |
| 575            | N/A                                | 990                                | 955                    |
| 690            | N/A                                | 1190                               | 1150                   |

#### Sub-trip Identification

2

| Source         | xx | у | ZZ                                                                                        |
|----------------|----|---|-------------------------------------------------------------------------------------------|
| Control system | 00 | 0 | 01: Instantaneous trip when the DC bus voltage exceeds VM_DC_VOLTAGE[MAX].                |
| Control system | 00 | 0 | 02: Time delayed trip indicating that the DC bus voltage is above VM_DC_VOLTAGE_SET[MAX]. |
| Power system   | 01 | 0 | 00: Instantaneous trip when the DC bus voltage exceeds VM_DC_VOLTAGE[MAX].                |

#### Recommended actions:

- Increase deceleration ramp (Pr 00.004)
- · Decrease the braking resistor value (staying above the minimum value)
- · Check nominal AC supply level
- · Check for supply disturbances which could cause the DC bus to rise
- · Check motor insulation using an insulation tester

| Safety      | Product     |                                                                                                    | lectrical                                                                                                    | Getting                           | Basic                                        | Running                               | Optimization                                     | NV Media Card                                                             | Onboard               | Advanced                  | Diagnostics                      | UL             |  |  |
|-------------|-------------|----------------------------------------------------------------------------------------------------|----------------------------------------------------------------------------------------------------|-----------------------------------|----------------------------------------------|---------------------------------------|--------------------------------------------------|---------------------------------------------------------------------------|-----------------------|---------------------------|----------------------------------|----------------|--|--|
| information | information | installation ins                                                                                                    | stallation                                                                                                    | started                           | parameters                                   | the motor                             | '                                                | Operation                                                                 | PLC                   | parameters                | ŭ                                | information    |  |  |
| Phase       | e Loss      | Supply phas                                                                                                    | se loss                                                                                                    |                                   |                                              |                                       |                                                  |                                                                           |                       |                           |                                  |                |  |  |
|             |             | attempt to st immediately.                                                                                                    | op the mo<br>The <i>Pha</i><br>threshold                                                                                                    | otor befo<br>se Loss<br>d, the dr | ore this trip<br>trip works<br>ive will trip | is initiated<br>by monito<br>on Phase | d. If the moto<br>ring the rippl<br>Loss. Potent | put phase loss<br>r cannot be sto<br>e voltage on th<br>tial causes of th | pped in 1<br>e DC bus | 0 seconds to of the drive | the trip occur<br>e, if the DC b | s<br>us ripple |  |  |
|             |             | Source                                                                                                    |                                                                                                    | ХХ                                | У                                            |                                       |                                                  |                                                                           | ZZ                    |                           |                                  |                |  |  |
|             |             | Control<br>system                                                                                                    |                                                                                                    | 00                                | 0                                            | attem                                 | pts to stop th                                   | tected based one drive before ) is set to one.                            |                       | ,                         |                                  |                |  |  |
| 3           | 32          | Power system                                                                                                    |                                                                                                    | 01                                | 0                                            | 00: P                                 | hase loss ha                                     | s been detecte                                                            | d by the i            | ectifier mod              | lule.                            |                |  |  |
|             |             |                                                                                                    | ut phase loss detection can be disabled when the drive is required to operate from the DC supply or from a single phase oply in <i>Input Phase Loss Detection Mode</i> (06.047).  commended actions: |                                   |                                              |                                       |                                                  |                                                                           |                       |                           |                                  |                |  |  |
|             |             | Recommen                                                                                                    |                                                                                                    |                                   |                                              |                                       |                                                  |                                                                           |                       |                           |                                  |                |  |  |
|             |             | <ul> <li>Check the AC supply voltage balance and level at full load</li> <li>Check the DC bus ripple level with an isolated oscilloscope</li> <li>Check the output current stability</li> <li>Check for mechanical resonance with the load</li> <li>Reduce the duty cycle</li> <li>Reduce the motor load</li> <li>Disable the phase loss detection, set Pr 06.047 to 2.</li> </ul> |                                                                                                    |                                   |                                              |                                       |                                                  |                                                                           |                       |                           |                                  |                |  |  |
| Power E     | Board HF    | Power boar                                                                                                    |                                                                                                    |                                   | ,                                            |                                       |                                                  |                                                                           |                       |                           |                                  |                |  |  |
|             |             | Power proce                                                                                                    | ssor hard                                                                                                    | dware fa                          | ult. The su                                  | b-trip num                            | ber is the HF                                    | code.                                                                     |                       |                           |                                  |                |  |  |
| 2           | 35          | Recommen                                                                                                    | ded actio                                                                                                    | n:                                |                                              |                                       |                                                  |                                                                           |                       |                           |                                  |                |  |  |
|             |             | <ul> <li>Hardwar</li> </ul>                                                                                                    | e fault - 0                                                                                                    | Contact                           | the supplie                                  | r of the dri                          | ve                                               |                                                                           |                       |                           |                                  |                |  |  |
| Power B     | oot Mode    | Power boar                                                                                                    | d is in bo                                                                                                    | otload                            | er mode                                      |                                       |                                                  |                                                                           |                       |                           |                                  |                |  |  |
|             |             | Power board                                                                                                    | l is in boo                                                                                                    | tloader                           | mode                                         |                                       |                                                  |                                                                           |                       |                           |                                  |                |  |  |
| 2           | 45          | Recommen                                                                                                    | ded actio                                                                                                    | ons:                              |                                              |                                       |                                                  |                                                                           |                       |                           |                                  |                |  |  |
|             |             | <ul> <li>Send por</li> </ul>                                                                                                    | wer boar                                                                                                    | d firmwa                          | are file to re                               | program t                             | he power bo                                      | ard using Unidr                                                           | ive M Co              | nnect and p               | ower cycle d                     | rive           |  |  |
| Power       | Comms       | Communica                                                                                                    | tion has                                                                                                    | been lo                           | ost / errors                                 | detected                              | l between co                                     | ontrol and pov                                                            | ver board             | k                         |                                  |                |  |  |
|             |             |                                                                                                    |                                                                                                    | •                                 |                                              |                                       |                                                  | s between the                                                             | control bo            | ard process               | sor and the p                    | ower board     |  |  |
|             |             | processor. T                                                                                                    | he reaso                                                                                                    | n for the                         | trip can be                                  | e identified                          | by the sub-t                                     | rip number.                                                               |                       |                           |                                  |                |  |  |
|             |             | Sub-tr                                                                                                    | rip                                                                                                    |                                   |                                              |                                       | Re                                               | ason                                                                      |                       |                           |                                  |                |  |  |
|             |             | 1                                                                                                    |                                                                                                    |                                   | ating range                                  |                                       |                                                  |                                                                           |                       |                           |                                  |                |  |  |
| 9           | 93          | 2                                                                                                    |                                                                                                    |                                   |                                              |                                       | ons with use                                     |                                                                           |                       |                           |                                  |                |  |  |
|             |             | 3                                                                                                    |                                                                                                    |                                   |                                              |                                       | n with power                                     | board                                                                     |                       |                           |                                  |                |  |  |
|             |             | 4                                                                                                    | C                                                                                                    | ommuni                            | cation CRO                                   | C error                               |                                                  |                                                                           |                       |                           |                                  |                |  |  |
|             |             | Recommen                                                                                                    | ded actio                                                                                                    | ons:                              |                                              |                                       |                                                  |                                                                           |                       |                           |                                  |                |  |  |
|             |             |                                                                                                    |                                                                                                    |                                   | the supplie                                  | ar of the de                          | ive                                              |                                                                           |                       |                           |                                  |                |  |  |
|             |             | i iaiuwai                                                                                                    | c iauli –                                                                                                    | Contact                           | ine aupplie                                  | , or the ul                           | 146                                              |                                                                           |                       |                           |                                  |                |  |  |

Safety NV Media Card Optimization Diagnostics information information information installation installation started parameters the motor Operation PLC parameters Power system configuration data error **Power Data** This trip can be generated from either the drive control system or from the power system. The Power Data trip indicates that there is an error in the configuration data stored in the power system. The trip is related to the table uploaded from the power system at power-up. Description Source 77 Control 0 01 ΛN No data was obtained from the power board. system Control 0 02 There is no data table. 00 system Control The power system data table is bigger than the space available in 00 0 03 system the control pod to store it. Control 00 0 04 The size of the table given in the table is incorrect. system 220 Control 00 0 05 Table CRC error. system Control The version number of the generator software that produced the 00 0 06 system table is too low. Control 0 0 07 The power data table failed to be stored in the power board. system Power The power data table used internally by the power module has an 01 0 00 system Power The power data table that is uploaded to the control system on 0 01 01 system power up has an error. Power The power data table used internally by the power module does 0 01 02 not match the hardware identification of the power module. system Recommended actions: Hardware fault - Contact the supplier of the drive **Power Down Save** Power down save error The Power Down Save trip indicates that an error has been detected in the power down save parameters saved in nonvolatile memory. 37 Recommended actions: Perform a 1001 save in Pr mm.000 to ensure that the trip doesn't occur the next time the drive is powered up. Internal power supply fault PSU The PSU trip indicates that one or more internal power supply rails are outside limits or overloaded. Source Description XX ZZ Control 00 0 system 00 Internal power supply overload. Power 5 01 1 system Recommended actions: Remove the option module and perform a reset There is a hardware fault within the drive - return the drive to the supplier Reserved These trip numbers are reserved trip numbers for future use. These trips should not be used by the user application 01 09 12 14-23, 38 91 94 - 9 101 - 10 168 - 17 191 -205 -

| 09                  | programs.                      |                              |
|---------------------|--------------------------------|------------------------------|
| 12                  | Trip Number                    | Description                  |
| 4-17                | 01, 09, 12, 14 -17, 23, 38, 39 | Reserved resettable trip     |
| 38, 39<br>91.       | 91, 94 -95, 99                 | Reserved resettable trip     |
| 95, 99              | 101 - 109, 111                 | Reserved resettable trip     |
| 109, 111            | 168 - 172, 176                 | Reserved resettable trip     |
| 172, 176<br>I - 198 | 191 – 198                      | Reserved resettable trip     |
| 1 - 190<br>5 - 217  | 205 - 217                      | Reserved resettable trip     |
| 2 - 224             | 222 - 224                      | Reserved non-resettable trip |
| 9 - 230             | 229 - 230, 233                 | Reserved non-resettable trip |
| 233<br>3 - 244      | 238 - 244                      | Reserved non-resettable trip |
| 1 - 254             | 251 - 254                      | Reserved non-resettable trip |

222 -229 -

238 -251 -

| Safety<br>ormation |           | Mechanical installation                                                                                                | Electrical installation                                                                                                    | Getting<br>started | Basic parameters | Running the motor | Optimization      | NV Media Card<br>Operation          | Onboard<br>PLC          | Advanced parameters | Diagnostics   | UL<br>information |  |
|--------------------|-----------|----------------------------------------------------------------------------------------------------|----------------------------------------------------------------------------------------------------|--------------------|------------------|-------------------|-------------------|-------------------------------------|-------------------------|---------------------|---------------|-------------------|--|
| Resi               | istance   | Measured                                                                                                    | resistano                                                                                                    | ce has e           | xceeded th       | ne parame         | eter range        |                                     | •                       |                     |               |                   |  |
|                    |           |                                                                                                    |                                                                                                    |                    |                  |                   |                   | ce of the motor                     | during a                | n auto-tune         | test has exce | eded the          |  |
|                    |           | maximum                                                                                                    | •                                                                                                    |                    |                  | •                 |                   |                                     |                         |                     |               |                   |  |
|                    |           |                                                                                                    |                                                                                                    |                    |                  |                   | -                 | e user exceeds                      | s (V <sub>FS</sub> /√2) | ) / Full Scale      | Current Kc    | (11.061),         |  |
|                    |           | where V <sub>FS</sub>                                                                                                  | is the full                                                                                                    | scale Do           | C bus volta      | ge then th        | is trip is initia | ited.                               |                         |                     |               |                   |  |
|                    |           |                                                                                                    | -                                                                                                    |                    |                  | -                 |                   | n (Pr <b>05.012</b> ) or            | •                       |                     | ,             |                   |  |
|                    |           |                                                                                                    |                                                                                                    |                    |                  |                   |                   | run command i                       | n modes                 | 0 (Ur_S) or         | 3 (Ur_Auto).  | This trip         |  |
|                    |           |                                                                                                    |                                                                                                    | •                  |                  |                   | to the rating     |                                     |                         | :£:4:- b            | 46            |                   |  |
|                    |           |                                                                                                    |                                                                                                    |                    |                  |                   |                   | en sub-trip 0 is<br>stator resistan |                         |                     |               |                   |  |
|                    |           |                                                                                                    |                                                                                                    |                    |                  |                   |                   | ide the compen                      |                         |                     |               |                   |  |
|                    |           |                                                                                                    |                                                                                                    |                    |                  |                   | trip 2 is app     |                                     | iodiioii iid            | occounty for        | dodd tiirioo. |                   |  |
|                    |           |                                                                                                    |                                                                                                    |                    |                  |                   | b-trip number     |                                     |                         |                     |               |                   |  |
|                    |           | Sub-tr                                                                                                    |                                                                                                    |                    |                  | .,                |                   | Reason                              |                         |                     |               |                   |  |
|                    |           | Sub-ti                                                                                                    | •                                                                                                    | or Posis           | tongo (OE O      | 17/21 012         | ) toot failed d   | uring Autotune                      | or moon                 | rod ototor ro       | oiotanaa vali | io io out         |  |
|                    |           | 0                                                                                                    |                                                                                                    | or Resisi<br>ange. | ance (05.0       | 17/21.012         | .) test falled d  | uring Autoturie                     | or measu                | irea stator re      | sistance van  | Je is out         |  |
|                    | 33        | 1                                                                                                    |                                                                                                    | erved              |                  |                   |                   |                                     |                         |                     |               |                   |  |
|                    |           |                                                                                                    |                                                                                                    |                    | luctance (0      | 5 024/21          | 014) test faile   | ed during Autotu                    | ine or me               | asured state        | or resistance | value is          |  |
|                    |           | 2                                                                                                    |                                                                                                    | of range.          | .ao.aoo (o       | 0.02 //21.        | o i i) toot iane  | a daming / tatote                   | 01 1110                 | acai ca ciaic       | 7 10010101100 | value le          |  |
|                    |           | 3                                                                                                    |                                                                                                    |                    | Stator Res       | istance (0        | 5.017/21.012      | 2) is too large w                   | hen the p               | parameter is        | edited.       |                   |  |
|                    |           | _                                                                                                    |                                                                                                    |                    |                  |                   |                   | sful during Auto                    |                         |                     |               | oo large          |  |
|                    |           | 4                                                                                                    | for t                                                                                                    | his drive          | current and      | d voltage i       | rating.           |                                     |                         |                     |               |                   |  |
|                    |           | Recomme                                                                                                    | nded act                                                                                                    | ions:              |                  |                   |                   |                                     |                         |                     |               |                   |  |
|                    |           | Check that a value has not been entered in the Stator Resistance for the presently selected motor map that exceeds the |                                                                                                    |                    |                  |                   |                   |                                     |                         |                     |               |                   |  |
|                    |           | allowed range.                                                                                                    |                                                                                                    |                    |                  |                   |                   |                                     |                         |                     |               |                   |  |
|                    |           |                                                                                                    | Check the motor cable / connections                                                                                                    |                    |                  |                   |                   |                                     |                         |                     |               |                   |  |
|                    |           |                                                                                                    | Check the integrity of the motor stator winding using an insulation tester                                                                                                    |                    |                  |                   |                   |                                     |                         |                     |               |                   |  |
|                    |           |                                                                                                    |                                                                                                    | •                  |                  |                   | t the drive ter   |                                     |                         |                     |               |                   |  |
|                    |           |                                                                                                    | Check the motor phase to phase resistance at the motor terminals  Though the state and of the motor followithin the state of the drive model.                                                                          |                    |                  |                   |                   |                                     |                         |                     |               |                   |  |
|                    |           |                                                                                                    | <ul> <li>Ensure the stator resistance of the motor falls within the range of the drive model</li> <li>Select fixed boost mode (Pr 05.014 = Fd) and verify the output current waveforms with an oscilloscope</li> </ul> |                    |                  |                   |                   |                                     |                         |                     |               |                   |  |
|                    |           |                                                                                                    | ce the mot                                                                                                    |                    | (1 1 00.014      | - i u) and        | verny the oc      | itput current wa                    | VCIOIIIIS               | with an oscii       | юзсорс        |                   |  |
| Slot 1             | Different | Option mo                                                                                                    |                                                                                                    |                    | ot 1 has ch      | nanged            |                   |                                     |                         |                     |               |                   |  |
|                    |           | •                                                                                                    |                                                                                                    | •                  |                  | •                 | nodule in opti    | on slot 1 on the                    | drive is a              | different typ       | e to that ins | talled whe        |  |
|                    |           |                                                                                                    |                                                                                                    |                    |                  |                   |                   | p can be identif                    |                         |                     |               |                   |  |
|                    |           | Sub-tr                                                                                                    | ip                                                                                                    |                    |                  |                   |                   | Reason                              |                         |                     |               |                   |  |
|                    |           | 1                                                                                                    | No                                                                                                    | module             | was installe     | ed previou        | sly               |                                     |                         |                     |               |                   |  |
|                    |           |                                                                                                    | A n                                                                                                    | nodule w           | ith the sam      | e identifie       | r is installed    | but the set-up r                    | menu for                | this ontion s       | lot has been  |                   |  |
|                    |           | 2                                                                                                    |                                                                                                    |                    |                  |                   |                   | en loaded for th                    |                         | uno opuon o         | 1011100 00011 |                   |  |
|                    |           | 3                                                                                                    |                                                                                                    |                    |                  |                   |                   | but the applica                     |                         | nu for this op      | tion slot has | been              |  |
| 2                  | 204       | changed, and so default parameters have been loaded for this menu.                                                     |                                                                                                    |                    |                  |                   |                   |                                     |                         |                     |               |                   |  |
|                    |           | 4                                                                                                    |                                                                                                    |                    |                  |                   |                   | but the set-up a                    |                         |                     |               | n slot            |  |
|                    |           |                                                                                                    |                                                                                                    |                    |                  |                   | •                 | rs have been lo                     | aded for                | these menu          | S.            |                   |  |
|                    |           | >99                                                                                                    | Sho                                                                                                    | ows the i          | dentifier of     | the modul         | le previously     | installed.                          |                         |                     |               |                   |  |
|                    |           | Recomme                                                                                                    | nded act                                                                                                    | ions:              |                  |                   |                   |                                     |                         |                     |               |                   |  |
|                    |           | 1                                                                                                    | Recommended actions:                                                                                                    |                    |                  |                   |                   |                                     |                         |                     |               |                   |  |
|                    |           | <ul> <li>Turn of</li> </ul>                                                                                            | ff the pow                                                                                                    | er. ensur          | e the corre      | ct option r       | module is ins     | talled in the opt                   | ion slot a              | nd re-apply         | the power.    |                   |  |

 Confirm that the currently installed option module is correct, ensure option module parameters are set correctly and perform a user save in Pr mm.000.

## Slot 1 Error

# Option module in option slot 1 has detected a fault

202

The *Slot 1 Error* trip indicates that the option module in option slot 1 on the drive has detected an error. The reason for the error can be identified by the sub-trip number. As default the sub-trip number is shown as a number on the display. However, it is possible for the option module to supply sub-trip number strings which will be displayed instead of the number if available.

### Recommended actions:

• See relevant option module User Guide for details of the trip

| Safety information | Product information | Mechanical installation            | Electrical installation                           | Getting started                                 | Basic parameters                                                                                                    | Running the motor | Optimization    | NV Media Card<br>Operation | Onboard<br>PLC | Advanced parameters | Diagnostics      | UL<br>information |
|--------------------|---------------------|------------------------------------|---------------------------------------------------|-------------------------------------------------|----------------------------------------------------------------------------------------------------|-------------------|-----------------|----------------------------|----------------|---------------------|------------------|-------------------|
| Slot               | 1 HF                | Option mo                          | odule 1 ha                                        | rdware 1                                        | fault                                                                                                    |                   |                 |                            |                |                     |                  |                   |
|                    |                     | The Slot 1 be identified           |                                                   |                                                 |                                                                                                    | n module          | in option slot  | 1 has indicate             | d a fault.     | The possib          | le causes of t   | he trip can       |
|                    |                     | Sub-trip                           |                                                   |                                                 |                                                                                                    |                   | Re              | ason                       |                |                     |                  |                   |
|                    |                     | 1                                  | The mod                                           | dule cate                                       | gory canno                                                                                                    | t be identi       | fied            |                            |                |                     |                  |                   |
|                    |                     | 2                                  | All the re                                        | equired c                                       | ustomized                                                                                                    | menu tabl         | e information   | has not been s             | supplied of    | or the tables       | s supplied are   | !                 |
|                    |                     | 3                                  | There is                                          | insufficie                                      | ent memory                                                                                                    | available         | to allocate th  | e comms buffe              | ers for this   | s module            |                  |                   |
|                    |                     | 4                                  |                                                   |                                                 |                                                                                                    |                   |                 | ectly during dri           |                |                     |                  |                   |
|                    |                     | 5                                  |                                                   |                                                 |                                                                                                    |                   |                 | stopped workir             |                | <u>ч</u> р          |                  |                   |
| 2                  | 00                  | 6                                  |                                                   |                                                 |                                                                                                    | •                 |                 |                            |                | ro during o         | drive mede eb    | 0000              |
| _                  |                     |                                    |                                                   |                                                 |                                                                                                    |                   |                 | cessing drive p            |                |                     |                  | larige            |
|                    |                     | 7                                  |                                                   |                                                 |                                                                                                    |                   |                 | est has been ma            |                |                     | <u> </u>         |                   |
|                    |                     | 8                                  |                                                   |                                                 |                                                                                                    |                   |                 | m the module               |                |                     | р                |                   |
|                    |                     | 9                                  | The driv                                          | e failed to                                     | o upload m                                                                                                    | enu tables        | from the mo     | dule and timed             | -out (5 s)     |                     |                  |                   |
|                    |                     | 10                                 | Menu ta                                           | ble CRC                                         | invalid                                                                                                    |                   |                 |                            |                |                     |                  |                   |
|                    |                     | <ul> <li>Replace</li> </ul>        |                                                   | n module<br>on modul                            | is installed<br>e                                                                                                    | i correctly       |                 |                            |                |                     |                  |                   |
| Slot 1 N           | ot Fitted           | Option mo                          | odule in o                                        | ption slo                                       | t 1 has be                                                                                                    | en remov          | red             |                            |                |                     |                  |                   |
| 2                  | 03                  | power up.  Recomme  Ensure  Re-ins | The sub-trended active the option tall the option | ip numbe<br><b>ons:</b><br>n module<br>ion modu | er gives the<br>is installed<br>ule.                                                                                                    | ID code of        | of the option r | ion slot 1 on the          | s been re      | moved.              |                  | ne iast           |
| Slot 1 W           | /atchdog            |                                    |                                                   |                                                 | ed option n<br>inction ser                                                                                                    |                   |                 | uired perform a            | save fur       | iction in Pr        | mm.000.          |                   |
|                    | 01                  | The Slot 1 then failed Recomme     | Watchdog<br>to service<br>ended acti              | trip indic<br>the wate                          | cates that the cates that the cates the cates that the cates the cates the cate that the cates the cates the cate the cates the cates the cate the cate | ne option         |                 | led in Slot 1 ha           | s started      | the option v        | watchdog fund    | ction and         |
| 0 (                | <b>O</b> 1 1        |                                    | e the option                                      |                                                 |                                                                                                    |                   |                 |                            |                |                     |                  |                   |
| Soft               | Start               |                                    | tart trip inc                                     | licates th                                      | at the soft                                                                                                    | start relay       |                 | ailed to close o           | r the soft     | start monito        | oring circuit ha | as failed.        |
|                    |                     | Sub-                               | trin                                              |                                                 |                                                                                                    | Ro                | ason            |                            |                |                     |                  |                   |
| 2                  | 26                  | 1                                  | •                                                 | Soft-start                                      | failure                                                                                                    |                   |                 |                            |                |                     |                  |                   |
|                    |                     | 2                                  | ! !                                               | OC bus c                                        | apacitor fa                                                                                                    | ilure on 11       | 0 V drive (siz  | e 2 only)                  |                |                     |                  |                   |
|                    |                     | Recomme - Hardw                    |                                                   |                                                 | the supplie                                                                                                    | r of the dr       | ive             |                            |                |                     |                  |                   |
| STO                | Error               | No Safe To                         |                                                   |                                                 |                                                                                                    |                   |                 |                            |                |                     |                  |                   |
|                    |                     | STO board                          |                                                   |                                                 |                                                                                                    |                   |                 |                            |                |                     |                  |                   |
| 2                  | 34                  | Recomme<br>Hardware                |                                                   |                                                 | sunnlier of                                                                                                    | the drive         |                 |                            |                |                     |                  |                   |
| Store              | ed HF               | Hardware                           |                                                   |                                                 |                                                                                                    |                   | down            |                            |                |                     |                  |                   |
|                    | 21                  |                                    | d HF trip in mber iden                            | dicates t<br>tifies the                         | hat a hardv                                                                                                    |                   |                 | has occurred a             | and the d      | rive has be         | en power cycl    | ed. The           |
|                    |                     |                                    |                                                   |                                                 | and press                                                                                                    | reset to cl       | ear the trip    |                            |                |                     |                  |                   |
| <u> </u>           |                     |                                    |                                                   |                                                 | p. 000                                                                                                    | ,                 |                 |                            |                |                     |                  |                   |

| Safety information | Product information | Mechanical installation | Electrical<br>installation                                                                                                    | Getting    |                     | Running the motor | O    | otimization | NV Media Card<br>Operation               | Onboard<br>PLC | Advanced parameters | Diagnostics    | UL<br>information |
|--------------------|---------------------|-------------------------|----------------------------------------------------------------------------------------------------|------------|---------------------|-------------------|------|-------------|------------------------------------------|----------------|---------------------|----------------|-------------------|
| illioilliation     | inionnation         | IIIStaliation           | IIIStaliation                                                                                                    | Startet    | parameters          | the motor         |      |             | Operation                                | FLC            | parameters          |                | IIIIOIIIIatioii   |
| Sub-ari            | ray RAM             | RAM allo                | cation er                                                                                                    | or         |                     |                   |      |             |                                          |                |                     |                |                   |
| 1                  |                     | The Sub-a               | array RAN                                                                                                    | 1 trip inc | licates that a      | n option m        | nodu | ule derivat | tive or user pro                         | gram imag      | e has reque         | sted more      | parameter         |
|                    |                     |                         |                                                                                                    |            |                     |                   |      |             | f resulting sub-                         |                |                     |                |                   |
|                    |                     | highest su              | ıb-trip nun                                                                                                    | nber is (  | given. The su       | ub-trip is c      | alcu | lated as (  | parameter size                           | ) + (param     | eter type) +        | sub-array r    | number.           |
|                    |                     | Para                    | ameter si                                                                                                    | ze         | Value               | 7                 | I    |             | Parameter typ                            | Δ              | Value               | $\overline{}$  |                   |
|                    |                     |                         | 1 bit                                                                                                    |            | 1                   | =                 |      |             | Volatile                                 |                |                     |                |                   |
|                    |                     |                         | 8 bit                                                                                                    |            | 2                   |                   |      |             | User save                                |                | 0                   |                |                   |
|                    |                     |                         | 16 bit                                                                                                    |            | 3                   |                   |      | F           | Power-down sa                            | ve             | 2                   |                |                   |
|                    |                     |                         | 32 bit                                                                                                    |            | 4                   |                   |      |             |                                          |                |                     |                |                   |
| 2                  | 27                  |                         | 64 bit                                                                                                    |            | 5                   |                   |      |             |                                          |                |                     |                |                   |
| _                  | · <del>-</del> ·    | Dorivetive              |                                                                                                    | tomizo     | manua 10 an         | ~ 30<br>_         |      |             |                                          |                |                     |                |                   |
|                    |                     | Denvalive               | s can cus                                                                                                    | torriize   | menus 18 ar         | iu 20.            |      |             |                                          |                |                     |                |                   |
|                    |                     |                         |                                                                                                    | Sub-       | array               |                   |      |             | Menus                                    | Va             | lue                 | ]              |                   |
|                    |                     | Applicati               | ons menu                                                                                                    | s          | <u> </u>            |                   |      |             | 18-20                                    |                | 1                   |                |                   |
|                    |                     | Derivativ               | e image                                                                                                    |            |                     |                   |      |             | 29                                       |                | 2                   |                |                   |
|                    |                     | User pro                | gram ima                                                                                                    | ge         |                     |                   |      |             | 30                                       |                | 3                   |                |                   |
|                    |                     | Option s                | lot 1 set-u                                                                                                    | р          |                     |                   |      |             | 15                                       |                | 4                   |                |                   |
|                    |                     | Option s                | lot 1 appli                                                                                                    | cations    |                     |                   |      |             | 25                                       |                | 5                   |                |                   |
| Temp F             | eedback             | Internal t              | Internal thermistor has failed                                                                                                    |            |                     |                   |      |             |                                          | _              |                     |                |                   |
|                    |                     |                         |                                                                                                    |            |                     | an internal       | the  | rmistor ha  | as failed in the                         | drive (i.e. o  | pen circuit d       | or short circ  | uit). The         |
|                    |                     |                         |                                                                                                    |            | dentified by t      |                   |      |             |                                          | `              | •                   |                | ,                 |
|                    |                     | Source xx               |                                                                                                    |            |                     |                   |      | у           |                                          |                | ZZ                  |                |                   |
| 2                  | :18                 | Power system 01         |                                                                                                    |            |                     |                   | (    | 0           | Thermistor lo                            | cation defi    | ned by zz in        | the power      | system            |
| _                  | . 10                | Power s                 | vstem                                                                                                    |            | 01                  |                   |      | 1           | Thermistor lo                            | cation defi    | ned by zz in        | the rectifie   | r                 |
|                    |                     |                         | ,                                                                                                    |            |                     |                   |      |             |                                          |                | ,                   |                |                   |
|                    |                     | Recommo                 | ended ac                                                                                                    | tions:     |                     |                   |      |             |                                          |                |                     |                |                   |
|                    |                     |                         |                                                                                                    |            | ct the suppli       | er of the d       | rive |             |                                          |                |                     |                |                   |
| Th Bra             | ake Res             | Brake res               | sistor ove                                                                                                    | r temp     | erature             |                   |      |             |                                          |                |                     |                |                   |
|                    |                     |                         |                                                                                                    |            |                     |                   |      |             | resistor therm                           |                |                     |                |                   |
|                    |                     |                         |                                                                                                    | king res   | sistor is not u     | sed, then         | this | trip must   | be disabled wit                          | h bit 3 of A   | ction On Trip       | Detection      | (10.037) to       |
|                    |                     | prevent th              | •                                                                                                    |            |                     |                   |      |             |                                          |                |                     |                |                   |
| 1                  | 10                  | Recommo                 |                                                                                                    |            |                     |                   |      |             |                                          |                |                     |                |                   |
|                    |                     |                         | k brake re                                                                                                    |            | -                   | iter than o       | r an | ual to the  | minimum resis                            | tance valu     | ۵                   |                |                   |
|                    |                     |                         | k braking i<br>k braking i                                                                                                    |            |                     | itei tiiaii 0     | і СЧ | uai to tric | Tillillillillillillillillillillillillill | tarice valu    | C                   |                |                   |
| Th Sho             | rt Circuit          | Motor the               |                                                                                                    |            |                     |                   |      |             |                                          |                |                     |                |                   |
|                    |                     | The Th SI               | hort Circui                                                                                                    | t trip inc | licates that th     | ne motor t        | herr | nistor con  | nected to term                           | nal 14 (dig    | ital input 5)       | on the cont    | trol              |
|                    |                     | connectio               | ns, is sho                                                                                                    | t circuit  | or low impe         | dance (<5         | 0 Ω  | ).          |                                          |                | ·                   |                |                   |
| 2                  | 25                  | Recommo                 | ended ac                                                                                                    | tions:     |                     |                   |      |             |                                          |                |                     |                |                   |
|                    |                     |                         | c thermisto                                                                                                    |            | •                   |                   |      |             |                                          |                |                     |                |                   |
|                    |                     |                         |                                                                                                    |            | thermistor          |                   |      |             |                                          |                |                     |                |                   |
| Ther               | mistor              | Motor the               | ermistor o                                                                                                    | ver-ter    | nperature           |                   |      |             |                                          |                |                     |                |                   |
|                    |                     |                         |                                                                                                    |            |                     |                   |      |             | ed to terminal 1                         |                |                     |                |                   |
|                    |                     |                         |                                                                                                    |            |                     |                   |      |             | (08.035) is 2 th                         | en a therm     | istor trip is ii    | nitiated if th | e feedback        |
| l ,                |                     |                         | -                                                                                                    |            | stor Trip Thr       | esnoia (07        | .04  | 8).         |                                          |                |                     |                |                   |
| <b>1</b>           | 24                  | Recommo                 |                                                                                                    |            | (D= 07 040)         |                   |      |             |                                          |                |                     |                |                   |
|                    |                     |                         | c motor te                                                                                                    |            | (Pr <b>07.048</b> ) |                   |      |             |                                          |                |                     |                |                   |
|                    |                     |                         | Check thermistor continuity                                                                                                    |            |                     |                   |      |             |                                          |                |                     |                |                   |
| User               | · OI ac             |                         | User OI ac                                                                                                    |            |                     |                   |      |             |                                          |                |                     |                |                   |
|                    |                     |                         | A <i>User OI ac</i> trip is initiated if the output current of the drive exceeds the trip level set by User Over Current Trip Level |            |                     |                   |      |             |                                          |                |                     |                |                   |
|                    | 8                   | (Pr <b>04.04</b>        |                                                                                                    |            |                     |                   |      |             | •                                        | ,              |                     | r              |                   |
| User P             | rog Trip            |                         |                                                                                                    |            | oard user p         |                   |      |             |                                          |                |                     |                |                   |
|                    |                     |                         |                                                                                                    |            | m within an         | onboard u         | ser  | program ι   | using a function                         | call which     | defines the         | sub-trip nu    | ımber.            |
| 9                  | 96                  | Recommo                 |                                                                                                    |            | _                   |                   |      |             |                                          |                |                     |                |                   |
|                    |                     | i• Check                | the user                                                                                                    | program    | n                   |                   |      |             |                                          |                |                     |                |                   |

Check the user program

Safety Product Mechanical Electrical Getting Basic Running Information installation installation

User Program On board user program error

An error has been detected in the onboard user program image. The sub-trip indicated the reason for the trip.

| Sub-<br>trip | Reason                                                                                                    | Comments                                                                                                    |  |  |  |  |
|--------------|----------------------------------------------------------------------------------------------------|----------------------------------------------------------------------------------------------------|--|--|--|--|
| 1            | Divide by zero.                                                                                                    |                                                                                                    |  |  |  |  |
| 2            | Undefined trip.                                                                                                    |                                                                                                    |  |  |  |  |
| 3            | Attempted fast parameter access set-up with non-existent parameter.                                                                                                    |                                                                                                    |  |  |  |  |
| 4            | Attempted access to non-existent parameter.                                                                                                    |                                                                                                    |  |  |  |  |
| 5            | Attempted write to read-only parameter.                                                                                                    |                                                                                                    |  |  |  |  |
| 6            | Attempted an over-range write.                                                                                                    |                                                                                                    |  |  |  |  |
| 7            | Attempted read from write-only parameter.                                                                                                    |                                                                                                    |  |  |  |  |
| 30           | The image has failed because either its CRC is incorrect, or there are less than 6 bytes in the image or the image header version is less than 5.                                                                                       | es Occurs when the drive powers-up or t<br>image is programmed. The image tas<br>will not run.                                                                                                    |  |  |  |  |
| 31           | The image requires more RAM for heap and stack than can be provided by the drive.                                                                                                    | As 30.                                                                                                    |  |  |  |  |
| 32           | The image requires an OS function call that is higher than the maximum allowed.                                                                                                    | As 30.                                                                                                    |  |  |  |  |
| 33           | The ID code within the image is not valid.                                                                                                    | As 30.                                                                                                    |  |  |  |  |
| 34           | The user program image has been changed for an image with a different user program number.                                                                                                    | As 30.                                                                                                    |  |  |  |  |
| 40           | The timed task has not completed in time and has been suspended.                                                                                                    | Onboard User Program: Enable (11.04 is reset to zero when the trip is initiated                                                                                                    |  |  |  |  |
| 41           | Undefined function called, i.e. a function in the host system vector table that has not been assigned.                                                                                                    | As 40.                                                                                                    |  |  |  |  |
| 52           | Customizable menu table CRC check failed.                                                                                                    | As 30.                                                                                                    |  |  |  |  |
| 53           | Customizable menu table changed.                                                                                                    | Occurs when the drive powers-up or th<br>image is programmed and the table ha<br>changed. Defaults are loaded for the us<br>program menu and the trip will keep<br>occurring until drive parameters are<br>saved. |  |  |  |  |
| 80           | *Image is not compatible with the control board                                                                                                    | Initiated from within the image code.                                                                                                    |  |  |  |  |
| 81           | *Image is not compatible with the control board serial number                                                                                                    |                                                                                                    |  |  |  |  |
| 100          | Image has detected and prevented attempted pointer access outside of the IEC task's heap area.                                                                                                    |                                                                                                    |  |  |  |  |
| 101          | Image has detected and prevented misaligned pointer usage.                                                                                                    |                                                                                                    |  |  |  |  |
| 102          | Image has detected an array bounds violation and prevented its access.                                                                                                    |                                                                                                    |  |  |  |  |
| 103          | Image has attempted to convert a data type to or from an unknown data type, has failed and has shut itself down.                                                                                                    |                                                                                                    |  |  |  |  |
| 104          | Image has attempted to use an unknown user service function.                                                                                                    |                                                                                                    |  |  |  |  |
| 200          | User program has invoked a "divide" service with a denominator of zero. (Note that this is raised by the downloaded image and has therefore been given a distinct error code despite being the same fundamental problem as sub-trip 1.) |                                                                                                    |  |  |  |  |
| 201          | Parameter access is not supported. An attempt to read database other than the host drive.                                                                                                    |                                                                                                    |  |  |  |  |
| 202          | Parameter does not exist. Database was host drive but the specified parameter does not exist.                                                                                                    |                                                                                                    |  |  |  |  |
| 203          | Parameter is read-only.                                                                                                    |                                                                                                    |  |  |  |  |
| 204          | Parameter is write-only.                                                                                                    |                                                                                                    |  |  |  |  |
| 205          | Unknown parameter error.                                                                                                    |                                                                                                    |  |  |  |  |
| 203          |                                                                                                    |                                                                                                    |  |  |  |  |
| 206          | Invalid bit present in parameter. The parameter does not contain the specified bit.                                                                                                    |                                                                                                    |  |  |  |  |
|              | Invalid bit present in parameter. The parameter does not contain the specified bit.  Parameter format lookup failed. Failed to get parameter information data.                                                                          |                                                                                                    |  |  |  |  |

The following table shows the differences when compared to the derivative product image.

| Sub-trip | Difference                                                                                                    |
|----------|----------------------------------------------------------------------------------------------------|
| 40,41    | Onboard User Program: Enable (11.047) is reset to zero when the trip is initiated.                                                                                                    |
| 51       | Not applicable as core menu Customization not allowed.                                                                                                    |
| 6x       | Not applicable as option module restrictions not allowed.                                                                                                    |
| 7x       | Not applicable as option module restrictions not allowed.                                                                                                    |
| 100      | Image has detected and prevented attempted pointer access outside of the IEC task's heap area.                                                                                                    |
| 101      | Image has detected and prevented misaligned pointer usage.                                                                                                    |
| 102      | Image has detected an array bounds violation and prevented its access.                                                                                                    |
| 103      | Image has attempted to convert a data type to or from an unknown data type, has failed and has shut itself down.                                                                                                    |
| 104      | Image has attempted to use an unknown user service function.                                                                                                    |
| 200      | User program has invoked a "divide" service with a denominator of zero. (Note that this is raised by the downloaded image and has therefore been given a distinct error code despite being the same fundamental problem as sub-trip 1) |

249

| Safety information                                                                                                    | Product information | Mechanical installation | Electrical installation | Getting started | Basic parameters | Running the motor | Optimization | NV Media Card<br>Operation        | Onboard<br>PLC | Advanced parameters | Diagnostics   | UL<br>information |
|----------------------------------------------------------------------------------------------------|---------------------|-------------------------|-------------------------|-----------------|------------------|-------------------|--------------|-----------------------------------|----------------|---------------------|---------------|-------------------|
| User                                                                                                    | Save                | User Sav                | e error / n             | ot comp         | leted            |                   |              |                                   |                |                     |               |                   |
|                                                                                                    |                     |                         |                         |                 |                  |                   |              | the user save p<br>rive was remov |                |                     |               | ,                 |
| 1                                                                                                    | 36                  | Recomm                  | ended acti              | ons:            |                  |                   |              |                                   |                |                     |               |                   |
| <ul> <li>Perform a user save in Pr mm.000 to ensure that the trip doesn't occur the next time the drive is possible.</li> <li>Ensure that the drive has enough time to complete the save before removing the power to the drive.</li> </ul> |                     |                         |                         |                 |                  |                   |              | •                                 | ıp.            |                     |               |                   |
| Use                                                                                                    | r Trip              | User gen                | User generated trip     |                 |                  |                   |              |                                   |                |                     |               |                   |
| 40                                                                                                    | 00                  | These trip              | os are not g            | enerate         | d by the dri     | ve and are        | to be used b | by the user to tr                 | ip the dri     | ve through a        | an applicatio | n program.        |
|                                                                                                    | - 89<br>- 167       | Recommended actions:    |                         |                 |                  |                   |              |                                   |                |                     |               |                   |
| 112                                                                                                    | - 107               | • Chec                  | k the user p            | rogram          |                  |                   |              |                                   |                |                     |               |                   |
| Wato                                                                                                    | chdog               | Control v               | word watch              | idog ha         | s timed ou       | t                 |              |                                   |                |                     |               |                   |
|                                                                                                    |                     | The Wate                | chdog trip in           | dicates         | that the cor     | ntrol word        | has been ena | abled and has t                   | imed out       |                     |               |                   |
|                                                                                                    | 30                  | Recomm                  | ended acti              | ons:            |                  |                   |              |                                   |                |                     |               |                   |
| •                                                                                                    | ,,                  |                         |                         |                 | •                |                   |              | the watchdog, the                 |                | •                   | •             | •                 |

| Safety Pro         | oduct Mechanica     | Electrical   | Getting | Basic      | Running   | Ontimization | NV Media Card | Onboard | Advanced   | Diagnostics | UL          |
|--------------------|---------------------|--------------|---------|------------|-----------|--------------|---------------|---------|------------|-------------|-------------|
| information inform | mation installation | installation | started | parameters | the motor | Optimization | Operation     | PLC     | parameters | Diagnostics | information |

Table 12-3 Serial communications look up table

| No      | Trip             | No        | Trip             | No        | Trip              |  |
|---------|------------------|-----------|------------------|-----------|-------------------|--|
| 1       | Reserved         | 90        | LF Power Comms   | 199       | Destination       |  |
| 2       | Over Volts       | 91        | Reserved         | 200       | Slot 1 HF         |  |
| 3       | Ol ac            | 92        | Ol Snubber       | 201       | Slot 1 Watchdog   |  |
| 4       | Ol Brake         | 93        | Power Comms      | 202       | Slot 1 Error      |  |
| 5       | PSU              | 94 - 95   | Reserved         | 203       | Slot 1 Not Fitted |  |
| 6       | External Trip    | 96        | User Prog Trip   | 204       | Slot 1 Different  |  |
| 7       | Over Speed       | 97        | Data Changing    | 205 - 214 | Reserved          |  |
| 8       | User OI ac       | 98        | Out Phase Loss   | 215       | Reserved          |  |
| 9       | Reserved         | 99        | Reserved         | 216 - 217 | Reserved          |  |
| 10      | Th Brake Res     | 100       | Reset            | 218       | Temp Feedback     |  |
| 11      | Autotune 1       | 101       | Reserved         | 219       | OHt Control       |  |
| 12      | Reserved         | 102       | Reserved         | 220       | Power Data        |  |
| 13      | Autotune 3       | 103 - 108 | Reserved         | 221       | Stored HF         |  |
| 14 - 17 | Reserved         | 109       | Reserved         | 222       | Reserved          |  |
| 18      | Autotune Stopped | 110       | DCCT Ref         | 223 - 224 | Reserved          |  |
| 19      | Brake R Too Hot  | 111       | Reserved         | 225       | Current Offset    |  |
| 20      | Motor Too Hot    | 112 - 167 | t112 - t167      | 226       | Soft Start        |  |
| 21      | OHt Inverter     | 168 - 172 | Reserved         | 227       | Sub-array RAM     |  |
| 22      | OHt Power        | 173       | Fan Fail         | 228       | Output phase s/c  |  |
| 23      | Reserved         | 174       | Card Slot        | 229       | Reserved          |  |
| 24      | Thermistor       | 175       | Card Product     | 230       | Reserved          |  |
| 25      | Th Short Circuit | 176       | Reserved         | 231       | l cal. range      |  |
| 26      | I/O Overload     | 177       | Reserved         | 232       | Drive config      |  |
| 27      | OHt dc bus       | 178       | Card Busy        | 233       | Reserved          |  |
| 28      | An Input 1 Loss  | 179       | Card Data Exists | 234       | STO Error         |  |
| 29      | An Input 2 Loss  | 180       | Card Option      | 235       | Power Board HF    |  |
| 30      | Watchdog         | 181       | Card Read Only   | 236       | No power board    |  |
| 31      | EEPROM Fail      | 182       | Card Error       | 237       | FW incompatible   |  |
| 32      | Phase Loss       | 183       | Card No Data     | 238 - 244 | Reserved          |  |
| 33      | Resistance       | 184       | Card Full        | 245       | Power Boot Mode   |  |
| 34      | Keypad Mode      | 185       | Card Access      | 246       | Derivative ID     |  |
| 35      | Control Word     | 186       | Card Rating      | 247       | File changed      |  |
| 36      | User Save        | 187       | Card Drive Mode  | 248       | Derivative Image  |  |
| 37      | Power Down Save  | 188       | Card Compare     | 249       | User Program      |  |
| 38      | Reserved         | 189       | An Input 1 OI    | 250       | Hot Rect/Brake    |  |
| 39      | Reserved         | 190       | An Input 2 OI    | 252 - 254 | Reserved          |  |
| 40 - 89 | t040 - t089      | 191 - 198 | Reserved         | 255       | Reset logs        |  |

| Safety information | Product information | Mechanical installation | Electrical installation | Getting started | Basic parameters | Running the motor | Optimization | NV Media Card<br>Operation | Onboard<br>PLC | Advanced parameters | Diagnostics | UL<br>information |
|--------------------|---------------------|-------------------------|-------------------------|-----------------|------------------|-------------------|--------------|----------------------------|----------------|---------------------|-------------|-------------------|
| IIIIOIIIIalioii    | IIIIOIIIIalioii     | mstallation             | iristaliation           | Started         | parameters       | the motor         |              | Operation                  | PLC            | parameters          |             | mormation         |

The trips can be grouped into the following categories. It should be noted that a trip can only occur when the drive is not tripped or is already tripped but with a trip with a lower priority number.

Table 12-4 Trip categories

| Priority | Category                                                | Trips                                | Comments                                                                                                    |
|----------|---------------------------------------------------------|--------------------------------------|----------------------------------------------------------------------------------------------------|
| 1        | Internal faults                                         | HFxx                                 | These indicate internal problems and cannot be reset. All drive features are inactive after any of these trips occur.                                                                                                    |
| 1        | Stored HF trip                                          | {Stored HF}                          | This trip cannot be cleared unless 1299 is entered into<br>Parameter (mm.000) and a reset is initiated.                                                                                                    |
| 2        | Non-resettable trips                                    | Trip numbers 218 to 247, {Slot 1 HF} | These trips cannot be reset.                                                                                                    |
| 3        | Volatile memory failure                                 | {EEPROM Fail}                        | This can only be reset if Parameter <b>mm.000</b> is set to 1233 or 1244, or if <i>Load Defaults</i> (11.043) is set to a non-zero value.                                                                                                    |
| 4        | NV Media Card trips                                     | Trip numbers 174, 175 and 177 to 188 | These trips are priority 5 during power-up.                                                                                                    |
| 4        | Internal 24V                                            | {PSU}                                | Rectifier 24 V                                                                                                    |
| 5        | Trips with extended reset times                         | {Ol.ac}, {Ol Brake} and {Fan Fail}   | These trips cannot be reset until 10 s after the trip was initiated.                                                                                                    |
| 5        | Phase loss and d.c.<br>link power circuit<br>protection | {Phase Loss} and {OHt dc bus}        | The drive will attempt to stop the motor before tripping if a {Phase Loss} trip occurs unless this feature has been disabled (see <i>Action On Trip Detection</i> (10.037). The drive will always attempt to stop the motor before tripping if an {OHt dc bus} occurs. |
| 5        | Standard trips                                          | All other trips                      |                                                                                                    |

# 12.5 Internal / Hardware trips

Trips {HF01} to {HF23} are internal faults that do not have trip numbers, except HF08, HF11, HF12 and HF18. If one of these trips occurs, the main drive processor has detected an irrecoverable error. All drive functions are stopped and the trip message will be displayed on the drive keypad. If a non permanent trip occurs this may be reset by power cycling the drive. On power up after it has been power cycled, the drive will trip on Stored HF (the sub-trip number indicates the HF fault code). Enter 1299 in **mm.000** to clear the Stored HF trip.

### 12.6 Alarm indications

In any mode, an alarm is an indication given on the display by alternating the alarm string with the drive status string display. If an action is not taken to eliminate any alarm except "Auto Tune", "Limit Switch" and 24V Backup Lost" the drive may eventually trip. Alarms are not displayed when a parameter is being edited.

Table 12-5 Alarm indications

| Alarm string    | Description                                                                                                    |
|-----------------|----------------------------------------------------------------------------------------------------|
| Brake Resistor  | Brake resistor overload. <i>Braking Resistor Thermal Accumulator</i> (10.039) in the drive has reached 75.0 % of the value at which the drive will trip. |
| Motor Overload  | Motor Protection Accumulator (4.019) in the drive has reached 75.0 % of the value at which the drive will trip and the load on the drive is >100 %.      |
| Drive Overload  | Drive over temperature. Percentage of Drive Thermal Trip Level (07.036) in the drive is greater than 90 %.                                               |
| Auto Tune       | The autotune procedure has been initialized and an autotune in progress.                                                                                 |
| Limit Switch    | Limit switch active. Indicates that a limit switch is active and that is causing the motor to be stopped.                                                |
| Option Slot 1   | Option slot alarm                                                                                                    |
| Low AC          | Low voltage mode. See Low AC Alarm (10.107).                                                                                                    |
| Current limit   | Current limit active. See Current Limit Active (10.009).                                                                                                 |
| 24V Backup Lost | 24V Backup not present. See 24V Alarm Loss Enable (11.098)                                                                                               |

| Safety      | Product     | Mechanical   | Electrical   | Getting | Basic      | Running   | Ontimization | NV Media Card | Onboard | Advanced   | Diagnostica | UL          |
|-------------|-------------|--------------|--------------|---------|------------|-----------|--------------|---------------|---------|------------|-------------|-------------|
| information | information | installation | installation | started | parameters | the motor | Optimization | Operation     | PLC     | parameters | Diagnostics | information |

# 12.7 Status indications

#### Table 12-6 Status indications

| Upper row string | Description                                                                                                    | Drive output stage |  |  |  |
|------------------|----------------------------------------------------------------------------------------------------|--------------------|--|--|--|
| Inhibit          | The drive is inhibited and cannot be run. The Safe Torque Off signals are not applied to the Safe Torque Off terminals or Pr <b>06.015</b> is set to 0. The other conditions that can prevent the drive from enabling are shown as bits in <i>Enable Conditions</i> (06.010). | Disabled           |  |  |  |
| Ready            | The drive is ready to run. The drive enable is active, but the drive inverter is not active because the final drive run is not active.                                                                                                    | Disabled           |  |  |  |
| Stop             | The drive is stopped / holding zero frequency.                                                                                                    |                    |  |  |  |
| Run              | The drive is active and running.                                                                                                    | Enabled            |  |  |  |
| Supply Loss      | Supply loss condition has been detected.                                                                                                    | Enabled            |  |  |  |
| Deceleration     | The motor is being decelerated to zero frequency because the final drive run has been deactivated.                                                                                                    | Enabled            |  |  |  |
| dc Injection     | The drive is applying dc injection braking.                                                                                                    | Enabled            |  |  |  |
| Trip             | The drive has tripped and no longer controlling the motor. The trip code appears in the lower display.                                                                                                    | Disabled           |  |  |  |
| Under Voltage    | The drive is in the under voltage state either in low voltage or high voltage mode.                                                                                                    | Disabled           |  |  |  |
| Heat             | The motor pre-heat function is active                                                                                                    | Enabled            |  |  |  |

### Table 12-7 Option module and other status indications at power-up

| First row string                                                     | Second row string                                                                | Status                                                                                       |  |  |  |  |  |  |
|----------------------------------------------------------------------|----------------------------------------------------------------------------------|----------------------------------------------------------------------------------------------|--|--|--|--|--|--|
| Waiting For                                                          | Power System                                                                     | Waiting for power stage                                                                      |  |  |  |  |  |  |
| The drive is waiting for                                             | the processor in the power                                                       | stage to respond after power-up.                                                             |  |  |  |  |  |  |
| Waiting For                                                          | Option                                                                           | Waiting for an option module                                                                 |  |  |  |  |  |  |
| The drive is waiting for the option module to respond after power-up |                                                                                  |                                                                                              |  |  |  |  |  |  |
| Uploading From                                                       | Option                                                                           | Loading parameter database                                                                   |  |  |  |  |  |  |
| At power-up it may be r                                              | necessary to update the para                                                     | meter database held in the drive because an option module has changed. This may involve data |  |  |  |  |  |  |
| transfer between the di                                              | rive and option module. Duri                                                     | ng this period 'Uploading From Option' is displayed.                                         |  |  |  |  |  |  |
| Awaiting                                                             | Image                                                                            | Bootloading drive firmware                                                                   |  |  |  |  |  |  |
| The drive is waiting for                                             | The drive is waiting for the bootloader file to be transferred to the processor. |                                                                                              |  |  |  |  |  |  |

# 12.8 Displaying the trip history

The drive retains a log of the last ten trips that have occurred. *Trip 0* (10.020) to *Trip 9* (10.029) store the most recent 10 trips that have occurred where *Trip 0* (10.020) is the most recent and *Trip 9* (10.029) is the oldest. When a new trip occurs it is written to *Trip 0* (10.020) and all the other trips move down the log, with oldest being lost. The date and time when each trip occurs are also stored in the date and time log, i.e. *Trip 0 Date* (10.041) to *Trip 9 Time* (10.060). The date and time are taken from *Date* (06.016) and *Time* (06.017). Some trips have sub-trip numbers which give more detail about the reason for the trip. If a trip has a sub-trip number its value is stored in the sub-trip log, i.e. *Trip 0 Sub-trip Number* (10.070) to *Trip 9 Sub-trip Number* (10.079). If the trip does not have a sub-trip number then zero is stored in the sub-trip log. If any parameter between Pr **10.020** and Pr **10.029** inclusive is read by serial communication, then the trip number in Table 12-2 is the value transmitted.

#### NOTE

The trip logs can be reset by writing a value of 255 in Pr 10.038 (via serial communications only).

| Safety information | Product information | Mechanical installation | Electrical installation | Getting started | Basic parameters | Running the motor | Optimization | NV Media Card<br>Operation | Onboard<br>PLC | Advanced parameters | Diagnostics | UL<br>information |
|--------------------|---------------------|-------------------------|-------------------------|-----------------|------------------|-------------------|--------------|----------------------------|----------------|---------------------|-------------|-------------------|
| information        | mormation           | installation            | installation            | started         | parameters       | the motor         |              | Operation                  | PLC            | parameters          |             | mormation         |

# 12.9 Behaviour of the drive when tripped

If the drive trips, the output of the drive is disabled so the load coasts to a stop. If any trip occurs, the following read only parameters are frozen until the trip is cleared. This is to help diagnose the cause of the trip.

| Parameter | Description                 |
|-----------|-----------------------------|
| 01.001    | Frequency reference         |
| 01.002    | Pre-skip filter reference   |
| 01.003    | Pre-ramp reference          |
| 01.069    | Reference in rpm            |
| 01.070    | Clamped reference           |
| 02.001    | Post-ramp reference         |
| 03.001    | Final demand ref            |
| 03.002    | Estimated frequency         |
| 03.003    | Frequency error             |
| 03.004    | Frequency controller output |
| 03.045    | Frequency reference         |
| 04.001    | Current magnitude           |
| 04.002    | Active current              |
| 04.017    | Reactive current            |
| 05.001    | Output frequency            |
| 05.002    | Output voltage              |
| 05.003    | Power                       |
| 05.005    | DC bus voltage              |
| 07.001    | Analog input 1              |
| 07.002    | Analog input 2              |

If the parameters are not required to be frozen then this can be disabled by setting bit 4 of Pr 10.037.

| Safety      | Product     | Mechanical   | Electrical   | Getting | Basic      | Running   | Ontimization | NV Media Card | Onboard | Advanced   | Diagnostics | UL information |
|-------------|-------------|--------------|--------------|---------|------------|-----------|--------------|---------------|---------|------------|-------------|----------------|
| information | information | installation | installation | started | parameters | the motor | Optimization | Operation     | PLC     | parameters | Diagnostics | UL information |

# 13 UL information

### 13.1 UL file reference

All products covered by this Guide are UL Listed to both Canadian and US requirements. The UL file reference is: NMMS/7.E171230.

Products that incorporate the Safe Torque Off function have been investigated by UL. The UL file reference is: FSPC.E171230.

# 13.2 Option modules, kits and accessories

All Option Modules, Control Pods and Installation Kits supplied by Emerson Industrial Automation for use with these drives are UL Listed.

# 13.3 Enclosure ratings

Drives are UL Open Type as supplied.

Drives fitted with a conduit box are UL Type 1.

Drives that are capable of through-hole mounting are UL Type 12 when installed with the high-IP insert (where provided), and the Type 12 sealing kit to prevent ingress of dust and water.

Remote Keypads are UL Type 12.

# 13.4 Mounting

Drives can be mounted directly onto a vertical surface. This is known as 'surface' or 'standard' mounting. Refer to relevant *Power Installation Guide* for further information.

Drives can be installed side by side with recommended spacing between them. This is known as 'bookcase' mounting. Refer to relevant *Power Installation Guide* for further information.

Some drives can be mounted on their side. This is known as 'tile' mounting. Suitable tile mounting kits are available from Emerson Industrial Automation. Refer to relevant *Power Installation Guide* for further information.

Drives fitted with a conduit box can be mounted directly onto a wall or other vertical surface without additional protection. Suitable conduit boxes are available from Emerson Industrial Automation.

Some drives may be through-hole mounted. Mounting brackets and sealing kits are available from Emerson Industrial Automation. Refer to relevant *Power Installation Guide* for further information.

Remote Keypads can be mounted on the outside of a UL Type 12 enclosure. A sealing and mounting kit is provided with the keypad.

### 13.5 Environment

Drives must be installed in a Pollution Degree 2 environment or better (dry, non-conductive pollution only).

All drives are capable of delivering full rated output current at surrounding air temperatures up to 40 °C.

Drives may be operated in surrounding air temperatures up to 50 °C or 55 °C at de-rated current, depending on the model number. Refer to relevant *Power Installation Guide* for further information.

### 13.6 Electrical Installation

### **TERMINAL TORQUE**

Terminals must be tightened to the rated torque as specified in the Installation Instructions. Refer to relevant *Power Installation Guide* for further information.

#### WIRING TERMINALS

Drives must be installed using cables rated for 75 °C operation, copper wire only.

UL Listed closed-loop connectors sized according to the field wiring shall be used for all field wiring connections. Refer to relevant *Power Installation Guide* for further information.

### BRANCH CIRCUIT PROTECTION

The fuses and circuit breakers required for branch circuit protection are contained in the Installation Instructions. Refer to relevant *Power Installation Guide* for further information.

### OPENING OF BRANCH CIRCUIT

Opening of the branch-circuit protective device may be an indication that a fault has been interrupted. To reduce the risk of fire or electric shock, the equipment should be examined and replaced if damaged. If burnout of the current element of an overload relay occurs, the complete overload relay must be replaced.

Integral solid state short circuit protection does not provide branch circuit protection. Branch circuit protection must be provided in accordance with the National Electrical Code and any additional local "codes".

#### DYNAMIC BRAKING

Drives with model numbers beginning M100, M101, M200, M201, M300 or M400 have been evaluated for dynamic braking applications.

| information   information   installation   installation   started   parameters   the motor   Operation   PLC   parameters   Information   information   installation   installation   inst | Safety information | Product information | Mechanical installation | Electrical installation | Getting started | Basic parameters | Running the motor | Optimization | NV Media Card<br>Operation | Onboard<br>PLC | Advanced parameters | Diagnostics | UL<br>information |
|----------------------------------------------------------------------------------------------------|--------------------|---------------------|-------------------------|-------------------------|-----------------|------------------|-------------------|--------------|----------------------------|----------------|---------------------|-------------|-------------------|
|----------------------------------------------------------------------------------------------------|--------------------|---------------------|-------------------------|-------------------------|-----------------|------------------|-------------------|--------------|----------------------------|----------------|---------------------|-------------|-------------------|

# 13.7 Motor overload protection and thermal memory retention

All drives incorporate internal overload protection for the motor load that does not require the use of an external or remote overload protection device.

The protection level is adjustable and the method of adjustment is provided in section 8.4 *Motor thermal protection* on page 60. Maximum current overload is dependent on the values entered into the current limit parameters (motoring current limit, regenerative current limit and symmetrical current limit entered as percentage) and the motor rated current parameter (entered in amperes).

The duration of the overload is dependent on motor thermal time constant The time constant is programmable. The default overload protection is typically set to 150 % of the motor rated current for 120 seconds.

The drives are provided with user terminals that can be connected to a motor thermistor to protect the motor from high temperature, in the event of a motor cooling fan failure.

The method of adjustment of the overload protection is provided in the Installation Instructions shipped with the product.

All models are provided with thermal memory retention.

# 13.8 Electrical supply

The drives are suitable for use on a circuit capable of delivering not more than 100,000 RMS Symmetrical Amperes, at rated voltage when protected by fuses as specified in the Installation Instructions.

Some smaller drives are suitable for use on a circuit capable of delivering not more than 10,000 RMS Symmetrical Amperes, at rated voltage when protected by circuit breakers as specified in the Installation Instructions.

# 13.9 External Class 2 supply

The external power supply used to power the 24 V control circuit shall be marked: "UL Class 2". The power supply voltage shall not exceed 24 Vdc.

# 13.10 Requirement for Transient Surge Suppression

This requirement applies to drives with rated input voltage = 575 V, Frame Size 7 only.

TRANSIENT SURGE SUPPRESSION SHALL BE INSTALLED ON THE LINE SIDE OF THIS EQUIPMENT AND SHALL BE RATED 575 Vac (PHASE TO GROUND), 575 Vac (PHASE TO PHASE), SUITABLE FOR OVERVOLTAGE CATEGORY III, AND SHALL PROVIDE PROTECTION FOR A RATED IMPULSE VOLTAGE TO WITHSTAND VOLTAGE PEAK OF 6 kV AND A CLAMPING VOLTAGE OF MAXIMUM 2400 V.

## 13.11 Group Installation and Modular Drive Systems

Drives with DC+ and DC- supply connections, with 230 V or 480 V supply voltage rating, are UL approved for use in modular drive systems as inverters when supplied by the converter sections: Mentor MP25A, 45A, 75A, 105A, 155A or 210A range manufactured by Emerson Industrial Automation.

Alternatively, the inverters may be supplied by converters from the Unidrive-M range manufactured by Emerson Industrial Automation.

In these applications the inverters are required to be additionally protected by supplemental fuses.

Drives have not been evaluated for other Group Installation applications, for example where a single inverter is wired directly to two or more motors. In these applications, additional thermal overload protection is needed. Contact Emerson Industrial Automation for further details.

# Index

| Α                                            |        | М                                                                                    |         |
|----------------------------------------------|--------|--------------------------------------------------------------------------------------|---------|
| Acceleration                                 | 52. 53 | Magnetising current                                                                  | 78      |
| Advanced menus                               |        | Maximum frequency                                                                    |         |
| Advanced parameters                          | 73     | Mechanical Installation                                                              |         |
| Alarm                                        | 158    | Menu 01 - Frequency / speed reference                                                | 82      |
| Alarm Indications                            | 158    | Menu 02 - Ramps                                                                      | 86      |
| Autotune                                     | 55     | Menu 03 - Slave frequency, speed feedback and                                        |         |
| D.                                           |        | speed control                                                                        |         |
| <b>B</b>                                     |        | Menu 04 - Torque and current control                                                 |         |
| Basic requirements                           | 47     | Menu 05 - Motor control                                                              |         |
| С                                            |        | Menu 06 - Sequencer and clock                                                        |         |
|                                              | •      | Menu 07 - Analog I/O                                                                 |         |
| Cautions                                     |        | Menu 08 - Digital I/O                                                                | 106     |
| Control connections                          |        | Menu 09 - Programmable logic, motorized pot and                                      | 440     |
| Control terminal specification               |        | binary sum                                                                           |         |
| Current limits                               | 00     | Menu 10 - Status and trips                                                           |         |
| D                                            |        | Menu 11 - General drive set-up  Menu 12 - Threshold detectors and variable selectors |         |
|                                              | E2 E2  | Menu 14 - User PID controller                                                        |         |
| Deceleration  Defaults (restoring parameter) | ,      | Menu 18 - Application menu 1                                                         |         |
| Destination parameter                        |        | Menu 20 - Application menu 3                                                         |         |
| Diagnostics                                  |        | Menu 21 - Second motor parameters                                                    |         |
| Display                                      |        | Menu 22 - Additional Menu 0 set-up                                                   |         |
| Display messages                             |        | Minimum connections to get the motor running in any                                  | 133     |
| Drive enable                                 |        | operating mode                                                                       | 48      |
| Drive chable                                 | 20     | Mode parameter                                                                       |         |
| F                                            |        | Motor (running the motor)                                                            |         |
| Field weakening (constant power) operation   | 61     | Motor number of poles                                                                |         |
| Fixed V/F mode                               |        | Motor rated current                                                                  |         |
| 1 700 771 11000 11111111111111111111111      |        | Motor rated current (maximum)                                                        |         |
| G                                            |        | Motor rated frequency                                                                |         |
| Getting Started                              | 29     | Motor rated power factor                                                             |         |
|                                              |        | Motor rated speed                                                                    | -       |
| K                                            |        | Motor rated voltage                                                                  |         |
| Keypad                                       | 29     | Motor thermal protection                                                             |         |
| ,,                                           |        | N                                                                                    |         |
|                                              |        |                                                                                      |         |
|                                              |        | Notes                                                                                |         |
|                                              |        | NV media card operation                                                              | 67      |
|                                              |        | 0                                                                                    |         |
|                                              |        | Onboard PLC                                                                          | 71      |
|                                              |        | Open loop mode                                                                       | 13      |
|                                              |        | Open loop vector mode                                                                |         |
|                                              |        | Operating mode (changing)                                                            | .33, 47 |
|                                              |        | Operating modes                                                                      | 13      |
|                                              |        | Optimization                                                                         | 54      |
|                                              |        | Options                                                                              | 14      |
|                                              |        | Р                                                                                    |         |
|                                              |        | Parameter access level                                                               | 33      |
|                                              |        | Parameter ranges                                                                     |         |
|                                              |        | Parameter security                                                                   |         |
|                                              |        | Product information                                                                  |         |
|                                              |        |                                                                                      | 11      |
|                                              |        | Q                                                                                    |         |
|                                              |        | Quick start commissioning                                                            |         |
|                                              |        | Quick start commissioning / Start-up                                                 |         |
|                                              |        | Quick start connections                                                              | 47      |

# R

| Relay contacts                      | 26     |
|-------------------------------------|--------|
| Resolution                          | 26     |
| RFC-A mode                          | 13     |
| 6                                   |        |
| S                                   |        |
| Safe Torque Off                     |        |
| Safe Torque Off/drive enable        | 26     |
| Safety Information                  | 9      |
| Saving parameters                   | 33     |
| Serial comms lead                   | 23     |
| Serial communications connections   |        |
| Serial communications look up table | 157    |
| Square V/F mode                     |        |
| Status                              | 159    |
| Status Indications                  | 159    |
| Switching frequency                 | 61     |
| _                                   |        |
| Т                                   |        |
| Trip                                |        |
| Trip History                        |        |
| Trip Indications                    | 137    |
|                                     |        |
| U                                   |        |
| UL Listing Information              |        |
| User Security                       | 33     |
| V                                   |        |
| •                                   |        |
| Voltage mode                        | 55, 56 |
| w                                   |        |
| Warnings                            | 9      |
| Warnings                            | Ç      |

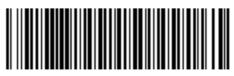

0478-0349-01